# **DelphiXE2Cpp11**

© 2021 Dr. Detlef Meyer-Eltz

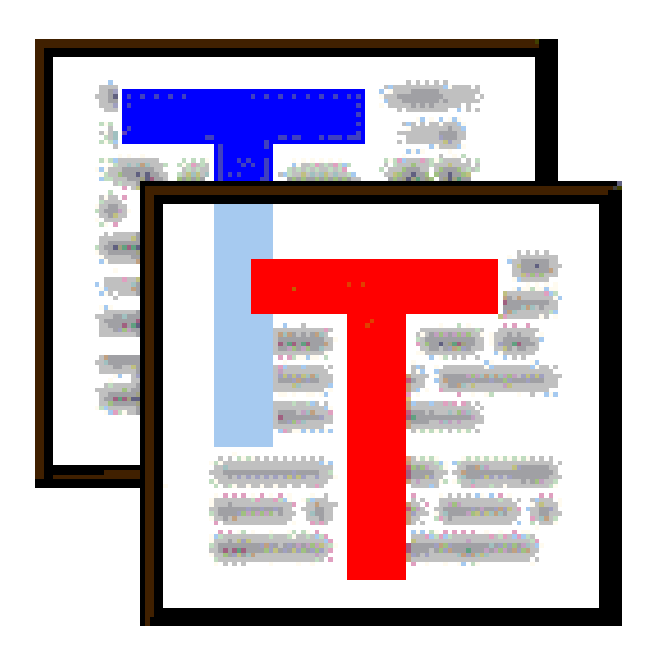

# **1 Introduction**

There is no extra help for Delphi2CB, which is an low-priced extract of *DelphiXE2Cpp11* for users of *C ++Builder*.

#### **Short description**

*DelphiXE2Cpp11* helps to convert Delphi source code to C++. In contrast to the earlier "Delphi2Cpp", "DelphiXE2Cpp11" processes not only Delphi 7 code but all Delphi language expansions which were added since then. *DelphiXE2Cpp11* also uses the new features of C++11 and later to improve the translation results. Nevertheless a manual post-processing of the produced code still will be required. However, it is aim of the program to keep the amount of the post-processing as small as possible. Some principle flaws are listed here.

A comparison of *DelphiXE2Cpp11* and *Delphi2Cpp* is here.

#### **Availability**

The actual version of DelphiXE2Cpp11 can be obtained from the TextTransformer websites:

http://www.TextTransformer.com

http://www.TextTransformer.de

# **2 Installation**

The installation is done by the installer DelphiXE2Cpp11Install.exe. All files for projects, examples, source code etc.are copied into the chosen installation directory.

The default path is a sub-folder *DelphiXE2Cpp11* in the user documents folder, like:

C:\Users\User\Documents\DelphiXE2Cpp11

Regardless of the path, that you chose for the installation, the license file *DelphiXE2Cpp11Lic.dat* will be written at that default path.

# **3 Registration**

If you have bought a license of DelphiXE2Cpp11, **you will get a link to a version of DelphiXE2Cpp11, which you can register.**

The **registration** of DelphiXE2Cpp11, i.e. the permanent activation of the features, has to be done by the menu: Help->*Registration*. Following dialog:

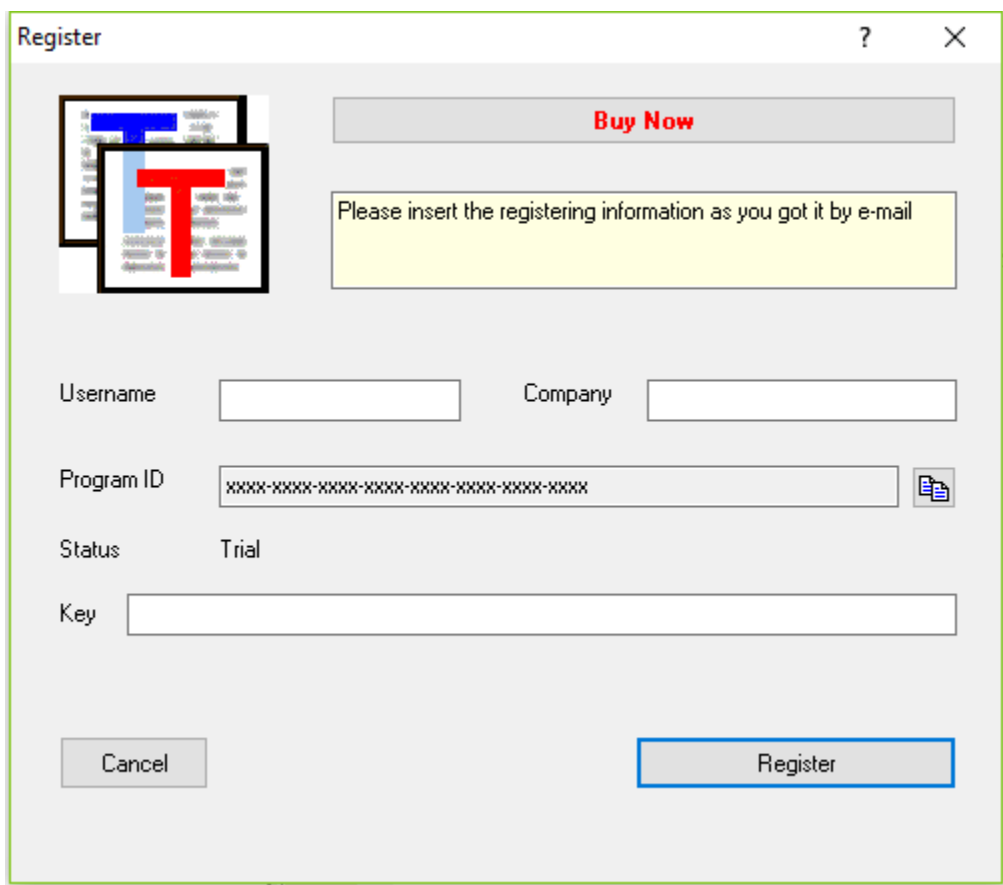

Before you can get a key for the registration, you will have to open this dialog in the unregistered program. There you will see the **program ID**,which is shown in the dialog instead of "xxxx-xxxx-xxxx-xxxx-xxxx-xxxx-xxxx-xxxx". The program ID is specific for your hardware configuration. It's also called the *machines fingerprint*. This ID together with the **user name** (at least eight characters) and a **company name** is needed to create the key for the registration. The program ID is copied into the clipboard if you click the button at the right. You either will have to enter these three values into an online form or send them to the manufacturer.

When you have payed for the program, you will get the key via mail. **User name, Company** and the **key** then have to be copied unchanged from the e-mail into the corresponding fields of the dialog.After a click on the *Register* button , the program will be closed and restarted automatically.. A license file DelphiXE2Cpp11Lic.dat is created now in the user documents DelphiXE2Cpp11 folder.

If the program is registered already the **Register button** will not be shown any more.

# **4 How to start**

You will get good C++ translations of your Delphi code only, if you make the correct settings in dialog

for the translation options, which can be shown by the button **.** There are two main decisions to make.

1. C++ Builder or other compiler

The translation result depends on the C++ compiler you use. The main difference is between the C+ +Builder and all other compilers. C++-Builder has it's own C++ version of the Delphi RTL/VCL and DelphiXE2Cpp11 tries to optimize the translated code to work together with these libraries. So, d epending on the used compiler the desired string type also has to be be chosen. C++ Builder has classes for *AnsiStrings* and *WideStrings*, which are very similar to the original Delphi types. For other compilers it is recommended to use *std::string* and *std::wstring* instead, if you don't want to write your own Delphi like string classes.

2. Choosing the correct source for the RTL/VCL:

DelphiXE2Cpp11 has to know the types and signatures of procedures and functions in your Delphi source code to make a correct translation. That's no problem as far as these information stems from your own source code. You simply have to set the paths to your source code at the in the options dialog.

But all Delphi code implicitly also includes the *System* unit and most Delphi code uses at least the *Sysutils* unit too. Already translated C++ code for these both units is part of the DelphiXE2Cpp11 installation. In the same folder there are pas-files with the Delphi interface parts of these units. If no other units from the Delphi RTL/VCL are used in your code, you will get the best translation results, if you select the path to these pas-files as search path for the files not to convert.<br>Mostly your code will depend on more units of the Delphi RTL/VCL. If you are using DelphiXE2Cpp11

for the first time and you are curious to get some first results, you may select the paths to the original Delphi RTL/VCL as search path for the files not to convert. But unfortunately the original Delphi source code.has bugs and in longer term it is recommended, that you prepare a copy of Embarcadero's code.

If you make use of the original Delphi RTL/VCL, you should use also an "extended System.pas". This file corrects and completes the original "System.pas".

3. Setting the correct definitions

If you have selected the search paths to the Delphi RTL/VCL, your code still might not be translated correctly, if you haven't set the necessary definitions.<br>As default *MSWINDOWS* is.defined. If that would not be the case, even the original Sysutils.pas

cannot be parsed, because e.g. the following code, would not be valid:

```
function AdjustLineBreaks(const S: string; Style: TTextLineBreakStyle =
         {$IFDEF LINUX} tlbsLF {$ENDIF}
         {$IFDEF MSWINDOWS} tlbsCRLF {$ENDIF}): string;
```
#### 4. Preparation of the RTL/VCL code

It might be necessary to define some substitutions of ampersand-expressions and unfortunately the RTL/VCL code has flaws, which have to be corrected, if it has to be used.

#### 5. Starting the translation

After you have set your translation options you can save them by the button  $\Box$  and open the first file to to translate with the button **○**. The source file is shown in the left window of the user interface. You can start the translation with the button  $\rightarrow$ . As soon as it is finished the C++ header and the C++ source code are shown in the windows on the right side of the application. Also the content on the left side might have changed: now the preprocessed Delphi code is shown there. You can save the translated code by the button  $\mathbb{H}$ .

# **5 User interface**

The main window of the DelphiXE2Cpp11 application consists in a menu, a tool bar and in three windows for the input and for the output.

--

ď

闘

By this button the texts in all windows is cleared and then you are asked, whether the type information that was learned from the previous translations shall be cleared too.

--

This button does the same as the previous and than inserts the frame for a new unit. So you can quickly write some code snippets into the frame, to translate them.

--<br>You can load a Delphi source file into the first window by CTRL+O or by the button:

P

Before you start the translation, you can set some options in the according dialog, which is shown by the button

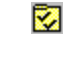

Options can be saved and reloaded by the buttons

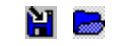

--

There are two buttons which can have two states each If the *PP*-button is down, the preprocessor is enabled, if the *PP*-button is up, the preprocessor is disabled. If the *T*-button is down, the translator is enabled, if the *T*-button is up, the translator is disabled.

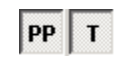

You can disable the translator either to check the preprocessing of a source file. But the feature to disable the translator mainly has been implemented, to give you the possibility to create a preprocessed copy of the VCL or your Delphi source files, by means of the file manager. By use of preprocessed files the repeated **translation can be accelerated**. If you chose the search paths to the directories with the preprocessed VCL and you also select your preprocessed Delphi sources, only enabling of the translator suffices for translation and the time for the pre-processing is saved. If parts of your files aren't preprocessed, you have to enable both, the preprocessor and the translator. This will still be faster than don't to use preprocessed files, because the preprocessor hardly needs time to preprocess files again, which already were preprocessed.

The initial state of these buttons is saved with the options.

The *overwritten System.pas* gets always preprocessed, even if the button is disabled.

The translation is started with F9 or

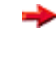

The dialog for the translation of groups of files is shown by the button:

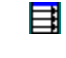

All information that once has been obtained from the interface parts of the processed files is remembered for the translation of further files. Types and variables can be cleared by the button:

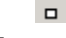

Finally you can save the generated  $C++$  code by  $CTRL+S$  or by

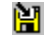

At first a file dialog for the header appears and as soon as you have saved the header file the dialog appears again for the C++ source file. If the translated file is a library, the file dialog appears for a third time, to save a module definition file.

```
--
```
Ω.

Shows a dialog to find expressions in the text of the actual window.

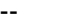

圓

Shows the position, where the parser found an error in the Delphi code.

--<br>This help is shown with F1 or by the button

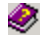

# **5.1 Windows**

There are three windows in the user interface:

- 1. the left window shows the Delphi source code or the pre-processed code, after a translation has been executed.
- 2. the upper window on the right side shows the generated C++ header code
- 3. the lower window on the right side shows the generated C++ source code

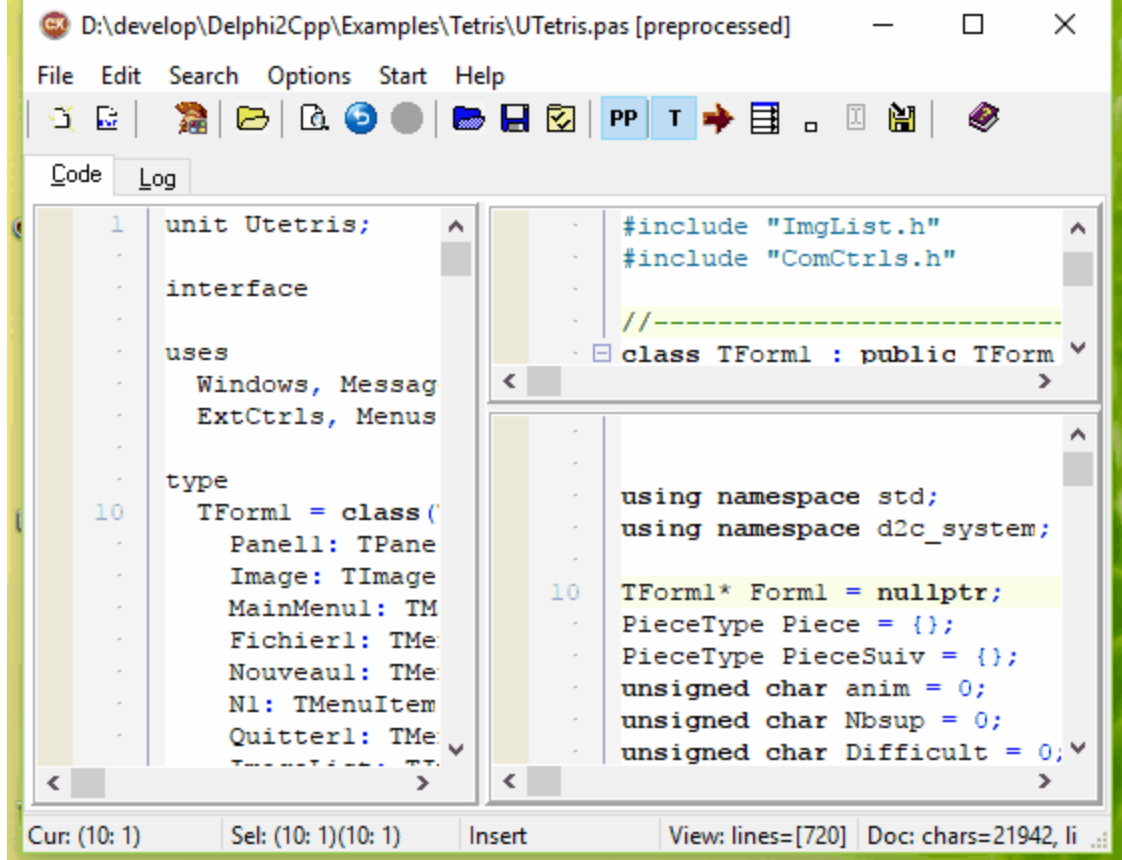

# **5.2 Log panel**

The Log panel displays logging messages and errors.

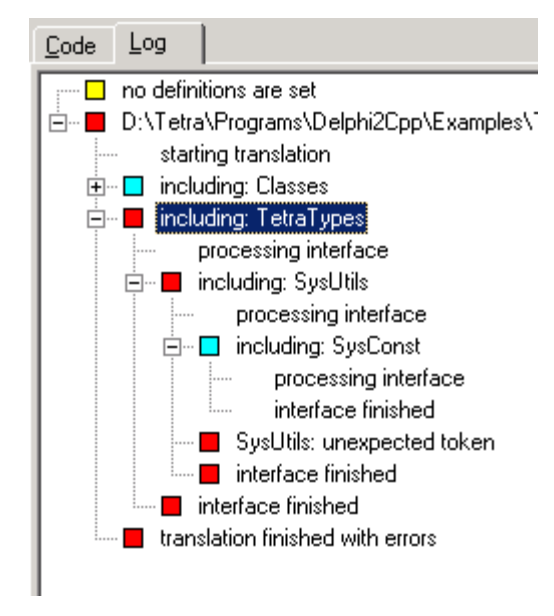

The kind of a message is marked by the colored boxes, which are displayed to the left of the node's labels:

- $\Box$ neutral message
- starting the translation without errors
- $\Box$ results of the preprocessor
- П including another file
- П success
- $\Box$ warning
- error

The picture above is a typical example:

The first line occurs, because no definitions are set in the options.

The red box in front of the filename in the second line means, that there were errors when the file was processed. The cause of the error is marked by the innermost error *SysUtils: unexpected token*. This error is propagated to it's parent nodes.

When *SysUtils.pas* is opened and the translation is started, it stops at

function AdjustLineBreaks(const S: string; Style: TTextLineBreakStyle = ): string;

This is a wrong result of the preprocessor. You can reload the original *SysUtils.pas* and find the position of *TTextLineBreakStyle*:

function AdjustLineBreaks(const S: string; Style: TTextLineBreakStyle = {\$IFDEF LINUX} tlbsLF {\$ENDIF} {\$IFDEF MSWINDOWS} tlbsCRLF {\$ENDIF}): string;

Because neither *LINUX* nor *MSWINDOWS* had been defined, after preprocessing there is no value

assigned to *TTextLineBreakStyle*.

--

In the next image you can see an example of the Log panel after use of the file manager, The results of all files are listed in the tree:

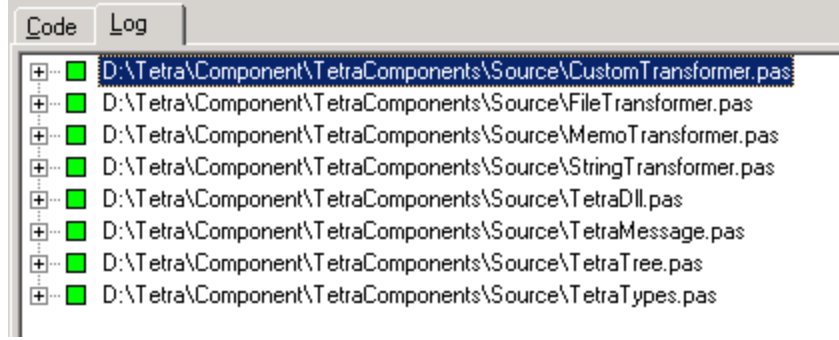

# **5.3 User options**

User options can be accessed in the Options menu at the item "Show user options". These options are saved in the Windows registry and thus persist between different sessions with DelphiXE2Cpp11.

Window positions **Customization** 

### **5.3.1 Window positions**

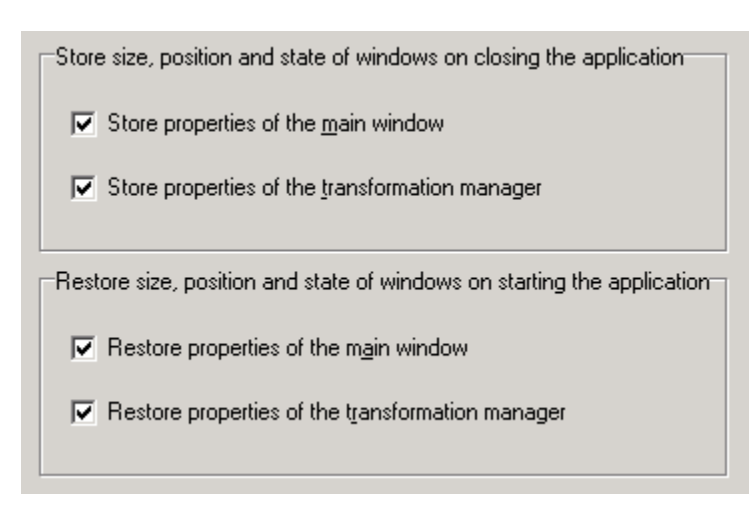

Size positions and state of the main window and the file manager can be stored into the registry and restored from the registry. You can decide to store the values once and than to deactivate a new

storage. So the windows will at a new start of DelphiXE2Cpp11 always have the properties that were stored, even if they were change in the previous session.

# **5.3.2 Customization**

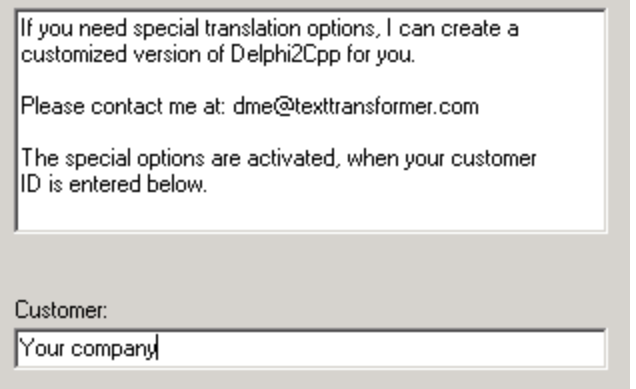

# **5.4 Translation options**

In the options dialog there are eight groups of options and a button to open a refactoring dialog:

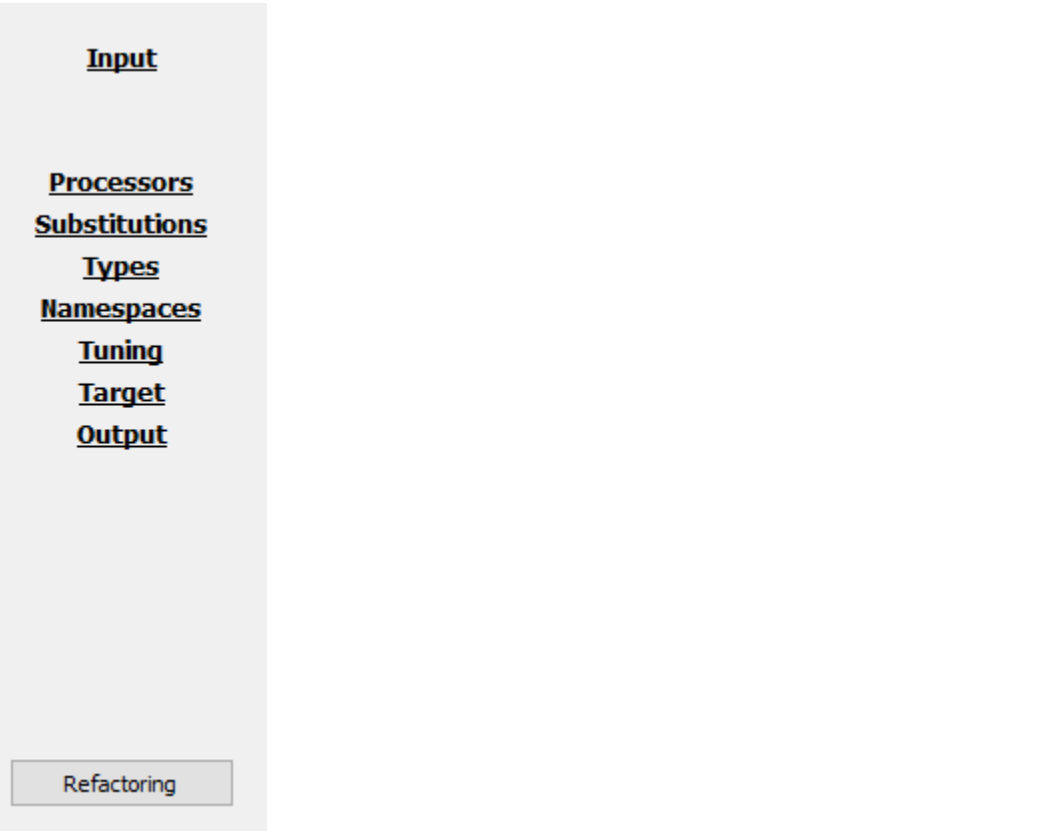

Input options Processor options Substitution options Type options Namespace options Tuning options Target options Output options **Refactoring** 

You can save and reload the translation options as a project file (\*.prj).

### **5.4.1 Input options**

The input options are part of the translation options and specify all contents which either shall be translated or which are required for a translation.

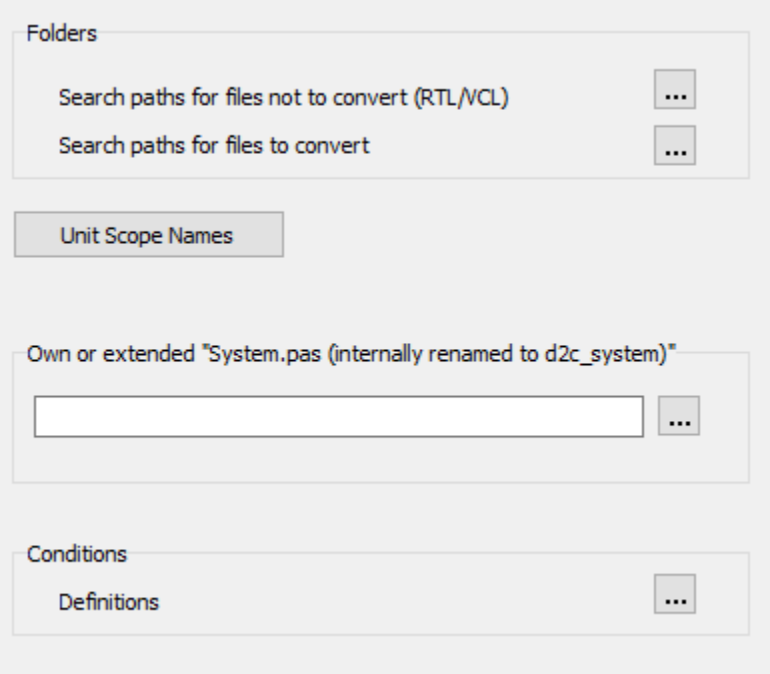

Search paths Unit Scope Names System.pas

While the items above specify the input files, the definitions determine, which parts of a file are used.

**Definitions** 

#### **5.4.1.1 Search paths**

For a correct translation of a Delphi source file the type information of used constants, variables, functions etc.is necessary. If this information is not contained in the actual file, the other used files have to be scanned. As far as these files are in the folder of the source file, they will be found automatically. The folders for other used files have to be specified explicitly - this also applies to files in subdirectories. You can select these folders at the input options of the options dialog.

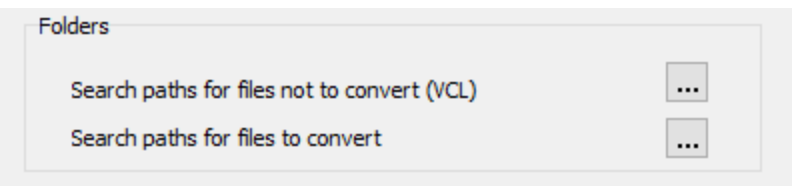

These directories are separated into

the folders of files for which only the interfaces are needed and the folders of files, which really shall be translated.

Both kinds of folders are to be set in a dialog like the one below:

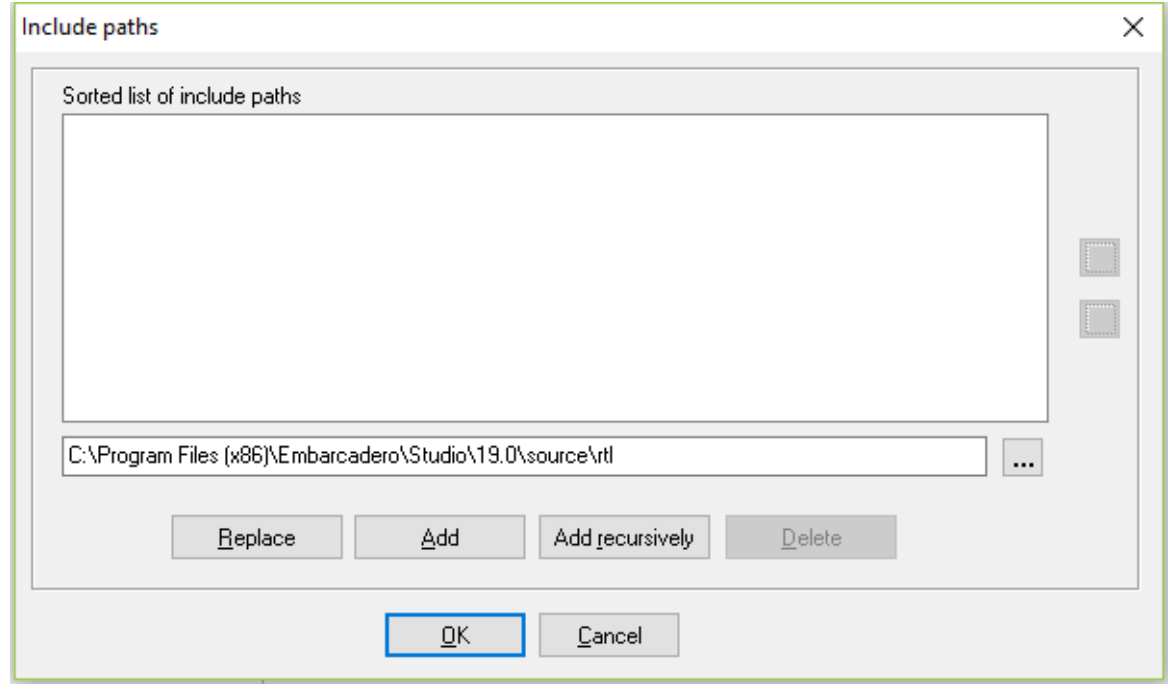

As soon as you have clicked at the  $\mathbb{L}$  -Button and select a folder, you have the option either to add this folder only or this directory recursively together with all of it's sub-directories. Once a folder is in the list the "Add"- and the "Add recursive"-button will be disabled for this item. If you want to add subdirectories of an existing item recursively, you first have to delete the item from the list. This behavior prevents duplicates items in the list.

5.4.1.1.1 Paths to the VCL\RTL

If you use C++ Builder, there is already a converted version of the VCL. So you don't have to translate the according files. Nevertheless the translator has to know the interface parts of the original Delphi VCL, to make a correct translation of the files, which depend on the VCL. So you have to set the folders of the original or of the preprocessed VCL.

There might be other files, which don't have to be converted, perhaps because you already have translated them. The paths to those files should be set here too.

The paths of the VCL may look like:

C:\Program Files (x86)\CodeGear\RAD Studio\6.0\source\Win32\vcl C:\Program Files (x86)\CodeGear\RAD Studio\6.0\source\Win32\rtl\common C:\Program Files (x86)\CodeGear\RAD Studio\6.0\source\Win32\rtl\sys C:\Program Files (x86)\CodeGear\RAD Studio\6.0\source\Win32\rtl\win

#### 5.4.1.1.2 Paths to the source files

The paths to the folders of the files, which shall be translated, can be set by a second dialog, analogously the paths to the VCL. DelphiXE2Cpp11 - as Delphi - doesn't make a recursive lookup in the folders. So sub-folders have to be set explicitly too.

#### 5.4.1.1.3 Special VCL headers

DelphiXE2Cpp11 tries to parse *System.pas* always in addition to the other included files. *System.pas* contains the declaration of *TObject* and many other frequently used functions, procedures, records and classes.

If *System.pas* cannot be found in the specified serarch paths, a part of the content of this file is simulated.

You also can include your *own extended System.pas*.

The following concerns translation of old Delphi code only,

In old versions of Turbo Pascal / Delphi the units *WinProcs* and *WinTypes* were used. In Delphi, these two units were merged into the single unit *Windows*. If these files are not found DelphiXE2Cpp11 substitutes *WinProcs* and *WinTypes* by *Windows*, so that "# include <Windows.hpp>" will appear in the translated code. In addition, this file is interpreted a little differently in a C-like manner than the other pas files: structures are passed here as parameter to a function by the address of the structure and not as reference as in the other files.

foo(&StructureType) instead of foo(StructureType)

The unit *BDE* is used in database units, but there is no *BDE.pas*. The Delphi compiler doesn't need this file because there is a *BDE.dcu* . The interface is declared in the file *BDE.int* instead. *DelphiXE2Cpp11* also will look for *BDE.int* in the paths to the VCL/RTL The folder for this file has to be set there, e.g. C++Builder6/Doc.

The file *dsgnintf.pas* is called *designintf.pas* in the C++Builder VCL.

The namespace *Windows* is omitted at the translation since the corresponding functions mostly don't exist there in the C++Builder counterpart. (Also "System." in front of the Move function is left out.)

The file *ShellApi.pas* is treated in the same C-like manner as *Window.pas*. Files like **Windows.pas** and *ShellApi.pas* are translations of the Windows files **Windows.h** and **ShellApi.h** to Delphi. They should not be translated back to C++; the original files should be used instead.

If you have difficulties with your VCL, please contact the author.

#### **5.4.1.2 Unit scope names**

A list of unit scope names, which help to find used file, can be entered in the following dialog, which can be opened at the Input-Options.

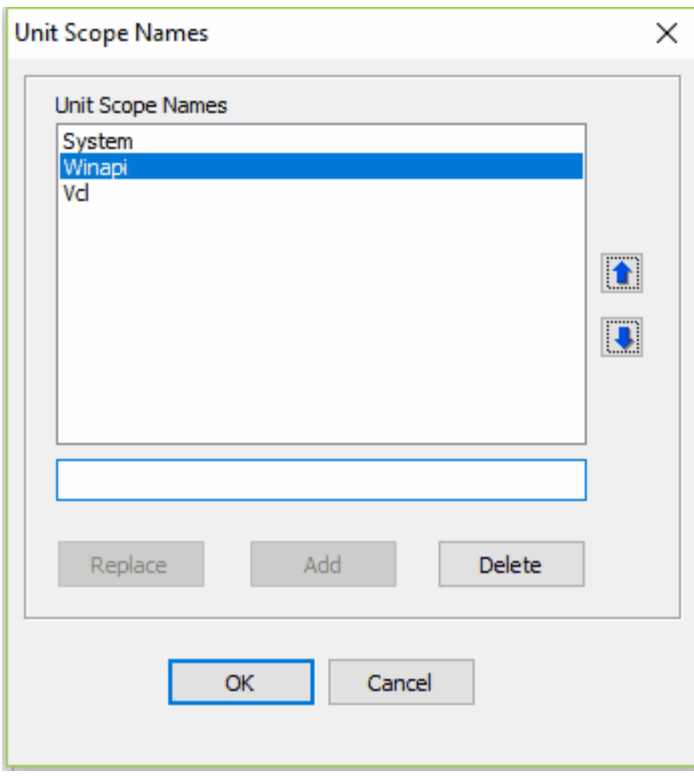

These identifiers are prefixes in dotted unit names. E.g. *System* is the prefix of the unit *System.*

*Classes* whose file is *System.Classes.pas*. If a unit uses a file it suffices to indicate the name without the prefix, if the prefix is in the list of Unit scope names. At the example above:

**uses** Classes;

#### instead of

**uses** System.Classes;

So, if *System* is in the list of unit scope names, DelphiXE2Cpp11 nevertheless will lookup the file *System.Classes.pas*.

#### **5.4.1.3 Extended "System.pas"**

**"System.pas"** is a source file of special importance in Delphi projects.Fundamental type definitions, procedures and functions are defined in the *System* unit, which is implicitly included in every unit. For example *TObject* is defined there. There are other intrinsic definitions like the *Read*, *Write* or *Str* function, which are accessible in each unit too. These intrinsic function are built into the Delphi compiler. *DelphiXE2Cpp11* must know the signatures of such intrinsic functions and tries to find them in the *System.pas*. So the original incomplete System.pas either has to be replaced by an extended copy or a the original *System.pas* has to be supplemented by an additional source file.

In the options dialog you can set the name of such an additional *System.pas* extension file.

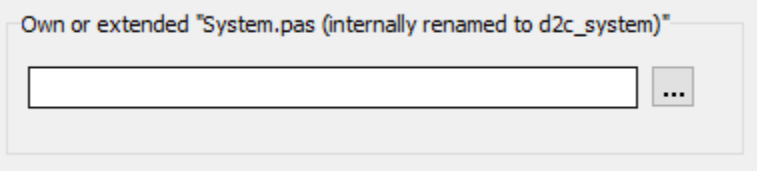

Such an individual *System.pas* called *d2c\_system.pas* is in the *Source* folder of the *DelphiXE2Cpp11* installation. No matter which name the file has, it internally is renamed to "d2c\_system". With this name it is shown in the log-tree.

If an individual System.pas is used, the specially treated RTL/VCL functions and some compile time functions (*Abs*, *High*, *Low*, *Odd*, *Pred*, *Succ*) might have to be defined in this file for types, that cannot be handled by the built-in translation alternatives. Such a case is the incrementation of values of enumerated types. Of course, these definitions are only needed, if such cases really appear in the source code.

Some examples are explained in the following topics:

procedure *SetString* Memory management procedures Inc and Dec The overwritten *System.pas* gets always preprocessed, even if the option to pre-process files is disabled for all other files.

Because this file is very basic, **it may not use other files**.

#### **Lookup algorithm**

DelphiXE2Cpp11 looks up system types and functions etc. in following order::

- 1. *DelphiXE2Cpp11* will look for declarations at first in your own *System.pas*, if it exists.
- 2. If the declaration is not found there, *DelphiXE2Cpp11* will look in the System.pas of your Delphi installation, if the path to this file is set in the options.
- 3. If neither an own System.pas exists nor the path to the original *System.pas* is set, *DelphiXE2Cpp11* simulates the most important parts of this file.

Mostly DelphiXE2Cpp11 cannot distinguish different elements with the same name. DelphiXE2Cpp11 takes just the first declaration it finds. If there are several functions with the same name the translator tries to match the declaration found first.

5.4.1.3.1 SetString

*SetString* doesn't exist in the C++Builder VCL. If this function is used in the translated code, an implementation of one's own is required. According to the Delphi help the declaration is:

procedure SetString(var s: string; buffer: PChar; len: Integer);

Also according to the Delphi help this declaration should be found in the *System.pas*. But only the following exists there:

procedure \_SetString(s: PShortString; buffer: PChar; len: Byte);

*DelphiXE2Cpp11* uses such declarations - by removing the underscore - if nothing else is found. Indeed, just for the *SetString* function. *DelphiXE2Cpp11* corrects this declaration internally. But with the definition in d2c\_system.pas, you don't need to write your own C++ implementation.

In *d2c\_system.pas* there are three declarations of *SetString*.

procedure SetString(var S: AnsiString; Buffer: PChar; Len: Integer); overload; procedure SetString(var S: WideString; Buffer: PWideChar; Len: Integer); overload; procedure SetString(var S: ShortString; Buffer: PChar; Len: Integer); overload;

When the DelphiXE2Cpp11 translator finds a call of *SetString*, it cannot distinguish between these declarations and will take just the first one it finds. That doesn't matter, because all three declarations have at first a variable string parameter, then a character pointer and then an integer parameter. This vague signature is all, that DelphiXE2Cpp11 needs. But later the C++ compiler can chose the right alternative for the according string type.

The implementations of the procedures for *AnsiStrings* and *WideStrings* are quite trivial More interesting is the implementation for *ShortStrings*:

```
procedure SetString(var S: AnsiString; Buffer: PChar; Len: Integer);
begin
   (*_
 S[0] = Leni if ( Buffer != NULL )
     memmove(\&S[1], Buffer, Len ); *end;
```
The translation with DelphiXE2Cpp11 results in:

```
void __fastcall SetString( AnsiString& S, char* Buffer, int Len )
{
 S[0] = Leni if ( Buffer != NULL )
      memmove( &S[1], Buffer, Len );
}
```
5.4.1.3.2 Memory management

The function for the memory management *GetMem*, *ReallocMem* and *FreeMem* are defined in *d2c\_system.pas*.

procedure GetMem(var P: Pointer; Size: Integer); procedure FreeMem(var P: Pointer; Size: Integer = -1); procedure ReallocMem(var P: Pointer; Size: Integer);

These functions are defined there by use of the C functions *malloc*, *realloc* and *free*. It is often warned against mixing *malloc* and *new*. (DelphiXE2Cpp11 translates the construction of VCL classes with *new*.) But there is no danger, if both are used coherently, i.e. that memory that was allocated with *new* is freed with *delete* and memory that was allocated with *malloc*. is freed with *free.* Memory that was allocated with *malloc* can be *reallocated*, but a reallocation of memory that was allocated with *new* is not possible. That's why it sometimes may be difficult to abstain from using *malloc*.

As already explained for the procedure *SetString*, the translator needs the Delphi declarations to adapt parameters accordingly. For the memory managing procedures there are additional implementations inserted in the C++ code, which are made as templates. E.g.:

```
template <class T>
void GetMem(T*& P, int Size)
{
\begin{cases} P = (T^*) \text{ malloc}(Size); \\ \end{cases}}
```
The advantage is, that there will be no problems with type casts.

BTW: the original *System.pas* contains only the functions:

```
function _FreeMem(P: Pointer): Integer;
function _GetMem(Size: Integer): Pointer;
function _ReallocMem(var P: Pointer; NewSize: Integer): Pointer;
```
5.4.1.3.3 Inc and Dec

As for the procedures for memory management there are template functions for *Inc* and *Dec, e.g.:*

```
template <class T>
T Inc(T& xT)
```

```
\{ \}int t = (int) xT;
 t++;XT = (T) t;return xT;<br>}
}
```
For integer types *Inc and Dec* are converted automatically to the C++ incrementing and decrementing operators. E.g.

Inc(  $i$  )  $\rightarrow$   $i$ ++

However in cases, where *i* is an enumerated type the operators cannot be used in C++. So the translator lets a call like *Inc( i )* unchanged and the template function are called in C++. By the temporary conversions of the enumerates types to integers the *Inc* and *Dec* functions will work for enumerated types too.

#### **5.4.1.4 Definitions**

Delphi code often contains directives for conditional compilation of parts of the source text. DelphiXE2Cpp11 evaluates such directives too. You can set the definitions in the option dialog

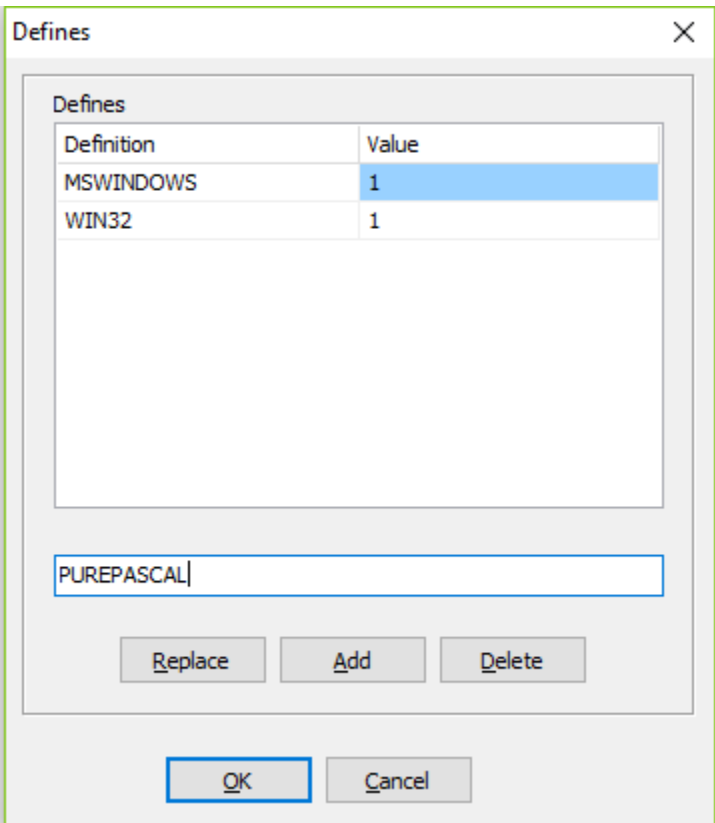

There are limitations for the evaluation of such expressions.

If code of the Delphi RTL shall be translated, it is recommended to set *PUREPASCAL* defined, to avoid problems with inline assembler code.

Incomplete definition can lead to hard to find bugs, as for example in System.Windows.pas

5.4.1.4.1 Windows.pas

If there is no Definition set either of CPUX86 or of Win64 the Windows.pas cannot be parsed. That's because of the following code:

```
function InterlockedBitTestAndComplement(Base: PInteger; Offset: Integer): ByteBool;
{$IFDEF CPUX86}
...
{$ENDIF CPUX86}
{$IFDEF Win64}
...
{$ENDIF CPUX64}
```
There will remain a function declaration only and the parser will regard all following functions as subfunctions to this declaration. So nearly the whole file gets parsed, before the missing function body is discovered. This bug is very hard to find.

### **5.4.2 Processor options**

The processor options are part of the translation options and specify the kinds of processing during the translation from Delphi to C++.

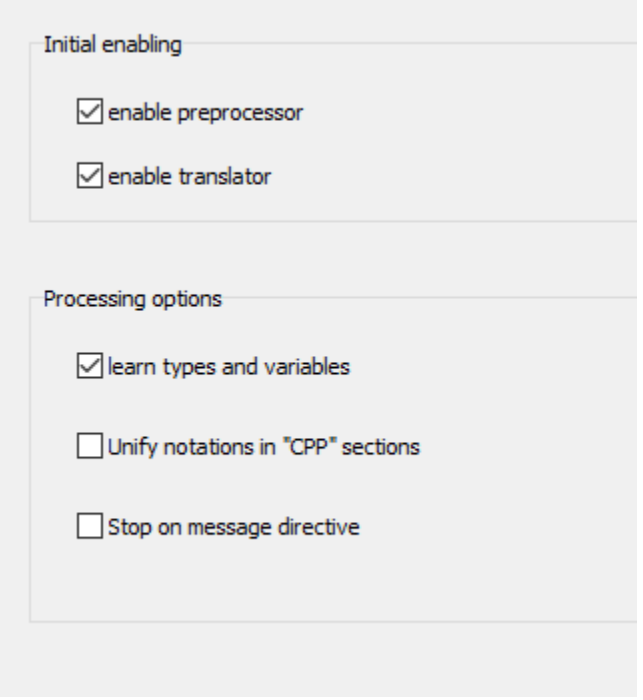

When Delphi code is translated, normally the source at first is preprocessed to remove parts of the code, which aren't defined. But it is possible too, to disable either the preprocessor or the translator. That can be done by the according buttons in the tool bar. The initial state of these buttons after the options are loaded can be set here.

The *overwritten System.pas* gets always preprocessed, even if the option to do so is disabled.

Normally the **learning option** is enabled. So the variables and types of every interface are remembered, once the interface was parsed and the interface has not to be processed again. However, there are cases, that the definitions are not constant for all common interfaces. A definition of a current file might enable or disable definitions of a common file. So the result of the conditional compilation will change too and finally different types and variables might be declared of the same unit, which is used in different other units. **When the learning option is disabled**, included units are preprocessed for every new file again and the result will be correct for each file, but the **total processing time increases very much**.

The option Unify notations in "CPP" sections determines the case sensitivity in "CPP"-sections.

The option Stop on message directive determine what happens, if a message directive would remain in the pre-processed code.

#### **5.4.2.1 Unification of CPP-sections**

□ Unify notations in "CPP" sections

This option is part of the processor options. It determines how identifiers in "CPP"-sections are treated. If the box is checked, the identifiers are unified as all other unifiers in the rest of the code to. If the box is unchecked the identifiers will be written unchanged into the output.

#### **5.4.2.2 Stop om message directive**

Stop on message directive

This option is part of the processor options. If the is enabled the pre-processor will stop as soon as such a message will remain in the code, that means, that the conditions for this code section are true. It will not stop, if the conditions for the code section with the message aren't true.

Delphi message directive are used in most cases to indicate, that something is wrong in the code. A typical example of such a directive is:

{\$MESSAGE ERROR 'Unknown platform'}

If correct definitions are set, such messages normally will be part of code sections for which the conditions are false.The option to stop on message directives therefore will not apply. But e.g. the recommended *PUREPASCAL* definition is problematic. If it is defined.the definition of *ASSEMBLER* should be avoided. But for example in the following code snippet there is no *PUREPASCAL* alternative. Therefore the function definition would be reduced to a function declaration.

```
function Get8087CW: Word;
{$IF defined(CPUX86) and defined(ASSEMBLER)}
asm
         PUSH 0
        FNSTCW [ESP].Word<br>POP EAX
        POP
end;
{$ELSEIF defined(CPUX64) and defined(ASSEMBLER)}
asm
         PUSH 0
         FNSTCW [RSP].Word
         POP RAX
end;
{$ELSE }{$MESSAGE ERROR 'Unknown platform'}
\{$ENDIF\}
```
->

function Get8087CW: Word; {\$MESSAGE ERROR 'Unknown platform'}

If another function follows, DelphiXE2Cpp11 will regard it as a sub function of the remained function declaration and the parser will not stop. The parsing error occurs at a much later position then and the real cause of the error is difficult to find. If the option to stop on messages is enabled, the true error position is set. DelphiXE2Cpp11 stops and the message is shown on the log-panel:

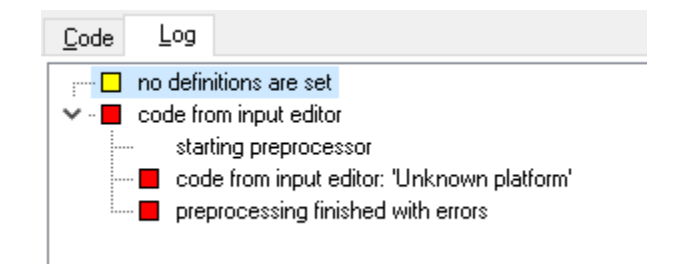

On the other side, there are messages which you might want to ignore. In the following case DelphiXE2Cpp11 isn't able to calculate the correct result of the condition:

```
 {$IF SizeOf(Extended) <> SizeOf(TExtended80Rec)}
  {$MESSAGE ERROR 'TExtended80Rec has incorrect size'}
\{\simeq NDIF \}
```
The consequences of the option to stop on message directives depend on the level of the current file. If this option is enabled and if this message appears in the actual file, the whole translation for this file will be stopped. If the message appears in a dependant file, only the processing of that file will be stopped and the message will be shown without stopping the translation of the actual file.

If the definitions cannot be changed such that the message directives disappear, it's the best to prepare your Delphi source code accordingly.

### **5.4.3 Substitution options**

The substitution options are part of the translation options and allow to edit lists of identifiers which are used for different kinds of substitutions during the translation process.

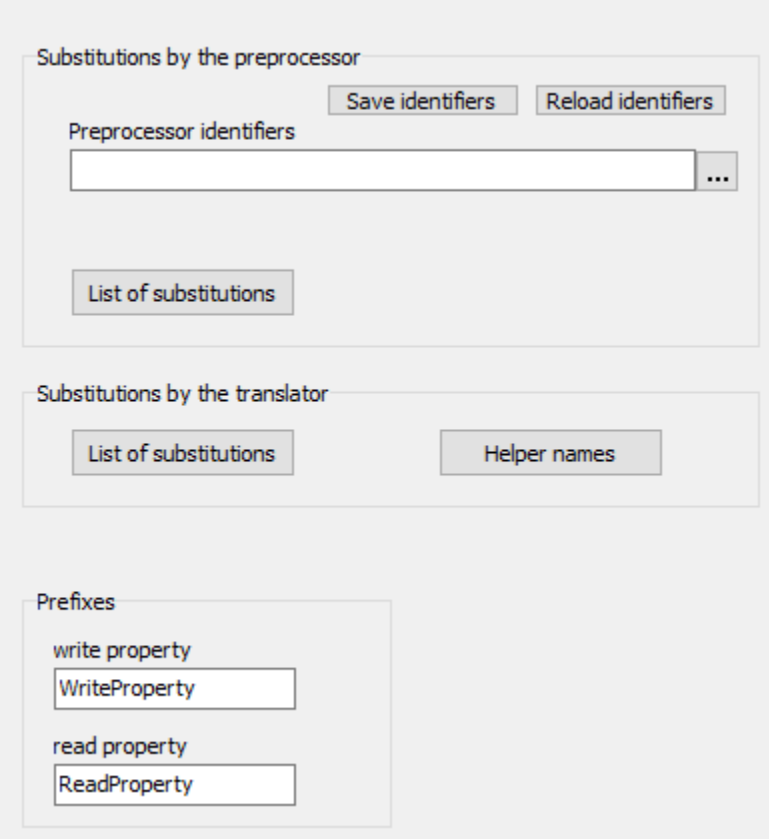

There are two possibilities how the pre-processor can substitute identifiers.

- · The notation of identifiers are unified according to a list of given notations
- · Identifiers can be substituted to different ones,

The pre-processor does its work, before the Delphi parser starts. Therefore, you have to take care, that the pre-processor substitutions leave the Delphi code intact. On the contrary

- · the substitutions by the translator are executed after the code already has been parsed.
- also some kinds of refactoring can be done now.

Substitutions of helper names are useful for C++Builder users to synchronize numbered helper names for enumeration types in the C++ code of C++Builder on one side and of DelphiXE2Cpp11 on the other side. For example *System::Sysutils.hpp* contains the following definition:

enum DECLSPEC\_DENUM System\_Sysutils\_85 : unsigned char { rfReplaceAll, rfIgnoreCase };

but when *DelphiXE2Cpp11* parses System.*SysUtils.pas, it generates*

enum SysutilsEnum\_\_0 {rfReplaceAll, rfIgnoreCase }*;*

With the option to substitute helper names, *SysutilsEnum 0* automatically can be substituted by *System\_Sysutils\_\_85*.

.

If you create C++ code for another compiler than C++Builder all properties are replaced by pairs of functions. You can change the prefixes for the function names here.

#### **5.4.3.1 List of identifiers**

After one or several files have been processed the list of identifiers can be saved, which was created by the preprocessor to unify their notations: The list can be loaded again for another session, so that the notations of the identifiers in the generated C++ output are the same as in the previous files.

The path to such a list is set on the third register page of the option dialog and is saved together with the other options.

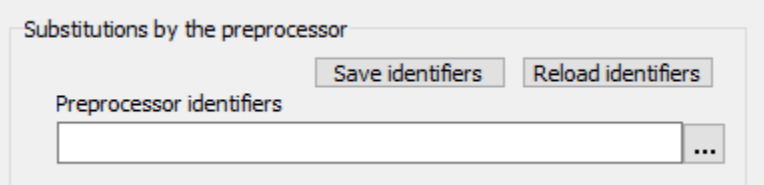

If the path is saved as part of the options, the list is loaded at the same time as the options are loaded.

Whenever additional files are translated and new identifiers were found, you are asked to save them.If you accept, at first a dialog appears by which you can select a file for the list. If the path to the file is different to the path which is set in the options or if no path is set there at all, you are asked whether you want to insert the new path into the options.

Your can edit such a list in an external editor or even create such a list by hand Every line has to consist in just one identifier. E.g.

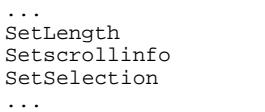

If you change "Setscrollinfo" to "SetScrollInfo", all appearances of this identifier will be unified to the second form.

If the same identifiers occurs more than one time in the list, the latest occurrence will be taken.

If you edit the list in an external editor, you have to reload the list by the button *Reload identifiers*, otherwise the changes will not have an effect in the current session.

Some directives may have an impact on the requires notation.

There also are some fixed identifiers, which cannot be modified by the list of identifiers.

5.4.3.1.1 Fixed identifiers

The notation of most identifiers can be determined by the list of identifiers, which is set in the options. However there are some identifiers whose notations are fixed:

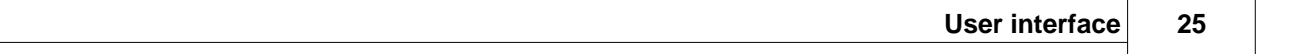

Char String break continue implicit explicit negative positive inc dec logicalnot trunc round in equal notequal greaterthan greaterthanorequal lessthan lessthanorequal add subtract multiply divide intdivide modulus logicalor bitwiseor logicalxor bitwisexor logicaland bitwiseand leftshift rightshift MinComp MaxComp NaN Infinity **NegInfinity** Sum **SLICE** 

Winapi // minwindef.h: #define WINAPI \_\_ stdcall

### **5.4.3.2 Substitutions in the preprocessor**

A substitution table for the preprocessor can be shown, if you click on the button "List of substitutions"

in the group-box for preprocessor substitutions.

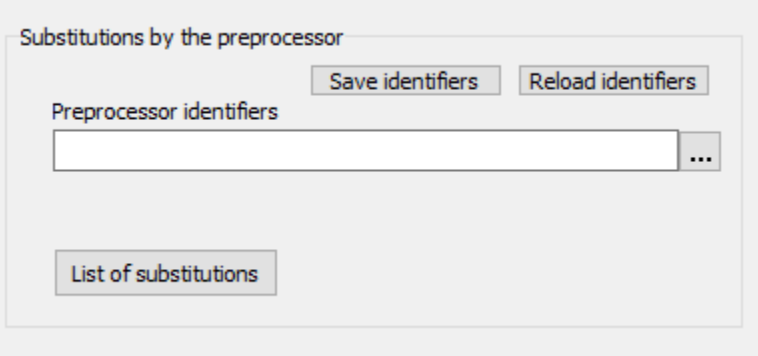

If you click on the button, the following grid is shown.

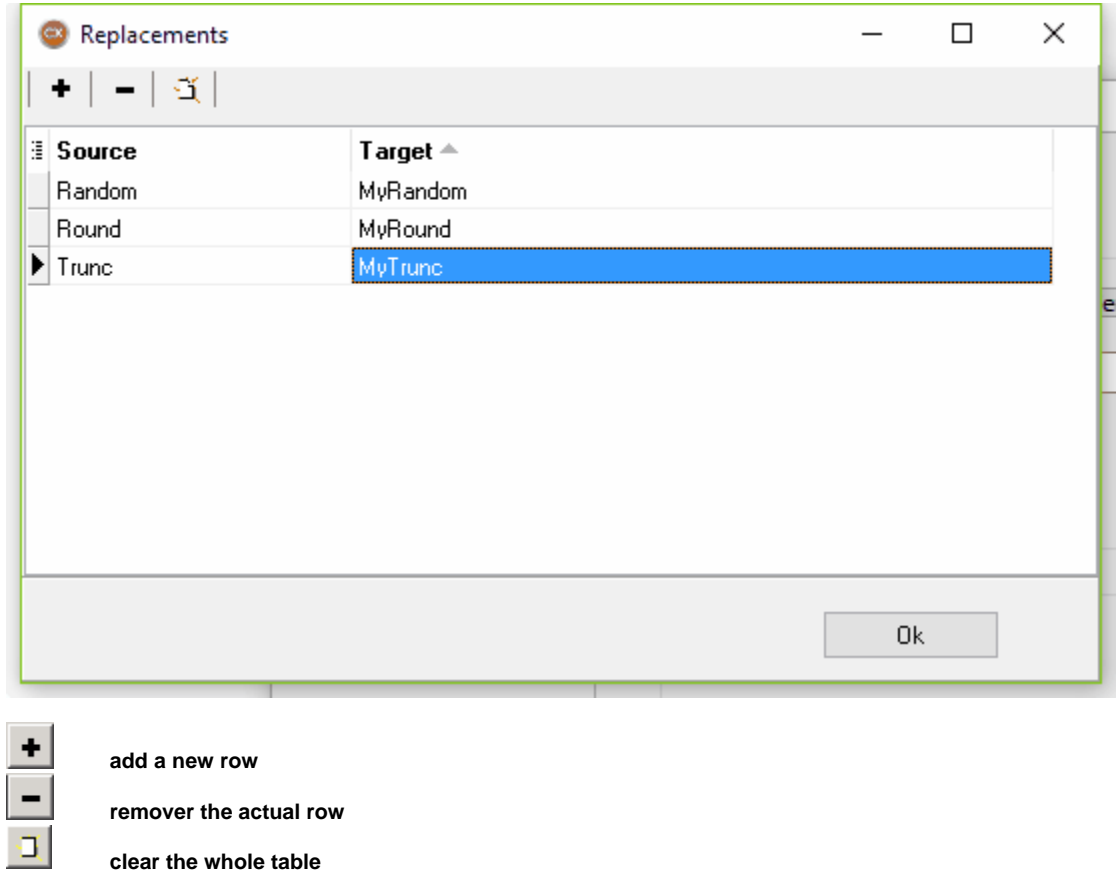

In the first column the identifiers are listed, which shall be replaced by the preprocessor and in the second column identifiers are listed, which are inserted in the code instead of the found identifiers of the first column. The preprocessor recognizes text sections as identifiers, which start with a letter or a underlined and on which an arbitrarily number of letters, numbers or underlines can follow; i.e. as well the real Delphi identifiers as the Delphi keywords.

The substitution of identifiers during the pre-processing of the code can fulfill two purposes:

1. a desired notation of the identifiers can be forced.

The same purpose is accomplished by use of the list of identifiers.and this method should be preferred normally. However the items of this list are overwritten by the items of the substitution table. This may be a method to quickly check other notations.

2. completely other names can be assigned to certain identifiers.

So e.g., Delphi function names could be replaced by different names of equivalent C++ functions.

For example it is recommended to make such substitutions for ampersand-expressions.

#### **5.4.3.3 Substitutions of the translator**

Similar to the substitution table for the preprocessor there is a second substitution table for the translator.

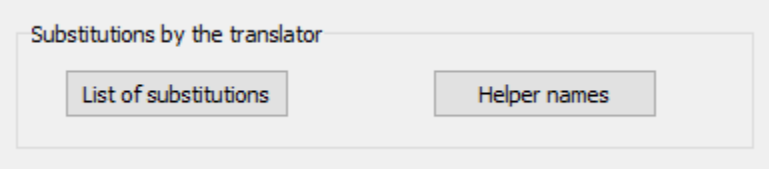

There are two differences to the substitutions, which are carried out by the preprocessor:

1. While the preprocessor cannot distinguish identifiers, which are keywords from other identifiers, the translator does. Only the latter are substituted by the translator, i.e. the names for variables, functions etc. Therefore, the translator can substitute such names, which are keywords in C++. Without this substitution, there would be errors in the translated code. E.g.

double float; -> double float\_value; .

2. The identifier is already recognized by the translator before the substitution takes place. Therefore it can be substituted by something completely different, without affecting the translation process. E.g.

```
StringOfChar -> AnsiString::StringOfChar
```
#### **Helper names**

There is an additional map for the substitution of helper names which are created for the definition of implicitly defined types, For example in System.SyUutils.hpp the following enum type is defined:

enum DECLSPEC\_DENUM System\_Sysutils\_85 : unsigned char { rfReplaceAll, rfIgnoreCase };

When DelphiXE2Cpp11 parses System.SysUtils.pas, initially it cannot know this name and gives another name to this type: *SysutilsEnum\_\_0*.

The mapping between these two names can be defined in the helper substitution dialog as shown below:

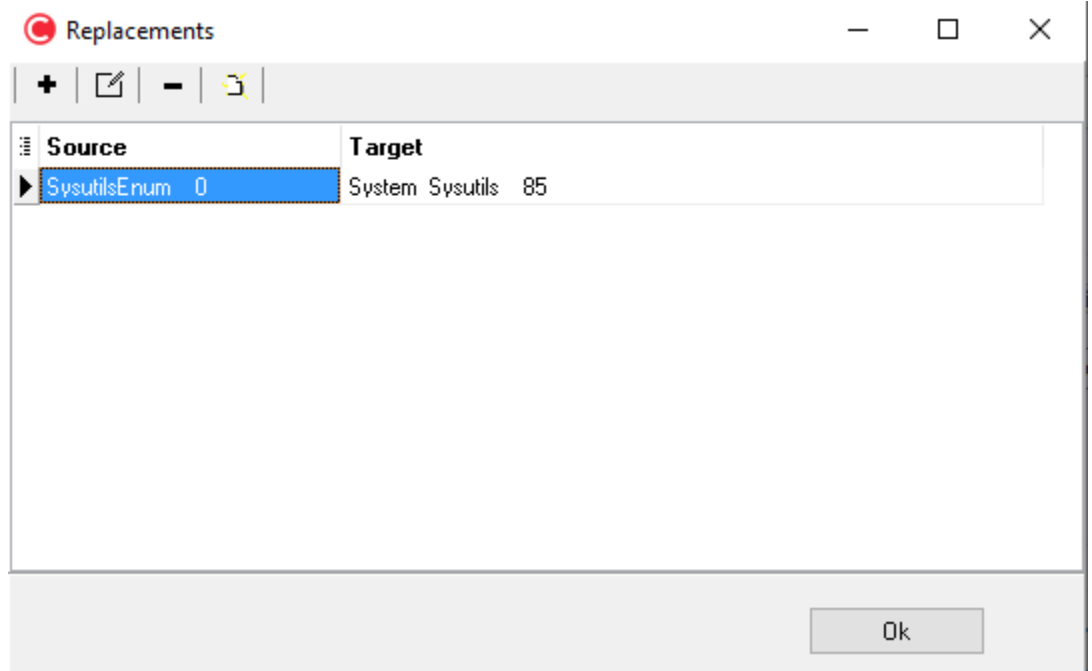

#### **5.4.3.4 Prefixes for properties**

If you create C++ code for another compiler than C++Builder all properties are replaced by pairs of functions. You can change the prefixes for the function names at the substitution options.

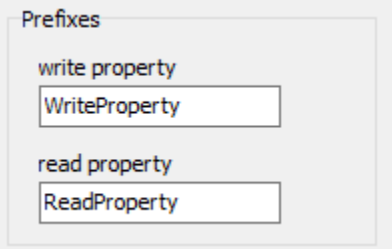

# **5.4.4 Type options**

The type options are part of the translation options and specify how Delphi types are converted.

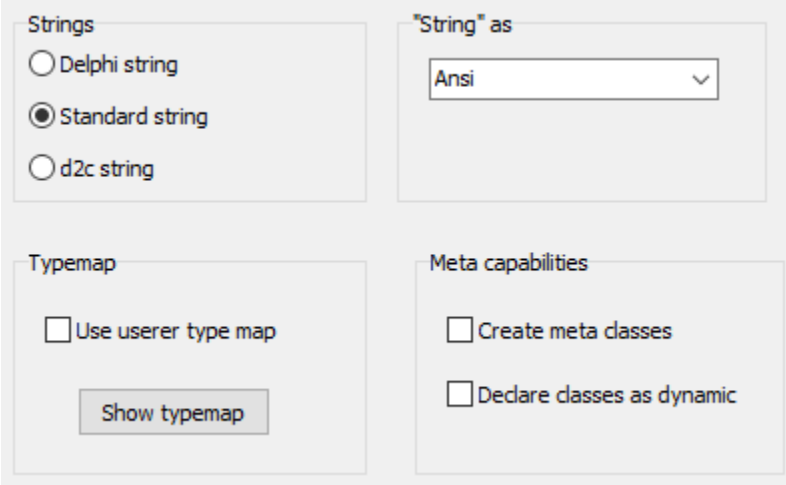

You have to chose how the string types *AnsiString*, *WideString* and *String* are translated.

the insertion of macros to access runtime class information

d2c\_config.h !!!

```
const int StringBaseIndex = 0;
```
Delphi2CB doesn't support any type options. Therefor only the following hint is shown on this page:

only used in DelphiXE2Cpp11

#### **5.4.4.1 String types**

At the type options you can chose how the string types *AnsiString*, *WideString* and *String* are translated.

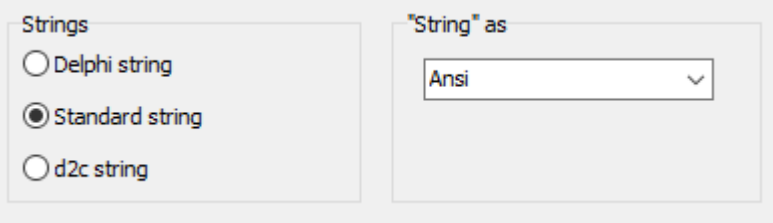

If *Delphi string* is selected, the translated code will use classes for *AnsiString*, *WideString* and *UnicodeString*. In C++Builder these classes are provided. If you chose this option for other compilers, you have to create these classes yourself. They have to be 1 based and have to obey the specifications from Embarcadero:

http://docwiki.embarcadero.com/RADStudio/Tokyo/en/String\_Types\_(Delphi)

If *Standard string* is selected, the following typedef's are needed:

```
typedef std::string AnsiString
typedef std::wstring WideString
typedef std::wstring UnicodeString
```
Delphi functions for strings will be converted to functions for AnsiString/UnicodeString or std::string/ std::wstring. Examples:

```
var
      s1, s2 : String;
   begin
    Length(s1);
     SetLength(s1, 10);
    s1 := 12345678;
     s2 := copy(s1, 3, 4);Delete(s1, 3, 2);
     Pos(s1, s2);->
      Delphi string Standard string
     s1.Length();<br>s1.SetLength(10);<br>s1.setLength(10);<br>s1.resize(10);
     s1.SetLength(10);<br>s1 = L"12345678"; s1 = L"12345678"; s1 = L"12345678"; 
    s1 = \frac{1.53430767}{1.23430767}<br>s2 = s1.SubString(3, 4);<br>s1.Delete(3, 2); s1.Delete(3, 2); s1.erase(3-1, 2); 
   s2.Pos(s1); s2.find(s1);
```
*d2c string* is an experimental own AnsiString/UnicodeString based on std::string/std::wstring

According to the chosen *"String" as* option *String* will be treated either as *AnsiString* or as *UnicodeString*.

var S: String: begin  $S := 'hallo'$ ;

is translated for an *Ansi* association to:

String S;  $S = "hallo";$ 

and for the *Unicode* association to

String S;  $S = L$ "hallo";

### **5.4.4.2 Meta capabilities**

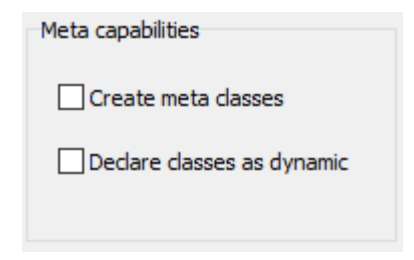

#### **Create meta classes**

If the option *Create meta classes* is enabled at the type options, DelphiXE2Cpp11 creates for each class an additional meta class (= class reference type).These class reference instances can be used for factory functions, to create different class types in dependence of the class reference parameters. These class reference instances also are needed if overridden virtual class methods have to be used.

To enable this option has drawbacks however. More manual post-processing will be necessary. One reason for that is, that

a creation of class instances from class references is possible only, if the class has a standard constructor.

#### **Declare classes as dynamic**

This feature from Delphi2Cpp hasn't been re-implemented in DelphiXE2Cpp11 yet. If you need this feature please contact me.

Alternatively you can use MFC-like macros. In the Microsoft Foundation Classes (MFC) the macros *DECLARE\_DYNAMIC* and *IMPLEMENT\_DYNAMIC* give access to runtime class information, similar to the runtime information that is provided in the VCL by the accordingly overwritten functions of TObject.

The macros can be renamed by means of the substitution table of the translator. An obvious alternative would be to use the macros "DECLARE\_DYNCREATE" and "IMPLEMENT\_DYNCREATE" also defined for the MFC in the file "afx.h".

The following table compares the class names and functions of the MFC and Delphi:

class CObject<br>
struct CRuntimeClass<br>
class TMetaClass struct CRuntimeClass<br>CObject::GetRuntimeClass compared and TObject::ClassType CObject::GetRuntimeClass TObject::ClassType CRuntimeClass::IsDerivedFrom<br>CObject::IsKindOf CRuntimeClass::CreateObject CObject::CreateObject TObject::Create

TObject::InheritsFrom<br>TMetaClass::Create

#### **5.4.4.3 Type-map**

At the type options a type map can be shown. If *use user type-map* is checked, the cells of the shown grid can be edited.

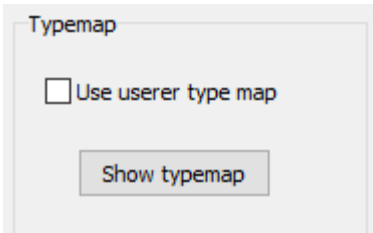

In the first column of the type map the names of Delphi built-in types and the second column the according names of the C++ types are listed. In the further columns some properties of the C++ types are given:

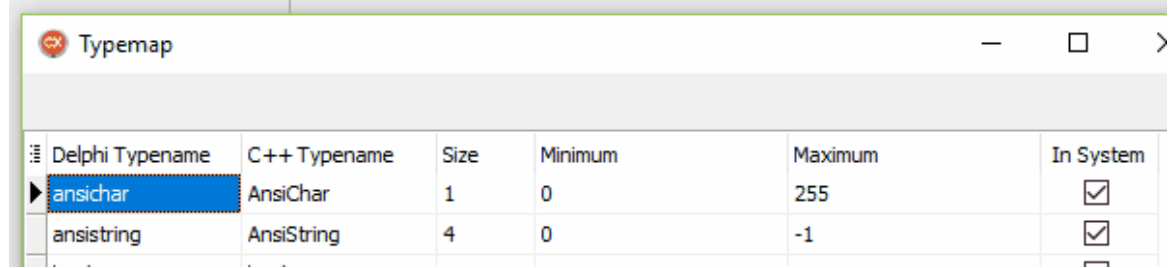

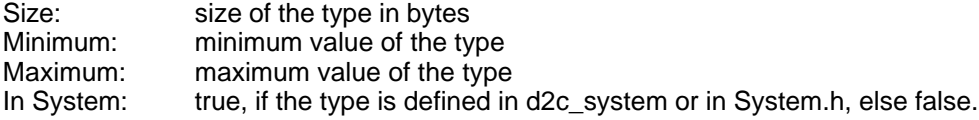

 The last column determines, whether the System namespace is prepended to the according type name in a header.

For example *BOOL* is a *Windows* type and therefore has not to be defined in the *System* namespace. E.g.:

longbool BOOL 4 -2147483648 2147483647 false

Under Linux however BOOL is unknown and could be defined in d2c\_systypes.h

longbool BOOL 4 -2147483648 2147483647 true

#### **size\_t**

In addition to the built-in types there is a *size\_t* item, though no corresponding type exists in Delphi. The reason is, that sometimes Integer types are converted to *size\_t* types in C++ and the properties of *size\_t* determine whether some casts are written into the resulting code, which avoid warnings from the C++ compiler.

For C++Builder sometimes simple type identifiers are needed, because no space is allowed inside of a type identifier.

### **5.4.5 Namespace options**

The namespace options are part of the translation options and specify which namespaces have to be created in the resulting code.

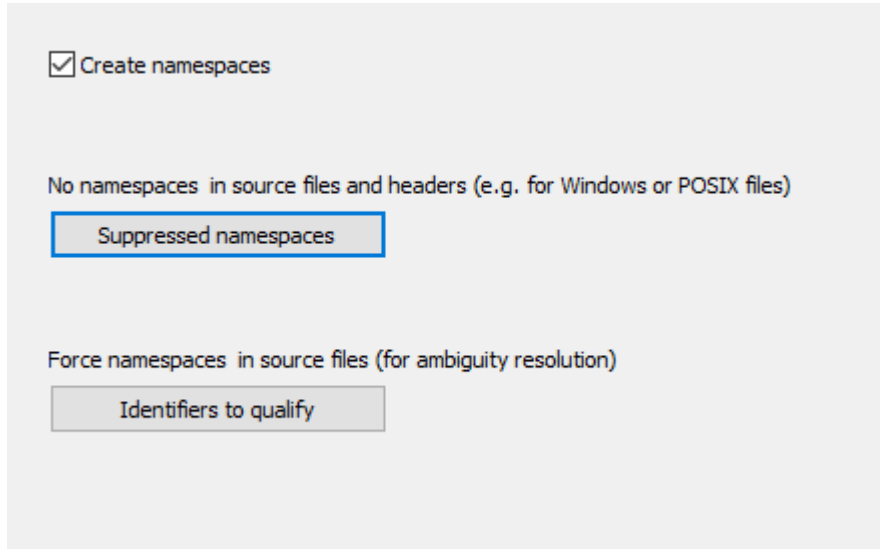

Namespaces are created if the option *create namespaces* is activated.

If the button *No namespaces* is clicked a dialog is shown, where you can enter namespaces, that shall be suppressed

The other way round identifiers for types can be listed, for which a qualification shall be forced:

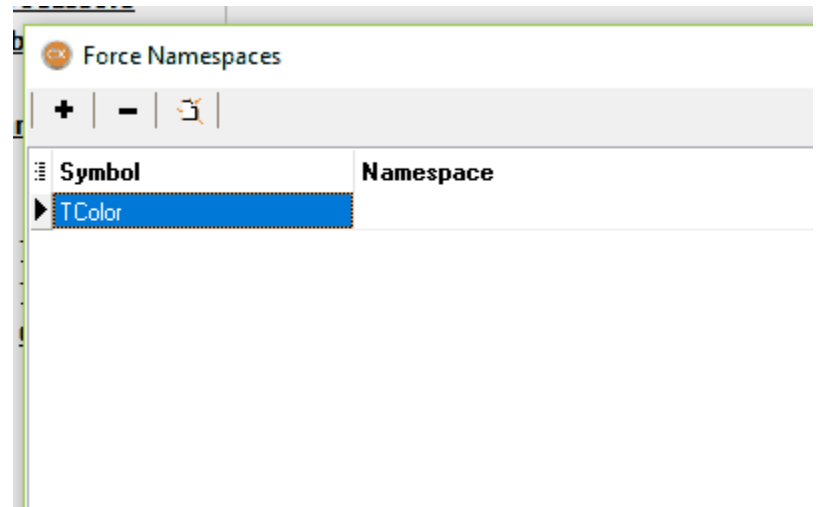

If the cell for the namespace is empty, DelphiXE2Cpp11 will lookup the namespace, if it has a value, this is set as namespace.

#### **5.4.5.1 Suppressed namespaces**

One of the namespace options is, to suppress special namespaces.

If the button *No namespaces* is clicked a dialog is shown, where you can enter namespaces, that shall be suppressed.

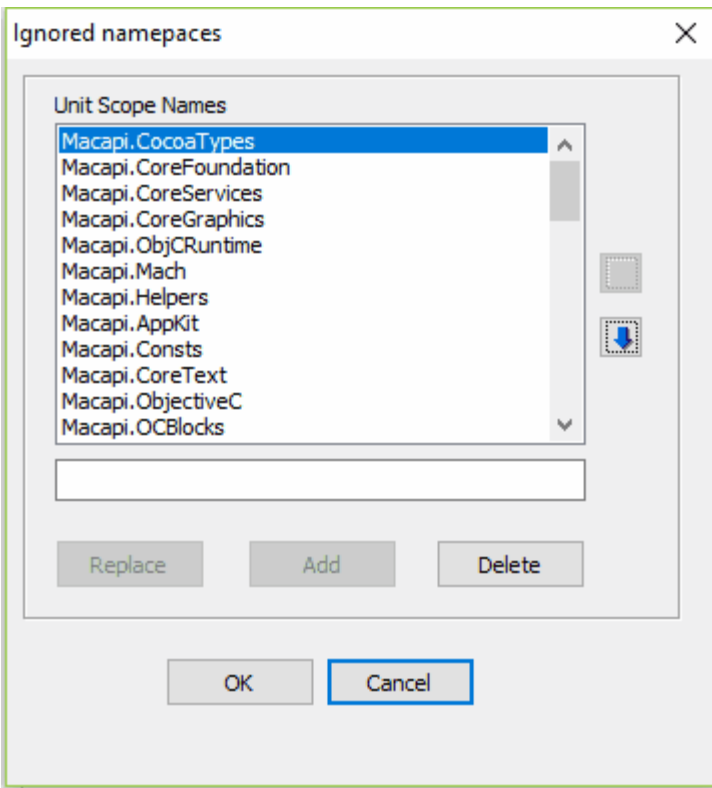

It is recommended to suppress the namespace for API files. The BOOL type is a striking example of why this should be done

In the picture the namespaces for files of the OSX-API are suppressed. For Windows it is recommended to suppress the namespaces of the files in rtl/Win, i.e. the namespaces, which start with "Winapi".

### **5.4.6 Tuning options**

The tuning options are part of the translation options and specify special details at the translation from Delphi code to C++.

Special treatment of some VCL functions

○ Use "stop" variable in for-loop

Treat typed constants as non-typed constant

 $\boxed{\triangle}$  Inititialize variables

Try to make const correct

Apply EXTERNALSYM directive

Apply NODEFINE directive

Make classes non-abstract

√ Write message-map as macro

 $\sqrt{\ }$  Virtual class methods as static methods

Special treatment of some VCL functions

*Use "stop" variable in for-loop*

Treat typed constants as non-typed constants

Initialize Variables

.

Try to make const correct

Apply EXTERNAL directive

Apply NODEFINE directive

Make classes non-abstract

Write message-map as macro

.Virtual class methods as static methods
### **5.4.6.1 Special treatment of some VCL functions**

Some Delphi VCL functions are made to member functions in the C++Builder VCL.. *DelphiXE2Cpp11* converts the generated C++ code accordingly for some of the frequently used function. You can switch off this special treatment and write your own C++ functions instead.

#### **5.4.6.2 Use stop-variable in for-loop**

The tuning option *Use "stop" variable in for-loop* determines the output for for-loops

#### **5.4.6.3 Treat typed constants as non-typed constants**

The tuning option Treat typed constants as non-typed constants concerns typed constants like

```
const
 tc : integer = 7;
```
In Delphi 7 such typed constants were writable like variables. *DelphiXE2Cpp11* imitates this behavior when the option to treat typed constants as non-typed constants is deactivated. The constant then becomes an extern variable in C++. The definition is written into the header:

extern int tc;

and the implementation is written into the source file:

```
int tc = 7;
```
If option to treat typed constants as non-typed constants is activated, the constants of sinmple types are treated as a non-typed constant. (An example of a non-typed constant is: "const  $c = 7$ ;".) There is only one line as output:

const int tc =  $7$ ;

In the more current versions of Delphi typed constants are writable only if the {\$J+} directive is set.

### **5.4.6.4 Initialize Variables**

If the tuning option Initialize variables is chosen, default values are assigned to all variables.

The initialization of variables is in Delphi and C++ is the same. Local automatic variables and normal variables of a class aren't initialized, while global and static (class) variables are initialized to zero. Nevertheless DelphiXE2Cpp11 offers the option to initialize all variables explicitly, either to achieve reproducible behave or just to suppress compiler warnings.

### **5.4.6.5 Try to make const correct**

By the tuning option *Try to make const correct* the generated code can be made more C++-like.

Delphi doesn't know the concept of const-correctness. However it is an important concept in C++. If this option is enabled, *DelphiXE2Cpp11* makes the getter methods of properties constant as well as the methods which are called inside of these getter methods. In most cases this will work correctly,

but, if member variables are changed in such a method, the compiler will produce an error

#### **5.4.6.6 Apply EXTERNALSYM directive**

If the tuning option "*Apply EXTERNALSYM directive"* is enabled, type declarations, which are marked with this directive aren't written into the generated code.

Symbols that are defined in the C++ API of the operation system often have to be redefined in Delphi. The other way round, if C++ code is generated from Delphi, such symbols have to be omitted. For this purpose the \$*EXTERNALSYM* directive is used. This directive tells the C++Builder that the according symbol already exists in C++. *DelphiXE2Cpp11* don't writes such symbols into the output. If the option "*Apply EXTERNALSYM directive" is enabled*, See also

#### **5.4.6.7 Apply NODEFINE directive**

If the tuning option "*Apply NODEFINE directive"* is enabled, type declarations, which are marked with this directive aren't written into the generated code.

See also

#### **5.4.6.8 Make classes non-abstract**

The tuning option *Make classes non-abstract* is used to create a kind of mock function bodies in abstract classes.

Of course, this option should be used temporarily only.

#### **5.4.6.9 Write message-map as macro**

The tuning option *Write message-map as macro* allows to pretty-print message maps by means of macros. If you want to step through the code with a debugger macros should be avoided.

#### **5.4.6.10 Create additional 'this' parameter for class methods**

The tuning option *Create additional 'this' parameter for class methods* is set to false by default. If it is true in the generated code the parameters of class methods are preceded by an extra parameter, which represents the Delphi *Self* type, as explained here. If Self isn't used by your code and if the code also doesn't use virtual class methods, this options may be unchecked.

### **5.4.6.11 Virtual class methods as static methods**

Because in C++ methods cannot be static and virtual at the same time, Delphi virtual class methods either have to be converted to static non-virtual methods or to virtual non-static methods. This is determined by the tuning option *Virtual class methods as static methods*, which is set to true by default. This is the best option for the frequent case, that there aren't overridden versions to the

method at all. In this case a method like:

class procedure ClassVirtual; virtual;

simply become a non-virtual static function:

static virtual void ClassVirtual();

If there are overridden Delphi virtual class methods, the option *Virtual class methods as static methods* has to be disabled. The method then becomes

virtual void ClassVirtual(); //#static

*DelphiXE2Cpp11* then takes care, that the method is called from an *ClassRef*-instance of the according class. This works only, if the creation of meta-classes is enabled.

## **5.4.7 Target options**

The target options are part of the translation options and specify the operation system where the resulting C++ code shall be executed as well as the compiler which shall be used..

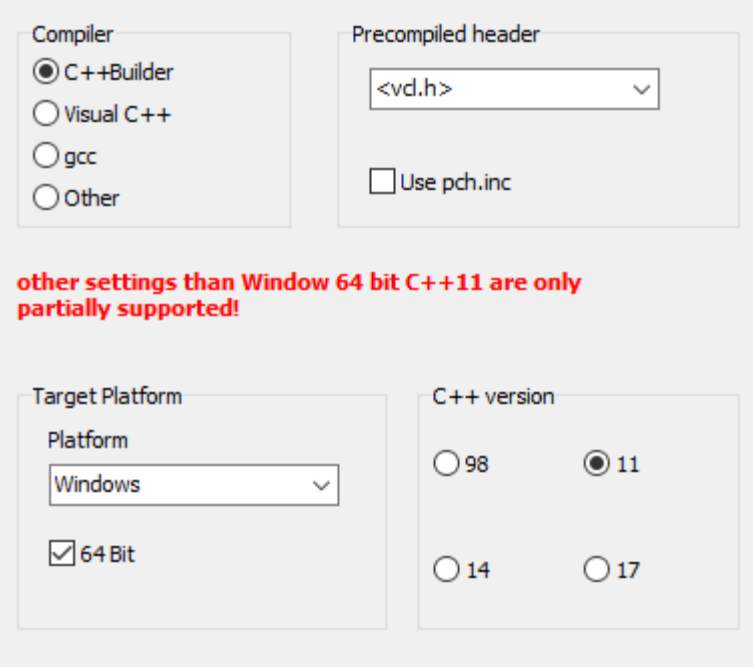

#### Compiler

Precompiled header

Target platform

Delphi2CB only supports the C++Builder. Therfore the top of the page looks like:

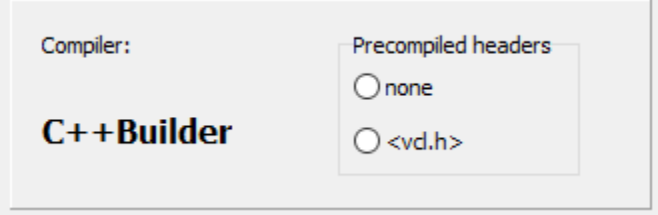

#### **5.4.7.1 Compiler**

At the target options you can chose the kind of c++-compiler, for which the output shall be produced.

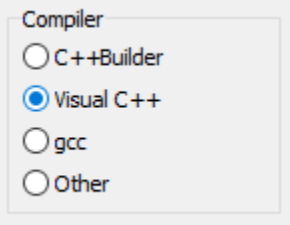

### **C++Builder**

C++Builder is made on top of a Delphi-Compiler and has some C++ extensions to cope with language features of Delphi, which cannot be reproduced adequately with the standard C++.

#### **Visual C++/gcc/Other**

At the moment there is nearly no difference in the options to produce code for *Visual C++*, *gcc* or any other compiler. Only *threadvars* are treated differently for *gcc*. In future there might be more compiler specific conversions.

If the generated C++ code shall be used with other compilers than the C++Builder, properties are eliminated and the *\_\_fastcall* directives are left out. You can change the prefixes of the names for the functions which are created instead of the properties.

Delphi2CB only supports C++Builder

### **5.4.7.2 Precompiled header**

Some compilers allow header files to be precompiled into a precompiled header, which then hasn't to be recompiled in future compilations. The point up to which the code is precompiled is marked by a specific file or a pragma. At the target options you can chose a marker, which DelphiXE2Cpp11 then will insert into the generated code.

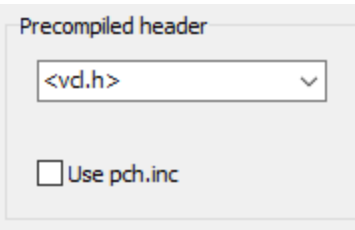

#### There are three options:

#### **1. <vcl.h>**

normally used with C++Builder. DelphiXE2Cpp11 also appends the line:

#pragma hdrstop

if this option is chosen.

### **2. "stdafx.h"**

normally used with Visual C++.

### **3. No marker for a precompiled header at all**

for other compilers like gcc.

If the options "Use pch.inc" is activated, no include directives are written into the C++ output, with exception of the header of the actual source file. The user can include the pch.inc file into the file for the precompiled headers or into the *stdafx.h* instead.

5.4.7.2.1 pch.inc

If the file manager was used, a list of all header files, which were included in the processed files is written into the root folder of the last target files. The file with this list is called "pch.inc" and can be used for inclusion into the "stdafx.h" of Visual C++ or an according file for C++Builder.

There is an option which prevents that include directives are written to into the files, if the "pch.inc" shall be used instead.

### **5.4.7.3 Target platform**

At the target options you can chose the target platform.

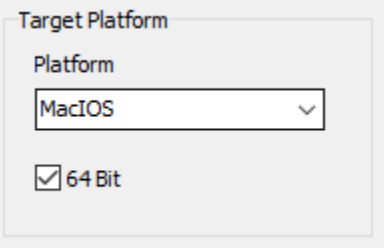

The alternative platforms are: Window, Linux or MacIOS. The selected platform makes no big difference in the generated C++ code, because *DelphiXE2Cpp11* aims to generate portable C++ code. But nevertheless some types are functions might be named differently for different platform. The source code for other compilers contains different conditions for the three platforms.

More important is the *64 Bit* option. Depending on the chosen option some values in the type-map are different.

Delphi2CB only supports Windows as target platform

### **5.4.8 Output options**

The output options are part of the translation options and specify the style of the generated output. At the moment there is only the Verbose option.

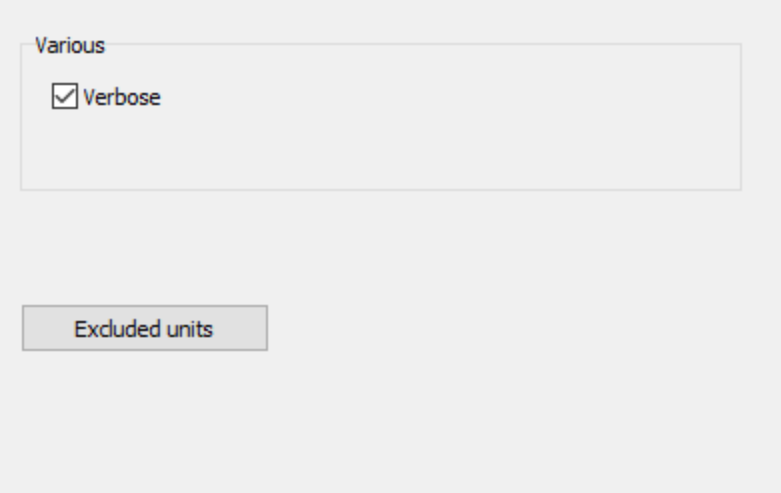

### Excluded units

The output of using statements for units used in a Delphi source file can be suppressed with this option. A reason why one might want to do this is, that the types from the used file are removed by refactoring or that the used file cannot be translated at all.

### **5.4.8.1 Verbose**

Per default the *Verbose* option is set. That means, that comments are inserted into the output at critical places, where the translation might cause errors. Often such comments simply are quotations of the original Delphi code, which allow a quick comparison.

To distinguish these comments from converted comments, which stem from the Delphi source code, they are marked with a hash character (octothorpe) '#'.

E.g.:

```
WORD Words[4/*# range 0..3*/];
```
### **5.4.9 Refactoring**

The refactoring dialog is reached from the button on the options dialog. The Dialog shows the list of refactoring items:

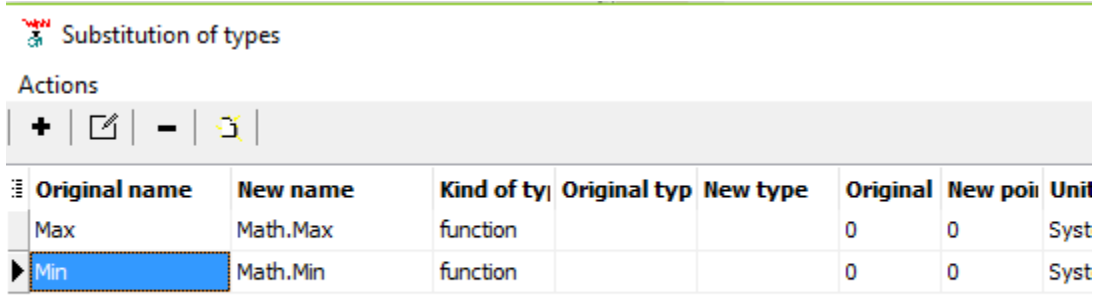

Another dialog with the details of a refactoring item is shown, if a new item is added or an existing item is edited:

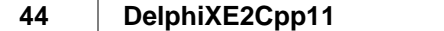

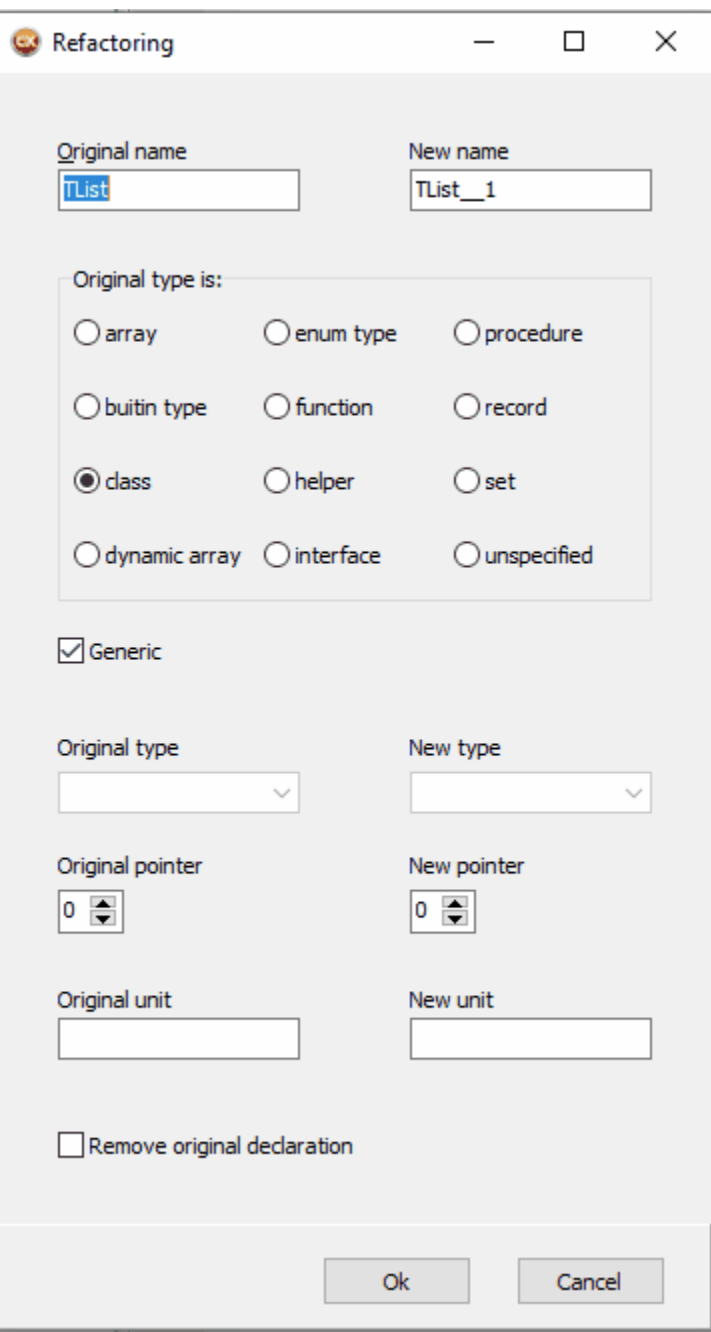

Variables, functions and constants which shall be changed are looked up according to the criteria, which are given by the control elements the on the left side of the dialog. At least the original name has to be specified, the other criteria are optional. On the right side of the dialogs the resulting properties can be set. Again at least a new name has to be set and the other properties are optional.

#### "Original name" and "New name"

The original name of a variable, function or constant in the Delphi source code will be changed to the new name in the C++ output. The input in the field is treated case insensitive in the same way as the

source code by the pre-processor. For example with input in the image above all occurrences of "Min" in the source code will be changed to to "Math.Min", regardless whether "Min"; "min", "mIN" or any other case occurs in the code.

If the identifier for the original name isn't contained in the list of notations, it's notation will be used for all notations of the identifier in the generated code.

#### "Original type is:"

The general kind of type of the variable, function or constant which shall be changed can be specified, to exclude all other kinds from this refactoring. If, as in the image above, "Min" is specified as a function, variables or constants with the name "Min" will not be changed. If all occurrences of "Min" shall be changed regardless of the kind, it can be set to "unspecified":

In contrast to the other fields in the dialog, the general kind of type cannot be changed and will remain the same in the output as in the source code.

#### "Original type" and "New type"

If "function" is selected "Original type" and "New type" are specifying the result type of the function. otherwise "Original type" and "New type" specify the type of an built-in type, if this item is selected. Normally the type should be identical, but there might be cases where it is desired to avoid or to force typecasts by means of a change of the result type.

For the new type also a free identifier can be set. For example there is no according type to "ULONG" or "unsigned long" in Delphi, but it may be needed in C++. Using this identifer you can refactor:

```
function _AddRef: Integer; stdcall;
```
to

```
 ULONG __stdcall AddRef()
```
#### "Original pointer" and "New pointer"

If the original type is a pointer the counter for the original pointer should be set accordingly. So the original pointer type will be recognized. But if the new type is defied as a pointer the value for the new type should remain Null. It has to be set to 1 only, if the new type is not a pointer, but the result shall be a pointer to the new type. For example:

```
PVSFixedFileInfo tagVS_FIXEDFILEINFO
   1 1
\Rightarrowvar
  FI: PVSFixedFileInfo;
  ->
  tagVS_FIXEDFILEINFO* FI = nullptr;
```
#### **Generics**

By use of the "Generics" option DelphiXE2Cpp11 distinguishes between generic and non generic types. In the following example only the generic type is substituted:

```
uses System.Classes, System.Generics.Collections;
    var
       L1 : TList;
      L<sub>1</sub> : T<sub>List<Integer>;</sub>
->
       TList* L1 = nullptr;
       TList__1<int>* L2 = nullptr;
```
#### Original unit

The input in the field for the original unit is treated case insensitive in the same way as the source code by the pre-processor and "Original name" in thid dialog.

#### New unit

Here the name of a header file can be set, where the new type is defined. If for example *MyList.h* is set, the following additional include directive is written into the output:

#include "MyList.h"

#### Remove original declaration

If this option is set the original declaration of the refactored type is omitted at the translation of the file where it was declared.

# **5.5 Translation**

The translation of the loaded Delphi source file to C++ starts with the button:

Three steps are executed for a translation:

- 1. the code is preprocessed
- 2. the included files are scanned for type information and global variables
- 3. a parse tree for the actual file is created from which the C++ code is written into the output windows.

### **5.5.1 Preprocessing**

A preprocessor fulfils two tasks:

- 1. the conditional compilation
- 2. the unification of the notations of identifiers

### **5.5.1.1 Conditional compilation**

DelphiXE2Cpp11 uses a preprocessor (pretranslator), which prepares the source text so that directives for the conditional compilation are evaluated and removed. Conditional expressions like

```
{$IF CompilerVersion >= 17.0}
```
are evaluated too, but there are some limitations. Only integer values are evaluated and only operators, which also exist in C++. Sizeof-expressions like tho following are evaluated too

```
\{SIF SizeOf(Extended) \geq 10\} {$DEFINE EXTENDEDHAS10BYTES}
{s ENDIF}
```
The size is taken from the type-map.

If there is an expression, which cannot be evaluated, a warning is written into the code:

```
// pre-processor can't evaluate ...
```
The source code has to be corrected by hand then.

Include directives are executed too.

```
{$I filename}
{$INCLUDE filename}
```
The file *filename* is included into the source.

The definitions can be set in the options dialog.

#### **5.5.1.2 Unification of notations**

While Delphi code is case insensitive, C++ code is case sensitive. So different notations of identifiers have to be unified. DelphiXE2Cpp11 uses a simple approach to do that. As soon a a new identifier is recognized it is put into a list and all further notations of this identifier are replaced by the first one

(exception: see below). Identifiers used at the refactoring also have an impact on the notations in the output.

After one or several files have been processed the list can be saved.

This unification is done by the preprocessor, which also is responsible for the conditional compilation. For "Cpp"-sections, there is a special option.

Some notations have a special meaning in C++ and are fixed. i.e. they are not controlled by the list of identifiers. These identifiers are:

Char String break continue explicit implicit

The following identifiers are fixed, because they denote C++ UnicodeString methods:

BytesOf ByteType c\_str cat\_printf cat\_sprintf cat\_vprintf CodePage Compare CompareIC **CurrToStr CurrToStrF** data Delete **ElementSize** EnsureUnicode FloatToStrF **FmtLoadStr** Format **FormatFloat** Insert IntToHex IsDelimiter IsEmpty IsLeadSurrogate IsPathDelimiter IsTrailSurrogate LastChar LastDelimiter Length LoadStr LoadString **LowerCase** Pos printf **RefCount SetLength** sprintf **StringOfChar** 

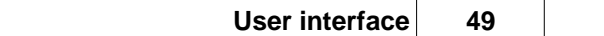

**SubString** swap t\_str ToDouble ToInt **ToIntDef** Trim **TrimLeft TrimRight Unique** UpperCase vprintf w\_str

### **5.5.2 Scanning dependencies**

Most Delphi units depend on other units, which are included in the uses clause. DelphiXE2Cpp11 scans the included files in so far, as they are placed either in the same directory as the actual file or in a directory, which is set in the search paths.

The translation will produce the best results if the **Delphi VCL** is included. In this case, however, **the translations of the first files will slow down significantly**. All information that once has been obtained from the interface parts of the processed files is remembered for the translation of further files.

The information can be cleared by the according command in the start menu or the tool bar button  $\overline{P}$ .

# **5.5.3 Writing the C++ code**

The original Delphi file is split into a C++ header and a C++ source file. These parts are output into the two windows on the right side of the main window. The header is written into the upper window and the source code is written into the lower window.

# **5.6 File manager**

.

The file manager is a dialog, by which you can translate whole directories or other groups of files. You can reach the file manager either by the menu item *File manager* of the *Start* menu or by the according button in the tool bar:

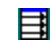

The button in the tool bar of the manager for executing the translations is deactivated until translation options are set and source files are selected. Before starting the translations, you can check the list of the files which will be produced. There is a page of his own for each of these steps in the file manager:

- 1. Translation options
- 2. Source files
- 3. Preview of the list of target files
- 4. Results

The settings, inclusive of the select folders and files, can be stored as a management and loaded when required newly.

### **5.6.1 Translation options**

If you like to use the file manager for the translation of your source files, you have to decide where the resulting files shall be written. The edit box for the target path which is shown in the picture below, is shown in your application only, if you have selected an option to write the resulting files into a different place as the source files.

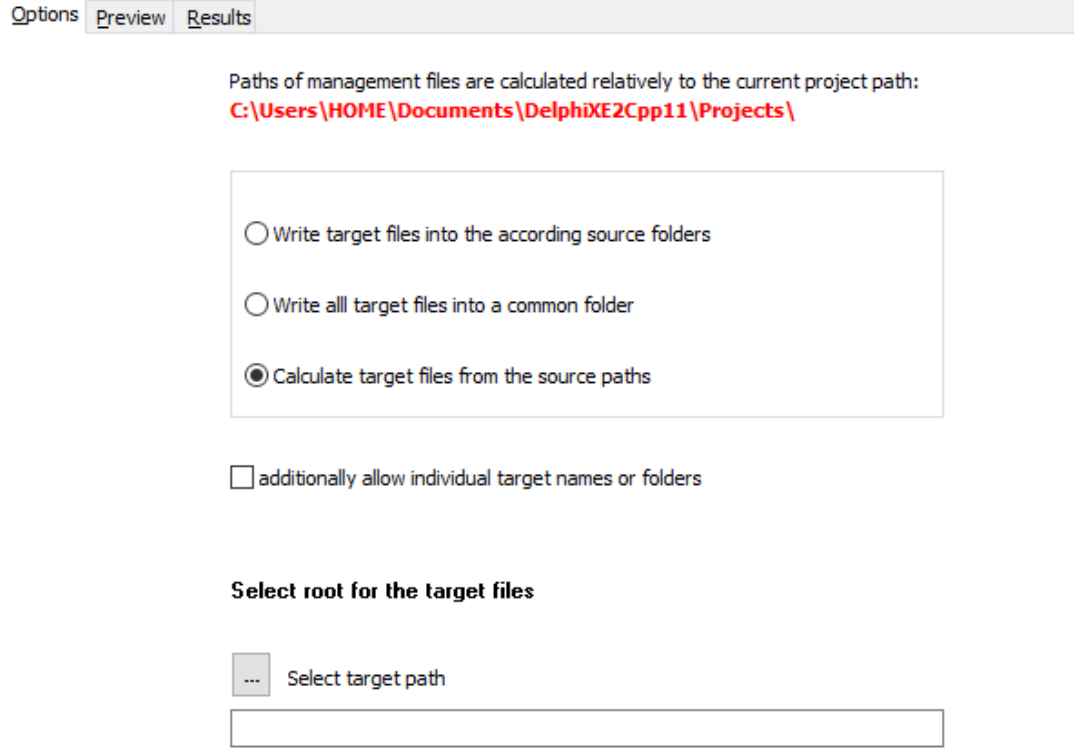

- 1. The most simple case is to write the C++ files just to the same place, where the source files are.
- 2. All files can be written into a common target directory, regardless of the place of the source file
- 3. The relative paths of files in a common root directory can be reproduced in the target folder.

If case two or three are selected the field for the target folder/root is shown and a dialog for the selection of a the target directory can be opened by the  $\Box$  button:.

If target files shall be written outside of the common target path/root, the checkbox to allow individual file names or folders can be enabled. In that case an additional column for individual targets are shown on the source page.

### **Warning**

At the top of this options page either a default path or the path to the currently loaded project is shown. If you save or load the source paths, they are calculated relatively to this project path. This allows the exchange the "management"-files between different drives or computers. But you have to pay attention that source folders and project path fit to each other.

### **5.6.2 Selecting source files**

The files which shall be transformed are selected on the second page of the file manager and are shown in a table.

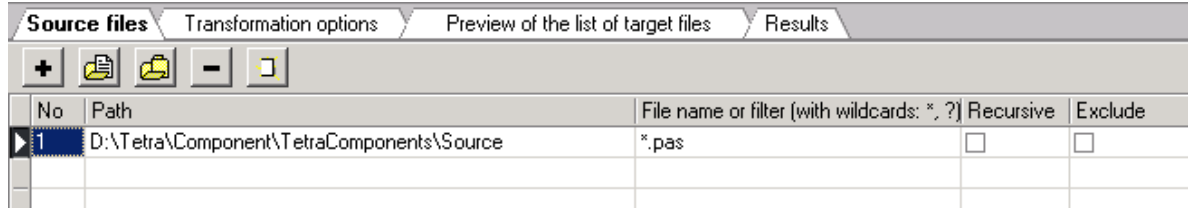

The page has a tool bar of its own with the buttons:

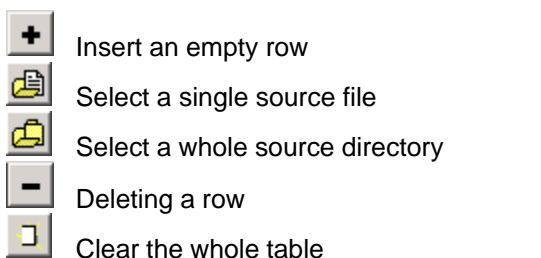

The choice of a file or a folder is carried out respectively with a corresponding selection box. Several files also can be selected at once in the selection box.

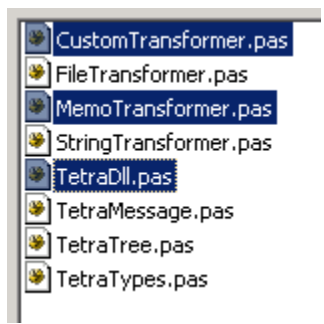

After the confirmation of the choice a new row is inserted in the table below the tool bar for every file or every folder.

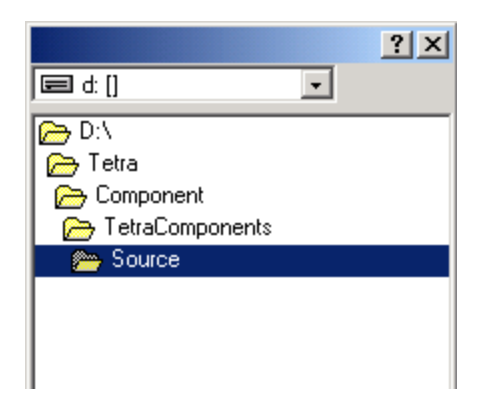

There are five columns in the table:

#### **No**

a simple counter

#### **Path**

The absolute path of the file or folder.

#### **Filename or filter**

For files the file name can be seen here (with extension). For folders a filter can be specified here. The default filter is "\*.pas".

### **Recursive**

The check box in this field can be activated only for folders. If it is activated, then all files in the sub-folders of the shown directory are transformed too.

### **Exclude**

Normally the check box of this field remains deactivated. However, it can be that you want to except some files or folders from the translation of a folder. This is possible by producing rows of their own for these exceptions in the table and activating the excluding check box by mouse.

#### **Target file or folder**

This column is shown only, if on the options page the box "allow individual file names or folders" is checked.Here for each file an arbitrary path or file name as target can be set. If the source is specified by wildcards, an arbitrary target path can be set.

# **5.6.3 Preview of the target files**

The list of the files which will be produced are shown on the third tab-page of the file manager.

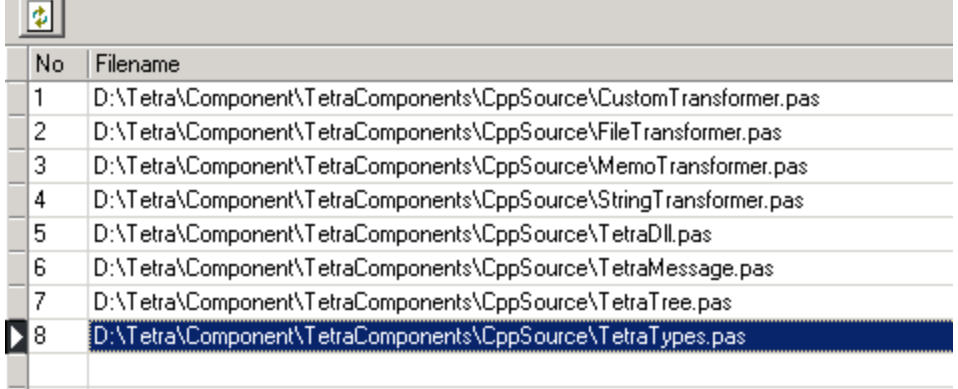

### **Actualize**

You can refresh the list of files by the button  $\boxed{\color{red}2}$ .

# **5.6.4 Starting the translation**

The translation of the selected files in the file manager is started by the menu item *Start translation* or by the button in the main tool bar

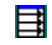

When the translations are started, the page is changed to the Results-page automatically.

### **5.6.5 Results**

The rows of the table on the result page of the file manager contain messages which arise during the translation of files.

Every message is immediately written into a new row of the table after the message was created. So, the growing row number of the table at the same time shows the progress of the translations.

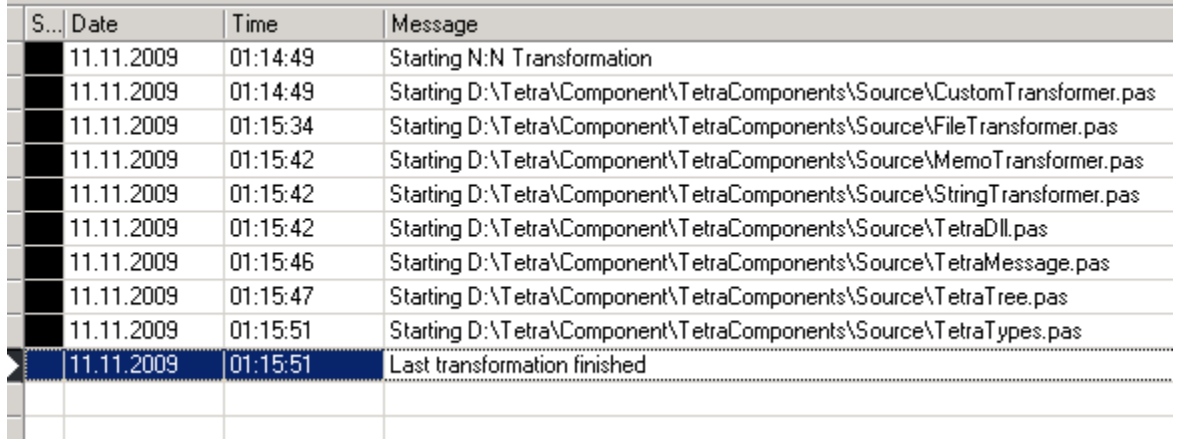

In the first row the status of the message is shown as a color.

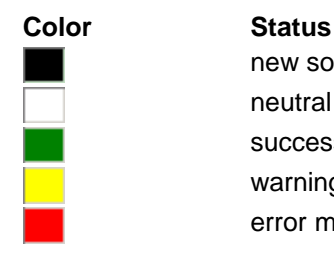

new source file neutral information success message warning error message

### **5.6.6 Management**

The sum of the settings of the file manager is called a management here.

By the menu item: *Save management as*. you can save a management

By the menu item: *Open management,* you then can reload a management.

Managements are save with the extension "ttm". They are written in the same format as TextTransformer managements.

The syntax for a management was designed as scarce and simple as possible, so that it also can be written by hand. A management consists in the extreme case in only one file path.

# **6 Use in command line mode**

DelphiXE2Cpp11.exe can be called from the command line too. You then have to pass some parameters.

# **6.1 Parameter**

DelphiXE2Cpp11.exe can be controlled either by a management, which was produced with the file manager or by parameters for the source and target files. In the first case a call has the form:

DelphiXE2Cpp11 -p PROJECT -m MANAGEMENT

and in the second case:

DelphiXE2Cpp11 -p PROJECT -s SOURCE [-t TARGET] [-r]

Expressions in brackets are optional. If a path contains spaces, it has to be quoted.

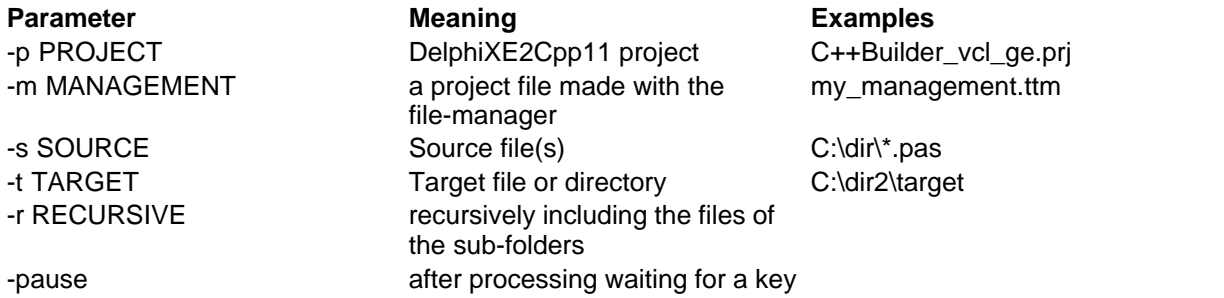

#### **-p PROJECT**

The parameter -p must be followed by the path of the DelphiXE2Cpp11 project, with the options by which the files of the source directory shall be translated.

#### **-m MANAGEMENT**

The parameter -m is followed by the path to a DelphiXE2Cpp11 management, which specifies the source and target files. If an -m paramerter is provided, -s, -t and -r are ignored.

#### **-s SOURCE**

The parameter -s must be followed by a specification of the files, which shall be translated. In the simplest case this a specification is the path of a single file, like "C:\dir\source.pas". To transform all "pas" files of a directory, you can use a mask like: "C:\dir\\*.pas;\*.dpr". If there is no directory specified in the mask, all according files of the actually directory will be translated. If there is no special extension specified in the mask, all files of the directory will be translated. E.g.: "ab?.\*" will chose all files of the directory beginning with "ab" followed by a single character, e.g. "ab1.pas", "ab2.pas" and "ab\_.pas". **Attention**: in this case DelphiXE2Cpp11 will try to translate also files with other extensions than "\*.pas". This will lead to errors for "\*.txt" files or "\*.inc"-files etc.

#### **-t TARGET**

The specification of a target is optional. If there is no, all translated files will be written into the directory of the source files. A target directory has to be be specified, if the files shall be preprocessed only.

#### **-r RECURSIVE**

By the optional parameter "-r" you can force a recursive search for source files in all subdirectories.

#### **-pause**

With the optional parameter "-pause" you can keep the console window opened until a key is pressed. So you can read the messages, which were produced. Without this parameter the console window is closed as soon as the translations are finished.

# **7 What is translated**

Delphi2C# handles nearly all kinds of the Delphi syntax.

Tokens File layout Indexes Types Variables **Operators Assignments** Routines Special RTL/VCL functions **Properties Statements** Manipulations with class-reference types Reading and Writing Message handlers Absolute address Method pointers Libraries

New features since Delphi 7

# **7.1 Tokens**

At the token level following points have to be regarded:

Case sensitivity Ampersands Simple substitutions String constants vs. single characters Simple type identifiers (C++Builder)

### **7.1.1 Case sensitivity**

Expressions which are different only by case are regarded as identical in Delphi. Therefore a preprocessor is executed before the real translation. The preprocessor replaces all later occurrences of expressions which are different from the first occurrence only by the notation by the notation found first. The preprocessor provides the conditional compilation of the code at the same time.

Unification of the notations isn't applied to the code areas, where CPP is defined.

If an identifier for the original name at a refactoring item isn't contained in the list of notations, it's notation will be used for all notations of the identifier in the generated code.

Some directives may have an impact on the requires notation.

There are some fixed identifiers, which cannot be modified by the list of identifiers.

### **7.1.2 Ampersand**

By means of an ampersand Delphi keywords can be used as identifiers, e.g. \Embarcadero\Studio \19.0\source\rtl\win\winrt\WinAPI.ShlObj.pas line 11032:

```
type
  tagDROPDESCRIPTION = record 
     &type: TDropImageType;
```
or \Embarcadero\Studio\19.0\source\rtl\win\winrt\WinAPI.CommCtrl.pas line 1429:

```
&type: UINT;
```
The DelphiXE2Cpp11 pre-processor and parser can reckognize such tokens as identifiers, bur the translation will result in type names that are for bidden in C++:

UINT &type;

There are four possibilities to handle such cases:

- let the pre-processor substitute such expressions
- · let the translator substitute such expressions
- · modify the source code
- · make manual corrections afterwards

Another example is in \Embarcadero\Studio\19.0\source\rtl\win\winrt\WinAPI.DataRT.pas line 598:

property &Implementation: Xml\_Dom\_IXmlDomImplementation read get\_Implementation;

\rtl\win\winrt\WinAPI.Devices.pas line 6078:

property &Function: Word read get\_Function;

\rtl\win\winrt\WinAPI.CommonTypes.pas line 138/439/544/6163...

&End

Inside of the class *TParallel* in System.Threading there are a lot of overloaded "&For" functions.

### **7.1.3 Simple substitutions**

Many key words and operators can be replaced one to one. There is a long list of such substitutions. A few examples are:

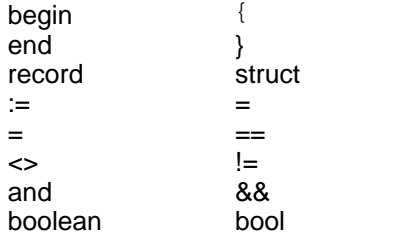

### **7.1.4 String constants and single characters**

The apostrophes of the string constants are replaced by quotation marks. The treatment of the characters is more difficult. Depending on context the apostrophes are left or replaced by quotation marks.

```
'1' : \qquad \qquad \rightarrow case '1' :
string_id + '1' -> string_id + "1"
```
# **7.1.5 Simple type identifiers**

How built-in type identifiers are substituted at the translation can be seen and set at the type options. However, for C++Builder there are additional restrictions. While e.g. the type *Cardinal* usually is translated as *unsigned int*, the space inside of the name isn't permitted in the following context:

```
property testprop: cardinal read GetProp;
```
DelphiXE2Cpp11 therefore produces a type definition for a simple identifier:

```
typedef unsigned int unsignedint;
__property unsignedint testprop = { read = GetProp };
```
# **7.2 File layout**

The interface part and the implementation part of a unit are in Object-Pascal put in one file. In C++ they become a header file and a source file.

A file with the minimal frame of a Delphi file which might be called *test.pas* looks like::

unit test; interface implementation end.

It becomes to *test.h :*

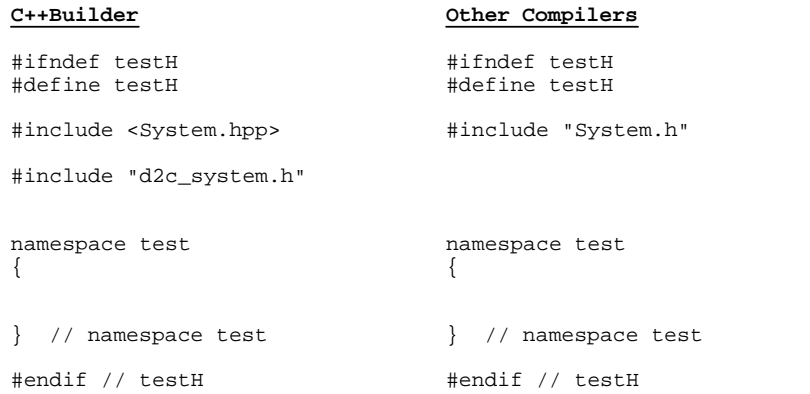

The header file is enclosed into a sentinel. Then *for C++Builder System.hpp and* d2c\_system.h are included or for other compilers System.h..That way the classes, constants and routines which correspond to the according entities of the Delphi system can be used. *test.cpp* starts with the selected marker for precompiled headers

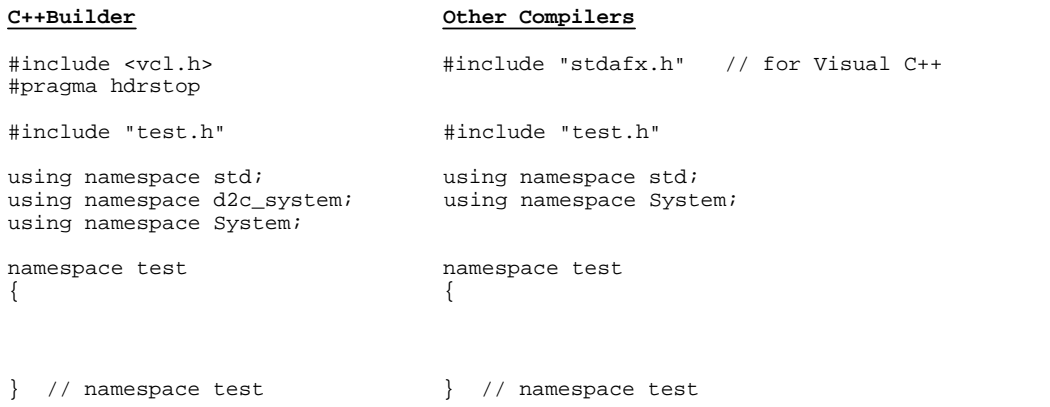

Thre creation of the *test* namespace is optional.

If there are uses clauses in the delphi source files the according include directives follow in the C++ files.

Comments can appear at many places in a file,

Variables declared in interface parts are declared extern variables in C++ headers with the implementation in the source file.

# **7.2.1 System Namespace**

Type definitions, routines and constants of the Delphi system are reproduced for C++ in some files with the prefix "d2c\_" and the code in these files is put into the namespace "d2c\_system" for C+ +Builder and into the namespace "System" for other compilers.

These files are part of the files, which are installed with *DelphiXE2Cpp11*. There also is an extended System.pas, which has to be set in the translation options, to let DelphiXE2Cpp11 know the signatures of the system routines.

For C++Builder the d2c-files are included directly, for other compilers there is an extra file "System.h" in which the d2c-files are included:

```
#include "d2c_system.h" // partially in Delphi2Cpp trial version
#include "d2c_systypes.h"
#include "d2c_sysconst.h"
#include "d2c_syscurr.h"
%<br>#include "d2c_sysdate.h"<br>#include "d2c_sysobj.h"
                              // not in Delphi2Cpp trial version
#include "d2c_openarray.h" // not in Delphi2Cpp trial version
#include "d2c_sysexcept.h"<br>#include "d2c_sysmath.h"
                               // partially in Delphi2Cpp trial version
#include "d2c_sysstring.h" // partially in Delphi2Cpp trial version
#include "d2c_sysfile.h"
#include "d2c_sysmem.h"
```
For C++ Builder in every produced C++ file there is a the statement

using namespace d2c\_system;

For other compilers the "System.h" ends with

using namespace System;

### **7.2.2 Uses clauses**

References to other units become to include directives in C++ in which the files of the VCL get the extension "hpp" and the extension is "h" for the other header files.

```
uses -> #include "classes.hpp"<br>Classes, TetraTypes; #include "TetraTypes.h
                                                  Classes, TetraTypes; #include "TetraTypes.h"
```
### **7.2.3 Comments**

All comments are output essentially unchanged at the corresponding positions. Line comments remain totally unchanged, while bracketing is translated from

```
\{\ldots\}or
      (* \ldots *)to 
      /*...*/
```
### **7.2.4 Namespaces**

There is an option, to create a namespace for each unit. In C++ header files the scope expressions are put in front of types and constants from other units and in the C++ implementation files according uses clauses are inserted.

#### **Example:**

```
unit Namespace1;
interface
type
PInteger = \text{`integer};...
unit Namespace2;
interface
uses Namespace1;
type
PInt = PInteger;
implementation
const
_pint1 : PInteger = Nil;
\_pint2 : PInt = Nil;
```
**end.**

*Namespace2* is translated to the header:

```
#ifndef Namespace2H
#define Namespace2H
#include "Namespace1.h"
namespace Namespace2
{
```
**typedef** Namespace1::PInteger PInt;

} // namespace Namespace2

**#endif** // Namespace2H

and the implementation:

```
#include <vcl.h>
#pragma hdrstop
#include "Namespace2.h"
using namespace Namespace1;
namespace Namespace2
{
PInteger _pint1 = NULL;
PInt {\overline{\text{pi}}} = NULL;
```
} // namespace Namespace2

#### **Remarks**:

The hpp-headers from C++Builder have a using clause at their end. That's why DelphiXE2Cpp11 doesn't insert namespace qualifiers and using clauses for that files. The other way round: If a file has the name of a VCL unit, an according uses clause is inserted.

### **7.2.5 extern variables**

Variables declared in interface parts are qualified as extern in the C++ headers and their instances are included into the implementation cpp-files.

```
TokenList : TList = NIL;
->
extern TList TokenList; // in the header file
TList* TokenList = NULL; // in the cpp -file
```
# **7.3 Indexes**

While in C++ all arrays are zero based, that means, that they start at the index null, in Delphi arrays with other lower bounds can be defined. For example:

```
TRangeArray = array [3..7] of Integer;
```
The C++ code which is generated from the Delphi source has to correct the indexes accordingly. Because Delphi strings are one based, corrections also have to be done, if the target string type is zero based. Additional corrections have to be done, if the directive ZEROBASEDSTRINGS is set on.

The strategy at the translation wit DelphiXE2Cpp11 is, that all functions that often are used to calculate indexes, will have the same results in C++ that they had in Delphi, but as soon as these values are used to access arrays or strings, the values are corrected.

Functions, which deliver string positions therefore have to be defined differently, depending on the chosen target string. If th target string is one based as in Delphi the function *High* e.g. would become to:

```
UnicodeString::size_type High(const UnicodeString& X)
\{ \}\intreturn X.Length - 1; // 1 based
}
```
If the target string is zero based the following definition has to be used:

```
UnicodeString::size_type High(const UnicodeString& X)
\{ \} return X.size(); // 0 based
}
```
The zero based High function doesn't deliver the highest index any more, but the same value as in Delphi. The corrections is done at the access of the stings, as can be seen in the example below:

```
var
  arr : TRangeArray;
  s : String;
begin
for index := Low(arr) to High(arr) do
  writeln(arr[index]);
for index := Low(s) to High(s) do
```

```
 writeln(s[index]);
->
   TRangeArray arr;
   String s;
   for(index = 3 /*# Low(arr) */; index <= 7 /*# High(arr) */; index++)
   \{ WriteLn(arr[index - 3]);
   }
   for(index = 1 /*# Low(s)*/; index <= High(s); index++)
   {
      WriteLn(s[index - 1]);
   }
```
However, if the Delphi code uses hard-coded values as in the following example, the translation will fail:

```
MyString := 'This is a string.';
    if Pos('a', myString) = 9 do
      ... 
->
    myString = L"This is a string.";<br>if(myString.find(L"a") == 9)
                                             \frac{1}{2} bug: myString.find(L"a") == 8
         ...
```
# **7.3.1 ZEROBASEDSTRINGS**

Sometimes a ZEROBASEDSTRINGS directive is used in Delphi code. by which the local string indexing is changed. For example in front of the implementation code of TStringHelper the directie is set on:

{\$ZEROBASEDSTRINGS ON}

The following is a code example from Embarcadero, which demonstrates, how to use the Char-property of TStringHelper:

```
var
   I: Integer;
  MyString: String;
begin
  MyString := 'This is a string.';
   for I:= 0 to MyString.Length - 1 do
    Write(MyString.Chars[I]);
end.
```
The individual characters of the string are accessed here via a zero based index.

The automatic translation of the TStringHelper code doesn't regard the ZEROBASEDSTRINGS directive. Therefore - if zero based target strings are chosen - the translator inserts a wrong correction for the String m\_Helped member. E.g.

```
 result = m_Helped[Index - 1];
```
This correction has to be removed manually:

```
 result = m_Helped[Index];
```
If return values of functions, which are used inside of sections of code where ZEROBASEDSTRINGS is ON, depend on the assumption of one based strings, these values have to be corrected too. the function *Low* and *High* are such typical candidates. E.g.

# **7.4 Types**

There are built-in types in Delphi and also new types can be defined in sections of a source file which begin with the *type* keyword.

The most simple form of a type definition is just to define another name for an existing type. E.g.:

 $WCHAR = WideChar$ 

In C++ the typedef keyword has to be used and the definition then goes the other way round:

typedef System::WideChar WCHAR;

Other types that can be defined in Delphi are:

Records, Classes and Interfaces Arrays Enumerated types Ranges **Sets** 

Sometimes the order of type definitions has to be rearranged in C++. Also the order of lookup is different.

### **7.4.1 Records, Classes, Interfaces**

Delphi and C++ have is the same concept of classes. Delphi records become to structures in C++. Their concepts are very similar too. The conversion of Delphi interfaces depends on the C++ compiler that shall be used.

### **7.4.1.1 Record**

A record mainly consists in public data elements, but also may have methods and sub-records. In Delphi a record also may have a variant part.

#### 7.4.1.1.1 Variant parts in records

There is only a makeshift to treat variant parts in records: For every *case* there is created an according *union* in C++.

```
 TRect = packed record
    case Integer of
 0: (Left, Top, Right, Bottom: Longint);
 1: (TopLeft, BottomRight: TPoint);
  end;
 \rightarrow#pragma pack(push, 1)
   struct TRect {
      /*# case Integer */
      union {
       /* \neq 0 */ struct {
        int Left, Top, Right, Bottom;
        };
       7* 1 * struct {
        TPoint TopLeft, BottomRight;
        };
      }; //union
   };
   #pragma pack(pop)
```
#### **7.4.1.2 Class**

A typical class consists may have following additional elements:

Ancestor **Constructor Destructor** Class methods Abstract methods

#### 7.4.1.2.1 Ancestors

If no ancestor type is specified when declaring a new object class, Delphi automatically uses *TObject* as the ancestor. *TObject* has to be quoted explicitly.

```
TNewClass = class ...
\rightarrowclass TNewClass : public System::TObject ...
```
#### 7.4.1.2.2 Constructors

In Delphi a declaration of constructors start with the keyword *constructor* followed by an arbitrary name. In C++ is the name of the of the class also the name of the constructor.

constructor classname.foo; -> \_\_fastcall classname::classname ( )

Constructor of the base class Initialization lists Addition of missing constructors Virtual constructors Problems with constructors

#### 7.4.1.2.2.1 Constructor of the base class

In Delphi and C++ the order of construction of the derived and the base classes is differently. In Delphi the derived class is constructed first, while in C++ the constructors of the base classes are executed automatically, before the constructor of the derived class is executed. If the base class has no standard constructor (= constructor without parameters) the base class constructor has to be called in the initialization list with the according parameters.The constructors of the ancestor classes are executed in Delphi only, if they are called explicitly from in the written code. In such cases *DelphiXE2Cpp11* tries to find this call and puts it into the initialization list:

```
constructor foo.Create(Owner: TComponent);
begin 
   inherited Create(Owner); 
end; 
->
__fastcall foo::foo ( TComponent * Owner )
  : inherited ( Owner )
{ }
```
There is a second reason, why this shift is necessary: in C++ the explicit call of an ancestor constructor in the derived constructor has no effect. (A temporary instance of the base class will be created only.)

Base class constructors without parameters are called automatically in C++. *DelphiXE2Cpp11* preserves the original calls of such constructors as line comments.

```
constructor foo.Create();
begin 
   inherited Create; 
end; 
\rightarrow__fastcall foo::foo ( )
\{ \}// inherited::Create;
}
```
7.4.1.2.2.2 Initialization lists

In Delphi member variables like other variables too are initialized automatically with default values. Because this is not the case in C++ Delphi2C++ has to do these initializations explicitly, like in the following example:

. **Delphi source C++ translation**

```
Base = class class class Base: public System::TObject { public \qquad friend class Derived;
                                                  friend class Derived;
    constructor Create(arg : Integer); public: 
 destructor Destroy; __fastcall Base( int arg ); 
private the contraction of the contraction of the contraction of the contraction of the contraction of the contraction of the contraction of the contraction of the contraction of the contraction of the contraction of the c
   FList : TList;<br>FT : Integer; example : Thist* FList;
   FI : Integer;<br>
FTimeOut: Longint;<br>
int FI;
 FTimeOut: Longint;<br>end;
                                                  int FTimeOut;
                                                 public: inline __fastcall Base () {} <- dangerous
\} ;
  constructor Base.Create(arg : Integer); __fastcall Base::Base( int arg )
 begin \qquad \qquad \vdots \qquad \qquad \vdots \qquad \qquad \vdots \qquad \qquad \vdots \qquad \qquad \vdots \qquad \qquad \vdots \qquad \qquad \vdots \qquad \qquad \vdotsFList(NULL),
                                                     FTimeOut(0) 
\{ }
```
If the members are initialized explicitly in Delphi, *DelphiXE2Cpp11* tries to find the according statements and puts them into the initialization list of the class constructor:

```
constructor Base.Create(arg : Integer); __fastcall Base::Base( int arg )<br>begin : FI(arg),
                                                            : FI(arg),<br>FList(new TList),
  FList := TList.Create;FI := arg; FTimeOut(0)if arg \lt $00 then \{ FTimeOut := arg
                                                             if ( arg != 0x00 )
  else \overline{r} \overline{r} 
   FTimeOut := Defaultrimeout;end;<br> FTimeOut = DefaultTimeout;<br> }
 }
```
The use of initialization lists is more efficient in C++ than to initialize the variables in the body of the constructor. But sometimes there is a problem with this method. For example, the initialization of the member *FTimeOut* depends of the value of the *arg* parameter. As shown in the next example *DelphiXE2Cpp11* tries to take care about such cases. But *DelphiXE2Cpp11* cannot find all such hidden dependencies, as in the following example:

```
constructor Derived.Create; __fastcall Derived::Derived( ) 
                                             : inherited( i ),<br>FB(false)i: Integer;
begin { 
 \frac{1}{1} := SomeFunction;<br>
inherited Create(i);<br>
i = SomeFunction;<br>
i = SomeFunction;
inherited Create(i); i = Some Functions (i) = Some Functions (i) = Some Functions (i) = Some Functions (i) = S
end; }
```
In such cases constructors have to be corrected manually like:

```
__fastcall Derived::Derived( )
 : inheritd( SomeFunction() )
\{}
```
Unfortunately, there is another problem with the order of the initializations. in C++ the order in the initializer list is ignored. Member variables are always initialized in the order they appear in the class declaration. In the following example:

```
TInit = class(TObject)
   FName1, FName2, FName4, FName3 : String;
```

```
 constructor Create(Name1, Name2, Name3 : String);
end;
implementation
constructor TInit.Create(Name1, Name2, Name3 : String);
begin
  FName1 := Name1;
 FName2 := Name2FName3 := Name3;
 FName4 := FName3;
end;
```
a strict initialization of the member variables in the order in which they are declared would lead to:

```
__fastcall TInit::TInit( String Name1, String Name2, String Name3 )
 : FName1(Name1),
   FName2(Name2),
   FName4(FName3),
   FName3(Name3)
\{}
```
Obviously, this is not correct. Therefore DelphiXE2Cpp11 uses the following strategy: as long as the initialization statements in the constructor are in the order of the declarations, they are shifted into the initializer list. For all other member variables follows initialization code in the body of the constructor.

```
fastcall TInit::TInit( String Name1, String Name2, String Name3 )
 : FName1(Name1),
   FName2(Name2),
   FName3(Name3)
\{ \}FName4 = FName3;}
```
7.4.1.2.2.3 Addition of missing constructors

Unlike in Delphi, constructors of base classes cannot be called directly in C++. If there are public constructors in the base classes with different signatures as any constructor of the derived class, these constructors are generated for the derived class too. Especially in Delphi all classes are derived from *TObject* and inherit its default constructor. Therefore DelphiXE2C++11 generates a default constructor for each derived class, even if such a constructor doesn't exist in the original Delphi code. So, resuming the previous example, the additional standard constructor would look like:

```
__fastcall Base::Base()
 : FI(0),
   FList(NULL),
   FTimeOut(0)
\{ \}}
```
Here the member variables are initialized with default values.

Sometimes a lot of additional code has to be produced for C++ classes. For example a class, which is derived from *Exception* has more than ten constructors. Inside of each constructor the constructor of the base class has to be called in the initialization list

```
class MyException: public Sysutils::Exception {
  typedef Sysutils::Exception inherited;
 public: inline __fastcall MyException( const String MSG ) : inherited( MSG ) {}
public: inline __fastcall MyException( const String MSG, const TVarRec* Args, int Args_maxidx ) : inh
 public: inline __fastcall MyException( int Ident ) : inherited( Ident ) {}
 public: inline __fastcall MyException( PResStringRec ResStringRec ) : inherited( ResStringRec ) {}
public: inline __fastcall MyException( int Ident, const TVarRec* Args, int Args_maxidx ) : inherited(
 public: inline __fastcall MyException( PResStringRec ResStringRec, const TVarRec* Args, int Args_maxi
 public: inline __fastcall MyException( const String MSG, int AHelpContext ) : inherited( MSG, AHelpCo
 public: inline __fastcall MyException( const String MSG, const TVarRec* Args, int Args_maxidx, int AH
public: inline __fastcall MyException( int Ident, int AHelpContext ) : inherited( Ident, AHelpContext
public: inline __fastcall MyException( PResStringRec ResStringRec, int AHelpContext ) : inherited( Re
 public: inline __fastcall MyException( PResStringRec ResStringRec, const TVarRec* Args, int Args_maxi
 public: inline __fastcall MyException( int Ident, const TVarRec* Args, int Args_maxidx, int AHelpCont
};
```

```
7.4.1.2.2.4 Virtual constructors
```
In Delphi constructors can be used like virtual functions in C++. This can be demonstrated at the example, which is also used in the section about class method. A class method might be called for a base class and another class derived from it:

```
pBase := TBase.Create;
pDerived1 := TDerived1.Create;
pDerived1->ClassMethod( pDerived1, 1 );
```
Inside of the class method a new object of the class is created:

```
class function TBase.ClassMethod(xi: Integer): Integer;
begin
   with Create do <-- new object from virtual constructor
  begin<br>Initi
                      Init; <-- virtual method
     Done;
     Free;
   end;
  result := x i;end;
```
The *Init* method might be virtual. In this case the *Init* method of *TDerived1* will be called. That means, an instance of *TDerived1* has been created, because *ClassMethod* was called for a *TDerived1* object. If *ClassMethod* were called for a *TBase* object, a *TBase* object would have been created and *TBase. Init* would have been called.

This behavior can be reproduced, if the option to create meta classes is enabled.

#### 7.4.1.2.2.5 Problems with constructors

Summarizing, there remain two problems for which the translated constructors have to be checked:

- 1. the order of construction of the derived and the base classes is differently in Delphi and C++
- 2. member variables should be initialized in at the beginning of the constructor code in the initialization list. But sometimes the value can depend on other calculations and *DelphiXE2Cpp11*cannot

recognize this.

3. In Delphi there can be several constructors with the same signature but with different names.. E.g.:

```
TCoordinate = class(TObject)
public
  constructor CreateRectangular(AX, AY: Double);
  constructor CreatePolar(Radius, Angle: Double);
private
  x,y : Double; 
end;
constructor TCoordinate.CreateRectangular(AX, AY: Double);
begin
 x := AX;y := AY;
end
constructor TCoordinate.CreatePolar(Radius, Angle: Double);
begin
 x := Radius * cos(Angle);
  y := Radius * sIn(Angle);
end
```
After translation the two constructors become ambiguous:

```
__fastcall TCoordinate::TCoordinate( double AX, double AY )
\overline{\cdot} \times (AX),
   y(AY)
\{}
 __fastcall TCoordinate::TCoordinate( double Radius, double Angle )
 : x(Radius * cos( Angle )),
 y(Radius * sin( Angle ))
\{ \}}
```
They not only have the same signature now, but also the same name. In such cases the conflict has to be avoided manually. For example you can remove the second constructor and define a static function instead:

```
TCoordinate* __fastcall TCoordinate::CreatePolar( double Radius, double Angle )
{
 return new TCoordinate(Radius * cos( Angle ), Radius * sin( Angle )
}
```
At all positions, where the second constructor shall be used, the new function has to be used instead. This positions can be found easily, because DelphiXE2Cpp11 inserts the original name of the constructor as a comment into the translated code, if the *Verbose* option is enabled and if the name is not written exactly as "Create".

P = /\*CreatePolar\*/ new TCoordinate( AX, AY ); P = TCoordinate::CreatePolar( AX, AY );

->

4. Calls of virtual constructors are allowed in Delphi, but in C++ such calls should be avoided in C++

As example the *TPolygon* class and the derived classes *TTriangle* and *TSquare* as defined here

http://www.delphibasics.co.uk/RTL.asp?Name=Abstract

#### can be taken:

```
 TPolygon = class
   ...
  protected
    procedure setArea; Virtual; Abstract; // Cannot code until sides known
 ...
  TTriangle = class(TPolygon)
  protected
   procedure setArea; override; // Override the abstract method
  TSquare = class(TPolygon)
  protected
    procedure setArea; override; // Override the abstract method
constructor TPolygon.Create(sides, length : Integer);
begin
   ...
  setArea;
end;
```
In Delphi the *setAres*-procedure of the derived classes will be called in their constructors. With C+ +Builder this works well too, but other C++ compilers always try to call the *setArea*-procedure of *TPolygon*. Manual post-processing is necessary then. E.g. *setArea* could be made accessible and called after construction:

```
triangle = new TTriangle(3, 10);
 triangle->setArea();
```
7.4.1.2.3 Destructors

In Delphi a declaration of a destructor start with the keyword *destructor* followed by an arbitrary name. In C++ the name of the of the class is also the name of the destructor preceded by the the character '~'.

destructor classname.foo; -> fastcall classname::~classname ( )

DelphiXE2Cpp11 tempts to find calls of destructors of the base class and to comment them out in C+ +. Thereby is assumed that the destructor of the base class is virtual. That's the case for all classes, which are derived from TObject.

```
destructor foo.Destroy(); -> \frac{1}{3} \frac{1}{3} \frac{1}{3} fastcall foo::~foo ( )
begin {
  FreeAndNil(m_Messages); FreeAndNil ( m_Messages ); 
  inherited Destroy; // todo check: inherited::Destroy; 
end;
```
In Delphi parameters can be passed to destructors, but this isn't possible in C++. For destructors analogous problems can occur as for constructors, but they are very rare.

#### 7.4.1.2.4 class methods

Delphi class methods are similar to C++ static methods, but there are two differences:

- 1. Delphi class methods can be virtual, C++ static methods cannot.Therefore *DelphiXE2Cpp11* has to use a tricky construction to reproduce this ability of Delphi.
- 2. In the defining declaration of a class method, the identifier *Self* represents the class where the method is called. In C++ however inside of a static function there is no counterpart to Delphi's *Self* ( *this* isn't defined her).

Therefore the two cases have to be distinguished at the translation of Delphi class methods to C++ and Delphi's Self-instance requires additional treatment:

non virtual class methods virtual class methods Self instance

7.4.1.2.4.1 non virtual class methods

Delphi non virtual class methods are converted to C++ static methods. They can be called through a class reference or an object reference:

```
type
 TBase = class(TObject)
 public
    class function ClassMethod(xi: Integer): Integer;
  end;
...
var
 pBase: TBase;
   i : Integer;
begin
 i := TBase.ClassMethod(0); // calling through a class reference
   // ...
 i := pBase.classMethod(0); // calling through an object reference
```
This is translated in the following way:

```
class TBase: public TObject {
  static int _fastcall ClassMethod( int xi );
};
...
TBase* pBase = NULL;
int i = 0;
TBase::ClassMethod(0); // calling through a class reference
// ...
pBase->ClassMethod(0); // calling through an object reference
```
7.4.1.2.4.2 virtual class methods

Because there are no virtual static methods in C++ DelpiXE2Cpp11 has an option, which allows to convert virtual class methods either to static non-virtual methods or to virtual non-static methods.

The first case results into the same code as for non-virtual class methods. If the virtual class methods aren't overridden, this is obviously the best option. But if the methods are overwritten, the virtual class methods have to be converted to virtual C++ methods. Then these methods cannot be called through an class type expression in C++ any more, If they are called that way in the Delphi code, an adequate instance of the class has to be provided in C++. If the option to create meta classes is enabled DelphiXE2Cpp11 provides these instances automatically:

```
TBase = class(TObject)
public
   class function ClassVirtual(xi: Integer): Integer; virtual;
var
   base : TBase;
begin
   base.ClassMethod(0);
   TBase.ClassVirtual(0);
   TDerived.ClassVirtual(0);
base->ClassMethod(0);
TBase::ClassRefType::getClassInstance()->ClassVirtual(0);
TDerived::ClassRefType::getClassInstance()->ClassVirtual(0);
```
By calling *ClassVirtual* through the *TBase* pointer *base*, the correct version of *ClassVirtual* will be called as for for non-static methods too. The correct version of *ClassVirtual* will be called through class references too, because the static function *ClassRefType* delivers the class reference of *TBase* or *TDerived* and the call of *getClassInstance* delivers a singleton instance of a pointer to *TBase or TDerived* respectively.

7.4.1.2.4.3 Self instance

->

Like the "this" pointer in C++ is an implicit parameter to all member functions, in Delphi the "Self" instance is an implicit parameter to class functions. Other class methods can be called there through this instance and they can be called by hidden use of "Self". "Self" must not appear in the code. For example:

```
class function TBase.ClassMethod(xi: Integer): Integer;
begin
 with Create do <-- new object from a virtual constructor of Self
  begin
     Init;
    Done;
    Free;
  end;
  result := xi;
end;
```
DelphiXE2C++11 can convert this code adequately only, if the option to create meta classes is enabled. The code then becomes to:

```
/*#static*/ int TBase::ClassMethod(int xi)
\{ \}int result = 0;
  /*# with Create do */
  {
   auto with0 = SCreate();
    with0->Init();
    with0->Done();
    delete with0;
 }
 result = xi;return result;<br>}
}
```
"SCreate" is a static method, which returns a pointer to a new instance of *TBase*.

#### 7.4.1.2.5 abstract methods

Like Delphi also C++ knows abstract methods. The most natural way of translation is for example:

function Get(Index: Integer): Integer; virtual; abstract; -> virtual int \_\_fastcall Get(int Index) = 0;

But opposed to Delphi. in C++ no objects can be created from classes with abstract methods. A C++ compiler even complains about the code at compile time. At development time sometimes it's practical, that such code compiles and runs in C++ too. Therefore DelphiXE2Cpp11 has the option to create minimal function bodies for abstract functions. The example becomes to:

virtual int \_\_fastcall Get(int Index){return  $0$ ;} // = 0;

Of course, this option should be used temporarily only.

#### 7.4.1.2.6 Visibility of class members

In Delphi Members at the beginning of a VCL class declaration that don't have a specified visibility are by default published and in other classes they are public. In C++ this is written explicitly. (DelphiXE2Cpp11 ignores the {\$M+} directive, which would make them public.)

A problem at the translation of Delphi code is, that in Delphi a private or protected member is visible everywhere in the module where its class is declared. In C++ a private or protected member is visible only inside of the class. *DelphiXE2C++11* solves this problem by making all classes in the same module to friends of each other. Free routines also are declared as friend.

The following Delphi code is an example, where the direct translation to C++ code would not compile, if *TFriend* isn't declared as a friend of *TLonely*:

```
TFriend = class
private
  FCount: Integer;
end;
```

```
TLonely = class(TFriend)
public
  procedure NeedsFriend;
end;
implementation
procedure TLonely.NeedsFriend;
begin
   FCount := 0; // in C++ access to TLonely::FCount is not possible
end;
```
The converted C++ code doesn't compile, because *FCount* cannot be accessed in *TLonely:: NeedsFriend*.

```
unit friends;
type
class TFriend : public TObject
\{private:
   int FCount;
public:
   __fastcall TFriend();
};
class TLonely : public TFriend
{
public: 
   void fastcall NeedsFriend();
   __fastcall TLonely();
};
void __fastcall TLonely::NeedsFriend()
{
 bool result = false;
  FCount = 0; // in C++ access to TLonely::FCount is not possible
return result;<br>}
}
```
DelphiXE2Cpp11 therefore lists all possible class- and routine- friend declarations of a unit into a file and includes it into all class declarations. The name of this file is created by appending "\_friends" to the file name. The file gets the extension ".inc". The class declarations of the example therefore becomes to:

```
class TFriend : public TObject
\{ #include "friends_friends.inc"
private:
   int FCount;
public:
   __fastcall TFriend();
};
class TLonely : public TFriend
{
   #include "friends_friends.inc"
```

```
public: 
   bool __fastcall NeedsFriend();
   __fastcall TLonely();
};
```
The content of "friends\_friends.inc" is:

```
friend class TFriend;
friend class TLonely;
```
Now TLonely::NeedsFriend compiles without problem. If this function were no member function, but a free function like:

```
procedure NeedsFriend;
var
  f : TFriend;
begin
  f := TFriend.Create;
 f.FCount := 0; // in C++ access to TLonely::FCount is not possible
...
```
DelphiXE2Cpp11 adds another line to "friends\_friends.inc"

```
friend class TFriend;
friend class TLonely;
friend void __fastcall NeedsFriend();
```
Now

```
void __fastcall NeedsFriend()
\{ \} TFriend* F = NULL;
  F = new Trriend();
  \texttt{F}\texttt{->FCount = 0;}
```
also compiles without problem.

7.4.1.2.7 Creation of instances of classes

VCL classes have to be created with new in C++.

TList.Create(NIL) -> new TList(NULL)

## **7.4.1.3 Interfaces**

In **Delphi** interface types can be defined like in the following lines of code:

```
IConverter = interface
   ['{GUID}']
 function convert(Source : String): String;
```

```
end;
TConverter = class(TInterfacedObject, IConverter)
public
   //...
   function convert(Source : String): String;
end;
```
For **C++Builder** the special macro "\_\_interface" macro:

#define \_\_interface struct // in sysmac.h

is used instead of the *class* keyword to mark interfaces:

```
__interface INTERFACE_UUID("{ GUID}" ) IConverter
\{ \} virtual String __fastcall convert(String Source);
};
class TConverter : public TInterfacedObject, public IConverter
{
   //...
  String __fastcall convert(String Source);
};
```
However there will be a linker error like "unresolved vtable", if such an interface is used. If you create a small pas file for the interface, add it to the C++Builder project and remove the C++ definition for the interface, C++Builder will create a header file for the interface file automatically, which you can include then. Example pas file:

```
unit Recyclable;
interface
 type
     IRecyclable = Interface(IInterface)
      function GetIsRecyclable : Boolean;
      property isRecyclable : Boolean read GetIsRecyclable;
     end;
implementation
end.
```
 $\rightarrow$ 

#include "Recyclable.hpp"

Now the project will compile without linker error.

**Visual C++** also knows this keyword, but the GUID has to be written differently:

```
[ uuid( "GUID" ) ]
 __interface IConverter
\{ \} virtual String convert(String Source);
};
class TConverter : public TInterfacedObject, IConverter
{
  /.
  String convert(String Source);
};
```
At **other compilers**, which have not the interface extension, multiple inheritance can be used instead, As explained here:

http://www.codeproject.com/Articles/10553/Using-Interfaces-in-C

the interface class needs a virtual destructor and the methods should be public and declared abstract:

```
//[ uuid( "GUID" ) ]
class IConverter
\{ public:
  virtual ~IConverter() {}
  virtual String convert(String Source) = 0;
};
class TConverter : public TInterfacedObject, IConverter
\{ //...
  String convert(String Source);
};
```
GUID's cannot be used here. Under Microsoft Windows GUID's are used for COM purposes.

#### **7.4.1.4 Multiple interfaces**

In Delphi a class can be derived from multiple interfaces. Interfaces in last instance have to be derived from *IInterface*, which in Delphi is the same as *IUnknown*, C++ however uses *IUnknown* from MS Windows, which has the abstract methods: *AddRef*, *Release* and *QueryInterface*. In Delphi analogous methods are defined automatically, when a class is derived from Delphi's *IInterface* (=*IUnknown*). In C ++ however, the implementations have to be defined explicitly. Therefore a macro is inserted into class declaration:

```
#define INTFOBJECT IMPL IUNKNOWN(BASE) \
   ULONG __stdcall AddRef() { return BASE::AddRef();} \
   ULONG __stdcall Release(){ return BASE::Release();} \
    HRESULT __stdcall QueryInterface(REFIID iid, void** p){ return
BASE::QueryInterface(iid, p);}
```
An class declaration then for example looks like:

```
class TCar : public System::TInterfacedObject, public IRecyclable
{
public: 
   INTFOBJECT_IMPL_IUNKNOWN(System::TInterfacedObject)
...
```
More details to this subject can be found here:

http://docwiki.embarcadero.com/RADStudio/Rio/en/Inheritance\_and\_Interfaces

## **7.4.2 Arrays**

Delphi distinguishes between Static arrays with a fixed size and Dynamic arrays with a variable size. Both can be passed to routines as parameters. There is a third kind of array: Open arrays, which can be passes to routines. Open arrays are arrays of unspecified size with elements, that all have the same type.

#### **7.4.2.1 Static arrays**

Static arrays in C++ are declared similar as in Delphi:

```
TArray2 = array [1..10] of Char
->
typedef char [ 10 ] TArray2
```
While in Delphi the lower bound and the upper bound have to be defined, in C++ arrays are always zero based. Array indices are corrected by *DelphiXE2C*++11.

This *MAXIDX* macro is used, when a static array is passed to a function, which accepts an open array.

#### **7.4.2.2 Dynamic arrays**

Dynamic arrays are simulated in the C++Builder C++ by the class *DynamicArray*:

template <class T> class DELPHIRETURN DynamicArray;

If the output is generated for other compilers *std::vector* is used instead of a *DynamicArray*.

```
MyFlexibleArray: array of Real;
->
DynamicArray < double > MyFlexibleArray; // C++Builder
std::vector < double > MyFlexibleArray; // other compiler
```
This *DynamicArray* class has the properties *Low*, *High* and *Length*. By the *Length* property, the size of the array can be changed. Dynamic arrays are accepted as parameters only, if the type of the array is defined explicitly and if the function expects this type.

#### **7.4.2.3 Array indices**

While in Delphi the lower bound and the upper bound of a static array have to be defined, in C++ arrays are always zero based, i.e. the undermost index is 0 and the topmost index is the size of the array minus 1.

If the lower bound of an array isn't null, DelphiXE2Cpp11 corrects an index by which the array is accessed automatically by subtraction of the lower bound. Example:

```
var 
arr : array [1..3] of integer;
i : integer;
begin
  for i := \text{low}(\text{arr}) to high(arr) do
   arr[i] := 0;end;
```
is translated to:

```
int arr [ 3 ];
int i;
for ( i = 1; i \le 3; i++)arr[i - 1] = 0;
```
#### **7.4.2.4 Initializing arrays**

The initialization of arrays in Delphi and C++ looks very similar. For example the initialization of an array of *TStyleRecord*'s:

```
TStyleRecord = record
  Name : string;<br>Color : TColor;
           Color : TColor;
   Style : TFontStyles;
end;
TStylesArray = array[0 .. 2] of TStyleRecord;
```
might be:

```
DefaultStyles : TStylesArray = (
 (Name : 'tnone'; Color : clBlack; Style : []),
 (Name : 'tstring'; Color : clMaroon; Style : []),
 (Name : 'tcomment'; Color : clNavy; Style : [fsItalic])
);
```
With the C++11 std::initializer\_list there is a simple equivalent in C++:

```
#define arrayinit__0 TSet<int, 0, 255>()
#define arrayinit__1 TSet<int, 0, 255>()
#define arrayinit__2 (TSet<int, 0, 255>() << fsItalic)
const TStylesArray DefaultStyles = \{\{\_T("tnone"), clBlack, arrayinit_0\},\{_T("tstring"), clMaroon, arrayinit__1}, 
{T("tcomment");, clNavy, arrayinit_2}};
```
In C++98 this was not possible, because all elements in such lists had to be C built in types.

#### **7.4.2.5 Array parameters**

Static and dynamic arrays can be passed in Delphi to the same function, if it expects an open array parameter. In the C++ translation static and dynamic arrays are incompatible types. Static arrays are passed to functions as open array. Dynamic array can be passed to a function only, if the type of the dynamic array is defined explicitly and the function expects this type. Array of const parameters allow to pass an array on the fly.

#### 7.4.2.5.1 Open array parameters

The concept of open arrays allow arrays of different sizes to be passed to the same procedure or function.

```
function Sum(Arr: Array of Integer): Integer;
var
 i: Integer;
begin
 Result := 0;
  for i := Low(Arr) to High(Arr) do
   Result := Result + Arr[i];end;
```
In C++ there is no counterpart to the function *High*, which typically is needed to use the open array. Therefore in C++ the value of the upper bound of the open array has to be passed together with a pointer to the first element of the array.

For C++Builder:

```
int __fastcall Sum( const int * Arr, int Arr_maxidx )
{
  int result;
  int i;
 result = 0;for ( i = 0 /* Low( Arr )*/; i \leq \text{Arr } \text{maxidx} /* High( Arr )*/; i++)result = result + Arr[i];return result;
}
```
For other compilers a vector is passed:

```
int Sum(const std::vector<int> Arr)
\{ int result = 0;
 int i = 0;
  int stop = 0;
  result = 0;
 for(stop = (int) Arr.size() - 1 /*# High(Arr) */, i = 0 /*# Low(Arr) */; i <= stop; i++)
\{ result = result + Arr[i];
 }
  return result;
}
```
If a temporary *set* of values is passed as open array parameter to a function, a corresponding array is produced in the C++ output, which is put in front of the function call.

The function call

 $Sum([1, 2, 3]);$ 

is converted for C++ Builder by use of the OPENARRAY macro, which is defined in sysopen.h:

Sum(OPENARRAY(int,  $(1, 2, 3))$ );

For other compilers the call is simply converted to

 $Sum({1, 2, 3})$ ;

A special case of open array parameters is the use as var-parameter

7.4.2.5.2 Open array var parameters

A special case of open array parameters is the use as var-parameter as for example at the CopyTomethod of TStringHelper:

```
procedure TStringHelper.CopyTo(SourceIndex: Integer; var Destination: array of Char; DestinationIndex,
begin
  Move(PChar(PChar(Self)+SourceIndex)^, Destination[DestinationIndex], Count * SizeOf(Char));
end;
```
For this case *d2c\_openarray.h* defines a special *OpenArrayRef*-type which can be used to pass dynamic arrays and strings to such methods.*OpenArrayRef* has a similar interface as a std::vector.

```
template <class T>
class OpenArrayRef
{
public:
      OpenArrayRef(std::vector<T>& v);
      OpenArrayRef(DynamicArray<T>& arr); // C++Builder only
      OpenArrayRef(std::basic_string<T>& s);
       ...
};
```
By use of this helper class the code above is converted to:

```
void TStringHelper::CopyTo(int sourceIndex, OpenArrayRef<Char> Destination, int DestinationIndex, int Count)
\{ \} Move(ustr2pwchar(m_Helped) + sourceIndex, Destination.data() + DestinationIndex, Count * sizeof(Char));
}
```
There are an additional *OpenArrayRef2*-type and an *OpenArrayRef3*-type derived form *OpenArrayRef* by which normal fixed arrays respectively ShortString's can be passed to such parameters..

7.4.2.5.3 Static array parameter

A static array is passed to functions as an open array parameter. The additional second parameter for the upper bound of the array is inserted into the declaration of the function automatically and is passed to the function automatically too. The upper bound of the array is calculated by means of a macro:

```
#define MAXIDX(x) (sizeof(x)/sizeof(x[0]))-1
procedure foo(Arr: Array of Char);
procedure bar();
var
   chararray : Array [1..10] of Char;
begin
    foo(chararray);
end;
```
is translated to:

```
C++Builder C++Builder C++Builder
 void __fastcall Foo(const Char* Arr, int Arr_maxidx) void Foo(const std::vector<Char> Arr) 
\{ \}} } 
void fastcall bar() void bar()
{\{Char chararray[10/*# range 1..10*/]; Char chararray[10/*# range 1..10*/];
 Foo(OpenArrayEx<Char>(chararray, 10), 9); 
                             std::vector < Char > test 0(chararray, chararray + 10 - 1 + 1);
                              Foo(test__0); 
 }
```
7.4.2.5.4 Dynamic array parameter

A Delphi function accepts a dynamic array as parameter, if it is defined explicitly:

```
type
strarray = Array of String;
procedure Check(aSources : strarray);
->
C++Builder
typedef DynamicArray<System::String> strarray;
void __fastcall Check(strarray& aSources);
Other 
typedef std::vector<System::String> strarray;
void Check(strarray& aSources);
```
In this case DelphiXE2Cpp11 translates such a parameter as a reference to a dynamic array. The parameter is translated like an open array however, if the type isn't defined explicitly. In this case the C ++ compiler will fail, if it is tried to pass a dynamic array to this function.

7.4.2.5.5 array of const

"Array of const" parameters look similar to open array parameters.

procedure foo(Args : array of const);

However, while all elements of an open array have the same type, elements of different types can be passed as an *array of const*. Indeed the *array of const* is an open array of *TVarRec* elements and *TVarRec* is a variant type which which can contain the single values of different types.

These array's are reproduced in C++ differently for:

C++Builder Other compilers

Delphi2C++ can distinguish whether set parameters have to be passed as array of const or normal set's.

7.4.2.5.5.1 array of const for C++Builder

For C++Builder the value of an *array of const* is represented by two values: a pointer to a *TVarRec* and the index of the last element of the array, which begins at the position which the pointer points to.

procedure foo(Args : array of const); -> void \_\_fastcall foo ( TVarRec\* Args, const int Args\_Size );

When such a functions is called with a set as argument, the macro *ARRAYOFCONST* is used into the C++ output.

foo(['hello', 'world']); -> foo ( ARRAYOFCONST(( "hello", "world" )) );

This macro is defined for the C++Builder as:

```
#define ARRAYOFCONST(values) 
OpenArray<TVarRec>values, 
OpenArrayCount<TVarRec>values.GetHigh()
```
The class OpenArray<TVarRec> is constructed in a manner, that it's address is equal to the pointer *TVarRec*\* used in the signature of *foo* above.

There is a small difference between Delphi and C++Builder concerning character pointers like 'abc'. In Delphi 'abc' is stored as *VUnicodeString*, at C++Builder the TVarRec constructor for character pointers is used and therefore the value is stored as *VPWideChar*.

procedure foo(const constArray : Array of const)

```
 case constArray[i].VType of
vtPChar: pac := constArray[i].VPChar;
 vtPWideChar: pwc := constArray[i].VPWideChar;
 vtAnsiString: sa := AnsiString(constArray[i].VAnsiString);
     vtWideString: sw := WideString(constArray[i].VWideString);
     vtUnicodeString: su := UnicodeString(constArray[i].VUnicodeString);
    end;
    // Delphi: foo8['abc') => su = 'abc';
    // C++Builder: foo8['abc') => pwc = 'abc';
```
7.4.2.5.5.2 array of const for other compilers

**array of const** is reproduced for other compilers by an *ArrayOfConst* class defined in d2c\_sysvariant. h, *ArrayOfConst* is derived from std::vector<TVarRec>.

class ArrayOfConst : public std::vector<TVarRec>

A function declaration with such a parameter looks like:

```
procedure foo(Args : array of const);
->
void foo ( const ArrayofConst& Args );
```
The call of the function therefore converts as:

foo(['hello', 'world']); -> foo ( ArrayofConst&( "hello", "world" ) );

Since the *ArrayOfConst* class has the size method in contrast to C++Builder an additional parameter isn't necessary.

#### **TVarRec**

For C++ versions before C++17 *TVarRec* is defined as a union of different C++ types and a *VType* field, which indicates which of that types the actual value has.For C++ 17 *TVarRec* ist defined as a *std::variant*. In both versions the number of different types that can be stored in *TVarRec* is less than the number in Delphi, because in C++ there is no difference between *WideString* and *UnicodeString*. Therefore there are double cases in case-/switch-statement.

7.4.2.5.5.3 array of const vs. set's

DelphiXE2Cpp11 decides by the expected parameter type how the set argument is translated:

```
type
TCharSet = set of Char;
procedure foo(arr : array of const);
```

```
procedure bar(set : TCharSet);
foo(['h', 'w']);
bar(['h', 'w']);
 \rightarrowtypedef System::Set<unsigned char, 0, 255> TCharSet;
#define test__0 (TCharSet() << L'h' << L'w')
void __fastcall foo (const TVarRec* ASet, int ASet_maxidx);
void __fastcall bar (TCharSet ASet);
foo ( ARRAYOFCONST(( "h", "w" )));
bar ( test__0 );
```
If such an array is passed further to another function, then DelphiXE2Cpp11 takes care that the second parameter is also passed in the C++ code.

```
procedure foo2(var arr: array of const);
begin
   bar2( arr );
end;
\rightarrowvoid __fastcall foo2 ( TVarRec* arr, const int arr_high )
{
  bar2 ( arr, arr high );
}
```
## **7.4.2.6 Returning arrays**

In Delphi arrays can be returned from functions by value, but this is not allowed for C-style arrays in C ++. In C++ arrays are passed to functions by reference instead. That's what DelphiXE2Cpp11\*) does too. If *TObjectArray* is defined as:

```
type TObjectArray = array[1..3] of TObject;
```
or in C++:

**typedef** TObject\* TObjectArray[3/\*# range 1..3\*/];

the following Delphi function:

```
function CreateArray: TObjectArray;
begin
  Result[1] := TObject.Create;
  Result[2] := TObject.Create;
  Result[3] := TObject.Create;
end;
```
becomes in C++ to:

```
TObjectArray& CreateArray(TObjectArray& result, uniquetype u)
\{result[1 - 1] = new TObject();
  result[2 - 1] = new TObject();
  result[3 - 1] = new TObject();
  return result;
}
```
This function receives the array as reference parameter, so it can return the reference without danger,

There is a second *uniquetype* parameter, which distinguishes the function from a possible overload:

```
procedure CreateArray(var arr: TObjectArray);
void CreateArray(TObjectArray& arr)
```
The function call:

```
procedure Test;
var
   arr2: TObjectArray;
begin
  arr2 := CreateArray;
end;
```
is translated by DelphiXE2Cpp11 to

```
void Test()
\{ \} TObjectArray arr2;
  CreateArray(arr2, uniquetype());
}
```
In this example the returned array reference isn't used at all. It is used however, if *CreateArray* delivers the value for another function:

```
procedure ProcessArray(arr: TObjectArray);
```

```
procedure Test2;
begin
  ProcessArray(CreateArray);
end;
```
This becomes in C++:

```
void Test2()
\{ \}TObjectArray arrayreturn_0; ProcessArray(CreateArray(arrayreturn_0, uniquetype()));<br>}
}
```
At first DelphiXE2Cpp11 creates a local TObjectArray, which is passed to the CreateArray function and finally is directly passed as reference parameter to the other function. The treatment of array properties is similar.

\*) In contrast to DelphiXE2Cpp11 the old Delphi2Cpp in such cases created a helping array in the file scope which is used for an intermediate copy of the array

# **7.4.3 Enumerated types**

The explicit definition of enumeration types is easy to translate.

```
Day = (Mon, Tue, Wed, Thu, Fri, Sat, Sun);
-> 
enum Day {Mon, Tue, Wed, Thu, Fri, Sat, Sun };
```
However, an implicit definition is also possible in object Pascal within a variable declaration. It is

decomposed for C++ into an explicit type definition and the real declaration of the variable. The name of the type is derived from the name of the unit by appending two underscores and a counter.

```
Day : (Mon, Tue, Wed, Thu, Fri, Sat, Sun);
-enum test_0 {Mon, Tue, Wed, Thu, Fri, Sat, Sun };
test_0 \overline{Day};
```
If the size of an array is specified by an enumerated type, the size is evaluated from the smallest and greatest value of the type.

```
type
  TEnum = (cm1, cm2, cm3, cm4, cm5, cm6);
var
  foo : Array[TEnum] Of String;
-enum TEnum {cm1, cm2, cm3, cm4, cm5, cm6 };
AnsiString foo [ 6 /*TEnum*/ ];
```
## **7.4.4 Ranges**

Numeric ranges for the specification of the size of an array are reduced to a single value at the translation into C++. The original limits are inserted in the translated code as a comment.

```
type foo = array [1..10] of Char 
-> 
typedef char foo [ 10/* 1..10 */ ]
```
Numeric ranges for the definition of the range of a type are left out at the translation.

```
TYearType = 1..12; 
\rightarrowint TYearType;/* range 1..12*/
```
In other cases the range specifications are copied in the C++ code as they are in Delphi and must be adapted by hand.

## **7.4.5 Sets**

A Delphi set is simulated in the C++ VCL by the class Set:

```
template<class T, unsigned char minEl, unsigned char maxEl>
class __declspec(delphireturn) Set;
```
This set class is part of the C++Builder VCL. Users of other compilers can use the emulation of Delphi set's in "DelphiSets.h" in the *Source* folder of the *DelphiXE2Cpp11* installation. This file is a contribution from Daniel Flower. The set type "System::Set" can be renamed to TSet, be means of the list of substitutions of the translator.

The use of set's is translated as follows:

```
MySet: set of 'a'..'z';
\rightarrowSystem::Set < char/* range 'a'..'z'*/, 97, 122 > MySet;
or
type TIntSet = set of 1..250;
-> 
typedef System::Set < int/* range 1..250*/, 1, 250 > TIntSet;
```
If there is no explicit type-declaration of a set, as e.g. in:

MySet := ['a','b','c'];

a helping macro and a helping type is created:

```
 typedef System::Set < char, 97, 122 > test__0;
 #define test__1 ( test__0 () 
   \lt char ( \frac{1}{97} ) \lt char ( \frac{98}{9} ) \lt char ( \frac{99}{9} ) )
MySet = test_1;
```
The names of such helping types can be adjusted to according names in the C++ Builder VCL by means of the list of substitutions of the translator.

If a temporary *set* of values is passed as open array parameter to a function, a corresponding array is produced in the C++ output, which is put in front of the function call.

## **7.4.6 Order of type definitions**

In Delphi types can be defined by other types, which aren't defined yet. In C++ a type only can be defined by another type, which is already defined. So the order of the Delphi type definitions has to be rearranged sometimes.

The following example is taken from the ShellApi.pas:

```
 PSHFileOpStructA = ^TSHFileOpStructA;
 PSHFileOpStructW = ^TSHFileOpStructW;
 PSHFileOpStruct = PSHFileOpStructA;
 {$EXTERNALSYM _SHFILEOPSTRUCTA}
 _SHFILEOPSTRUCTA = packed record
  Wnd: HWND;
   wFunc: UINT;
  pFrom: PAnsiChar;
  pTo: PAnsiChar;
   fFlags: FILEOP_FLAGS;
  fAnyOperationsAborted: BOOL;
  hNameMappings: Pointer;
   lpszProgressTitle: PAnsiChar; { only used if FOF_SIMPLEPROGRESS }
 end;
 {$EXTERNALSYM _SHFILEOPSTRUCTW}
 _SHFILEOPSTRUCTW = packed record
  Wnd: HWND;
   wFunc: UINT;
  pFrom: PWideChar;
```

```
 pTo: PWideChar;
   fFlags: FILEOP_FLAGS;
   fAnyOperationsAborted: BOOL;
   hNameMappings: Pointer;
   lpszProgressTitle: PWideChar; { only used if FOF_SIMPLEPROGRESS }
 end;
 {$EXTERNALSYM _SHFILEOPSTRUCT}
\underline{\hbox{S}\textsc{H}\textsc{F}\textsc{1}\textsc{E}\textsc{O}\textsc{P}\textsc{S}\textsc{Tr}\textsc{U}\textsc{C}\textsc{Tr}\textsc{C}\textsc{Tr}} TSHFileOpStructA = _SHFILEOPSTRUCTA;
 TSHFileOpStructW = _SHFILEOPSTRUCTW;
 TSHFileOpStruct = TSHFileOpStructA;
 {$EXTERNALSYM SHFILEOPSTRUCTA}
SHFILEOPSTRUCTA = _SHFILEOPSTRUCTA;
 {$EXTERNALSYM SHFILEOPSTRUCTW}
SHFILEOPSTRUCTW = _SHFILEOPSTRUCTW;
 {$EXTERNALSYM SHFILEOPSTRUCT}
SHFILEOPSTRUCT = SHFILEOPSTRUCTA;
```
#### This is translated to

```
/*# waiting for definiens
typedef TSHFileOpStructA *PSHFileOpStructA;
*/ /*# waiting for definiens
typedef TSHFileOpStructW *PSHFileOpStructW;
*/ /*# waiting for definiens
typedef PSHFileOpStructA PSHFileOpStruct;
*/
  /*$EXTERNALSYM _SHFILEOPSTRUCTA*/
#pragma pack(push, 1)
struct _SHFILEOPSTRUCTA {
  HWND Wnd;
 UINT wFunc;
  PAnsiChar pFrom;
  PAnsiChar pTo;
  FILEOP_FLAGS fFlags;
  BOOL fAnyOperationsAborted;
  void* hNameMappings;
  PAnsiChar lpszProgressTitle; /* only used if FOF_SIMPLEPROGRESS */
};
#pragma pack(pop);
  /*$EXTERNALSYM _SHFILEOPSTRUCTW*/
#pragma pack(push, 1)
struct _SHFILEOPSTRUCTW {
 HWND \overline{W}nd;
  UINT wFunc;
  PWideChar pFrom;
  PWideChar pTo;
  FILEOP_FLAGS fFlags;
  BOOL fAnyOperationsAborted;
  void* hNameMappings;
  PWideChar lpszProgressTitle; /* only used if FOF_SIMPLEPROGRESS */
};
#pragma pack(pop);
  /*$EXTERNALSYM _SHFILEOPSTRUCT*/
typedef _SHFILEOPSTRUCTA _SHFILEOPSTRUCT;
typedef TSHFileOpStructA *PSHFileOpStructA;
typedef PSHFileOpStructA PSHFileOpStruct;
typedef _SHFILEOPSTRUCTA TSHFileOpStructA;
typedef TSHFileOpStructW *PSHFileOpStructW;
typedef SHFILEOPSTRUCTW TSHFileOpStructW;
typedef TSHFileOpStructA TSHFileOpStruct;
   /*$EXTERNALSYM SHFILEOPSTRUCTA*/
typedef _SHFILEOPSTRUCTA SHFILEOPSTRUCTA;
   /*$EXTERNALSYM SHFILEOPSTRUCTW*/
typedef _SHFILEOPSTRUCTW SHFILEOPSTRUCTW;
   /*$EXTERNALSYM SHFILEOPSTRUCT*/
typedef SHFILEOPSTRUCTA SHFILEOPSTRUCT;
```
*© 2021 Dr. Detlef Meyer-Eltz*

# **7.4.7 Order of lookup**

The order by which symbols are looked up is different in Delphi and C++. Delphi tries to find a symbol in the last used unit at first and if it isn't there Delphi will continue with the previous used unit. If both used units contain the same symbol, but defined differently, this doesn't matter, because Delphi will take just the definition, that it finds first. In the following example *MyType* will be a pointer to an integer:

```
uses aunit, // PType = ^TestRecord;
bunit; // PType = ^Integer;
Type MyType = PType;
```
In C++ however both definitions of *PType* will be looked up and the code will not compile, because of the ambiguity. Even worse, if for example *bunit* would include *cunit* with another definition of *PType*, C ++ would lookup this definition too. In C++ therefore the ambiguity has to be resolved with the correct namespace:

```
#include "aunit.h" // PType = ^TestRecord;
#include "bunit.h" // PType = ^Integer;
typedef bunit::PType MyType;
```
*DelphiXE2Cpp11* inserts the correct scope expression automatically.

## **7.4.8 API Integration**

API (= Application-Programming-Interface) commands and types are often used in Delphi code. API's are always written in programming languages other than Delphi and different types and routines are defined in different API's. Type definitions in different languages and API's are standardized by conditional compilation and by use of the additional directives \$HPPEMIT, \$EXTERNALSYM, \$NODEFINE and \$NOINCLUDE. This often makes it difficult for the human reader to see what actually defines a type. Some examples shall be presented here.

BOOL DWORD **PB**yte **THandle** 

## **7.4.8.1 BOOL**

*BOOL* is an example for the API integration. *BOOL* is defined in *Winapi,Windows.pas* as:

 {\$EXTERNALSYM DWORD}  $BOOL = LongBool;$ 

Because of the EXTERNALSYM directive, the definition is omitted in the C++ output (in the standard case, that the EXTERNALSYM directive is applied)..When BOOL is used anywhere in the code, the original definition of the Windows API is used.

It is recommended to suppress the namespace for API files. Otherwise BOOL would be qualified in the created C++ headers as

Wainapi::Windows::BOOL

#### **7.4.8.2 DWORD**

*DWORD* is an example for the API integration. *DWORD* is defined in *Winapi,Windows.pas* as:

```
 DWORD = System.Types.DWORD;
 {$EXTERNALSYM DWORD}
```
and in System.Types.pas it is defined as:

 DWORD = FixedUInt; {\$EXTERNALSYM DWORD}

Because in both cases the EXTERNALSYM directive is applied, these definitions are ignored and *DWORD* simply remains *DWORD* at the translation to C++. Indeed *DWORD* is defined in the Windows API in *minwindef.h* as:

typedef unsigned long DWORD;

It's not necessary to know, that *FixedUInt* is defined in System.pas for Windows as

FixedUInt = LongWord;

In the type-map you can see:

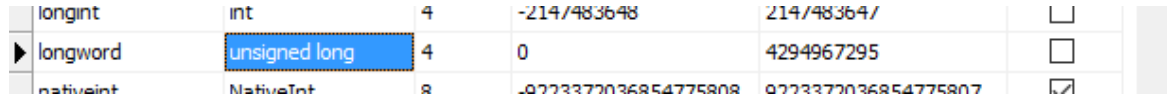

*© 2021 Dr. Detlef Meyer-Eltz*

#### **7.4.8.3 PByte**

PByte is an example for the API integration. PByte is defined in *Winapi,Windows.pas* as:

PByte = System.Types.PByte;

and in System.Types.pas it is defined as:

 PByte = System.PByte; {\$EXTERNALSYM PByte}

In System.pas it is defined as:

PByte = ^Byte; {NODEFINE PByte} { defined in sysmac.h }

Here the NODEFINE directive applies. For C++Builder *PByte* is defined in *symac.h* as

typedef Byte\* PByte;

For other compilers than C++Builder the definitions are incongruent. The definition in Winapi.Windows. pas becomes in C++ to:

```
namespace Winapi {
   namespace Windows {
```

```
typedef System::Types::PByte PByte;
```
But the automated translation would ignore the EXTERNALSYM in System.Types.pas. Therefore this definition is inserted manually into System.Types.h,

typedef System::PByte PByte;

In System.h, the definition has to exist:

typedef unsigned char\* PByte;

Indeed the last definition is inserted two times in System.h: one time inside of the namespace System and one time in the global namespace. The latter definition is needed, because it is recommended to suppress namespaces for API headers. When the namespace "Winapi.Windows" is ignored, PByte has to exist

Remark:

FFor C++Builder Winapi.Windows.hpp defines:

using System::PByte;

But an explicit reference to System::Types::PByte then fails.

#### **7.4.8.4 THandle**

*THandle* is an example for the API integration. *THandle* is defined in *Winapi,Windows.pas* as:

```
THandle = System.THandle;
```
*System.pas* defines:

 THandle = NativeUInt; {\$NODEFINE THandle}

The *NODEFINE* directive is applied here, because for C++Builder there is a definition in *Winapi. Windows.hpp*:

typedef NativeUInt THandle;

For other compilers in *Winapi.Windows.h* this definition exists*.*

```
typedef System::THandle THandle;
```
But instead of defining it in Windows.h as NativeUInt, it si defined there as:

```
typedef HANDLE THandle;
```
Handle is defined in winnt.h as "void\*". (If *THandle* were defined as NativeUInt = uint64\_t. HINSTANCE could not be assigned to it without cast.)

Like *PByte* also *THandle* is defined twice: one time inside of the System namespace and a second time as a global type. Therefore the translation works as well with API namespaces as with suppressed API namespaces;

# **7.5 Variables**

In Delphi declarations of variables in done in a section of code which begins with the *var* keyword. A single declaration then consists in a name followed by a double point and the type:

```
var
  str : AnsiString;
```
In C# the type is followed by the name.

AnsiString str;

But beneath these "normal" variables, special kinds of variables also can be declared in sections starting with:

threadvar resourcestring

## **7.5.1 threadvars**

In Delphi the keyword *threadvar* is used to declare variables using the thread-local storage.

**threadvar** x: Integer;

C++Builder as well as gcc have an according keyword *\_\_thread:*:

int \_\_thread x;

#### Visual C++ uses:

declspec(thread) int x;

## **7.5.2 Resource strings**

Delphi compiler has built-in support for resource strings whereas in C++ you have to edit resource files manually and insert them into your project. If a project is prepared in that manner the resource strings can be loaded either by the functions *LoadStr* and *FmtLoadStr* of the unit *Sysutils* or by the function *LoadResourceString* in the *System* unit. The latter function is used in C++Builder, when it includes Delphi files with resource strings. The first approach of Delphi2Cpp was, to use this method too. But it has proved to be too complicated, because it needs instances of *ResourceString* structures with a pointers to the module handles of the modules, where the strings are included. DelphiXE2Cpp11 simply declares resource strings as normal strings:

**resourcestring** SIndexError = 'Index out of bounds: %d';

then the translated code will be:

const System::Char SIndexError[] = L"Index out of bounds: %d";

# **7.6 Operators**

Some of the names of Delphi operators are the same in C++ as for example '>' and '>=', others are named differently as for example the assignment operator ':=' is '=' in C++ and the equality operator '=' is  $'=-'$  in C++. At the translation from Delphi to C++ for most operators it suffices just to substitute the name of the operator. But there are two difficulties:

In C++ two manners of use of the Delphi operators "and" and "or" have to be distinguished. The operator precedence in Delphi and C++ is different. The is-operator and the in-operator have to be substituted in special ways.

Also operator overloading has a different syntax.

# **7.6.1 boolean vs. bitwise operators**

In C++ two manners of use of the Delphi operators "and" and "or" have to be distinguished.

If these operators are between expressions which result in boolean values, then the complete expression results in a boolean value in accordance with the boolean logic. The boolean "and" operator in C++ is "&&" and the boolean "or" operator in C++ is "||".

If the "and" operator or the "or" operator is, however, enclosed by expressions which don't yield boolean values, then the results are connected bitwise. In this case the corresponding C++ operators are "|" and " &".

## **7.6.2 operator precedence**

In complex expressions, rules of precedence determine the order in which operations are performed. Delphi has four levels:

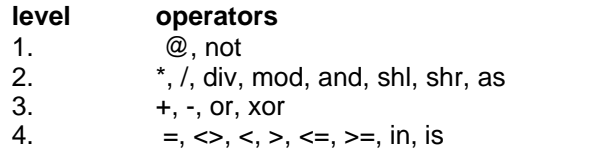

The first level is the highest precedence and the fourth level is the lowest. The equivalent operators are spread in C++ on 11 levels.

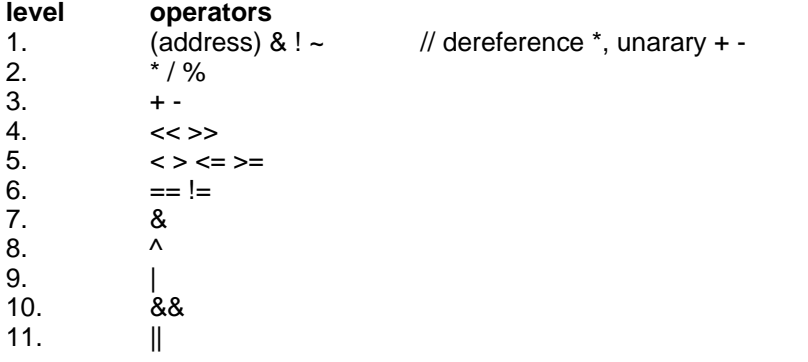

To reproduce the order in which expressions are performed in Delphi appropriate parenthesis must be inserted in C++.

For example, while in Delphi the *And* and *Or* operators have a higher priority than the equality operators, in C++ equality operators are evaluated first. So at the translation of the following condition:

**if** attr **And** flag **=** flag **then**

according parenthesis are set in the C++ output:

**if( (** attr & flag **) ==** flag **)**

# **7.6.3 is-operator**

In C++ test with *dynamic\_cast* corresponds to the is operator for the dynamic type check in Delphi.

```
ActiveControl is TEdit 
-> 
std::dynamic_cast<TEdit*>(ActiveControl)
```
If the overwritten System.pas is used, the is-operator is substituted by the macro, *ObjectIs* :

```
ObjectIs( ActiveControl, TEdit* )
```
*ObjectIs* is defines as:

#define ObjectIs(xObj, xIs) dynamic\_cast< xIs >( xObj )

If a VCL class is tested for a Meta-class, the translated code looks like:

```
Obj->ClassNameIs( targetClass->ClassName() )
```
## **7.6.4 in-operator**

The in-operator of Delphi is substituted by the "Contains" function of the Set class in C++. There is a special translation of the in-Operator in a for-in loop.

# **7.7 Assignments**

A simple assignment statement in Delphi looks like:

 $A := B$ ;

This becomes in C++ to

 $A = B$ ;

However, some simple assignments in Delphi are producing warnings or even bugs in C++. Therefore

explicit casts, especially for void pointers or special assignment routines

are necessary in C++.

# **7.7.1 Explicit casts**

Generally, if a variable of one type is assigned to another variable with another type this is possible without problems, if no information is lost. For example, if a shortint variable is assigned to an integer variable, there is no problem, because the size of shortint is one byte and the size of an integer variable is at least two bytes. If the assignment goes the other way round however in C# an explicit cast is necessary:

```
 si : shortint;
   i : integer;
begin
  i := si;si := i;
```
#### becomes to:

 signed char si = 0; int  $i = 0$ ;  $i = \sin i$  $si = (signed char) ii$ 

*DelphiXE2Cpp11* always inserts the according casts, also when such casts are necessary to pass parameters to functions. Especially such casts often are necessary for void pointers.

## **7.7.2 void pointer casts**

->

In Delphi frequently void pointers are casted to specific pointer types. C++ compilers produce error messages here, if the cast isn't made explicitly. *DelphiXE2Cpp11* automatically inserts according cast's to avoid such error messages. E.g.

```
var
   a : Pointer;
   b : PInteger;
begin
  b := aivoid *a;
PInteger b;
b = (PInteger) a;
```
An according cast takes place, if a pointer to another type is expected as parameter in a function call.

```
List.Add(Item, Pointer(1));
->
   List->Add( Item, (TObject*) ((void*) 1 ) );
```
## **7.7.3 Special assignments**

In Delphi the contents of array variables of the same type can be assigned directly. In C++ the assignment has to be done via pointers to the first array element by means of the functions "strcpy" or "memcpy":

Assignments to character arrays is done with "strcpy".

```
var
chr10 : array[1..10] of char;begin
 chr10 := 'abcdefghij';
```

```
char chr10[ 10/*# range 1..10*/ ];
strcpy( chr10, "abcdefghij" );
```
Assignments of other static arrays are done with "memcpy".

```
procedure test(xArr: TObjectArray);
   var
      arr: TObjectArray;
   begin
     arr := xArr;
   end;
->
   void __fastcall test( const TObjectArray& xArr )
   {
      TObjectArray arr;
      memcpy( arr, xArr, sizeof( TObjectArray ) );
    }
```
# **7.8 Routines**

->

There are two kinds of routines in Delphi: procedures and functions.

If a routine has no parameters in contrast to Delphi the calls of the routine in C# have to end with parenthesis.

foo;  $\rightarrow$  foo();

There are different kinds of parameters, which have to be translated accordingly. Sometimes parameters cannot be passed directly as in Delphi, but a temporary variable has to be created at fist, which then is passed.

Delphi nested routines also are reproduced in C++11.

## **7.8.1 Procedures and functions**

Procedures are translated to void-functions

```
procedure foo; -> void foo();
```
The translation of functions is more complicated, because there aren't return-statements in Object-Pascal. Instead, the return value is assigned to a variable *Result*, which is implicitely declared in each function. In C++ this variable must be declared explicitly and returned at the end of the function. Also to the Exit-function has to be replaced by a return-statement in C++.

```
function foo(i: Integer) : bar; -> bar __fastcall foo ( int i )
begin \{Result := 0;<br>if i < 0 then \begin{array}{ccc} x & y & z \\ y & z & z \\ z & z & z \end{array} then \begin{array}{ccc} x & y & z \\ y & z & z \\ z & z & z \end{array}if i < 0 then<br>EXIT
  EXIT if ( i < 0 )<br>else ref^{\text{turn}}return result;<br>else
{\tt Result:} = 1; end;
                                                        result = 1; return result;
```
In addition, the function name itself acts as a special variable that holds the function's return value, as does the predefined variable *Result*. So the same translation as above results from:

```
function foo(i : Integer) : bar;
begin 
  foo := 0; if i < 0 then
    EXIT
  else
   foo := 1;end;
```
## **7.8.2 Parameter types**

Parameters either are passed to routines by value or be reference.Strings are passed as references, but behave as if they were passed by value (because of its copy-on-write technique). Further there are constant parameters and untyped parameters: Different cases of single parameters and how they are converted are listed below. Array parameters are discussed in the array section.

```
type
MyRecord = record
end;
PInteger = \lambdaInteger;
procedure Foo(param : Integer);
procedure Foo(const param : Integer);
procedure Foo(var param : Integer);
procedure Foo(out param : Integer);
procedure Foo(param : String);
procedure Foo(const param : String);
procedure Foo(var param : String);
procedure Foo(out param : String);
procedure Foo(param : Pointer);
procedure Foo(const param : Pointer);
procedure Foo(var param : Pointer);
procedure Foo(out param : Pointer);
procedure Foo(param : PChar);
procedure Foo(const param : PChar);
procedure Foo(var param : PChar);
procedure Foo(out param : PChar);
procedure Foo(param : PInteger);
procedure Foo(const param : PInteger);
procedure Foo(var param : PInteger);
procedure Foo(out param : PInteger);
procedure Foo(param : MyRecord);
procedure Foo(const param : MyRecord);
procedure Foo(var param : MyRecord);
procedure Foo(out param : MyRecord);
// untyped parameters 
procedure Foo(const param);
procedure Foo(var param);
procedure Foo(out param);
```
->

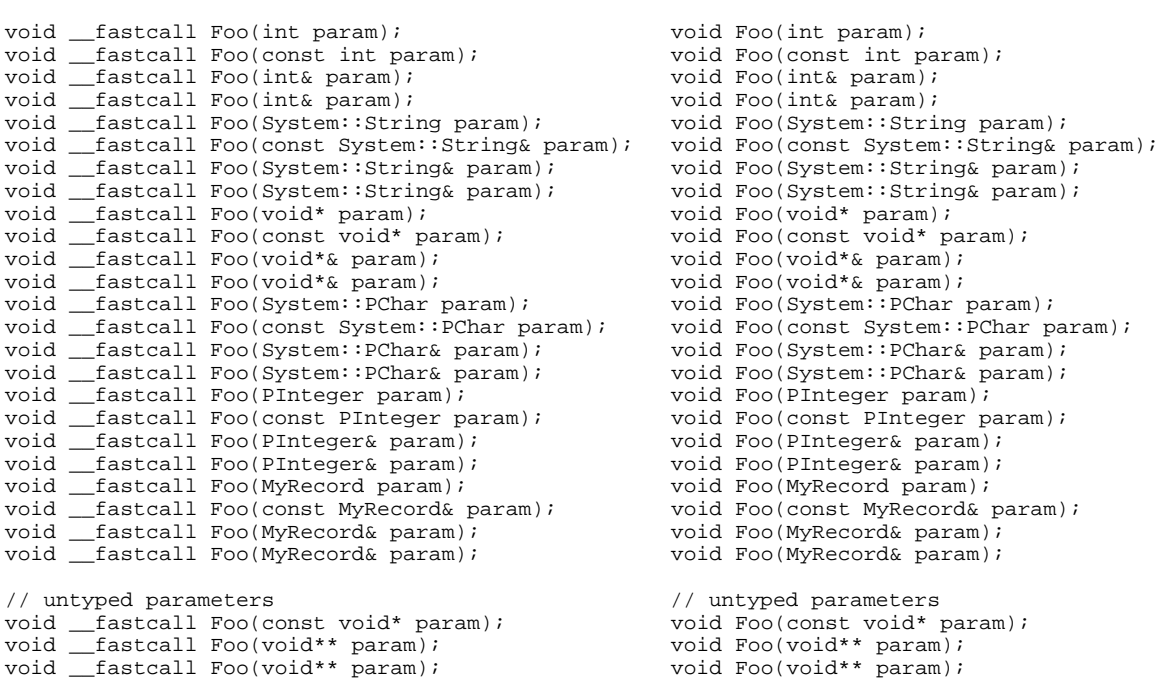

#### **C++Builder Other compilers**

void Foo(System::String param); void Foo(System::PChar param); void Foo(const PInteger param); void Foo(const MyRecord& param); void Foo(const void\* param);

There is a problem with var pointer parameters. If a pointer of a special type is passed the C++ compiler will produce an error. For example:

```
void* ReallocMem(void*& P, size_t Size);
char* buf;
ReallocMem(buf, 10); // error: conversion from char* into "void *&" isn't possible
```
That's the reason, why C++Builder doesn't knows *ReallocMem*, but only *ReallocMemory*:

void \* \_\_cdecl ReallocMemory(void \* P, NativeInt Size);

A good solution for *DelphiXE2Cpp11* would be to define ReallocMem as a template function like:

```
template <typename T>
void ReallocMem(T*& P, size_t Size)
{
   ...
```
But this could be a solution for special functions of the RTL/VCL only. Non-template user routines hardly can be converted into routines with templates, because this would require to move them together with their implementations into the header. Therefore the solution above has been chosen for *DelphiXE2Cpp11*. In cases where such routines are used, *DelphiXE2Cpp11* automatically inserts a typecast for the parameter:

ReallocMem((void\*&) Buf, 10);

Untyped var-parameters are converted to void\*\* parameters. An address is passed as argument and inside of the routine the parameter is dereferenced.

## **7.8.3 Adaption of parameters**

When parameters are passed to functions in the Delphi source code, the translator tries to match the signature of the function with the type of the variable which is passed. The function call:

Print(a);

might be translated as one of the following alternatives:

```
Print( a );
Print(\alpha a);
Print( a.c_str() );
```
E.g. the signature of *Print* might be:

procedure Print(const Buffer);

and the parameters might be of the type *Integer* or *void\** or *String*.

## **7.8.4 Temporary variables**

In Delphi it is possible to pass combinations of string literals with strings as parameters like in the following example:

```
function Greet(Msg : PChar): Boolean;
begin
  // doing something with Msg
end;
procedure GreetSomeone(Name : String);
begin
 if Greet(PChar('hello ' + Name + '!')) then
   Exit;
 ...
end;
```
In C++ a string literal can be added to a string, but not the other way round. In such cases DelphiXE2Cpp11 automatically creates a temporary string from the string literal to which the following strings and string literals can be added, like:

String( "hello " ) + Name + "!";

To make a character pointer from this construct, another temporary string would have to be created, like:

String(String( "hello " ) + Name + "!").c\_str();

But, if such a construct would be passed to a function like:

```
bool __fastcall Greet( char* Msg )
\{ // doing something with Msg
}
```
the resulting character pointer is destroyed as soon as the destructors of the temporary strings is executed. So, inside of the body of the called function, the character pointer isn't valid any more. Therefore a temporary variable is created and enclosed into a block together with the statement of the function call:

```
void __fastcall GreetSomeone( String Name )
{
\{ AnsiString Str__0 = AnsiString( "hello " ) + Name + "!";
   if ( Greet( Str_0.c\_str( ) ) ) return;;
  }
   ...
}
```
In a similar way temporary variables are constructed for temporary array parameters:

procedure Log(strings : array of String);

Log(['one', 'two', 'three']);

#### This becomes to:

```
void __fastcall Log( const String* strings, int strings_maxidx )
{
  String tmp__0[ 3 ];
 tmp_0[0] = "one"; tmp__0[ 1 ] = "two";
 tmp__0[ 2 ] = "three";
Log( tmp_0, 3 );
}
```
A special case is "array of const". This case is handled by a macro. If a function has a set-Parameter, temporary sets are constructed in the C++ translation by means of a definition.

## **7.8.5 Calls of inherited procedures and functions**

For each class, which inherits from another one a typedef is inserted into the C++ code, like

```
class foo: public bar {
  typedef bar inherited;
```
So, if in the Delphi code an inherited routine is called by the identifier "inherited" followed by the name of the routine, it can be translated easily to C++ accordingly.

```
inherited.foo -> inherited::foo()
```
When "inherited" has no identifier after it, it refers to the inherited method with the same name as the enclosing method. In this case, inherited can appear with or without parameters; if no parameters are specified, it passes to the inherited method the same parameters with which the enclosing method was called. For example,

```
procedure foo.bar(b : BOOLEAN); 
begin
```

```
 inherited; 
end; 
->
void __fastcall foo::bar ( bool b )
{
inherited::bar( b );<br>}
}
```
## **7.8.6 Nested routines**

->

There aren't nested functions in C++, but they can be simulated by use of C++11 lambda-functions.

```
type
TNested = class
public
   iClassVar : Integer;
   function Test(iOuterParam, iTwiceParam : Integer; s : String): Integer;
end;
implementation
function TNested.Test(iOuterParam, iTwiceParam : Integer; s : String): Integer;
const
   cSeparate = ':';
var
 iFunctionVar : Integer;
 procedure NestedTest(iInnerParam, iTwiceParam : Integer);
 begin
   result := iClassVar + iOuterParam + iFunctionVar + iInnerParam + iTwiceParam;
  end;
begin
  iClassVar := 1;
  iFunctionVar := 2;
 NestedTest1(3, 4);
 result := result + iTwiceParam;
end;
class TNested : public System::TObject
\{ \} typedef System::TObject inherited;
public:
   int iClassVar;
   int Test(int iOuterParam, int iTwiceParam, System::String s);
   void InitMembers(){iClassVar = 0;}
public:
  TNested() {InitMembers();}
};
//---------------------------------------------------------------------------
int TNested::Test(int iOuterParam, int iTwiceParam, String s)
{
   int result = 0;
   const DWideChar cSeparate = _T(':');
 int iFunctionVar = 0;
                            //---------------------------------------------------------------------------
   auto NestedTest = [&](int iInnerParam, int iTwiceParam) -> void 
\{ result = iClassVar + iOuterParam + iFunctionVar + iInnerParam + iTwiceParam;
   };
   iClassVar = 1;
   iFunctionVar = 2;
   NestedTest1(3, 4);
   result = result + iTwiceParam;
```
return result;<br>} }

Like nested routines in Delphi lambda functions can access variables from the outer scope. The capture clause [&] ensures that access is via reference.

In the special case, that a sub-routine is called reflexively, the auto variable cannot be used. (VisualC produces the error C2064: term does not evaluate to a function taking N arguments. "The expression does not evaluate to a pointer to a function"). DelphiXE2C11 generates an explicit forward declaration in such cases. For example:

```
 function nested : boolean;
    function nested_reflexive(depth :Integer) : boolean;
    begin
       if depth = 2 then
        result := true
       else
        result := nested_reflexive(depth + 1);
     end;
 begin
    result := nested_reflexive(0);
   end;
function<bool (int)> nested_reflexive;
bool __fastcall nested()
\{ bool result = false;
 nested_reflexive = [\&](\text{int depth}) -> bool
   {
    bool result = false;
   if(depth == 2) result = true;
     else
      result = nested_reflexive(depth + 1);
  return result;<br>};
 };
 result = nested_reflexive(0);
return result;<br>}
}
```
This compiles and works well.

Remark:

->

The old Delphi2Cpp replaced the inner functions by new member functions and tried to pass all necessary variables and constants to that function.There were difficulties with result variables and with undeclared types at the declaration of the inner functions. At the current solution no variables etc. have to be passed explicitly, because [&] captures the environment by reference.

# **7.9 Special RTL/VCL-functions**

Some functions of the *Delphi RTL/VCL* either don't exist in the *C++Builder* counterpart or have become to member functions of the *String* classes. The conversion of calls of the latter kind of functions into calls of the according member functions is done automatically by *DelphiXE2Cpp11*. For Delphi I/O routines there is a ready translated C++ file. In addition the calls of some compile time functions and some other special functions is done automatically. See the following examples:

```
var
 i, j : Integer;
 p1 : Pointer;
 s1, s2 : String;
 iset : set Of int;
 obj : TObject;
 e :TEnum;
 / std::string
begin 
Assigned( obj );    -> ( obj != NULL );
Copy(s1, i, j); \longrightarrow s1.SubString( i, j); / s1.substr( i - 1, j);
Dec(i); -> i--;Dec(i, j); \rightarrow i \rightarrow j;Dec(e1); \rightarrow el--;Delete(s1, i, j); \longrightarrow s1.Delete( i, j); \land s1.erase( i - 1, j);
Dispose(p1); -> delete p1;
Exclude(iset, i); \longrightarrow iset >> i;
FreeAndNil(p1); -> delete p1; p1 = NULL;
 High(TEnum); -> /*# High(TEnum) */ 2; 
High(strarray);    -> strarray.High;
 High(type); -> High<type>(); // defined in d2c_system.pas 
\text{Inc}(i);<br>
\text{Inc}(i);<br>
\text{Inc}(i, j);<br>
\rightarrow i + j;<br>
\rightarrow i + j;
Inc(i, j); \rightarrow i += j;
Inc(e1); -> e1++; Include(iset, i); -> iset << i; 
Insert(s1, s2, i); \longrightarrow s2.Insert( s1, i ); / s2.insert( i - 1, s1 );
Length(s1); \longrightarrow s1.Length( ); \longrightarrow s1.Length( );
Length(strarray); -> strarray.Length;
Low(TEnum); \longrightarrow /*# Low(TEnum) */ 0;
Low(strarray); \longrightarrow strarray.Low;
 Low(type); -> Low<type>(); // defined in d2c_system.pas 
New(obj);    -> obj = new obj;
PAnsiChar(s1); -> s1.c_str();
PAnsiChar(s1); -> s1.c_str();<br>
Pos(s1, s2); -> s2.Pos( s1 ); / no longer from 1.4.9 on: s2.find( s1 ); (at leas<br>
SetLength(s1, i); -> s1.SetLength( i ); / s1.resize( i );
SetLength(s1, i); -> s1.SetLength( i ); / s1.resize( i );
 Str(d:8:2, S); -> Str(d, 8, 2, S); RegisterComponents(s1, [a,b,c]); -> 
TComponentClass classes[ 4 ] = { __classid( a ), __classid( b ), __classid( c ) };
  RegisterComponents( s1 , classes, 3 );
```
You can switch off the special treatment of this functions..

see also: RegisterComponents

## **7.9.1 I/O routines**

Delphi has text and file I/O library routines, which are quite different from C++ I/O routines. So they cannot be substituted automatically by according routines of the C++ standard library. A direct counterpart of the Delphi in C++ was made instead by translation and adaptation of the according parts of the f*ree pascal FCL*. It is contained in the files *d2c\_sysfile.h and d2c\_sysfile.cpp* in the source folder of the DelphiXE2Cpp11 installation. The *GNU Lesser General Public License* which apply to the FCL also applies to these files. The translation was made for *Windows* with the 0x86 processor. The best matching declarations are contained in *d2c\_system.pas*.

With *d2c\_file.h* and *d2c\_sysfile.cpp* the behavior of the Delphi I/O routines is reproduced in C++ quite exactly. For example:

```
var
  t : TextFile;
```

```
begin
   AssignFile(t, 'Test.txt');
   ReWrite(t);
```
becomes:

```
 TTextRec t;
 AssignFile( t, "Test.txt" );
 ReWrite( t );
```
There are differences however in the cases, that *Read(Ln)/Write(Ln)* routines are called with several arguments and that formatting parameters are appended in the *Write(Ln)* routines.

The *BlockRead* and *BlockWrite* routines **only work with plain old data types** (POD types), which don't contain pointers to data. In C++, types may not be POD types any longer, which in Delphi are such types. E.g. structures containing Strings will not be POD types in C++ any longer.

## **7.9.2 Read(Ln)/Write(Ln) routines**

The *Read(Ln)/Write(Ln)* routines can be called in *Delphi* with an arbitrary number of arguments. DelphiXE2Cpp11 divides them into a series of function calls:

```
WriteLn('Hello ', name, '!');
```
becomes:

WriteLn( "Hello " ); WriteLn( name ); WriteLn( '!' );

# **7.9.3 Formatting parameters**

The *Write(Ln)* and the *Str* routines can be called with Width and Decimals formatting parameters in Delphi, by use of a special syntactical extension:

```
 Write(t, d:8:2);
Str(d:8:2, S);
```
In the translated code, the Width and Decimals become normal comma separated parameters.

```
 Write( t, d, 8, 2 );
 Str( d, 8, 2, S );
```
This is possible also for the *Write(Ln)* procedure, which accepts further output parameters too, because such calls are divided into a series calls by *DelphiXE2Cpp11*.

## **7.9.4 RegisterComponents**

Since components are an important feature of Delphi, a special translation routine was made for their registration in C++Builder too.

```
RegisterComponents('NewPage',[TCustom1, TCustom2]);
->
```

```
TComponentClass classes[2] = \{\_\text{classid(TCustom1)}, \_\text{classid(TCustom2)}\};RegisterComponents("NewPage", classes, 1);
```
For other compilers this function is useless.

# **7.10 Properties**

Delphi allows to access class fields or arrays via properties. Each class may have one default arrayproperty which can be accessed in a simplified notation.

## **7.10.1 Field properties**

The following example is taken from the Embarcadero documentation:

```
type
  THeading = 0.1359i TCompass = class(TControl)
     private
        FHeading: THeading;
        procedure SetHeading(Value: THeading);
     published
        Property Heading: THeading read FHeading write SetHeading;
        // ...
    end;
```
#### C++Builder

For C++Builder the"\_\_property" key word is a counterpart to the Delphi properties. With that the code snippet above becomes to:

```
typedef int /*0..359*/ THeading;
class TCompass : public TControl
\{ \} typedef TControl inherited;
private:
   THeading FHeading;
   void __fastcall SetHeading(THeading Value);
 __published:
  property THeading Heading = { read = FHeading, write = SetHeading };
       // ...
};
```
Visual C++

Visual C++ also has compiler specific properties:

\_\_declspec( property( get=get\_func\_name, put=put\_func\_name ) ) declarator

While in Delphi and for C++Builder the field can be set simply after the read or write specifier, Visual C++ needs functions for for the corresponding get and put specifiers. If in the original Delphi code a field is used, DelphiXE2C++11 creates an according function for it, as described for other compilers below. Such functions also are created, if the original access function is private - as in the example - or protected or if the type of the property is an array and for indexed properties.
```
class TCompass : public TControl
\{ \} typedef TControl inherited;
private:
  THeading FHeading;
  void SetHeading(THeading Value);
public:
   /*property Heading : THeading read FHeading write SetHeading;*/
 THeading ReadPropertyHeading() { return FHeading; }
  void WritePropertyHeading(THeading Value){SetHeading(Value);}
  __declspec(property(get = ReadPropertyHeading, put = WritePropertyHeading)) THeading Heading;
        // ...
};
```
In Visual C++ base class properties can be used in derived classes too, which in Delphi has to be declared explicitly.

#### Other compilers

For other compilers.properties are eliminated. The read and write specifications are replaced by two functions whose names are derived from the name of the original property. As default the expression "ReadProperty" or "WriteProperty" is put in front of this name respectively. You can change these prefixes in the option dialog.

```
class TCompass : public TControl
\{ \} typedef TControl inherited;
private:
  THeading FHeading;
  void SetHeading(THeading Value);
public:
   /*property Heading : THeading read FHeading write SetHeading;*/
 THeading ReadPropertyHeading() { return FHeading; }
 void WritePropertyHeading(THeading Value){SetHeading(Value);}
        // ...
};
```
The fields or methods, which originally were set in the property are now accessed via these functions. While the visibility of these fields or methods usually is private or protected, the access functions which are created by DelphiXE2Cpp11 are public. In the "ReadProperty" function the originally field is returned or a call of the original return function is carried out. In the "WriteProperty" function the assignment to the original field is carried out and the parameters are passed to the originally method.

At all places in the remaining code where a property was read, the "ReadProperty" function is used and the "WriteProperty" function is called in all places, where originally a value was assigned to a property.

```
 if Compass.Heading = 180 then GoingSouth;
   Compass. Heading := 135;
->
  if(Compass->ReadPropertyHeading() == 180)
    GoingSouth();
  Compass->WritePropertyHeading(135);
```
### **7.10.2 Indexed properties**

Values which are specified by an index can be set or get by an indexed property. The index either can be a constant as in the example below or a variable as in the example following afterwards:

```
 TRectangle = class
 private
   fCoords: array[0..3] of LongInt;
   function GetCoord(Index: Integer): LongInt;
   procedure SetCoord(Index: Integer; Value: LongInt);
public<br>Property Left
                  : LongInt Index 0 read GetCoord write SetCoord;
  Property Top : LongInt Index 1 read GetCoord write SetCoord;
  Property Right : LongInt Index 2 read GetCoord write SetCoord;
  Property Bottom : LongInt Index 3 read GetCoord write SetCoord;
 end;
```
->

#### **C++Builder**

```
class TRectangle : public TObject
\{ \} typedef TObject inherited;
private:
   int fCoords[4/*# range 0..3*/];
   int __fastcall GetCoord(int Index);
   void __fastcall SetCoord(int Index, int Value);
public:
  \text{property int Left} = \{ index = 0, read = GetCoord, write = SetCoord \};\text{property int Top} = \{ \text{ index } = 1, \text{ read } = \text{GetCoord}, \text{ write } = \text{SetCoord} \} __property int Right = { index = 2, read = GetCoord, write = SetCoord };
    _{\text{property}} int Bottom = { index = 3, read = GetCoord, write = SetCoord };
public:
 __fastcall TRectangle() {}
};
```

```
Other compilers
```

```
class TRectangle : public TObject
\{ typedef TObject inherited;
private:
  int fCoords[4/*# range 0..3*/];
   int GetCoord(int Index);
  void SetCoord(int Index, int Value);
public:
   /*property Left : int read GetCoord write SetCoord;*/
   int ReadPropertyLeft() { return GetCoord(0);}
  void WritePropertyLeft(int Value){SetCoord(0, Value);}
   /*property Top : int read GetCoord write SetCoord;*/
  int ReadPropertyTop() { return GetCoord(1);}
  void WritePropertyTop(int Value){SetCoord(1, Value);}
   /*property Right : int read GetCoord write SetCoord;*/
  int ReadPropertyRight() { return GetCoord(2);}
  void WritePropertyRight(int Value){SetCoord(2, Value);}
   /*property Bottom : int read GetCoord write SetCoord;*/
   int ReadPropertyBottom() { return GetCoord(3);}
  void WritePropertyBottom(int Value){SetCoord(3, Value);}
public:
  TRectangle() {}
};
```
Again there is a simplified notation for C++Builder, while for other compilers only published Access methods can be created

```
TRectangle = class
private
   fCoords: array[0..3] of LongInt;
   function GetCoord(Index: Integer): LongInt;
   procedure SetCoord(Index: Integer; Value: LongInt);
public
   Property Coords[Index: Integer] : LongInt read GetCoord write SetCoord;
end;
```
->

#### **C++Builder**

```
class TRectangle : public TObject
\{ \} typedef TObject inherited;
private:
  int fCoords[4/*# range 0..3*/];
 int __fastcall GetCoord(int Index);
 void __fastcall SetCoord(int Index, int Value);
public:
   \_property int Coords[int Index] = { read = GetCoord, write = SetCoord };
public:
   __fastcall TRectangle() {}
\frac{1}{2};
```
#### **Other compilers**

```
class TRectangle : public TObject
\{ \} typedef TObject inherited;
private:
   int fCoords[4/*# range 0..3*/];
   int GetCoord(int Index);
   void SetCoord(int Index, int Value);
public:
   /*property Coords [Index: integer]: int read GetCoord write SetCoord;*/
  int ReadPropertyCoords(int Index) { return GetCoord(Index); }
   void WritePropertyCoords(int Index, int Value){SetCoord(Index, Value);}
public:
  TRectangle() {}
};
```
### **7.10.3 Default array-property**

If a class has a default property, you can access that property in Object-Pascal with the abbreviation object[index], which is equivalent to object.property[index]. For C++Builder the translated code looks like:

```
type
   // Class with Indexed properties
  TRectangle = class
  private
```

```
 fCoords: array[0..3] of Longint;
   function GetCoord(Index: Integer): Longint;
  procedure SetCoord(Index: Integer; Value: Longint);
 public
  property Coords[Index: Integer] : Longint
            read GetCoord write SetCoord; Default;
 end;
```
 $\rightarrow$ 

#### **C++Builder**

```
class TRectangle : public TObject
\{ \} typedef TObject inherited;
private:
  int fCoords[4/*# range 0..3*/];
  int __fastcall GetCoord(int Index);
  void __fastcall SetCoord(int Index, int Value);
public:
__property int Coords[int Index] = { read = GetCoord, write = SetCoord/*# default */ };    public:
public:
 __fastcall TRectangle() {}
};
```
#### **Other compilers**

```
class TRectangle : public TObject
{
   typedef TObject inherited;
private:
   int fCoords[4/*# range 0..3*/];
   int GetCoord(int Index);
   void SetCoord(int Index, int Value);
public:
   /*property Coords [Index: integer]: int read GetCoord write SetCoord default ;*/
   int ReadPropertyCoords(int Index) { return GetCoord(Index);}
  void WritePropertyCoords(int Index, int Value){SetCoord(Index, Value);}int operator[ ](int Index) { r
  GetCoord(Index); }
public:
   TRectangle() {}
};
```
If there is an instance ot TRectangle the array can be accessed in Delphi simply by rect [i]. For C+ +Builder this becomes to:

rect->Coords[i]

and for other compilers:

```
 rect->WritePropertyCoords(i, 0);
 ... = rect->ReadPropertyCoords(i);
```
## **7.10.4 Array property**

As arrays cannot be returned by functions in C++ in contrast to Delphi, arrays may not be properties in C++ in contrast to Delphi. If there is such a property in Delphi it will be converted to according getter or setter functions in C++. The following code uses the same array *TObjectArray* and the same function *CreateArray* which are defined for the previous example for returned arrays.

```
TArrayClass = class
private
  FArray : TObjectArray;
public
  property Arr : TObjectArray read FArray write FArray;
end; \rightarrowclass TArrayClass : public TObject
\{ typedef TObject inherited;
private:
  TObjectArray FArray;
public:
   /*property arr : TObjectArray read FArray write FArray;*/
  TObjectArray& ReadPropertyarr(TObjectArray& result) const {ArrAssign<3>(result, FArray); return result;}
  void WritePropertyarr(TObjectArray& Value){ArrAssign<3>(FArray, Value);}
};
```
*ArrAssign* is the common name of some template functions, which assign arrays to each other. The template parameter <3> specifies, that the arrays have three elements in one dimension.

In the following Test3 function the array of the class is initialized by means of the *CreateArray* function:

```
procedure Test3;
var
  C : TArrayClass;
begin
  C := TArrayClass.Create;
  C.arr := CreateArray;
end;
```
In the C++ translation an additional *TObjectArray* is needed,wich is passed to the *CreateArray* funtion at first. There the elements of the array are initialized. Finally the array is is returned from *CreateArray* and becomes the array parameter of the writer function of the property.

```
void Test3()
\{ TArrayClass* C = NULL;
  C = new TArrayClass();
  TObjectArray arrayproperty__0; C->WritePropertyarr(CreateArray(arrayproperty__0, uniquetype()));
}
```
## **7.11 Statements**

The translation of most statements is straightforward. There are some specials with:

for loop's finally-statements with-statements Initialization/Finalization

#### **7.11.1 for loop's**

In Delphi there are for-loops where a variable is incremented or decremented to or down to a special value and there are for-in loops. For the first kind of loops the for-loop parameters are evaluated only once, before the loop runs. This complicates a correct translation to C++ a little bit. The number of loops in the following example is determined by the variable *n*:

```
procedure test;
var
 I, n : Integer
begin
 n := 10; for I:=1 to n do 
  begin
    DoSomething; 
    n := 11;
  end;
end;
```
A straightforward translation of this code would be;

```
int I = 0, n = 0;
n = 10;
for ( I = 1; I \le m; I++){
  DoSomething();
n = 11;
}
```
However, in C++ an additional loop would be executed, because *n* is changed in the loop and the number of loops is recalculated with this new value. Therefore a correct translation has to remember the original loop count like in the following code:

```
int I = 0, n = 0;
n = 10;for ( int stop = n, I = 1; I <= stop; I++)
\{ DoSomething();
n = 11;}
```
DelphiXE2Cpp11 can produce both code variants, depending on the option to *Use "stop" variable in for-loop* or not..

#### **7.11.1.1 for-in loop**

for-in loops are a special kind of Delphi for-loops which have the syntax:

```
var
  a : typename;
begin
for a in B do
   DoSomething(a);
```
where 'a' may be a character in a string 'B' or 'a' may be an element of an array 'B' or 'a' may be a member of a set 'B'. These cases mostly are translated to a C++11 range-based for loop:

typename a; for (typename element\_0 : B)

```
{
 a = element_0; DoSomething(a);
}
```
 For C++Builder, in the special case, that 'B' is an open array, a cast is necessary. That may for example look like:

```
void __fastcall ArrayOfConstLoop(const T* B, int B_maxidx)
{
  T a;
 for(auto element_0 : *(T(*)[B_maxidx])B)
  {
   a = element_0;DoSomething(a);
 }
}
```
The necessary iterators for sets and open arrays are defined in d2c\_systypes.h.

## **7.11.2 finally**

The finally keyword after a try block opens a block of code, which is executed regardless of what happened in the try block. Here some cleanup can be done and acquired resources can be freed. C+ +Builder has an according key word *\_\_finally* , which does the same in C++, but this is not a standard keyword. For other compilers finally statements have to be simulated. *DelphiXE2Cpp11* takes a solution which is presented by Craig Scott::

https://crascit.com/2015/06/03/on-leaving-scope-part-2/

By use of the presented **OnLeavingScope** class the translation of a try-finally statement looks as follows:

```
var
      obj : TObject;
    begin
    try
       obj := TObject.Create(NIL);
       ...
    finally
       obj.free;
    end;
->
    #include "OnLeavingScope.h"
    TObject* Obj = NULL;
```

```
\{ \} auto olsLambda = onLeavingScope([&] 
\{ delete Obj;
  });
Obj = new TObject(NULL);
}
```
**olsLambda** is a class, which gets a lambda function as parameter to its constructor. This function is stored internally and gets executed in the destructor of the class. The include "OnLeavingScope.h" is inserted automatically.

## **7.11.3 with-statements**

In C++ there are no with-statements. Therefore DelphiXE2Cpp11 inserts a temporary helping variable of the with-type. This type is easily obtained by use of the C++11 *auto* keyword:

```
type TDate = record -> struct TDate {<br>Day: Integer; int Day;
 Day: Integer; \qquad \qquad int Day;<br>Month: Integer; \qquad \qquad int Month;
 Month: Integer;
Year: Integer; int Year; int Year; int Year; int Year; int Year; int Year; int Year; int Year; int Year; int Year; int Year; int Year; int Year; int Year; int Year; int Year; int Year; int Year; int Year; int Year; int Yea
end; {};procedure test(OrderDate: TDate); void Test(TDate OrderDate)<br>begin
begin \{with OrderDate do \overleftrightarrow{f} if Month = 12 then \overleftrightarrow{f} /*# with OrderDate do */
    if Month = 12 then<br>begin
      begin auto& with0 = OrderDate;<br>
Month := 1;<br>
if(with0.Month == 12)
                                             if(with0.Month == 12)Year := Year +1;<br>and
                                               with0.Month = 1;
     else with0.Year = with0.Year + 1; 
Month := Month + 1; {}_{\text{end}}; {}_{\text{else}}end; else
                                           with0.Month = with0.Month + 1;<br>}
 } 
 }
```
### **7.11.4 Initialization/Finalization**

There isn't any direct counterpart for the sections "initialization" and "finalization" of a unit in C++. These sections are therefore translated as two functions which contain the respective instructions. In addition, a global variable of a class is defined. In the constructor of this class the initialization routine is called and in destructor the routine for the finalization is called. When the program is started, the global variables are created at first and therefore also the units are initialized.

```
initialization
pTest := CTest.Create;
finalization
```
pTest.Free();

->

```
void Tests_initialization()
\{ pTest = new CTest;
}
void Tests_finalization()
{
  delete pTest;
}
class test_unit
\{public:
  test_unit()
  {
    //AssertSystemInitialization();
    test_initialization();
  }
     ~ test_unit(){test_finalization(); }
};
test_unit _test_unit;
```
There is a commented call to a functions "AssertSystemInitialization": This function may be used to force a special order in which different units are initialized. This function has to be written by the customer. E.g.

```
void AssertSystemInitialization()
\{ test§_initialization();
 test2_initialization();
}
```
# **7.12 class-reference type**

In Delphi methods of a class can be called without creating an instance of the class at first. That's similar to C++ static methods. But in C++ it is not possible to assign classes as values to variables and then to create instances of the class by calling a virtual constructor function from such a class reference. This is possible in Delphi however, as shown in the following example code:

```
type
 TBase = class
 end;
 TBaseClass = class of TBase;
 TDerived = class(TBase)
 end;
 TDerivedClass = class of TDerived;
```

```
function make(Base: TBaseClass): TBase;
begin
  result := Base.Create; // will create TBase or TDerived in dependence of the passed parameter
end;
```
The variables *TBaseClass* and *TDerivedClass* are called "class references" of *TBase* or *TDerived* respectively.C++Builder has a special extension, which allows the creation of class references, but the creation of class instances from them isn't possible, only some other class functions can be called from them.

With DelphiXE2Cpp11 the code above can be translated. The way of translation is different for C+ +Builder and other compilers. A creation of class instances from class references is possible only, if the class has a standard constructor.

Alternatively also the macros *DECLARE\_DYNAMIC* and *IMPLEMENT\_DYNAMIC might* help.

### **7.12.1 C++Builder \_\_classid**

C++Builder has as counterpart to Delphi's *TClass*:

```
typedef TMetaClass* TClass
```
A Delphi class reference type is defined as *TClass* in C++Builder:

type TBaseClass = class of TBase;

->

typedef System::TMetaClass TBaseClass;

Variables of this type can be defined and classes can be assigned to them. For C++Builder the *\_\_classid* function is a special extension, to get class references.

```
var
     p : TBase; 
    bc :TBaseClass;
   begin
    bc := p;->
   TBase* p = nullptr;
   TBaseClass bc = nullptr;
   bc = \_\_classid(p);
```
With such class references code such as:

```
 ClassRef := Sender.ClassType;
 while ClassRef <> NIL do
 begin
   s := ClassRef.ClassName);
   ClassRef := ClassRef.ClassParent;
 end;
```
can be translated pretty well as:

```
TClass ClassRef = Sender->ClassType();
while(ClassRef != nullptr)
{
  s = ClassRef->ClassName();
  ClassRef = ClassRef->ClassParent();
}
```
It is not possible however, to create an instance of a class from such a *TClass*. To do that, a small Delphi unit has to be added to the C++Builder project. The unit CreateClass.pas, which is delivered with DelphiXE2Cpp11 contains the simple function:

```
function CreateObject(C: TClass) : TObject;
begin
  Result := C.Create();
end;
```
When this unit is added to a C++Builder project, automatically a C++ header file "CreateClass.hpp" is created with the declaration:

```
extern DELPHI_PACKAGE System::TObject* __fastcall CreateObject(System::TClass C);
```
That function can be used now in the C++ code to create class instances from class references:

```
function make(Base: TBaseClass): TBase;
   begin 
      result := Base.Create; 
   end; 
->
   TBase* make(TBaseClass* Base) 
    { 
      TBase* result = nullptr; 
      result = (TFBase*) CreateObject(Base); 
      return result; 
    }
```
If the class referenc of a class which is derived from TBase is passed to the make-function an instance of that class will be created.

```
p := make(TDerived);->
   P = make(\_classid(TDerived));
```
### **7.12.2 Other compiler ClassRef**

As for C++Builder where a class*TMetaClass* is defined, for other compilers such a class is defined too in the code delivered with DelphiXE2Cpp11. In addition the type *TClass is defined as a pointer to TMetaClass*:

typedef TMetaClass\* TClass

*TMetaClass* is the class reference type for *TObject* and it is the base class of all class reference types of all other classes. These class references are defined as instances of a class *ClassRef*, which is a generic class:

.

```
template <typename Class>
class ClassRef
```
where the template parameter denotes the original class. That way for a hierarchy of classes, which are derived one from another, there is a parallel hierarchy of class references. The class references are implemented as singletons and only created, if needed. To avoid unwanted side effects at the creation of these classes the variable \_CreatingClassInstance can be used. The exact definition of the ClassRef class is tricky and works only, because DelphiXE2Cpp11 also inserts some additional helper code into every class declaration. The following code demonstrates how a small class factory using class references is converted from Delphi to C++:

```
type 
     TBase = class 
     public 
      function GetName: String; virtual; 
     end; 
     TBaseClass = class of TBase; 
     TDerived = class(TBase) 
     public 
      function GetName: String; override; 
     end; 
    TDerivedClass = class of TDerived; 
   implementation 
   function make(Base: TBaseClass): TBase; 
   begin 
      result := Base.Create; 
   end; 
   function testTactory: boolean; 
   var 
     s : String; 
     p : TBase; 
   begin 
     p := make(TDerived); 
     result := p.GetName = 'TDerived'; 
   end; 
->
   class TBase : public System::TObject 
   \{public: 
      typedef System::ClassRef<TBase> ClassRefType; 
      ClassRefType* ClassType() const {return System::class_id<TBase>();}
      TBase* Create() {return new TBase();}
      static TBase* SCreate() {return new TBase();}
     System::String ClassName() {return L"TBase";
      static System::String SClassName() {return L"TBase";}
      TBase(); 
   }; 
   typedef TBase::ClassRefType TBaseClass; 
   class TDerived : public TBase 
   \{public: 
      typedef System::ClassRef<TDerived> ClassRefType; 
      ClassRefType* ClassType() const {return System::class_id<TDerived>();}
      TDerived* Create() {return new TDerived();}
      static TDerived* SCreate() {return new TDerived1();}
      System::String ClassName() {return L"TDerived";}
```

```
 static System::String SClassName() {return L"TDerived";}
  TDerived(); 
}; 
typedef TDerived::ClassRefType TDerivedClass; 
TBase* make(TBaseClass* Base) 
\{ TBase* result = nullptr; 
 result = Base->Create();
  return result; 
} 
bool testfactory() 
{ 
  bool result = false; 
  String s; 
  TBase* P = nullptr; 
  P = make(class_id<TDerived>()); 
  result = P->GetName() == L"TDerived"; 
  return result; 
}
```
The central point in this code is the call of the *class\_id*-function:

```
P = make(class_id<TDerived>());
```
The *class* id-function fulfills the same purpose as the classid-function in C++Builder code: it delivers class references. In the example the *class\_id*-function delivers the class reference to the class TDerived.

If TDerived wouldn't have a standard constructor, instead of the line

```
static TDerived* Create() {return new TDerived();}
```
#### the line

static TDerived\* Create() {ThrowNoDefaultConstructorError(ClassName()); return nullptr}

would have been written. If TDerived were an abstract class, the line would have been:

static TDerived\* Create() {ThrowAbstractError(ClassName()); return nullptr}

Other uses of Delphi class references are reproduced in C++ too. For example:

```
 ClassRef := Sender.ClassType;
 while ClassRef <> NIL do
 begin
  s := \text{ClassRef}.\text{ClassName};
   ClassRef := ClassRef.ClassParent;
 end;
```
#### is converted to:

```
TClass ClassRef = Sender->ClassType();
while(ClassRef != nullptr)
{
  s = ClassRef->ClassName();
  ClassRef = ClassRef->ClassParent();
```
}

However only a minimal frame for class reference manipulations is created and there have to be standard constructors for all classes with used class references.

#### **7.12.2.1 \_CreatingClassInstance**

To simulate class references in C++, a hierarchy of default constructed class instances can be used. However, the construction of these instances may have unwanted side effects or the construction can fail, if certain conditions are not yet met, such as the existence of certain global variables. In such cases the global boolean variable

bool \_CreatingClassInstance;

which is defined in d2c\_sysmeta can be used. Before the class reference simulating class instance is constructed, this variable will be set to true automatically and afterwards it will be set to false again. You may modifiy the code for the constructor like

```
XXX::XXX
{
 if ( CreatingClassInstance)
   return;
```

```
 ... }
```
# **7.13 Reading and Writing**

Delphi has Stream classes to read and write files similar to those in C#. But there are also an classic, non-object oriented Pascal routines for this purpose. For this classic approach there are three file types, which have no counterpart in C#

- 1. File; declares an untyped file to read or write binary data
- 2. Text; declares a text file to read or write ASCII data
- 3. File of [type]; declares a typed file to read and write sequences of that type (records).

DelphiXE2Cpp11 provides the files d2c\_sysfile.h/d2c\_sysfile.cpp where these three file types are converted to C++ structures. d2c\_sysfile also contains all the Delphi routines converted to C++ that are used to read and write to the console and to files by use of these file types.

d2c\_sysfile is derived from the *FreePascal* library:

http://www.freepascal.org/

*FreePascal* is published under the terms of GNU Lesser General Public License and therefore the same terms apply to *d2c\_sysfile*..

## **7.14 Message handlers**

Message handlers are methods that implement responses to dynamically dispatched messages. Delphi's VCL uses message handlers to respond to Windows messages.

In Delphi a message handler is created by including the message directive in a method declaration, followed by an integer constant between 1 and 49151 which specifies the message ID.

The routine for handling the message can be declared as a macro:

```
#define VCL_MESSAGE_HANDLER(msg,type,meth)
case msg: \setminusmeth(*((type *)Message));
       break;
```
This macros has to be embedded into two other macros:

```
#define BEGIN_MESSAGE_MAP virtual void __fastcall Dispatch(void *Message) \
\left\{ \begin{array}{ccc} \end{array} \right.switch (((PMessage)Message)->Msg)
\{ \}#define END_MESSAGE_MAP(base) default: \
                base::Dispatch(Message);\
       break; \
\} and \{ \} }
```
For example the two message handlers:

```
 procedure WMVScroll(var Message: TWMVScroll); 
                      Message WM_VSCROLL;
 procedure WMHScroll(var Message: TWMHScroll); 
                      Message WM_HSCROLL;
```
are translated to C++Builder C++:

```
MESSAGE void __fastcall WMVScroll( TWMVScroll& Message )<br>/*# WM_VSCROLL */;
 /*# WM_VSCROLL */;
              fastcall WMHScroll( TWMHScroll& Message )
 /*# WM_HSCROLL */;
  BEGIN_MESSAGE_MAP
 VCL_MESSAGE_HANDLER(WM_VSCROLL, TWMVScroll, WMVScroll)
 VCL_MESSAGE_HANDLER(WM_HSCROLL, TWMHScroll, WMHScroll)
  END_MESSAGE_MAP( TPanel )
```
## **7.15 Absolute address**

By the word *absolute* a variable can be declared in Delphi that resides at the same address as an existing variable. This behavior is reproduced in C++ by declaring the new variable as a reference to the existing variable. If necessary according typecast's are inserted.

var Size: Int64;

```
 SizeRec: TInt64Rec absolute Size;
->
       int64 Size = 0;
      TInt64Rec& SizeRec = *(TInt64Rec*) &Size;
```
## **7.16 Method pointers**

*Delphi's* event handling is implemented by means of method pointers. Such method pointers are declared by addition of the words "of object" to a procedural type name. E.g.

TNotifyEvent = procedure(Sender: TObject) of object;

According to the *Delphi* help "a method pointer is really a pair of pointers; the first stores the address of a method, and the second stores a reference to the object the method belongs to". Such method pointers can point to any member functions in any class. For example by means of a method pointer the event handling of a special instance of a control - e.g. *TButton* - can be delegated to the instance of another class - e.g. *TForm* .

*Delphi's* method pointers cannot be translated as standard C++ member function pointers, because they can point to other member functions of the same inheritance hierarchy only. That's why Borland has extended the standard C++ syntax by the keyword *closure*. With this keyword method pointers with the same properties as Delphi's method pointers can be declared in Borland C++. E.g. the event above is:

typedef void \_\_fastcall (\_\_closure \*TNotifyEvent)(TObject\* Sender);

For other compilers C++Builder closures can be substituted by means of the new standard functions in C++11. The definition of the *TNotifyEvent* above then becomes to:

```
typedef std::function<void (TObject*)> TNotifyEvent;
```
A class instance - e.g. TButton\* pButton - can be bound to a member function of this signature - e.g. TButton::OnClick - by means of std::bind1st and std::mem\_fun:

TNotifyEvent ev = std::bind1st(std::mem\_fun(&TMyButton::OnClickHandle), pButton);

Once a handler is assigned, further operations with the event are looking as simple as in the original *Delphi* code. E.g.:

```
// calling the event
Button1.OnClick(Button1); -> Button1->OnClick(Button1); 
// assigning the event handler to another button
Button2.OnClick = Button1.OnClick; -> Button2->OnClick = Button1->OnClick;
```
*Remark: In contrast to DelphiXE2Cpp11 the old Delphi2Cpp used a similar solution from Tamas Demjen* :

http://tweakbits.com/articles/events/index.html

## **7.17 Libraries**

->

*DelphiXE2Cpp11* can translate library files for Dll's like the following example from the Delphi help. It shows a DLL with two exported functions, Min and Max.

```
library MinMax;
function min(X, Y: integer): integer; stdcall;
begin
 if X < Y then min := X else min := Y;
end;
function max(X, Y: integer): integer; stdcall;
begin
 if X > Y then max := X else max := Y;
end;
exports
   min,
   max;
begin
end.
extern "C" __declspec(dllexport) int __stdcall max( int X, int Y );
extern "C" __declspec(dllexport) int __stdcall min( int X, int Y );
int __stdcall min( int X, int Y )
{
   int result = 0;
   if ( X < Y )
    result = X;
   else
    result = Y;
   return result;
}
int __stdcall max( int X, int Y )
{
   int result = 0;
  if (X > Y)
    result = X;
   else
    result = Y;
  return result;
}
```
The Delphi help recommends: "If you want your DLL to be available to applications written in other languages, it's safest to specify **stdcall** in the declarations of exported functions." However, the names of such exported functions get a special "decorated" signature in order to facilitate language features like overloading. To avoid such name mangling a module definition (.def-) file can be used in the Dll project. DelphiXE2Cpp11 creates module definition files automatically.

# **8 New features since Delphi 7**

The Delphi language has been extended since Delphi 7 by following items:

Unicode Unit scope names (Dotted filenames) Operator overloading Class helpers Class-like records Nested classes Anonymous methods **Generics** for-in loops

# **8.1 Unicode**

.

DelphiXE2Cpp11 is able to process Delphi files which uses non ANSI characters for identifiers or in comments. For example:

```
unit Unicode;
   interface
   (* DelphiXE2Cpp11 Unicode *)
   type 
     \square \square = record
       \Box: string;
       □□ : string;
      end; 
   implementation 
    1/1 (III (xìngzhì)
    procedure \Box (A \Box : \Box );
      begin
    WriteLn(A \Box \Box \Box);
    WriteLn(A \Box \Box \Box);
      end; 
   end.
becomes to:
   /* DelphiXE2Cpp11 Unicode */
   struct \square\,\square
```

```
\{System::String \Box ;
 System::String \Box ;
};
---------
```

```
// \Box \Box \Box \Box \Box (xìngzhì)
void \Box (\Box A \Box)
\{WriteLn(A \Box . \Box);
WriteLn(A \Box . \Box);
}
```
# **8.2 Unit scope names**

DelphiXE2Cpp11 is able to process names with unit scopes. For example:

System.SysUtils

does express, that the unit *SysUtils* is part of the unit scope *System*. DelphiXE2Cpp11 can open files with such dotted names as well as it can process such names correctly.

# **8.3 Operator Overloading**

http://docwiki.embarcadero.com/RADStudio/Tokyo/en/Operator\_Overloading\_(Delphi)

The following table maps the signatures of Delphi operators to the signatures of the according operators in C++:

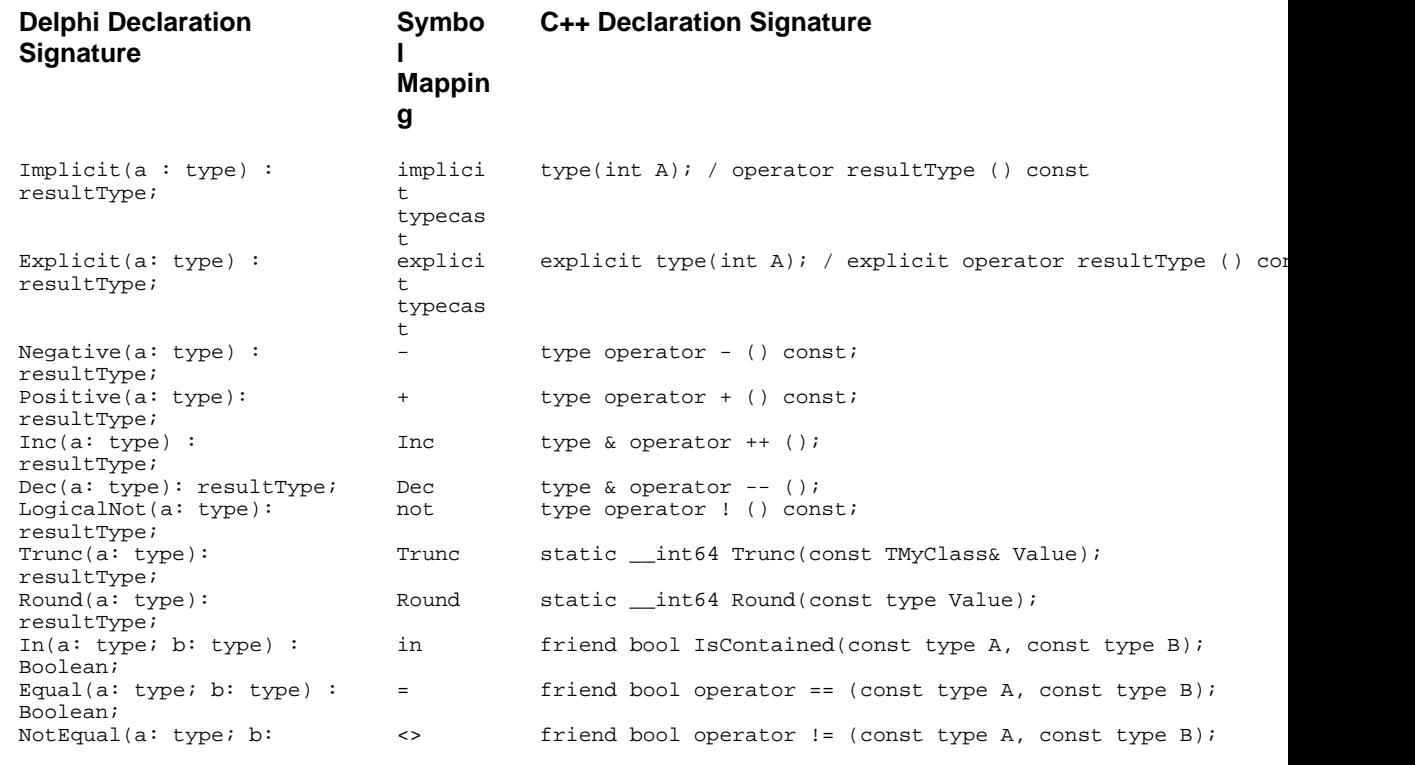

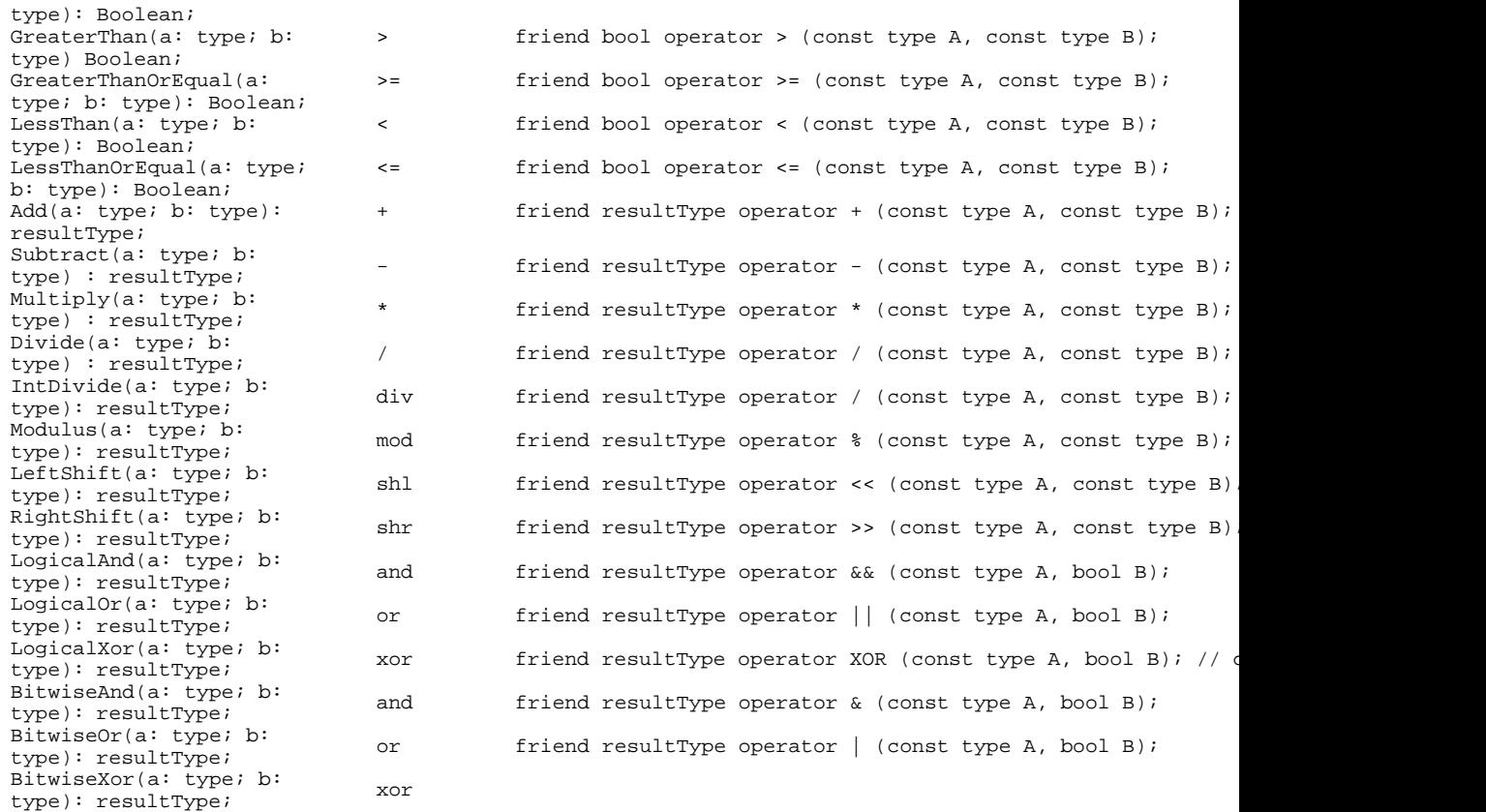

All Delphi declarations have the signature of functions with parameters and a return type. In C++ however, some operators don't return a value, but operate on the class instance itself.

- · The binary operators in C++ are formed like their counterparts in C++ and therefore the translation is straightforward.
- · The code for the unary operators *Negative*, *Positive, LogicalNot*, *Inc* and *Dec* has to be remodeled at the C++ translation.
- · The conversion operators have to be remodeled too. Dependant on the direction of the conversion to the class or from the class - the translation has to be done differently.
- · Finally there are more operators in Delphi like *Trunc* or *In* which aren't operators in C++.

## **8.3.1 binary operators**

The translation of overloaded binary operators is straightforward. This is shown in the following example:

```
class operator TMyClass.Add(a, b: TMyClass): TMyClass;
var
  returnrec : TMyrClass;
begin
  returnrec.payload := a.payload + b.payload;
  Result:= returnrec;
```
end;

becomes in C++ to:

```
TMyClass operator + (const TMyClass& A, const TMyClass& B)
\{ TMyClass result = {0};
  TMyClass returnrec = {0};
  returnrec.payload = A.payload + B.payload;
  result = returnrec;
  return result;
}
```
Problematic are the operator *IntDivide* and *LogicalXor* because they don't have counterparts in C++. DelphiXE2Cpp11 converts *IntDivide* to a normal *Divide* operator */*. As long as there isn't an additional *Divide* operator this will work. There is no automatic for *LogicalXor* yet.

## **8.3.2 unary operators**

While the operators *Negative*, *Positive, LogicalNot*, *Inc* and *Dec* have a parameter and a return value, in Delphi, the counterparts in C++ don't have a parameter, but return a modified copy of themselves. The code for the operator implementation has to be remodeled accordingly. This is demonstrated at the example of the *Negative* operator:

```
class operator TMyClass.Negative(a: TMyClass): TMyClass;
var
  b : TMyClass;
begin
 b := -a.pngResult: = biend;
```
DelphiXE2Cpp11 converts this to:

```
TOperatorClass TOperatorClass::operator - () const
\{ \} TOperatorClass result = {0};
  TOperatorClass B = {0};
 B = -this-payload; // Use the implicit conv here?
 result = Bireturn result;
}
```
All occurrences of the parameter are substituted by *this* in C++.

## **8.3.3 conversion operators**

The translation of the Delphi conversion operators depends on the direction of the conversion. The case, that a class instance is converted to another type is similar to the unary operators.

```
class operator TMyClass.Implicit(a: TMyClass): Integer;
var
  myint : integer;
begin
  myint:= a.payload;
 Result: = myint;end;
```
 In C++ there is no parameter. A modified copy of the class instance itself is returned instead. All occurrences of the parameter are substituted by *this* in C++. So the code above becomes to:

```
TMyClass::operator int () const
{
  int result = 0;
 int myint = 0i myint = this->payload;
 result = myint; return result;
}
```
If the other way round another type is converted to the class, the operator has to be converted to a class constructor in C++. For example:

```
class operator TMyClass.Implicit(a: Integer): TMyClass;
var
  returnrec : TMyClass;
begin
  returnrec.payload:= a;
  Result:= returnrec;
end;
```
Becomes to:

```
TMyClass::TMyClass(int A)
\{ \}//# TMyClass returnrec = {0};
   this->payload = A;
  *this = \overline{\text{*} }this;
}
```
Therefore there isn't a return value in C++ and all occurrences of *result* in the Delphi code have to be substituted by *this* in C++.

For explicit operators simply the keyword explicit has to be added to the C++ declarations.

```
explicit operator int () const
explicit TMyClass(int A)
```
## **8.3.4 more operators**

In Delphi there the operators *Round*, *Trunc* and *In*, which have no counterparts in C++. These operators are defines as static member functions in C++.

```
/*#static*/ __int64 TMyClass::Round(const TMyClass& Value)
\{_{\text{int64} result = 0;
  result = d2c_system::Round(((double) Value)); // cast to double prevents from cycle
return result;
}
```
At positions, where these operators are used, DelphiXE2Cpp11 creates explicit calls to the member function. For example:

```
var
   x: TMyClass;
   d : Double;
begin
  \overline{d} := Round(x);
```
#### becomes to:

TMyClass  $X = \{0\}$ ; double  $d = 0.0$ ;  $d = TMyClass::Round(X);$ 

## **8.4 Class helpers**

There is no counterpart to class/record helpers in C++. However it is possible to translate Delphi code using class helpers to C++. This is demonstrated at the example from here:

http://delphi.about.com/od/oopindelphi/a/understanding-delphi-class-and-record-helpers.htm

```
TStringsHelper = class Helper for TBase
private
  function GetTheObject(const AString: String): TObject;
```

```
 procedure SetTheObject(const AString: String; const Value: TObject); 
public
  property ObjectFor[const AString : String]: TObject Read GetTheObject Write SetTheObject; 
end;
```
#### becomes with DelphiXE2Cpp11 for C++Builder to

```
class TStringsHelper
\{ public:
  TStringsHelper(TBase* xpClass) : m_pClass(xpClass) {}
private:
  TObject* __fastcall GetTheObject(const String& AString);
   void __fastcall SetTheObject(String& AString, TObject* Value);
public:
  __property TObject* ObjectFor[const String& AString] = { read = GetTheObject, write = SetTheObject };
  private:
  TBase* m_pClass;
};
```
Of course, for other compilers than C++Builder the properties become setter and getter functions. If *S* is an instance of *TBase*, an assignment of a *TObject* like:

```
S.ObjectFor['a'] := Object;
```
becomes to:

TStringsHelper(s).ObjectFor[L"a"] = Object;

The trick is, that functions calls of the helper class are redirected to calls of the helped class inside of a local instance of the helper class. For example the setter method of *TStringHelper* might look like:

```
void __fastcall TStringsHelper::SetTheObject(String& AString, TObject* Value)
{
  int idx = 0;
  idx = m_pClass->IndexOf(AString);
 if(idx > - 1) m_pClass->Objects[idx] = Value;
}
```
Till the Delphi compiler 10 Seattle it was allowed to access private members of the helped class via its class helper regardless in which unit the helped class was declared. With the just described C++ pendant this is not possible. However, this possibility broke OOP encapsulation rules and was regarded as a bug, which was fixed with Delphi compiler 10.1 Berlin. You can read more about this bug fix here:

http://blog.marcocantu.com/blog/2016-june-closing-class-helpers-loophole.html

## **8.5 Class-like records**

Since Delphi 7 the abilities of records have been expanded to more class-like structures with properties, methods and nested types. Here an example from

```
type
    TMyRecord = record
      type
        TInnerColorType = Integer;
      var
        Red: Integer;
      class var
       Blue: Integer;
      procedure printRed();
      constructor Create(val: Integer);
      property RedProperty: TInnerColorType read Red write Red;
      class property BlueProp: TInnerColorType read Blue write Blue;
 end;
implementation
 constructor TMyRecord.Create(val: Integer);
 begin
  Red := val;
  end;
 procedure TMyRecord.printRed;
  begin
   Writeln('Red: ', Red);
  end;
```
http://docwiki.embarcadero.com/RADStudio/Rio/en/Structured\_Types\_(Delphi)

#Records\_.28advanced.29

DelphiXE2Cpp11 converts these new features for C++Builder to:

```
struct TMyRecord
\{ \} typedef int TInnerColorType;
  int Red;
  static int Blue;
  void __fastcall printRed();
  __fastcall TMyRecord(int val);
 __property TInnerColorType RedProperty = { read = Red, write = Red };
 /*static */__property TInnerColorType BlueProp = { read = Blue, write = Blue };
  TMyRecord() {}
};
---------------
int TMyRecord::Blue = 0;
__fastcall TMyRecord::TMyRecord(int val)
  : Red(val)
\{}
void __fastcall TMyRecord::printRed()
\{ { Write(L"Red: "); WriteLn(Red); };
}
```
And for other compilers it becomes:

```
struct TMyRecord
{
   typedef int TInnerColorType;
   int Red;
   static int Blue;
```

```
 void printRed();
  TMyRecord(int val);
   /*property RedProperty : TInnerColorType read Red write Red;*/
  TInnerColorType ReadPropertyRedProperty() { return Red;}
  void WritePropertyRedProperty(int Value){Red = Value;}
   /*property BlueProp : TInnerColorType read Blue write Blue;*/
 static TInnerColorType ReadPropertyBlueProp() { return Blue; }
  static void WritePropertyBlueProp(int Value){Blue = Value;}
  void InitMembers(){Red = 0;}
  TMyRecord() {InitMembers();}
};
---------------------
 int TMyRecord::Blue = 0;
TMyRecord::TMyRecord(int val)
  : Red(val)
\{ \}}
void TMyRecord::printRed()
\{ \} { Write(L"Red: "); WriteLn(Red); };
}
```
## **8.6 Nested classes**

The possibility to work with nested classes is new since Delphi 7. Here an example from:

http://docwiki.embarcadero.com/RADStudio/Rio/en/Nested\_Type\_Declarations

```
type
       TOuterClass = class
        strict private
           myField: Integer;
        public
           type
               TInnerClass = class
               public
                  myInnerField: Integer;
                  procedure innerProc;
               end;
          procedure outerProc;
        end;
implementation
procedure TOuterClass.TInnerClass.innerProc;
begin
  // ...
end;
procedure foo;
var
   x: TOuterClass;
   y: TOuterClass.TInnerClass;
begin
  \bar{x} := TOuterClass.Create;
   x.outerProc;
    //...
   y := TOuterClass.TInnerClass.Create;
   y.innerProc;
```
end;

#### Delphi2C# converts this to:

```
class TOuterClass : public System::TObject
\{ \} typedef System::TObject inherited;
private:
   int myField;
public:
   class TInnerClass : public System::TObject
\{ \} typedef System::TObject inherited;
   public:
    int myInnerField;
    void innerProc();
     void InitMembers(){myInnerField = 0;}
public:
    TInnerClass() {InitMembers();}
   }; 
   void outerProc();
   void InitMembers(){myField = 0;}
public:
   TOuterClass();
};
TOuterClass::TOuterClass() {InitMembers();}
void TOuterClass::TInnerClass::innerProc()
\{ \} // ...
}
void foo()
\{ \} TOuterClass* x = nullptr;
   TOuterClass::TInnerClass* y = nullptr;
   x = new TOuterClass();
  x->outerProc();
   //...
   y = new TOuterClass::TInnerClass();
 y->innerProc();
}
```
# **8.7 Anonymous Methods**

The corresponding C++ feature to Delphi's anonymous methods are lambda expressions. The translation is quite straight forward:

The following examples are taken from

http://docs.embarcadero.com/products/rad\_studio/delphiAndcpp2009/HelpUpdate2/EN/html/ devcommon/anonymousmethods\_xml.html

- · Assignment to a method reference
- · Assignment to a method
- · Using anonymous methods
- · Variable binding
- · Use as events

->

## **8.7.1 Assignment to a method reference**

An anonymous method type can be declared as a reference to a method. It becomes in C++ to a std:: function type:

```
type
   TFuncOfInt = reference to function(x: Integer): Integer;
var
   adder: TFuncOfInt;
begin
   adder := function(X: Integer) : Integer
   begin
   Result := X + Y;
    end;
  WriteLn(adder(22)); // -> 42typedef std::function<int (int)> TFuncOfInt;
  TFuncOfInt adder;
 adder = [&] (int X) -> int int result = 0;
  result = X + Y;
  return result;
 };
 WriteLn(adder(22)); // -> 42
```
Here the example from Embarcadero is simplified to remove a problem, which is discussed in the context of variable binding.

## **8.7.2 Assignment to a method**

As well as anonymous methods can be assigned to a method reference (see above), a normal method can be assigned to it. In C++ this is done by means of std::bind. The expression of this assignment looks quite complicated however, because std::placeholders are needed to represent unbound variables.

```
type
  TMethRef = Reference to procedure(X: Integer);
TAn3Class = class(TObject)
  procedure method(X: Integer);
end;
procedure Test; 
var
  m: TMethRef;
```

```
 i: TAn3Class;
   begin
      // ...
     m := i. method;
   end;
->
   typedef std::function<void (int)> TMethRef;
   class TAn3Class : public System::TObject
   \{ typedef System::TObject inherited;
   public:
   void method(int X);<br>public:
   public:
    TAn3Class() {}
   };
   void Test()
   {
      TMethRef m;
      TAn3Class* i = nullptr;
      // ...
   m = std::bind(&TAn3Class::method, i, std::placedleders::\_1);}
```
## **8.7.3 Using anonymous methods**

Anonymous methods in Delphi as well as lambda expressions in C++ can be returned by functions and passed to functions as parameters. The following example demonstrates the use as a parameter:

```
type
      TFuncOfIntToString = Reference to function(X: Integer): String;
   procedure AnalyzeFunction(Proc: TFuncOfIntToString);
   begin
     Proc(3);end;
->
   typedef std::function<System::String (int)> TFuncOfIntToString;
   void AnalyzeFunction(TFuncOfIntToString Proc)
    {
      Proc(3);
    }
```
The use as return value is demonstrated in the next example.

## **8.7.4 Variable binding**

There is a subtle difference between anonymous methods and lambda expressions: while anonymous methods extend the lifetime of captured references, this is not the case for lambda expressions. In the following Delphi code snippet the anonymous method, which is assigned to the variable *adder*, binds the value 20 to the parameter variable *y*.The lifetime of y is extended in Delphi, until adder is destroyed.

```
type
      TFuncOfInt = reference to function(x: Integer): Integer;
   function MakeAdder(y: Integer): TFuncOfInt;
   begin
   Result := function(x: Integer) : Integer
      begin
        Result := x + y;
         end;
    end;
   procedure TestAnonymous1; 
   var
      adder: TFuncOfInt;
   begin
      adder := MakeAdder(20);
      Writeln(adder(22)); 
    end;
->
    typedef std::function<int (int)> TFuncOfInt;
   TFuncOfInt MakeAdder(int Y)
    \{ TFuncOfInt result;
     result = [\&](\text{int } X) \rightarrow \text{int } \{ // => error
     int result = 0;
     result = X + Y;
      return result;
       };
      return result;
    }
    //---------------------------------------------------------------------------
    void Test()
    {
      TFuncOfInt adder;
      adder = MakeAdder(20);
    WriteLn(adder(22));
    }
```
Lambda expression capture variables either by reference or as copies. The C++ code that DelphiXE2Cpp11 generates, always uses the most general capture [&], which binds all used variables as references. But in the example above the lifetime of *y* isn't extended. Therefore *y* has an accidental value, when adder is called. In this case the code can be corrected easily, by use of a copying capture:

result =  $[y](int X) \rightarrow int$ 

binding just *y* or

result =  $[=\](int X) \rightarrow int$ 

binding all used variables, here just *y* too.

## **8.7.5 Use as events**

Method reference types can be used as a kind of event in Delphi and become std::function's by translation to C++.

```
type
   TAnProc = Reference to procedure;
   TAn4Component = class(TComponent)
   private
     FMyEvent: TAnProc;
   public
    property MyEvent: TAnProc Read FMyEvent Write FMyEvent;
   end;
procedure TestAnonymous4;
var
   C : TAn4Component;
begin
   C := TAn4Component.Create;
   C.MyEvent := procedure
   begin
\mathcal{L}^{\text{max}} is the set of \mathcal{L}^{\text{max}} end;
end;
typedef std::function<void ()> TAnProc;
class TAn4Component : public System::TComponent
\{ typedef System::TObject inherited;
private:
   TAnProc FMyEvent;
public:
   /*property MyEvent : TAnProc read FMyEvent write FMyEvent;*/
   TAnProc ReadPropertyMyEvent() { return FMyEvent;}
   void WritePropertyMyEvent(TAnProc Value){FMyEvent = Value;}
public:
   TAn4Component() {}
};
void TestAnonymous4()
\{TAn4Component* C = nullptr;
```
->

```
 C = new TAn4Component();
   C->WritePropertyMyEvent([&]() -> void {
\mathbf{i} is a set of \mathbf{j}});
}
```
## **8.8 Generics**

The following discussion of the translation of Delphi generics to C++ templates goes along the Embarcadero documentation

http://docwiki.embarcadero.com/RADStudio/Tokyo/de/Generics\_-\_Index

**Declaration** Nested types Base types Procedural types Parameterized methods

DelphiXE2Cpp11 cannot distinguish a generic type and a normal type with the same name in the same unit. There are such cases in System-pas. E.g.

```
IEnumerator = interface(IInterface)
IEnumerator<T> = interface(IEnumerator)
```
## **8.8.1 Declaration**

The following code demonstrated the conversion of a generic Delphi type to C++.

```
type
   TPair<TKey,TValue> = class // declares TPair type with two type parameters
   private
     FKey: TKey;
     FValue: TValue;
   public
     function GetKey: TKey;
    procedure SetKey(key: TKey);
     function GetValue: TValue;
     procedure SetValue(Value: TValue);
     property key: TKey Read GetKey Write SetKey;
     property Value: TValue Read GetValue Write SetValue;
   end;
 type
```

```
 TSIPair = TPair<String,Integer>; // declares instantiated type
      TSSPair = TPair<String, String>; // declares with other data types
       TISPair = TPair<Integer,String>;
       TIIPair = TPair<Integer,Integer>;
       TSXPair = TPair<String,TXMLNode>;
   implementation
   function TPair<TKey,TValue>.GetValue: TValue;
     begin
       Result := FValue;
     end;
->
   // declares TPair type with two type parameters
   template<typename TKey, typename TValue>
   class TPair : public System::TObject
   \{ \}public:
      typedef System::TObject inherited; 
   private:
      TKey FKey;
      TValue FValue;
   public:
      TKey GetKey() const;
      void SetKey(TKey key);
      TValue GetValue() const;
      void SetValue(TValue Value);
      /*property key : TKey read GetKey write SetKey;*/
      TKey ReadPropertykey() const { return GetKey();}
      void WritePropertykey(TKey key){SetKey(key);}
      /*property Value : TValue read GetValue write SetValue;*/
      TValue ReadPropertyValue() const { return GetValue();}
      void WritePropertyValue(TValue Value){SetValue(Value);}
      TPair() {}
   };
   typedef TPair<System::String, int> TSIPair; // declares instantiated type
   typedef TPair<System::String, System::String> TSSPair; // declares with other data types
   typedef TPair<int, System::String> TISPair;
   typedef TPair<int, int> TIIPair;
   typedef TPair<System::String, TXMLNode> TSXPair;
   template<typename TKey, typename TValue>
   TValue TPair<TKey, TValue>::GetValue() const
   \{ TValue result;
      result = FValue;
```
## **8.8.2 Nested types**

return result;<br>} }

A nested type within a generic is itself a generic.

```
type
  TFoo<T> = class
  type
   ..<br>TBar = class
 X: Integer;
 // ...
    end;
  end;
  // ...
  TBaz = class
  type
    TQux<T> = class
     X: Integer;
     // ...
    end;
   // \ldots end;
```
#### var n: TFoo<Double>.TBar;

->

```
//---------------------------------------------------------------------------
template<typename T>
class TFoo : public System::TObject
{
   typedef System::TObject inherited;
   friend class TBaz;
public:
   // ...
//---------------------------------------------------------------------------
  class TBar : public System::TObject
  \left\{ \right. typedef System::TObject inherited;
  public:
    int X;
    void InitMembers()\{X = 0 \}public:
   TBar() {InitMembers();}
  };
public:
 TFoo() {}
};
  // ...
//---------------------------------------------------------------------------
class TBaz : public System::TObject
{
   typedef System::TObject inherited;
   //# template<typename T> friend class TFoo;
public:
 // ...
                                   //---------------------------------------------------------------------------
   template<typename T>
   class TQux : public System::TObject
{
 typedef System::TObject inherited;
  public:
    int X;
void InitMembers()\{X = 0:\}public:
public:
 TQux() {InitMembers();}
 };
 // ...
public:
  TBaz() {}
};
extern TFoo<double>::TBar* n;
```
A generic can also be declared within a regular class as a nested type:

```
type
    TOuter = class
    type
     TData<T> = class<br>FFool: TFoo<Integer>;
                                     // declared with closed constructed type
       FFoo2: TFoo<T>; \qquad // declared with open constructed type
       FFooBar1: TFoo<Integer>.TBar; // declared with closed constructed type
       FFooBar2: TFoo<T>.TBar; // declared with open constructed type
 FBazQux1: TBaz.TQux<Integer>; // declared with closed constructed type
 FBazQux2: TBaz.TQux<T>; // declared with open constructed type
        //...
      end;
    var
     FIntegerData: TData<Integer>;
      FStringData: TData<String>;
    end;
//---------------------------------------------------------------------------
class TOuter : public System::TObject
{
  typedef System::TObject inherited;
public: //-----//---------------------------------------------------------------------------
  template<typename T>
  class TData : public System::TObject
   {
     typedef System::TObject inherited;
  public:
    TFoo<int>* FFoo1;
    TFoo<T>* FFoo2;
    TFoo<int>::TBar* FFooBar1;
// doesn't compile: TFoo<T>::TBar* FFooBar2;
     TBaz::TQux<int>* FBazQux1;
    TBaz::TQux<T>* FBazQux2;
       //...
public:
    TData() {}
   };
  TData<int>* FIntegerData;
  TData<System::String>* FStringData;
public:
  TOuter() {}
  };
```
->

## **8.8.3 Base types**

->

The base type of a parameterized class or interface type might be an actual type or a constructed type

```
type
     TFoo1<T> = class(TBar) // Actual type
     end;
     TFoo2<T> = class(TBar2<T>) // Open constructed type
     end;
     TFoo3<T> = class(TBar3<Integer>) // Closed constructed type
     end;
 // Actual type
                                        //---------------------------------------------------------------------------
template<typename T>
class TFoo1 : public TBar
\left\{ \right. typedef TBar inherited;
};
 // Open constructed type
                                 //---------------------------------------------------------------------------
template<typename T>
class TFoo2 : public TBar2<T>
\{ \} typedef TBar2<T> inherited;
};
  // Closed constructed type
//---------------------------------------------------------------------------
template<typename T>
class TFoo3 : public TBar3<int>
{
  typedef TBar3<int> inherited;
```
};

Class, interface, record, and array types can be declared with type parameters.

```
type
   TRecord<T> = record
    FData: T;
   end;
  type
   IAncestor<T> = interface
    function GetRecord: TRecord<T>;
   end;
   IFoo<T> = interface(IAncestor<T>)
     procedure AMethod(Param: T);
   end;
 type
   TFoo<T> = class(TObject, IFoo<T>)
     FField: TRecord<T>;
     procedure AMethod(Param: T);
     function GetRecord: TRecord<T>;
   end;
 type
   anArray<T>= array of T;
   intArray= anArray<Integer>;
```
```
//---------------------------------------------------------------------------
template<typename T>
struct TRecord
{
   T FData;
};
template<typename T>
class IAncestor
{
  public:
   virtual ~IAncestor() {}
   virtual TRecord<T> GetRecord() = 0;
};
template<typename T>
class IFoo : public IAncestor<T>
{
  public:
 virtual ~IFoo() \{\} virtual void AMethod(T Param) = 0;
} ;<br>//---
//---------------------------------------------------------------------------
template<typename T>
class TFoo : public System::TObject, IFoo<T>
\{ typedef System::TObject inherited;
public:
  TRecord<T> FField;
   void AMethod(T Param);
   TRecord<T> GetRecord();
public:
  TFoo() {}
};
template<typename T> using anArray = std::vector<T>;
typedef anArray<int> intArray;
```
### **8.8.4 Procedural types**

->

The procedure type and the method pointer can be declared with type parameters. Parameter types and result types can also use type parameters.

```
 type
  TMyProc<T> = procedure(Param: T);
  TMyProc2<Y> = procedure(Param1, Param2: Y) of object;
 type
   TFoo = class
    procedure Test;
    procedure MyProc(X, Y: Integer);
  end;
 procedure sample(Param: Integer);
 begin
  WriteLn(Param);
 end;
 procedure TFoo.MyProc(X, Y: Integer);
```

```
 begin
   WriteLn('X:', X, ', Y:', Y);
  end;
  procedure TFoo.Test;
  var
   X: TMyProc<Integer>;
    Y: TMyProc2<Integer>;
  begin
   X := sample;
   X(10);Y := MyProc; Y(20, 30);
  end;
procedure Test;
var
   F: TFoo;
begin
  F := TFoo.Create;
   F.Test;
  F.Free;
```

```
->
```
end;

```
template<typename T> using TMyProc = std::function<void (T)>;
template<typename Y> using TMyProc2 = std::function<void (Y, Y)>;
//---------------------------------------------------------------------------
class TFoo : public System::TObject
\{ \} typedef System::TObject inherited;
public:
   void Test();
   void MyProc(int X, int Y);
public:
   TFoo() {}
   System::TClass ClassType() const;
};
//---------------------------------------------------------------------------
void sample(int Param)
{
   WriteLn(Param);
}
                                     //---------------------------------------------------------------------------
void TFoo::MyProc(int X, int Y)
{
  { Write(L"X:"); Write(X); Write(L", Y:"); WriteLn(Y); };
}<br>//--
                             //---------------------------------------------------------------------------
void TFoo::Test()
{
   TMyProc<int> X;
  TMyProc2<int> Y;
  X = sample;
  X(10);
  Y = std::bind(&TFoo::MyProc, this, std::placeholders::_1, std::placeholders::_2);
   Y(20, 30);
}
```
### **8.8.5 Parameterized methods**

Methods can be declared with type parameters. Parameter types and result types can use type parameters.

```
type
   TFoo = class
    procedure Test;
     procedure CompareAndPrintResult<T>(X, Y: T);
   end;
procedure TFoo.CompareAndPrintResult<T>(X, Y: T);
var
  Comparer : IComparer<T>;
begin
   Comparer := TComparer<T>.Default; 
  if Comparer.Compare(X, Y) = 0 then
    WriteLn('Both members compare as equal')
   else
    WriteLn('Members do not compare as equal');
end;
procedure TFoo.Test;
begin
  CompareAndPrintResult<String>('Hello', 'World');
   CompareAndPrintResult('Hello', 'Hello');
   CompareAndPrintResult<Integer>(20, 20);
  CompareAndPrintResult(10, 20);
end;
procedure Test;
var
  F: TFoo;
begin
 F := TFoo. Create;
   F.Test;
  ReadLn;
  F.Free;
end;
//---------------------------------------------------------------------------
class TFoo : public System::TObject
\{ typedef System::TObject inherited;
public:
   void Test();
    template<typename T> void CompareAndPrintResult(T X, T Y);
public:
  TFoo() \{\} System::TClass ClassType() const;
};<br>//-------------------------------
                                      //---------------------------------------------------------------------------
class TFoo : public TObject
\{ typedef TObject inherited;
public:
   void Test();
    template<typename T> void CompareAndPrintResult(T X, T Y);
public:
  TFoo() \{\} System::TClass ClassType() const;
} ;<br>//--
       //---------------------------------------------------------------------------
class TFooClassRef : public ClassRef<TFoo, TObjectClassRef> { };
TFooClassRef TFooClassRefInstance;
System::TClass TFoo::ClassType() const
{
return &TFooClassRefInstance;
}
//---------------------------------------------------------------------------
template<typename T> void TFoo::CompareAndPrintResult(T X, T Y)
{
   IComparer<T> Comparer;
   Comparer = TComparer<T>.Default; // error
  if(Comparer.Compare(X, Y) == 0)
```
->

```
 WriteLn(L"Both members compare as equal");
  else
 WriteLn(L"Members do not compare as equal");
//-----//---------------------------------------------------------------------------
void TFoo::Test()
\{ \} CompareAndPrintResult<String>(L"Hello", L"World");
 CompareAndPrintResult(L"Hello", L"Hello");
 CompareAndPrintResult<int>(20, 20);
  CompareAndPrintResult(10, 20);
}
//---------------------------------------------------------------------------
void Test()
\{ \}TFoo* F = nullptr;F = new TFOO()F->Test();
  System::ReadLn();
delete F;<br>}
}
```
The function "TFoo::CompareAndPrintResult doesn't compile. It can be improved in C++Builder with:

System::Generics::Defaults::IComparer\_\_1<T> Comparer; // abstract Comparer = TComparer\_\_1<T>().Default();

But the code still doesn't compile, because Comparer is abstract.

# **9 What is partially translated**

Some features of Delphi can be translated partly only.

Variant parts in records Visibility of class members Virtual class methods Abstract classes cannot be created, they have to made non-abstract before A creation of class instances from class references is possible only, if the class has a standard constructor Inline assembler code isn't converted const-correctness is an important concept in C++, but hardly supported in Delphi API functions often are specified too vaguely in Delphi

## **9.1 inline assembler**

Inline assembler code isn't converted. It is put into comments instead, so that the translated code will not stop to compile because of invalid assembler parts. In the **professional version** of *Delphi2Cpp*, there is a minimalistic option to convert Delphi comments and Delphi expressions and to substitute identifiers. The option wasn't taken over here to *DelphiXE2Cpp11*, because it is of little use and because in the actual Delphi *RTL* the definition of *PUREPASCAL* can be set, to avoid the use of assembler code at all,

## **9.2 const-correctness**

Compared with the concept the *const*-correctness in C++ the use of *const* in Delphi is very limited. In the Delphi *const*-section true constants are declared whose values cannot change and the keyword *const* also can be used to declare constant parameters. No values can be assigned to constant parameters and they cannot be passed to routines, where *var* parameters are expected. But unlike C+ +, Delphi does not permit methods to be marked as *const*. The VCL pendant of the C++Builder is not designed for C++ *const*-correctness.

If the translated Delphi code simply should compile, it would be the best to ignore the *const*-qualifier totally. But it is the aim of DelphiXE2Cpp11, that the created C++ code should be C++-like code and the translation also is orientated at the way the C++Builder produces C++-header files from Delphi sources. C++Builder leaves the *const* qualifiers for parameters. For example:

```
TMyClass = class
private
  FObject : TObject;
public
  constructor Create(const Obj: TObject);
```
The declaration of a constructor is translated by C++Builder and accordingly by DelphiXE2Cpp11 to

```
__fastcall TMyClass( const TObject* Obj );
```
But this leads to a problem in the body of the constructor, where the parameter is assigned to a member of the class:

```
__fastcall TMyClass::TMyClass( const TObject* Obj )
 : FObject(Obj)
\{}
```
Compiling this code produces the error: E2034 conversion of 'const TObject \*' to 'TObject \*' not possible. So a cast is necessary, which strips the const qualifier away:

```
__fastcall TMyClass::TMyClass( const TObject* Obj )
 : FObject((TObject*)Obj)
\{ \}}
```
or more precisely:

```
__fastcall TMyClass::TMyClass( const TObject* Obj )
 : FObject(const_cast<TObject*>(Obj))
\{ \}}
```
This example suggests to leave out the *const*-qualifier at the translation anyway as mentioned above. You can correct the code in this way, but there are other cases where the const-qualifier should be preserved.

For other compilers than C++Builder the methods, which are created for the read-specifiers of properties are made const-methods.

# **9.3 API parameter casts**

The Delphi files, which bridge the gap between the Delphi code and the API of the operation system, sometimes are too vague to allow a precise back translation. For example the thirs parameter of the function *SetFilePointer* in Winapi.Windows.pas is specified as *Pointer*:

function SetFilePointer(hFile: THandle; lDistanceToMove: Longint; lpDistanceToMoveHigh: Pointer; dwMoveMethod: DWORD): DWORD; stdcall;

The original specification is:

```
WINBASEAPI
DWORD
WINAPI
SetFilePointer(
    _In_ HANDLE hFile,
    _In_ LONG lDistanceToMove,
 _Inout_opt_ PLONG lpDistanceToMoveHigh,
 _In_ DWORD dwMoveMethod
    );
```
The type of the third parameter is specified here as *PLONG*. If a void Pointer is passed instead of a *PLONG* Visual Studio produces the error message:

Conversion of argument 3 from "void \*" to "PLONG" is not possible

Another example:

type DWORD = Cardinal;

DelphiXE2Cpp11 converts a Cardinal to unsigned int. But it's not possible to assign an unsigned int\* to PDWORD or to LPDWORD in C++,

# **10 What is not translated**

There are some principle problems at the conversion of Delphi code to C++ which cannot be resolved by an automatic translator. But even things which *DelphiXE2C++11*, normally can handle may fail in complex nested cases. Sometimes DelphiXE2C++11 generates explicit "todo"-comments where something has to be completed manually.

The conversion to C++Builder code seamlessly works together with the existing adoption to the Delphi RTL/VCL, but manual justifications to some helper names might be necessary. *DelphiXE2C++11* makes little effort to cooperate with own Delphi code. An example of using a Delphi interface is here. If you need more, please contact me.

Some Delphi constructs, which aren't, automatically translated yet are:

- Inline assembler code in Delphi and C++ almost are identically. DelphiXE2Cpp11 doesn't translate these parts.but only copies them.
- · Code that relies on the internal members or memory layout of Delphi types cannot be converted automatically.
- · *DelphiXE2C++11* always assumes unique names.But e.g. there might be symbols from the operation system, which differ in notation..
- · Some problems with constructors remain. E.g. *DelphiXE2Cpp11* cannot distinguish constructors with equal signatures.
- · parameters for destructors are ignored
- · In Delphi everything inside of a unit is accessible to each other. As s compromise only classes are made friends to each others
- · Manual post-processing to achieve const-correctness is necessary.
- · Multithreading classes and routines are formally translated, but not checked by an expert
- Resource strings simply are treated as non-resource strings
- · In C++ classes with abstract methods cannot be created
- · The consequences of the ZEROBASEDSTRING directive are not corrected automatically.
- · Parts of the RTL operate directly on the virtual method table of objects. These parts aren't reproduced. The most important consequence of this lack is, that streaming of forms and other types isn't possible in Delphi manner.
- · Little effort has been done to test the COM technologies of the Delphi ActiveX framework..
- · For C++Builder Variant is supported for other compilers not, but TVarRec
- · At the current state DelphiXE2Cpp doesn't deal with method resolution clauses

Special problems:

lifetime extension of bound variables https://isocpp.org/wiki/faq/strange-inheritance#calling-virtuals-from-ctors

### **10.1 Low level code**

It is not possible to convert code automatically, that uses low level tricky pointer manipulation, which in addition may rely on the memory layout of the intrinsic Delphi types as in the following example:

```
procedure SetTBytesLength(var b : TBytes; len : integer);
type
 PDynArrayRec = ^TDynArrayRec;
  TDynArrayRec = packed record
    RefCnt: LongInt;
    Length: NativeInt;
  end;
var
  p : Pointer;
  oldL, minL : NativeInt;
begin
   if len = 0 then begin
   b := nil end
  else begin
    p := Pointer(b);
    oldL := 0; if p <> nil then begin
       dec(PByte(p), SizeOf(TDynArrayRec));
       oldL := PDynArrayRec(p).Length
     end;
     if (p = nil) or (PDynArrayRec(p).RefCnt = 1) then begin
       ReallocMem(p, SizeOf(TDynArrayRec) + len)
```

```
 end
 else begin
  ...
```
For other compilers then C++Builder DelphiXE2Cpp11 uses a std::vector as substitute for a dynamic array.std::vector has no *RefCnt* ond no *Length* element. The translation of the example case is fortunately easy because an existing method can be used.

```
void SetTBytesLength(TBytes& B, int Len)
{
  B.resize(Len);
}
```
# **11 Unit tests**

The quality of the translation results of Delphi code to C++ with DelphiXE2Cpp11 is guaranteed by a collection of test files. The test cases mostly are modified examples from Embarcadero and from Delphi Basics:

http://www.delphibasics.co.uk

The output operations in the examples were replaced by boolean expressions which can be checked at the execution of the tests. The modified files then were inserted into a DUnit application. (DUnit is a testing framework which is integrated into the RAD Studio.)

After verification that the tests are working correctly in Delphi, the code is translated with DelphiXE2Cpp11 to C++. The translated test files then are inserted into a C++ test application (C++- Builder or Visual C++ respectively). There the tests are repeated then in C++.

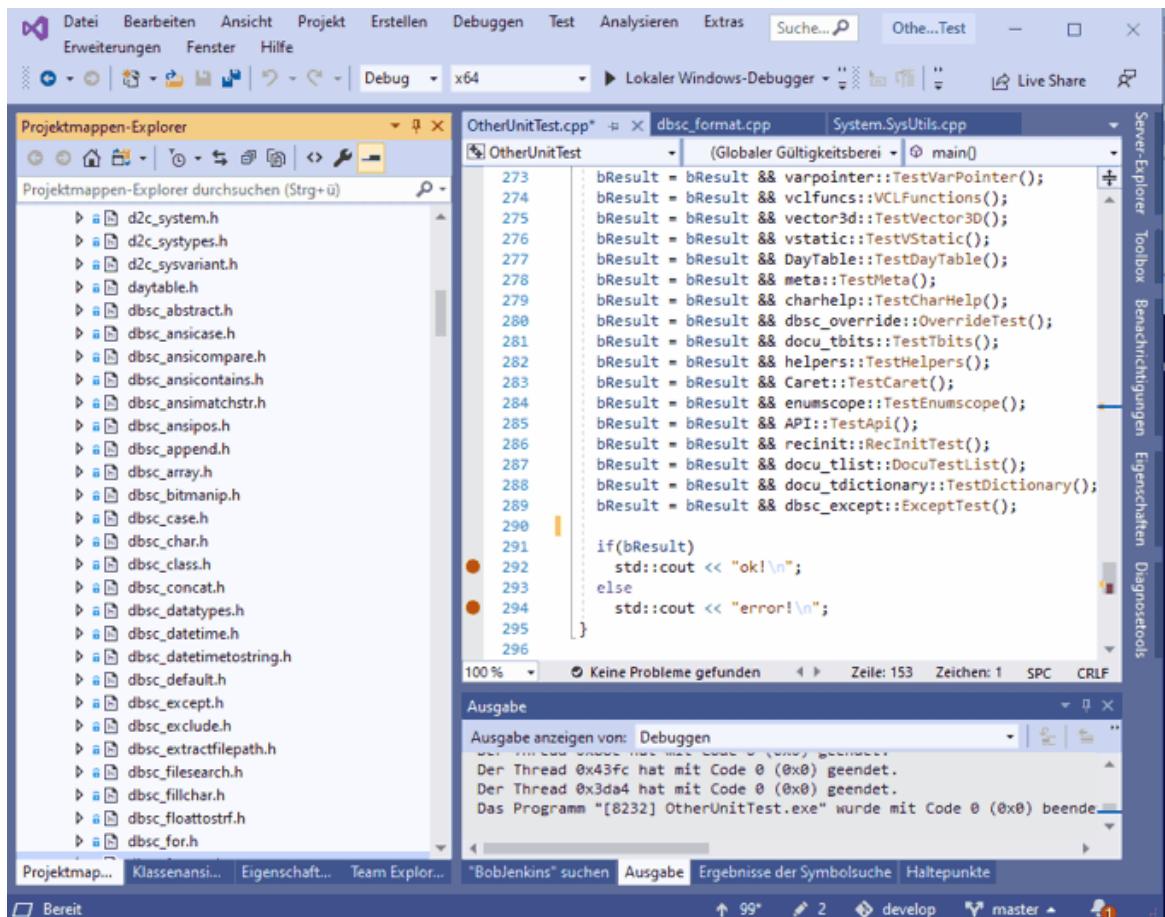

The examples below are only a small selection of the whole test suite, which comprises more than a hundred of such test files.

Format **TDictionary TStringList** 

# **11.1 Format**

The formatting routines account for a considerable part of the SysUtils unit. Some of them are nested and consist in about 1000 lines of code. Nevertheless their translation with DelphiXE2Cpp11 is nearly perfect. Examples to the formatting routines from

http://www.delphibasics.co.uk/RTL.asp?Name=format

were modified slightly to be able to use them for test purposes. The code translated with DelphiXE2Cpp11 compiles and works without additional manual processing without faults.

```
bool FormatTest1()
```

```
{
   bool result = false;
  result = true; // Just 1 data item
   result = result && (Format(L"%s", OpenArray<TVarRec>(String(L"Hello"))) == L"Hello");
   // A mix of literal text and a data item
   result = result && (Format(L"String = %s", OpenArray<TVarRec>(String(L"Hello"))) == L"String = Hello");
    //ShowMessage('');
   // Examples of each of the data types
                                                 = %d", OpenArray<TVarRec>(-123)) == L"Decimal
result = result && (Format(L"Exponent = %e", OpenArray<TVarRec>(12345.678L)) == L"Exponent
 result = result && (Format(L"Fixed = %f", OpenArray<TVarRec>(12345.678L)) == L"Fixed = 12345,68");
  result = result && (Format(L"General = &g", OpenArray<TVarRec>(12345.678L)) == L"General
result = result && (Format(L"Number = %n", OpenArray<TVarRec>(12345.678L)) == L"Number
result = result && (Format(L"Money = %m", OpenArray<TVarRec>(12345.678L)) == L"Money
    // makes no sense under C#
  // result := result and (Format('Pointer = {}^{8}P', [addr(text)]) = 'Pointer = 0069FC9<br>result = result && (Format(L"String = %s", OpenArray<TVarRec>(String(L"Hello"))) == L"Strin
                                                result = result && (Format(L"String = %s", OpenArray<TVarRec>(String(L"Hello"))) == L"String = Hello");
   result = result && (Format(L"Unsigned decimal = %u", OpenArray<TVarRec>(123)) == L"Unsigned decimal = 123");
  result = result && (Format(L"Hexadecimal = *x'', OpenArray<TVarRec>(140)) == L"Hexadecimal
   return result;
}
bool FormatTest2()
\mathcal{L} bool result = false;
   result = true;
   // The width value dictates the output size
   // with blank padding to the left
  // Note the <> characters are added to show formatting result = result &\& (Format(L"Padded decimal = <%7d>
                                                 result = result && (Format(L"Padded decimal = <%7d>", OpenArray<TVarRec>(1234)) == L"Padded decimal = < 1234>");
 // With the '-' operator, the data is left justified
  result = result && (Format(L"Justified decimal = \langle -2d \rangle", OpenArray<TVarRec>(1234)) == L"Justified de
   // The precision value forces 0 padding to the desired size
  result = result && (Format(L"0 padded decimal = \langle .6d>", OpenArray<TVarRec>(1234)) == L"0 padded dec
   // A combination of width and precision
   // Note that width value precedes the precision value
  result = result && (Format(L"Width + precision = <%8.6d>", OpenArray<TVarRec>(1234)) == L"Width + pre
   // The index value allows the next value in the data array
   // to be changed
 result = result && (Format(L"Reposition after 3 strings = %s %s %s %1:s %s", OpenArray<TVarRec>(Strin
   // One or more of the values may be provided by the
   // data array itself. Note that testing has shown that an *
  // for the width parameter can yield EConvertError.<br>result = result && (Format(L"In line = \langle \= <%10.4d>", OpenArray<TVarRec>(1234)) == L"In line
 result = result && (Format(L"Part data driven = <%*.4d>", OpenArray<TVarRec>(10, 1234)) == L"Part data driven = < 1234>");
 result = result && (Format(L"Data driven = <%*.*d>", OpenArray<TVarRec>(10, 4, 1234)) == L"Data driven = < 1234>");
   return result;
}
bool FloatToStrTest1()
\{ bool result = false;
  long double amount1 = 0.0L;
  long double amount2 = 0.0L;
  long double amount 3 = 0.0L;
  result = true; amount1 = 1234567890.123456789L; // High precision number
 amount2 = 1234567890123456.123L; // High mantissa digits
  amount3 = 1E100L;<br>// High value number
  result = result &&&(FloatToStr(amount1) == L''1234567890,12346'');
  result = result & (FloatToStr(amount2) == L"1, 23456789012346E15");result = result &&( FloatToStr(amount3) == L"1E100");
   return result;
}
bool FormatFloatTest1()
{
```

```
 bool result = false;
 long double flt = 0.0L;
 result = true; // Set up our floating point number
 flt = 1234.567L; // Display a sample value using all of the format options
  // Round out the decimal value
  result = result && (FormatFloat(L"#####", flt) == L"1235");
 result = result && (FormatFloat(L"00000", flt) == L"01235");
 result = result \&& (FormatFloat(L"0", flt) == L"1235");
 result = result \&& (FormatFloat(L"#,##0", flt) == L"1.235");
 result = result &&&( FormatFloat(L", 0", flt) == L"1.235");
  // Include the decimal value
 result = result && (FormatFloat(L"0.####", flt) == L"1234,567");
 result = result && (FormatFloat(L"0.0000", flt) == L"1234,5670");
 // Scientific format
 result = result \&& (FormatFlout(L"0.0000000E+00", flt) == L"1,2345670E+03"); result = result && (FormatFloat(L"0.0000000E-00", flt) == L"1,2345670E03");
 result = result && (FormatFloat(L"#.#######E-##", flt) == L"1,234567E3");
  // Include freeform text
 result = result && (FormatFloat(L"\"Value = \"0.0", flt) == L"Value = 1234,6");
  // Different formatting for negative numbers
 result = result && (FormatFloat(L"0.0", -1234.567) == L"-1234,6");
 result = result && (FormatFloat(L"0.0 \"CR\";0.0 \"DB\"", -1234.567) == L"1234,6 DB");
 result = result && (FormatFloat(L"0.0 \"CR\";0.0 \"DB\"", 1234.567L) == L"1234,6 CR");
  // Different format for zero value
  result = result && (FormatFloat(L"0.0", 0.0L) == L"0,0");
 result = result && (FormatFloat(L"0.0;-0.0;\"Nothing\"", 0.0L) == L"Nothing");
  return result;
}
bool FormatTest()
\{ bool result = false;
  result = true;
  result = result && FormatTest1();
  result = result && FormatTest2();
  result = result && FloatToStrTest1();
  result = result && FormatFloatTest1();
  return result;
}
```
# **11.2 TDictionary**

Delphi's class *TDictionary* is defined in the unit System.Generics.Collections. It is relatively complex and it uses much parts of the RTL. The correctness of the translation of code in which this class is used is guaranteed by a unit test which is derived from an Embarcadero example.

http://docwiki.embarcadero.com/CodeExamples/Rio/en/Generics\_Collections\_TDictionary\_ (Delphi)">Generics.Collections.TDictionary

As for all test cases, the output operations have been replaced by boolean expressions which are checked at the execution of the test.

The translation with DelphiXE2Cpp11 doesn't require any further manual post-processing and is shown below. A couple of explanations follow.

```
#include "System.Types.h"
#include "System.Sysutils.h"
#include "System.Math.h"
#include "System.Generics.Collections.h"
```

```
#include "d2c_sysiter.h"
using namespace std;
using namespace System;
using namespace System::Generics::Collections;
using namespace System:: Math;
using namespace System::Sysutils;
using namespace System::Types;
namespace docu_tdictionary
{
class TCity : public TObject
\{public:
   typedef TObject inherited; 
   String Country;
   double Latitude;
   double Longitude;
  void InitMembers() {Latitude = 0.0; Longitude = 0.0; }
   TCity() {InitMembers();}
};
const double epsilon = 0.0000001;
bool TestDictionary1()
\{ \} bool result = false;
   TDictionary<UnicodeString, TCity*>* Dictionary = nullptr;
 TCity* City = nullptr;
 TCity* Value = nullptr;
   String key;
   bool bTest = false;
   String s;
   result = true;
   /* Create the dictionary. */
   Dictionary = new TDictionary<UnicodeString, TCity*>();
   City = new TCity();
   /* Add some key-value pairs to the dictionary. */
   City->Country = L"Romania";
  City->Latitude = 47.16;
   City->Longitude = 27.58;
   Dictionary->Add(L"Iasi", City);
  City = new TCity();
   City->Country = L"United Kingdom";
  City->Latitude = 51.5;
  City->Longitude = -0.17;
   Dictionary->Add(L"London", City);
  City = new TCity();
   City->Country = L"Argentina";
   /* Notice the wrong coordinates */
   City->Latitude = 0;
   City->Longitude = 0;
   Dictionary->Add(L"Buenos Aires", City);
 /* Display the current number of key-value entries. */
   result = result && (Dictionary->ReadPropertyCount() == 3);
   // Try looking up "Iasi".
   if(Dictionary->TryGetValue(L"Iasi", City) == true)
{
    result = result && (City->Country == L"Romania");
 }
   else
   result = false;
 /* Remove the "Iasi" key from dictionary. */
   Dictionary->Remove(L"Iasi");
   /* Make sure the dictionary's capacity is set to the number of entries. */
   Dictionary->TrimExcess();
 /* Test if "Iasi" is a key in the dictionary. */
   if(Dictionary->containsKey(L"Iasi"))
```

```
 result = false;
  /* Test how (United Kingdom, 51.5, -0.17) is a value in the dictionary but
    ContainsValue returns False if passed a different instance of TCity with the
    same data, as different instances have different references. */
  if(Dictionary->containsKey(L"London"))
\{ Dictionary->TryGetValue(L"London", City);
   if((City-)Country == L"United Kingdom") & & (CompareValue(City->Lattice, 51.5, epsilon) == EqualsVa result = result && (City->Country == L"United Kingdom");
    else
      result = false;
    City = new TCity();
    City->Country = L"United Kingdom";
   City->Latitude = 51.5;
   City->Longitude = -0.17;
    if(Dictionary->containsValue(City))
      result = false;
    delete City;
 }
  else
  result = false;
   /* Update the coordinates to the correct ones. */
 City = new TCity();
  City->Country = L"Argentina";
 City->Latitude = -34.6iCity->Longitude = -58.45;
  Dictionary->AddOrSetValue(L"Buenos Aires", City);
  /* Generate the exception "Duplicates not allowed". */
  try
\{ bTest = false;
    Dictionary->Add(L"Buenos Aires", City);
 }
 catch(Exception*)
{
    bTest = true;
 }
  result = result && (bTest == true);
  bTest = false;
  /* Display all countries. */
  for(TCity* element_0 : *Dictionary->ReadPropertyValues())
{
    Value = element_0;
    if(Value->Country == L"Argentina")
     bTest = true; }
  result = result && (bTest == true);
  bTest = false;
   /* Iterate through all keys in the dictionary and display their coordinates. */
  for(UnicodeString element_0 : *Dictionary->ReadPropertyKeys())
\{key = element 0; s = FloatToStrF(Dictionary->ReadPropertyItems(key)->Longitude, ffFixed, 4, 2);
   if(s == L" - 58.45") bTest = true;
 }
 result = result & (bTest == true); /* Clear all entries in the dictionary. */
  Dictionary->Clear();
  /* There should be no entries at this point. */
  result = result && (Dictionary->ReadPropertyCount() == 0);
 /* Free the memory allocated for the dictionary. */
  delete Dictionary;
  delete City;
  return result;
} // namespace docu_tdictionary
```
}

Though the C++ version of TDictionary has the same interfaces as the Delphi version, it isn't a direct translation of the Delphi code. To guarantee a smooth integration of TDictionary into other C++ code, the class is derived from std::unordered\_map. Therefore class doesn't only dispose the Delphi enumerators but also of C++ iterators. The latter are used implecitely also at the range based for-loop:

for Key in Dictionary.Keys do

->

for(TCity\* element\_0 : \*Dictionary->ReadPropertyValues())

The C++ translation from BobJenkinsHash in System.Generics.Defaults is used as hash function for the unordered map.

## **11.3 TStringList**

A frequently used Delphi class is TStringList. The translation of the defining code in System.Classes needs little manual post-processing. However there are some streaming operations namely in the base class TPersitent, which aren't implemented. But the example from

http://www.delphibasics.co.uk/RTL.asp?Name=tstringlist

compiles and works without manual post-processing. (Again, the original code has been slightly modified for the testing purpose.)

```
#include "dbsc_tstringlist.h"
#include "d2c_convert.h"
using namespace std;
using namespace System;
using namespace System::Classes;
namespace dbsc_tstringlist
\{bool TStringListTest1()
{
 bool result = false;<br>TStringList* animals = nullptr;
                                             // Define our string list variable
 int i = 0;
  result = true;
   // Define a string list object, and point our variable at it
  animals = new TStringList();
   // Now add some names to our list
  animals->Add(L"Cat");
  animals->Add(L"Mouse");
  animals->Add(L"Giraffe");
   // Now display these animals
   // for i := 0 to animals.Count-1 do
   // ShowMessage(animals[i]); // animals[i] equates to animals.Strings[i]
  result = result && (animals->ReadPropertyStrings(0) == L"Cat");
  result = result && (animals->ReadPropertyStrings(1) == L"Mouse");
  result = result && (animals->ReadPropertyStrings(2) == L"Giraffe");
   // Free up the list object
  delete animals;
  return result;
}
```

```
bool TStringListTest2()
\{ \} bool result = false;
   TStringList* Names = nullptr; // Define our string list variable
   String ageStr;
  int i = 0;
  int stop = 0;
  result = true; // Define a string list object, and point our variable at it
  Names = new TStringList();
   // Now add some names to our list
   Names->WritePropertyCommaText(L"Neil=45, Brian=63, Jim=22");
   // And now find Brian's age
   ageStr = Names->ReadPropertyValues(L"Brian");
   // Display this value
   // ShowMessage('Brians age = '+ageStr);
  result = result && (ageStr == L''63");
   // Now display all name and age pair values
  for(stop = Names->ReadPropertyCount() - 1, i = 0; i <= stop; i++)
\{ //ShowMessage(names.Names[i]+' is '+names.ValueFromIndex[i]);
    if(i == 0)result = result && (String(ustr2pwchar(Names->ReadPropertyNames(i))) == L"Neil") && (String(ustr2
    if(i == 1)result = result && (String(ustr2pwchar(Names->ReadPropertyNames(i))) == L"Brian") && (String(ustr
    if(i == 2)result = result && (String(ustr2pwchar(Names->ReadPropertyNames(i))) == L"Jim") && (String(ustr2p<br>}
 }
   // Free up the list object
   delete Names;
   return result;
}
bool TStringListTest3()
\{bool result = false;<br>TStringList* cars = nullptr;
                                    // Define our string list variable
  int i = 0;
   result = true;
   // Define a string list object, and point our variable at it
   cars = new TStringList();
   // Now add some cars to our list - using the DelimitedText property
  // with overriden control variables<br>cars->WritePropertyDelimiter(L' ');
  cars->WritePropertyDelimiter(L' '); \qquad // Each list item will be blank separated cars->WritePropertyQuoteChar(L'|'); \qquad // And each item will be quoted with |'s
 cars->WritePropertyQuoteChar(L'|'); // And each item will be quoted with |'s
 cars->WritePropertyDelimitedText(L"|Honda Jazz| |Ford Mondeo| |Jaguar \"E-type\"|");
   // Now display these cars
// for i := 0 to cars.Count-1 do<br>// ShowMessage(cars[i]);
// ShowMessage(cars[i]); // cars[i] equates to cars.Strings[i]
   result = result && (cars->ReadPropertyStrings(0) == L"Honda Jazz");
   result = result && (cars->ReadPropertyStrings(1) == L"Ford Mondeo");
  result = result && (cars->ReadPropertyStrings(2) == L"Jaquar \"E-type\"");
   // Free up the list object
   delete cars;
return result;
}
bool TStringListTest()
\{ \} bool result = false;
   result = true;
   result = result && TStringListTest1();
   result = result && TStringListTest2();
   result = result && TStringListTest3();
   return result;
```
} } // namespace dbsc\_tstringlist

# **12 Pretranslated C++ code**

DelphiXE2Cpp11 ships with some pre-translated parts of the Delphi RTL/VCL.<br>You also can improve and accelerate your translations, if you prepare parts of your own Delphi code.

# **12.1 Delphi RTL/VCL**

The user's Delphi code is based on the Delphi RTL and the VCL The translations of the user's code therefore also need translations of these Delphi libraries.

#### C++ Builder

The C++ Builder already has its own version of the Delphi RTL/VCL with C++ interface files. *DelphiXE2Cpp11* provides some additional helper files.

#### Other Compilers

For other compilers one could think this isn't a problem, since this code can be translated by *DelphiXE2Cpp11* as well as the own code. Unfortunately, it is not quite so simple. Particularly the file *System.pas* makes problems. *System.pas* is interlocked with the Delphi compiler narrowly. Some fundamental function are built into the the Delphi compiler and some parts are encoded in a special manner, which are interpreted correctly from the Delphi compiler only. For example the symbol "\_AnsiStr" is used instead of "AnsiString" and the same applies to quite a number of other basic types. *System pas* further depends partly on assembler code. RTL/VCL sources also convert C++ API functions and types of the operating system such that they are conform to Delphi. In C++ this conversion isn't necessary, you better use the original API instead.. In addition some parts of System.pas aren't needed in C++ at all.

 Therefore some parts of the Delphi RTL are pre-translated and prepared to use with the code translated by *DelphiXE2Cpp11*. Because Embarcadero has the copyright of the Delphi RTL/VCL the translated parts cannot be shipped with the *DelphiXE2Cpp11* installer. However as customer of *DelphiXE2Cpp11* you certainly will have a license of Delphi too and as owner you also have the right to use the translated code. So you can get the C++ version of the Delphi code, if you provide a proof of your Delphi ownership.

Some helping code is already delivered with the *DelphiXE2Cpp11* installer: It is recommended to prepare some files of the Delphi RTL

### **12.1.1 C++ code for C++Builder**

The C++ Builder already has its own version of the Delphi RTL/VCL with C++ interface files. If the option to produce C++ for C++ Builder is enabled DelphiXE2Cpp11 tries to optimize the translated code to work together with these libraries. For the parts which are missing in System.pas, there is pre-translated code in the folder:

..\DelphiXE2Cpp11\Source\C++Builder

You also should use the extended *System.pas* extension in

d2c\_convert d2c\_openarray d2c\_smallstringconvert d2c\_sysexcept d2c\_sysfile d2c\_syshelper d2c\_sysiter d2c\_sysmath d2c\_sysstring d2c\_system d2c\_systypes

#### **12.1.1.1 d2c\_convert**

*d2c\_convert* contains DelphiXe2Cpp11 helper functions to convert different string and array types into each other.

AnsiString wstr2str(const System::WideString& xs); WideString str2wstr(const System::AnsiString& xs); AnsiChar wchar2char(WideChar xc); WideChar char2wchar(AnsiChar xc);

System::AnsiString wstr2astr(const System::WideString& xs); System::AnsiString ustr2astr(const System::UnicodeString& xs); System::AnsiString sstr2astr(const System::SmallString<255>& xs);

System::WideString astr2wstr(const System::AnsiString& xs); System::WideString ustr2wstr(const System::UnicodeString& xs); // see WStrFromUStr System::WideString sstr2wstr(const System::SmallString<255>& xs);

System::UnicodeString astr2ustr(const System::AnsiString& xs); System::UnicodeString wstr2ustr(const System::WideString& xs); // see UStrFromWStr System::UnicodeString sstr2ustr(const System::SmallString<255>& xs);

void\* astr2address(const System::AnsiString& xs, int index = 0); void\* wstr2address(const System::WideString& xs, int index = 0); void\* ustr2address(const System::UnicodeString& xs, int index = 0); void\* sstr2address(const System::SmallString<255>& xs, int index = 0);

System::PWideChar address2pwchar(void\* p);

System::PAnsiChar astr2pchar(const System::AnsiString& xs, int index = 0); System::PAnsiChar wstr2pchar(const System::WideString& xs, int index = 0); System::PAnsiChar ustr2pchar(const System::UnicodeString& xs, int index = 0); System::PAnsiChar sstr2pchar(const System::SmallString<255>& xs, int index = 0);

System::PWideChar astr2pwchar(const System::AnsiString& xs, int index = 0); System::PWideChar wstr2pwchar(const System::WideString& xs, int index = 0); System::PWideChar ustr2pwchar(const System::UnicodeString& xs, int index = 0); System::PWideChar sstr2pwchar(const System::SmallString<255>& xs, int index = 0); System::PWideChar ustr2punichar(const System::UnicodeString& xs, int index = 0);

inline System::ShortString ustr2sstr(const System::UnicodeString& xs) ...

inline System::ShortString astr2sstr(const System::AnsiString& xs) ... template <class  $T > T^*$  array2ptr(const DynamicArray< $T > 8$  s, int offset = 0) ... inline unsigned char\* bytearray2pbyte(const DynamicArray<unsigned char>& s, int offset = 0) ... inline PAnsiChar bytearray2pchar(const DynamicArray<unsigned char>& s, int offset = 0) ... inline void\* bytearray2pvoid(const DynamicArray<unsigned char>&  $s$ , int offset = 0) ... inline System::PAnsiChar wchararray2pchar(const DynamicArray<WideChar>& s, int offset = 0) ... inline System::PWideChar wchararray2pwchar(const DynamicArray<WideChar>& s, int offset = 0) ...

template <typename Type, Type Low, Type High> System::Set<Type, Low, High> IntToSet( int xi ) ... template <typename Type, Type Low, Type High> int SetToInt( const System::Set<Type, Low, High>& xsi) ...

template <typename Type, Type Low, Type High> unsigned char ToByte(const System::Set<Type, Low, High>& xset) ...

template <unsigned char sz = 255> SmallString<sz> astr2sstr(const AnsiString xs) ... template <unsigned char sz> SmallString<sz> wstr2sstr(const WideString xs) ... template <unsigned char sz> SmallString<sz> sstr2ustr(const UnicodeString xs) ... template <unsigned char sz> SmallString<255> sstr2sstr(const SmallString<sz>& xs) ...

template <class T> std::vector<T> DynArrayToVector(const DynamicArray<T> &arr) ... template <class T> std::vector<T> move(DynamicArray<T>& source) ... template <class T> DynamicArray<T> VecorToDynArray(const std::vector<T> &arr) ...

#### **12.1.1.2 d2c\_openarray**

*d2c\_openarray* contains DElphiXE2Cpp11 helper code for open array parameters. The C++Builder OPENARRAY macro is used to pass an array of values on the fly. In addition *DelphiXE2Cpp11* provides an extended class OpenArrayEx by which dynamic and fixed arrays can be passed where a function expects an open array parameter. In addition there are cases, where open arrays are passed as var-parameters. Strings, SmallStrings, and fixed arrays con be passed to such parameters as well as dynamic arrays. For that case *DelphiXE2Cpp11* uses a special template type *OpenArrayRef*, which is defined in *d2c\_openarray.*

```
template <class T>
       class OpenArrayEx
       {
       public:
              __fastcall OpenArrayEx(const DynamicArray<T>& src); 
               __fastcall OpenArrayEx(const T* pArr, int Count);
              template <class InputIterator> __fastcallOpenArrayEx(InputIterator first,
InputIterator last); 
              ...
       };
       template <class T>
       class OpenArrayRef
       {
       public:
              __fastcall OpenArrayRef(DynamicArray<T>& arr);
```

```
fastcall OpenArrayRef(std::basic string<T>& s);
...
```
};

#### **12.1.1.3 d2c\_sysexcept**

*d2c\_sysexcept* contains a DelphiXe2Cpp11 helper enumeration of runtime errors.

#### **12.1.1.4 d2c\_sysfile**

*d2c\_sysfile* contains DElphiXE2Cpp11 helper code for basic file reading and writing routines. This version for C++Builder is analogous to the version for other compilers but with C++Builder string types.

#### **12.1.1.5 d2c\_syshelper**

*d2c\_syshelper* is a translation of the helper classes from *System.SysUtils* for C++Builder. These classes are needed sometimes to be able to translate other Delphi code, where functions from the helper classes are used.

```
struct TStringHelper
\{ \}TStringHelper(UnicodeString& Helped) : m_Helped(Helped) {}
    TStringHelper(const UnicodeString& Helped) : m_Helped(const_cast<UnicodeString&>(Helped)) {}
private:
    enum TSplitKind {StringSeparatorNoQuoted,
                                                               StringSeparatorQuoted,
                                                                CharSeparatorNoQuoted,
                                                               CharSeparatorQuoted };
    Char __fastcall GetChars(int Index) const;
    int __fastcall GetLength() const;
    static bool __fastcall CharInArray(const Char C, const Char* InArray, int iMaxIndex);
    TArray<String> _fastcall InternalSplit(TSplitKind SplitType, const Char* SeparatorC, int Separator
    int __fastcall IndexOfAny(const String* Values, int Values_maxidx, int& Index, int StartIndex);
    int _fastcall IndexOfAnyUnquoted(const String* Values, int Values_maxidx, Char StartQuote, Char En
    int __fastcall IndexOfQuoted(const String Value, Char StartQuote, Char EndQuote, int StartIndex);
    static int __fastcall InternalCompare(const String StrA, int IndexA, const String StrB, int IndexB, int length<br>Atatic int fastcall InternalCompare(const String StrA, int IndexA, const String StrB, int IndexB,
                 fastcall InternalCompare(const String StrA, int IndexA, const String StrB, int IndexB,
   static unsigned long __fastcall InternalMapOptionsToFlags(TCompareOptions AOptions);
public:
    static const WideChar Empty[]; // = L"";
            // Methods
```
static String \_\_fastcall Create(Char C, int Count); static String \_\_fastcall Create(const Char\* Value, int Value\_maxidx, int StartIndex, int Length); static String \_\_fastcall Create(const Char\* Value, int Value\_maxidx); static int \_\_fastcall Compare(const String StrA, const String StrB); static int \_\_fastcall Compare(const String StrA, const String StrB, TLocaleID LocaleID); static int \_\_fastcall Compare(const String StrA, const String StrB, bool IgnoreCase); //deprecated static int \_\_fastcall Compare(const String StrA, const String StrB, bool IgnoreCase, TLocaleID Loca static int \_\_fastcall Compare(const String StrA, const String StrB, TCompareOptions Options); static int \_\_fastcall Compare(const String StrA, const String StrB, TCompareOptions Options, TLocale static int \_\_fastcall Compare(const String StrA, int IndexA, const String StrB, int IndexB, int Len static int \_\_fastcall Compare(const String StrA, int IndexA, const String StrB, int IndexB, int Leng static int \_\_fastcall Compare(const String StrA, int IndexA, const String StrB, int IndexB, int Leng static int \_\_fastcall Compare(const String StrA, int IndexA, const String StrB, int IndexB, int Len static int \_\_fastcall Compare(const String StrA, int IndexA, const String StrB, int IndexB, int Len static int \_\_fastcall Compare(const String StrA, int IndexA, const String StrB, int IndexB, int Len static int \_\_fastcall CompareOrdinal(const String StrA, const String StrB); static int \_\_fastcall CompareOrdinal(const String StrA, int IndexA, const String StrB, int IndexB, static int \_\_fastcall CompareText(const String StrA, const String StrB); static String \_\_fastcall parse(const int Value); static String \_\_fastcall parse(const \_\_int64 Value); static String \_\_fastcall parse(const bool Value);<br>static String \_\_fastcall parse(const long double \_fastcall parse(const long double Value); static bool \_\_fastcall ToBoolean(const String s); static int \_\_fastcall toInteger(const String s); /// <summary>Class function to Convert a string to an Int64 value</summary> static \_\_int64 \_\_fastcall ToInt64(const String s); static float \_\_fastcall ToSingle(const String s); static double \_\_fastcall ToDouble(const String s); static long double \_\_fastcall ToExtended(const String s); static String \_\_fastcall LowerCase(const String s); static String \_\_fastcall LowerCase(const String s, TLocaleOptions LocaleOptions); static String \_\_fastcall UpperCase(const String s); static String \_\_fastcall UpperCase(const String s, TLocaleOptions LocaleOptions); int \_\_fastcall compareTo(const String StrB); bool \_\_fastcall contains(const String Value); static String \_\_fastcall Copy(const String Str); //void \_\_fastcall CopyTo(int sourceIndex, Char\* Destination, int Destination\_maxidx, int Destinatio void \_\_fastcall CopyTo(int sourceIndex, OpenArrayRef<WideChar> Destination, int DestinationIndex, int fastcall CountChar(const Char C);  $_$ fastcall CountChar(const Char C); String \_\_fastcall DeQuotedString(); String \_\_fastcall DeQuotedString(const Char QuoteChar); static bool \_\_fastcall EndsText(const String ASubText, const String AText); bool \_\_fastcall endsWith(const String Value); bool \_\_fastcall endsWith(const String Value, bool IgnoreCase); bool \_\_fastcall Equals(const String Value);<br>static bool \_\_fastcall Equals(const String A, const String B); static bool \_\_fastcall Equals(const String A, const String B); static String \_\_fastcall Format(const String Format, const TVarRec\* Args, int Args\_maxidx); int \_\_fastcall GetHashCode(); int \_\_fastcall IndexOf(Char Value);<br>int \_\_fastcall IndexOf(const String \_fastcall IndexOf(const String Value); int \_\_fastcall IndexOf(Char Value, int StartIndex); int \_\_fastcall IndexOf(const String Value, int StartIndex); int \_\_fastcall IndexOf(Char Value, int StartIndex, int Count); int \_\_fastcall IndexOf(const String Value, int StartIndex, int Count); int \_\_fastcall IndexOfAny(const Char\* AnyOf, int AnyOf\_maxidx); int \_\_fastcall IndexOfAny(const Char\* AnyOf, int AnyOf\_maxidx, int StartIndex); int \_\_fastcall IndexOfAny(const Char\* AnyOf, int AnyOf\_maxidx, int StartIndex, int Count); /// <summary>Index of any given chars, excluding those that are between quotes</summary> int \_\_fastcall IndexOfAnyUnquoted(const Char\* AnyOf, int AnyOf\_maxidx, Char StartQuote, Char EndQuo int \_fastcall IndexOfAnyUnquoted(const Char\* AnyOf, int AnyOf\_maxidx, Char StartQuote, Char EndQuo int \_fastcall IndexOfAnyUnquoted(const Char\* AnyOf, int AnyOf\_maxidx, Char StartQuote, Char EndQuo String \_\_fastcall Insert(int StartIndex, const String Value); bool \_\_fastcall IsDelimiter(const String Delimiters, int Index); bool \_\_fastcall IsEmpty(); static bool \_\_fastcall IsNullOrEmpty(const String Value); static bool \_\_fastcall IsNullOrWhiteSpace(const String Value); static String \_\_fastcall JOIN(const String separator, const TVarRec\* Values, int Values\_maxidx); static String \_\_fastcall JOIN(const String separator, const String\* Values, int Values\_maxidx); // todo static String \_\_fastcall JOIN(const String separator, IEnumerator<String>\* const Values); // todo static String \_\_fastcall JOIN(const String separator, IEnumerable<String>\* const Values); static String \_\_fastcall JOIN(const String separator, const String\* Values, int Values\_maxidx, int int \_\_fastcall LastDelimiter(const String delims); int \_\_fastcall LastIndexOf(Char Value); int \_\_fastcall LastIndexOf(const String Value); int \_\_fastcall LastIndexOf(Char Value, int StartIndex);

```
int __fastcall LastIndexOf(const String Value, int StartIndex);
   int __fastcall LastIndexOf(Char Value, int StartIndex, int Count);
   int _fastcall LastIndexOf(const String Value, int StartIndex, int Count);<br>int fastcall LastIndexOfAnv(const Char* AnyOf, int AnyOf_maxidx);
         int __fastcall LastIndexOfAny(const Char* AnyOf, int AnyOf_maxidx);
   int __fastcall LastIndexOfAny(const Char* AnyOf, int AnyOf_maxidx, int StartIndex);<br>int fastcall LastIndexOfAny(const Char* AnyOf, int AnyOf maxidx, int StartIndex,
         int __fastcall LastIndexOfAny(const Char* AnyOf, int AnyOf_maxidx, int StartIndex, int Count);
   String __fastcall PadLeft(int TotalWidth);
   String __fastcall PadLeft(int TotalWidth, Char PaddingChar);
   String __fastcall PadRight(int TotalWidth);
   String __fastcall PadRight(int TotalWidth, Char PaddingChar);
   String __fastcall QuotedString();
   String __fastcall QuotedString(const Char QuoteChar);
   String __fastcall Remove(int StartIndex);
   String __fastcall Remove(int StartIndex, int Count);
   String __fastcall replace(Char OldChar, Char NewChar);
    String __fastcall replace(Char OldChar, Char NewChar, TReplaceFlags ReplaceFlags);
    String __fastcall replace(const String OldValue, const String NewValue);
   String __fastcall replace(const String OldValue, const String NewValue, TReplaceFlags ReplaceFlags)
   TArray<String> __fastcall split(const Char* separator, int separator_maxidx);
   TArray<String> __fastcall split(const Char* separator, int separator_maxidx, int Count);
    TArray<String> __fastcall split(const Char* separator, int separator_maxidx, TStringSplitOptions Op
    TArray<String> __fastcall split(const Char* separator, int separator_maxidx, int Count, TStringSpli
   TArray<String> __fastcall split(const String* separator, int separator_maxidx);
    TArray<String> __fastcall split(const String* separator, int separator_maxidx, int Count);
    TArray<String> __fastcall split(const String* separator, int separator_maxidx, TStringSplitOptions (
   TArray<String> __fastcall split(const String* separator, int separator_maxidx, int Count, TStringSp
   TArray<String> __fastcall split(const Char* separator, int separator_maxidx, Char Quote);
   TArray<String> __fastcall split(const Char* separator, int separator_maxidx, Char QuoteStart, Char
   TArray<String> __fastcall split(const Char* separator, int separator_maxidx, Char QuoteStart, Char
   TArray<String> __fastcall split(const Char* separator, int separator_maxidx, Char QuoteStart, Char
   TArray<String> __fastcall split(const Char* separator, int separator_maxidx, Char QuoteStart, Char
   TArray<String> _fastcall split(const String* separator, int separator_maxidx, Char Quote);
   TArray<String> __fastcall split(const String* separator, int separator_maxidx, Char QuoteStart, Cha
    TArray<String> __fastcall split(const String* separator, int separator_maxidx, Char QuoteStart, Cha
    TArray<String> __fastcall split(const String* separator, int separator_maxidx, Char QuoteStart, Cha
   TArray<String> __fastcall split(const String* separator, int separator_maxidx, Char QuoteStart, Cha
   bool __fastcall startsWith(const String Value);
   bool __fastcall startsWith(const String Value, bool IgnoreCase);
   String __fastcall SubString(int StartIndex);
   String __fastcall SubString(int StartIndex, int Length);
   bool __fastcall ToBoolean();
   int __fastcall toInteger();
           /// <summary>Converts the string to an Int64 value</summary>
     _1int64 _1fastcall ToInt64();
   float __fastcall ToSingle();
   double __fastcall ToDouble();
   long double __fastcall ToExtended();
   TArray<Char> __fastcall ToCharArray();
   TArray<Char> __fastcall ToCharArray(int StartIndex, int Length);
   String __fastcall ToLower();
   String __fastcall ToLower(TLocaleID LocaleID);
   String __fastcall ToLowerInvariant();
   String __fastcall toupper();
   String __fastcall toupper(TLocaleID LocaleID);
    String __fastcall ToUpperInvariant();
    String __fastcall Trim();
   String __fastcall TrimLeft();
   String __fastcall TrimRight();
   String __fastcall Trim(const Char* TrimChars, int TrimChars_maxidx);
   String __fastcall TrimLeft(const Char* TrimChars, int TrimChars_maxidx);
   String __fastcall TrimRight(const Char* TrimChars, int TrimChars_maxidx);
   String __fastcall TrimEnd(const Char* TrimChars, int TrimChars_maxidx)/*# 'use trimright' */;
   String __fastcall TrimStart(const Char* TrimChars, int TrimChars_maxidx)/*# 'use trimleft' */;
   \_property Char Chars[int Index] = { read = GetChars };
     _property int Length = { read = GetLength };
private:
   UnicodeString& m_Helped;
};
struct TSingleHelper
\{ \}TSingleHelper(float& Helped) : m_Helped(Helped) {}
   TSingleHelper(const float& Helped) : m_Helped(const_cast<float&>(Helped)) {}
```

```
private:
   <code>UInt8</code> \_\_fastcall <code>InternalGetBytes(unsigned int Index)</code> const;
    UInt16 __fastcall InternalGetWords(unsigned int Index) const;
    void __fastcall InternalSetBytes(unsigned int Index, const UInt8 Value);
   void __fastcall InternalSetWords(unsigned int Index, const UInt16 Value);
         _fastcall GetBytes(unsigned int Index) const;
   UInt16 __fastcall GetWords(unsigned int Index) const;
    unsigned __int64 __fastcall GetExp() const;
    unsigned __int64 __fastcall GetFrac() const;
 bool __fastcall GetSign() const;
         fastcall setbytes(unsigned int Index, const UInt8 Value);
  void __fastcall SetWords(unsigned int Index, const UInt16 Value);
  void __fastcall SetExp(unsigned __int64 NewExp);
  void __fastcall SetFrac(unsigned __int64 NewFrac);
   void __fastcall SetSign(bool NewSign);
public:
 static const float epsilon; // = 1.4012984643248170709e-45F;
 static const float MaxValue; // = 340282346638528859811704183484516925440.0F;
  static const float MinValue; // = -340282346638528859811704183484516925440.0;
 static const float PositiveInfinity; // = 1.0F / 0.0F;
 static const float NegativeInfinity; // = -1.0F / 0.0F;
  static const float NaN; // = 0.0F / 0.0F;
  int __fastcall Exponent();
 long double __fastcall Fraction();
 unsigned __int64 __fastcall mantissa();
  \_property bool sign = { read = GetSign, write = SetSign };
 __property unsigned __int64 Exp = { read = GetExp, write = SetExp };
 __property unsigned __int64 Frac = { read = GetFrac, write = SetFrac };
   TFloatSpecial __fastcall SpecialType();
  void __fastcall BuildUp(const bool SignFlag, const unsigned __int64 mantissa, const int Exponent);
 String __fastcall toString();
  String __fastcall toString(const TFormatSettings& AFormatSettings);
  String __fastcall toString(const TFloatFormat Format, const int Precision, const int Digits);
          fastcall toString(const TFloatFormat Format, const int Precision, const int Digits, const TF
 String _fastcall toString<br>bool _fastcall IsNan();
  bool __fastcall IsInfinity();
 bool __fastcall IsNegativeInfinity();
 bool __fastcall IsPositiveInfinity();
 __property UInt8 Bytes[unsigned int Index] = { read = GetBytes, write = setbytes }; // 0..3
\_property UInt16 Words[unsigned int Index] = { read = GetWords, write = SetWords }; // 0..1static String __fastcall toString(const float Value);
static String __fastcall toString(const float Value, const TFormatSettings& AFormatSettings);
static String __fastcall toString(const float Value, const TFloatFormat Format, const int Precision,
 static String __fastcall toString(const float Value, const TFloatFormat Format, const int Precision,
  static float __fastcall parse(const String s);
 static float __fastcall parse(const String s, const TFormatSettings& AFormatSettings);
 static bool __fastcall TryParse(const String s, float& Value);
 static bool __fastcall TryParse(const String s, float& Value, const TFormatSettings& AFormatSettings)
 static bool __fastcall IsNan(const float Value);<br>static bool __fastcall IsInfinity(const float Va
               _fastcall IsInfinity(const float Value);
   static bool __fastcall IsNegativeInfinity(const float Value);
 static bool __fastcall IsPositiveInfinity(const float Value);
  static int __fastcall Size();
private:
  float& m_Helped;
};
struct TDoubleHelper
\{ \}TDoubleHelper(double& Helped) : m_Helped(Helped) {}
   TDoubleHelper(const double& Helped) : m_Helped(const_cast<double&>(Helped)) {}
private:
   UInt8 __fastcall InternalGetBytes(unsigned int Index) const;<br>UInt16 fastcall InternalGetWords(unsigned int Index) const
           fastcall InternalGetWords(unsigned int Index) const;
   void __fastcall InternalSetBytes(unsigned int Index, const UInt8 Value);
   void __fastcall InternalSetWords(unsigned int Index, const UInt16 Value);
   UInt8 __fastcall GetBytes(unsigned int Index) const;
   UInt16 __fastcall GetWords(unsigned int Index) const;
    unsigned __int64 __fastcall GetExp() const;
    unsigned __int64 __fastcall GetFrac() const;
   bool __fastcall GetSign() const;
   void _fastcall setbytes(unsigned int Index, const UInt8 Value);
   void __fastcall SetWords(unsigned int Index, const UInt16 Value);
   void __fastcall SetExp(unsigned __int64 NewExp);
```

```
void __fastcall SetFrac(unsigned __int64 NewFrac);
   void __fastcall SetSign(bool NewSign);
public:
   static const double epsilon; // = 4.9406564584124654418e-324;
 static const double MaxValue; // = 1.7976931348623157081e+308;
 static const double MinValue; // = -1.7976931348623157081e+308;
   static const double PositiveInfinity; // = 1.0 / 0.0;
   static const double NegativeInfinity; // = -1.0 / 0.0;
   static const double NaN; // = 0.0 / 0.0;
   int __fastcall Exponent();
  long double __fastcall Fraction();
  unsigned __int64 __fastcall mantissa();
  \text{property} bool sign = { read = GetSign, write = SetSign };
\rule{1em}{0.15mm} \begin{picture}(16,4) \put(0,0){\dashbox{0.5}(16,0){ }} \thicklines \put(0,0){\dashbox{0.5}(16,0){ }} \thicklines \put(0,0){\dashbox{0.5}(16,0){ }} \thicklines \put(0,0){\dashbox{0.5}(16,0){ }} \thicklines \put(0,0){\dashbox{0.5}(16,0){ }} \thicklines \put(0,0){\dashbox{0.5}(16,0){ }} \thicklines \put(0,0){\dashbox{0.5}(16,0){ }} \thicklines \put(0,0){\dashbox{0.5}(16,0){ }} \th __property unsigned __int64 Frac = { read = GetFrac, write = SetFrac };
 TFloatSpecial __fastcall SpecialType();
 void __fastcall BuildUp(const bool SignFlag, const unsigned __int64 mantissa, const int Exponent);
   String __fastcall toString();
   String __fastcall toString(const TFormatSettings& AFormatSettings);
    String __fastcall toString(const TFloatFormat Format, const int Precision, const int Digits);
String __fastcall toString(const TFloatFormat Format, const int Precision, const int Digits, const TF
   bool __fastcall IsNan();
   bool __fastcall IsInfinity();
 bool __fastcall IsNegativeInfinity();
 bool __fastcall IsPositiveInfinity();
   __property UInt8 Bytes[unsigned int Index] = { read = GetBytes, write = setbytes }; // 0..7
 __property UInt16 Words[unsigned int Index] = { read = GetWords, write = SetWords }; // 0..3
 static String __fastcall toString(const double Value);
  static String __fastcall toString(const double Value, const TFormatSettings& AFormatSettings);
  static String __fastcall toString(const double Value, const TFloatFormat Format, const int Precision,
  static String __fastcall toString(const double Value, const TFloatFormat Format, const int Precision,
 static double __fastcall parse(const String s);
static double __fastcall parse(const String s, const TFormatSettings& AFormatSettings);
  static bool __fastcall TryParse(const String s, double& Value);
  static bool __fastcall TryParse(const String s, double& Value, const TFormatSettings& AFormatSettings
  static bool __fastcall IsNan(const double Value);
  static bool __fastcall IsInfinity(const double Value);
  static bool __fastcall IsNegativeInfinity(const double Value);
   static bool __fastcall IsPositiveInfinity(const double Value);
   static int __fastcall Size();
private:
   double& m_Helped;
};
struct TExtendedHelper
{
   TExtendedHelper(long double& Helped) : m_Helped(Helped) {}
   TExtendedHelper(const long double& Helped) : m_Helped(const_cast<long double&>(Helped)) {}
private:
           {\tt \_fastcall\ InternalGetBytes}({\tt unsigned\ int\ Index})\ {\tt const.}UInt16 __fastcall InternalGetWords(unsigned int Index) const;
    void __fastcall InternalSetBytes(unsigned int Index, const UInt8 Value);
    void __fastcall InternalSetWords(unsigned int Index, const UInt16 Value);
    UInt8 __fastcall GetBytes(unsigned int Index) const;
   UInt16 __fastcall GetWords(unsigned int Index) const;
    unsigned __int64 __fastcall GetExp() const;
    unsigned __int64 __fastcall GetFrac() const;
    bool __fastcall GetSign() const;
    void __fastcall setbytes(unsigned int Index, const UInt8 Value);
    void __fastcall SetWords(unsigned int Index, const UInt16 Value);
    void __fastcall SetExp(unsigned __int64 NewExp);
    void __fastcall SetFrac(unsigned __int64 NewFrac);
    void __fastcall SetSign(bool NewSign);
public:
  static const long double epsilon; // = 4.9406564584124654418e-324Li;
 static const long double MaxValue; // = 1.7976931348623157081e+308L;
 static const long double MinValue; // = -1.7976931348623157081e+308;
 static const long double PositiveInfinity; // = 1.0L / 0.0L;
 static const long double NegativeInfinity; // = -1.0L / 0.0L;
   static const long double NaN; // = 0.0L / 0.0L;
   int __fastcall Exponent();
  long double __fastcall Fraction();
  unsigned __int64 __fastcall mantissa();
  \text{property} bool sign = { read = GetSign, write = SetSign };
```

```
\text{property} unsigned \text{int64 } Exp = \{ \text{ read} = GetExp, \text{ write} = SetExp \} __property unsigned __int64 Frac = { read = GetFrac, write = SetFrac };
 TFloatSpecial __fastcall SpecialType();
 void __fastcall BuildUp(const bool SignFlag, const unsigned __int64 mantissa, const int Exponent);
 String __fastcall toString();
 String __fastcall toString(const TFormatSettings& AFormatSettings);
 String __fastcall toString(const TFloatFormat Format, const int Precision, const int Digits);<br>String __fastcall toString(const TFloatFormat Format, const int Precision, const int Digits, o
          fastcall toString(const TFloatFormat Format, const int Precision, const int Digits, const TF\overline{\phantom{a}} bool __fastcall IsNan();
 bool __fastcall IsInfinity();<br>bool __fastcall IsNegativeInfinity();
    bool __fastcall IsNegativeInfinity();
 bool __fastcall IsPositiveInfinity();
   __property UInt8 Bytes[unsigned int Index] = { read = GetBytes, write = setbytes }; // 0..7 or 0..9
    property UInt16 Words[unsigned int Index] = { read = GetWords, write = SetWords }; // 0..3 or 0..4
 static String __fastcall toString(const long double Value);
 static String __fastcall toString(const long double Value, const TFormatSettings& AFormatSettings);
 static String __fastcall toString(const long double Value, const TFloatFormat Format, const int Preci
 static String __fastcall toString(const long double Value, const TFloatFormat Format, const int Preci
  static long double __fastcall parse(const String s);
 static long double __fastcall parse(const String s, const TFormatSettings& AFormatSettings);
 static bool __fastcall TryParse(const String s, long double& Value);
  static bool __fastcall TryParse(const String s, long double& Value, const TFormatSettings& AFormatSettings);
 static bool __fastcall IsNan(const long double Value);
 static bool __fastcall IsInfinity(const long double Value);
 static bool __fastcall IsNegativeInfinity(const long double Value);
 static bool __fastcall IsPositiveInfinity(const long double Value);
  static int __fastcall Size();
private:
 long double& m Helped;
};
struct TByteHelper
\{TByteHelper(unsigned char& Helped) : m_Helped(Helped) {}
   TByteHelper(const unsigned char& Helped) : m_Helped(const_cast<unsigned char&>(Helped)) {}
   static const int MaxValue; // = 255;
   static const int MinValue; // = 0;String __fastcall toString();
   bool __fastcall ToBoolean();
   String __fastcall ToHexString();
    String __fastcall ToHexString(const int MinDigits);
    float __fastcall ToSingle();
   double __fastcall ToDouble();
   long double __fastcall ToExtended();
   static int __fastcall Size();
   static String __fastcall toString(const unsigned char Value);
   static unsigned char __fastcall parse(const String s);
   static bool __fastcall TryParse(const String s, unsigned char& Value);
private:
   unsigned char& m_Helped;
};
struct TShortIntHelper
\{TShortIntHelper(signed char& Helped) : m_Helped(Helped) {}
   TShortIntHelper(const signed char& Helped) : m_Helped(const_cast<signed char&>(Helped)) {}
   static const int MaxValue; \frac{1}{2} = 127;<br>static const int MinValue; \frac{1}{2} = -128;
   static const int MinValue; //
   String __fastcall toString();
   bool __fastcall ToBoolean();
    String __fastcall ToHexString();
    String __fastcall ToHexString(const int MinDigits);
   float __fastcall ToSingle();
   double __fastcall ToDouble();
   long double __fastcall ToExtended();
   static int __fastcall Size();
   static String __fastcall toString(const signed char Value);
 static signed char __fastcall parse(const String s);
  static bool __fastcall TryParse(const String s, signed char& Value);
private:
  signed char& m_Helped;
```

```
};
```

```
struct TWordHelper
\{ \}TWordHelper(WORD& Helped) : m_Helped(Helped) {}
   TWordHelper(const WORD& Helped) : m_Helped(const_cast<WORD&>(Helped)) {}
   static const int MaxValue; \sqrt{7} = 65535;
   static const int MinValue; // = 0;
   String __fastcall toString();
   bool __fastcall ToBoolean();
    String __fastcall ToHexString();
    String __fastcall ToHexString(const int MinDigits);
    float __fastcall ToSingle();
    double __fastcall ToDouble();
   long double __fastcall ToExtended();
   static int __fastcall Size();
    static String __fastcall toString(const WORD Value);
    static WORD __fastcall parse(const String s);
   static bool __fastcall TryParse(const String s, WORD& Value);
private:
  WORD& m_Helped;
};
struct TSmallIntHelper
\{ \}TSmallIntHelper(short int& Helped) : m_Helped(Helped) {}
   TSmallIntHelper(const short int& Helped) : m_Helped(const_cast<short int&>(Helped)) {}
   static const int MaxValue; // = 32767;
   static const int MinValue; // = -32768;
   String __fastcall toString();
   bool __fastcall ToBoolean();
    String __fastcall ToHexString();
    String __fastcall ToHexString(const int MinDigits);
   float __fastcall ToSingle();
   double __fastcall ToDouble();
   long double __fastcall ToExtended();
   static int __fastcall Size();
   static String __fastcall toString(const short int Value);
   static short int __fastcall parse(const String s);
   static bool __fastcall TryParse(const String s, short int& Value);
private:
  short int& m_Helped;
};
struct TCardinalHelper
{
   TCardinalHelper(unsigned int& Helped) : m_Helped(Helped) {}
   TCardinalHelper(const unsigned int& Helped) : m_Helped(const_cast<unsigned int&>(Helped)) {} /* for
   static const int MaxValue; // = 4294967295;
   static const int MinValue; // = 0;
   String __fastcall toString();
   bool __fastcall ToBoolean();
   String __fastcall ToHexString();
   String __fastcall ToHexString(const int MinDigits);
    float __fastcall ToSingle();
    double __fastcall ToDouble();
   long double __fastcall ToExtended();
   static int __fastcall Size();
   static String __fastcall toString(const unsigned int Value);
   static unsigned int __fastcall parse(const String s);
   static bool __fastcall TryParse(const String s, unsigned int& Value);
private:
   unsigned int& m_Helped;
};
struct TIntegerHelper
\{ \}TIntegerHelper(int& Helped) : m_Helped(Helped) {}
   TIntegerHelper(const int& Helped) : m_Helped(const_cast<int&>(Helped)) {} /* for LongInt type too */
   static const int MaxValue; // = 2147483647;
```

```
static const int MinValue; // = -2147483648;
   String __fastcall toString();
   bool __fastcall ToBoolean();
   String __fastcall ToHexString();
   String __fastcall ToHexString(const int MinDigits);
    float __fastcall ToSingle();
    double __fastcall ToDouble();
   long double __fastcall ToExtended();<br>static int __fastcall Size();
               _fastcall Size();
   static String __fastcall toString(const int Value);
   static int __fastcall parse(const String s);
   static bool __fastcall TryParse(const String s, int& Value);
private:
   int& m_Helped;
};
struct TUInt64Helper
{
   TUInt64Helper(unsigned __int64& Helped) : m_Helped(Helped) {}
   TUInt64Helper(const unsigned __int64& Helped) : m_Helped(const_cast<unsigned __int64&>(Helped)) {}
   static const int MaxValue; // = 18446744073709551615;
   static const int MinValue; // = 0;
    String __fastcall toString();
    bool __fastcall ToBoolean();
    String __fastcall ToHexString();
    String __fastcall ToHexString(const int MinDigits);
   float __fastcall ToSingle();
   double __fastcall ToDouble();
   long double __fastcall ToExtended();
   static int __fastcall Size();
    static String __fastcall toString(const unsigned __int64 Value);
    static unsigned __int64 __fastcall parse(const String s);
   static bool __fastcall TryParse(const String s, unsigned __int64& Value);
private:
   unsigned __int64& m_Helped;
};
struct TInt64Helper
{
   TInt64Helper(__int64& Helped) : m_Helped(Helped) {}
   TInt64Helper(const __int64& Helped) : m_Helped(const_cast<__int64&>(Helped)) {}
   static const int MaxValue; // = 9223372036854775807;
   static const int MinValue; // = -9223372036854775808;
   String __fastcall toString();
   bool __fastcall ToBoolean();
    String __fastcall ToHexString();
    String __fastcall ToHexString(const int MinDigits);
   float __fastcall ToSingle();
   double __fastcall ToDouble();
   long double __fastcall ToExtended();
   static int __fastcall Size();
   static String __fastcall toString(const __int64 Value);
   static __int64 __fastcall parse(const String s);
   static bool __fastcall TryParse(const String s, __int64& Value);
private:
   __int64& m_Helped;
};
struct TNativeUIntHelper
\{ \}TNativeUIntHelper(NativeUInt& Helped) : m_Helped(Helped) {}
   TNativeUIntHelper(const NativeUInt& Helped) : m_Helped(const_cast<NativeUInt&>(Helped)) {}
   static const int MaxValue; // = 4294967295;
   static const int MinValue; // = 0;
   String __fastcall toString();
   bool __fastcall ToBoolean();
   String __fastcall ToHexString();
   String __fastcall ToHexString(const int MinDigits);
   float __fastcall ToSingle();
```

```
double __fastcall ToDouble();
   long double __fastcall ToExtended();<br>static int __fastcall Size();
               _fastcall Size();
   static String __fastcall toString(const NativeUInt Value);
    static NativeUInt __fastcall parse(const String s);
   static bool __fastcall TryParse(const String s, NativeUInt& Value);
private:
   NativeUInt& m_Helped;
};
struct TNativeIntHelper
{
   TNativeIntHelper(NativeInt& Helped) : m_Helped(Helped) {}
   TNativeIntHelper(const NativeInt& Helped) : m_Helped(const_cast<NativeInt&>(Helped)) {}
   static const int MaxValue; // = 2147483647;
   static const int MinValue; // = -2147483648;
    String __fastcall toString();
    bool __fastcall ToBoolean();
   String __fastcall ToHexString();
   String __fastcall ToHexString(const int MinDigits);
   float __fastcall ToSingle();
   double __fastcall ToDouble();
   long double __fastcall ToExtended();
   static int __fastcall Size();
   static String __fastcall toString(const NativeInt Value);
   static NativeInt __fastcall parse(const String s);
   static bool __fastcall TryParse(const String s, NativeInt& Value);
private:
   NativeInt& m_Helped;
};
   /*$SCOPEDENUMS ON*/
enum TUseBoolStrs {False,
                                                                   True };
    /*$SCOPEDENUMS OFF*/
struct TBooleanHelper
{
   TBooleanHelper(bool& Helped) : m_Helped(Helped) {}
   TBooleanHelper(const bool& Helped) : m_Helped(const_cast<bool&>(Helped)) {}
    int __fastcall toInteger();
            _{\text{fastcall}} toString(TUseBoolStrs UseBoolStrs = TUseBoolStrs::False);
   String __fastcall toString(TU<br>static int __fastcall Size();
   static String __fastcall toString(const bool Value, TUseBoolStrs UseBoolStrs = TUseBoolStrs::False);
    static bool __fastcall parse(const String s);
    static bool __fastcall TryToParse(const String s, bool& Value);
private:
   bool& m_Helped;
};
struct TByteBoolHelper
{
   TByteBoolHelper(unsigned char& Helped) : m_Helped(Helped) {}
   TByteBoolHelper(const unsigned char& Helped) : m_Helped(const_cast<unsigned char&>(Helped)) {}
   int __fastcall toInteger();
    String __fastcall toString();
    static int __fastcall Size();
   static String __fastcall toString(const bool Value);
    static bool __fastcall parse(const String s);
    static bool __fastcall TryToParse(const String s, bool& Value);
private:
   unsigned char& m_Helped;
};
struct TWordBoolHelper
{
```

```
TWordBoolHelper(unsigned short& Helped) : m_Helped(Helped) {}
   TWordBoolHelper(const unsigned short& Helped) : m_Helped(const_cast<unsigned short&>(Helped)) {}
   int __fastcall toInteger();
   String __fastcall toString();
   static int __fastcall Size();
   static String __fastcall toString(const bool Value);
   static bool __fastcall parse(const String s);
   static bool __fastcall TryToParse(const String s, bool& Value);
private:
   unsigned short& m_Helped;
};
struct TLongBoolHelper
\{ \}TLongBoolHelper(BOOL& Helped) : m_Helped(Helped) {}
   TLongBoolHelper(const BOOL& Helped) : m_Helped(const_cast<BOOL&>(Helped)) {}
   int __fastcall toInteger();
   String __fastcall toString();
   static int __fastcall Size();
   static String __fastcall toString(const bool Value);
   static bool __fastcall parse(const String s);
   static bool __fastcall TryToParse(const String s, bool& Value);
private:
   BOOL& m_Helped;
};
```
#### **12.1.1.6 d2c\_sysiter**

*d2c\_sysiter* contains DElphiXE2Cpp11 helper code to enable range based for-loops.

template<class T> class DynamicArrayIter ...

```
template<class T> const DynamicArrayIter<T> begin(const DynamicArray<T>& Array ) ...
template<class T> const DynamicArrayIter<T> end(const DynamicArray<T>& Array ) ...
template <class T, size_t N> T* begin(T (&array_of_const)[N]) ...
template <class T, size_t N> T* end(T (&array_of_const)[N]) ...
```
template<class T, T minEl, T maxEl> class SetIter ... template<class T, T minEl, T maxEl> SetIter<T, minEl, maxEl> begin(const System::Set<T, minEl, maxEl>& ASet ) ... template<class T, T minEl, T maxEl> SetIter<T, minEl, maxEl> end(const System::Set<T, minEl, maxEl>& ASet ) ...

#### **12.1.1.7 d2c\_sysmath**

*d2c\_sysmath* contains DElphiXE2Cpp11 helper routines for Delphi intrinsic mathematical functions, which aren't provided by C++Builder itself.

int64\_t Round( long double d ); int64\_t Trunc( long double d ); long double Int( long double d ); int Sqr( int l ); int64\_t Sqr( int64\_t l ); uint64\_t Sqr( uint64\_t l ); long double Sqr( long double d ); #if (\_\_BORLANDC\_\_ < 0x0570 ) int Random( int l );

long double Random( ); long double Sqrt( long double d ); long double Frac( long double d ); long double ArcTan( long double d ); long double Ln( long double d ); long double Sin( long double d ); long double Cos( long double d ); long double Exp( long double d ); #endif

#### **12.1.1.8 d2c\_sysstring**

*d2c\_sysstring* contains some DelphiXe2Cpp11 helper functions which are useful at the translation of Delphi code to C++ code for C++Builder.

int Pos(char Substr, const AnsiString& S); int Pos(const WideString& Substr, const WideString& Source ); int Pos(wchar\_t C, const WideString& S );

AnsiString Copy(const AnsiString& xs, int Index, int Count); WideString Copy(const WideString& xs, int Index, int Count);

template <class T> std::vector<T> Copy( const std::vector<T>& V, int Index, int Count) ... template <size\_t N> void d2c\_CopyToArray(Char(&CharArray)[N], const String& xs) ...

int d2c\_strncmp(const char\* xs1, const char\* xs2); int d2c\_wcsncmp(const wchar\_t\* xs1, const wchar\_t\* xs2); Char Chr( unsignedchar B ); void Insert( const AnsiString& Source, AnsiString& S, int Index ); void Insert( const WideString& Source, WideString& S, int Index ); void Delete( AnsiString& S, int Index, int Size ); void Delete( WideString& S, int Index, int Size ); #if ( $BORLANDC \leq = 0x570$ ) // not in CBuilder 6 AnsiString StringOfChar( char C, int I); WideString StringOfChar( wchar\_t C, int I); #endif void SetString( AnsiString& S, char\* Buffer, int Len ); void SetString( WideString& S, wchar\_t\* Buf, int Len ); void SetLength( AnsiString& S, int Len ); void SetLength( WideString& S, int Len ); int Length(const SmallString<255>& xS); int Length(const char\* xp); int Length(const wchar\_t\* xp); int Length(const AnsiString& S); int Length(const WideString& S);

#if ( $BORLANDC$   $\geq 0x0610$ ) UnicodeString Copy(const UnicodeString& S, int Index, int Count);

void SetString( UnicodeString& S, wchar\_t\* Buf, int Len ); void SetLength( UnicodeString& S, int Len ); int Length(const UnicodeString& S);

UnicodeString Concat(const UnicodeString& s1); UnicodeString Concat(const UnicodeString& s1, const UnicodeString& s2); UnicodeString Concat(const UnicodeString& s1, const UnicodeString& s2, const UnicodeString& s3); UnicodeString Concat(const UnicodeString& s1, const UnicodeString& s2, const UnicodeString& s3, const UnicodeString& s4); UnicodeString Concat(const UnicodeString& s1, const UnicodeString& s2, const UnicodeString& s3, const UnicodeString& s4, const UnicodeString& s5); UnicodeString Concat(const UnicodeString& s1, const UnicodeString& s2, const UnicodeString& s3, const UnicodeString& s4, const UnicodeString& s5, const UnicodeString& s6); UnicodeString Concat(const UnicodeString& s1, const UnicodeString& s2, const UnicodeString& s3, const UnicodeString& s4, const UnicodeString& s5, const UnicodeString& s6, const UnicodeString& s7); UnicodeString Concat(const UnicodeString& s1, const UnicodeString& s2, const UnicodeString& s3, const UnicodeString& s4, const UnicodeString& s5, const UnicodeString& s6, const UnicodeString& s7, const UnicodeString& s8); UnicodeString Concat(const UnicodeString& s1, const UnicodeString& s2, const UnicodeString& s3, const UnicodeString& s4, const UnicodeString& s5, const UnicodeString& s6, const UnicodeString& s7, const UnicodeString& s8, const UnicodeString& s9);

#endif

#### **12.1.1.9 d2c\_system**

d2c\_system contains DelphiXE2Cpp11 helper routines, which simulate intrinsic Delphi functions, which are not provided by C++Builder itself.

#define ARRAYHIGH(arr) ... #define ObjectIs(xObj, xIs) ...

namespace System { const double PI = 3.141592653589793238463; // float 3.14159265358979f;

}

template <class T> void d2c\_Move(const wchar\_t\* Source, DynamicArray<T>& Dest, int Startindex, unsigned int Count) ... template <class T> void d2c\_Move(const wchar\_t\* Source, DynamicArray<T>& Dest, unsigned int Count) ...

void d2c\_Move(const wchar\_t\* Source, Char\* Dest, int Startindex, unsigned int Count);

template <class T> T Pred(const T& xT) ... template <class T> T Succ(const T& xT) ... template  $\leq$ class T > T Abs(const T xT) ...

void FillChar( void\* X, int Count, unsignedchar Value ); void FillChar( char\* X, int Count, unsignedchar Value ); void FillChar( wchar\_t\* X, int Count, unsignedchar Value ); void FillChar( AnsiString& X, int Count, unsignedchar Value ); void FillChar( WideString& X, int Count, unsignedchar Value );

template <typename T> void Val(const AnsiString& S, T& V, int& Code) ... template <typename T> void Val(const WideString& S, T& V, int& Code) ...

#if (\_\_BORLANDC\_\_ >= 0x0610) template <typename T> void Val(const UnicodeString& S, T& V, int& Code) ... #endif template <typename T> void Str(T xT, AnsiString& xs) ... template <typename T> void Str(T xT, WideString& xs) ... #if ( $BORLANDC$   $>= 0x0610$ ) template <typename T> void Str(T xT, UnicodeString& xs) .. #endif void Str(double xd, AnsiString& xs); void Str(long double xd, AnsiString& xs); void Str(int xd, int xiMinWidth, AnsiString& xs); void Str(double xd, int xiMinWidth, AnsiString& xs); void Str(long double xd, int xiMinWidth, AnsiString& xs); void Str(long double xd, int xiMinWidth, AnsiString& xs); void Str(double xd, int xiMinWidth, int xiDecPlaces, AnsiString& xs); void Str(long double xd, int xiMinWidth, int xiDecPlaces, AnsiString& xs); void Str(const Currency& xcr, int xiMinWidth, int xiDecPlaces, AnsiString& xs); void Str(double xd, WideString& xs); void Str(long double xd, WideString& xs); void Str(int xd, int xiMinWidth, WideString& xs); void Str(double xd, int xiMinWidth, WideString& xs); void Str(long double xd, int xiMinWidth, WideString& xs); void Str(double xd, int xiMinWidth, int xiDecPlaces, WideString& xs); void Str(long double xd, int xiMinWidth, int xiDecPlaces, WideString& xs); void Str(const Currency& xcr, int xiMinWidth, int xiDecPlaces, WideString& xs); #if (\_\_BORLANDC\_\_ >= 0x0610) void Str(double xd, UnicodeString& xs); void Str(long double xd, UnicodeString& xs); void Str(int xd, int xiMinWidth, UnicodeString& xs); void Str(double xd, int xiMinWidth, UnicodeString& xs); void Str(long double xd, int xiMinWidth, UnicodeString& xs); void Str(double xd, int xiMinWidth, int xiDecPlaces, UnicodeString& xs); void Str(long double xd, int xiMinWidth, int xiDecPlaces, UnicodeString& xs); void Str(const Currency& xcr, int xiMinWidth, int xiDecPlaces, UnicodeString& xs); #endif template <typename T> PChar pchar(const T& xT) ... // Pchar call is not created for wchar\_t\*, PChar instead template <> inline PChar pchar<wchar\_t>(const wchar\_t& xT) ... template <> inline PChar pchar<char>(const char& xT) .. template <> inline PChar pchar<std::wstring>(const std::wstring& xT) ... WORD Swap( WORD X ); int Swap( int X ); unsignedint Swap( unsignedint X ); int64\_t Swap( int64\_t X ); template <class T> unsigned char Hi(const T& xt) ... template <class T> unsigned char Lo(const T& xt) ... template <class T> bool Odd(const T xT) ... template <class T> T Dec(T& xT) ...

```
template <class T> T Inc(T& xT) ...
template <class T > T Inc(T& xT, int xi) ...
template <class T> T Sqr(const T& xT) ...
template <class T> T High() ...
template <class T> T High(const T& X) ....
inline int High(const AnsiString& s) ...
inline int High(const WideString& s) ...
inline int High(const UnicodeString& s) ...
template \langleclass T>T Low() ...
template \langleclass T>T Low(const T& X) ...
template <class T, class C> void CastDec(T& xT, C xC) ...
template <class T, class C, class I> void CastDec(T& xT, C xC, I xI) ...
template <class T, class C> void CastDec(T*& xpT, C* xpC) ...
template <class T, class C, class I> void CastDec(T*& xpT, C* xpC, I xI) ...
template <class T, class C, class I> void CastDec(T*& xpT, C xC, I xI) ...
template <class T, class C> void CastInc(T& xT, C xC) ...
template <class T, class C, class I> void CastInc(T& xT, C xC, I xI) ...
template <class T, class C> void CastInc(T*& xpT, C xpC) ...
template <class T, class C, class I> void CastInc(T*& xpT, C* xpC, I xI) ...
template <class T, class C, class I> void CastInc(T*& xpT, C xC, I xI) ...
template <class TargetType, class SouceType, class Value> void CastAssign(SouceType* target,
Value v) ...
void Assert( bool expr );
void Assert( bool expr, const AnsiString& Msg );
void Halt( int Exitcode = -1 );
bool Assigned(void* P);
template<class R, class... Args > bool Assigned(R __fastcall ( __closure * Func) (Args ...)) ...
void* Ptr(int Address);
template <class T> void* Addr(const T& X) ...
template <typename CH> int charLen(const CH* src) ...
String d2c_LoadResourceString(int Ident);
template<class T, T minEl, T maxEl> System::Set<T, minEl, maxEl> CreateSetFromRange(T First, T
```
Last) ...  $template <$ class T, unsigned char minEl = 0, unsigned char maxEl =  $255>$  System::Set<T, minEl, maxEl> CreateSetFromRange(unsigned char First, unsigned char Last) ... template <unsigned char sz> bool operator == (SmallString<sz> SmallS, AnsiString AnsiS) ... template <unsigned char sz> bool operator == (AnsiString AnsiS, SmallString<sz> SmallS) ... template <unsigned char sz> bool operator != (SmallString<sz> SmallS, AnsiString AnsiS) ... template <unsigned char sz> bool operator != (AnsiString AnsiS, SmallString<sz> SmallS) ...

class ENoDefaultConstructorError : public std::exception ...

void ThrowAbstractError(const String& xsClassName); // d2c void ThrowNoDefaultConstructorError(const String& xsClassName); // d2c

#### **12.1.1.10 d2c\_systypes**

*d2c\_systypes* contains DelphiXE2Cpp11 helper types.

// definitions in one word are needed at the C++Builder for properties typedef short int shortint; typedef unsigned char unsignedchar; typedef signed char signedchar;

typedef unsigned int unsignedint; typedef unsigned short unsignedshort; typedef SmallString<255> ShortString;

namespace System {

typedef std::wstring::size\_type d2c\_size\_t; const d2c\_size\_t d2c\_npos = std::wstring::npos;

template <int v> struct Int2Type ... typedef Int2Type<0> uniquetype;

template <size t Count, typename Elem> void ArrAssign(Elem\* Dest, const Elem\* Src) ... template <int Count1, int Count2, typename Elem> void ArrAssign(Elem (\*Dest)[Count2], const Elem (\*Src)[Count2]) ... template <class T> void Initialize(DynamicArray<T>& DynArr, const T\* pArr, int Count) ... template <class T> DynamicArray<T> CreateDynArray(const T\* pArr, int Count) ... template <class T, class InputIterator> DynamicArray<T> CreateDynArray(InputIterator first, InputIterator last) ... template <class T> DynamicArray<T> CreateDynArray(const std::initializer\_list<T>& List, int Count) ... template<typename T> using TArray = DynamicArray<T>; template <class T> void SetLength(DynamicArray<DynamicArray<T>>& MultiDimArr, int Dim1, int Dim2) ...

### **12.1.2 C++ code for other compilers**

The code for Visual C++ in "..\DelphiXE2Cpp11\Source\VisualC" uses the specific *property* extension of this compiler, while properties are eliminated completely in the code for other compilers in " ..\DelphiXE2Cpp11\Source\Other". The code consists in .cpp and .h files with the following names. The names denote the subject of the files. The most important of these files is d2c\_system, which provides basic functions like "High" and "Succ" etc. The other files also are supplementing missing parts of System.pas and other helper functions. The include directives of needed files are inserted into the generated code automatically by DelphiXE2Cpp11.

d2c\_config d2c\_convert d2c\_openarray d2c\_smallstring d2c\_smallstringconvert d2c\_sysconst d2c\_syscurr d2c\_sysdate d2c\_sysfile d2c\_sysiter d2c\_sysmac d2c\_sysmarshal d2c\_sysmath d2c\_sysmem d2c\_sysmeta d2c\_sysmonitor d2c\_sysobject d2c\_sysstring d2c\_system d2c\_systypes

d2c\_sysvariant **DelphiSets** OnLeavingScope

The complete code also contains:

and an rtl-folder with the pre-translated files of the Delphi RTL

### **12.1.2.1 d2c\_config**

*d2c\_config* can be used to set definitions for different targets. At the moment only Windows 64 bit is completely supported.

For Visual C++ a constant "\_CPP\_VER" for the used version of C++ is calculated in dependence from the value of " \_\_cplusplus".

```
#if cplusplus >= 201103L || (defined( MSC VER) && MSC VER >= 1900)
 \#if cplusplus == 201704L
    #define CPP VER 100
  #else
    \#if cplusplus == 201703L
    #define _CPP_VER 17
     #else 
      #define _CPP_VER 14
    #endif
  #endif 
#else 
#define _CPP_VER 98
#endif
```
The file also contains a constant, which defines the base index for strings:

const int StringBaseIndex = 0;

### **12.1.2.2 d2c\_convert**

*d2c\_convert* contains *DElphiXE2Cpp11* helper functions to convert different string and array types into each other.

```
System::AnsiString wstr2str(const System::WideString& xs);
System::WideString str2wstr(const System::AnsiString& xs);
System::AnsiChar wchar2char(System::WideChar xc);
System::WideChar char2wchar(System::AnsiChar xc);
System::AnsiString wstr2astr(const System::WideString& xs);
System::AnsiString ustr2astr(const System::UnicodeString& xs);
System::AnsiString sstr2astr(const System::SmallString<255>& xs);
```

```
System::WideString astr2wstr(const System::AnsiString& xs);
System::WideString ustr2wstr(const System::UnicodeString& xs); // see
WStrFromUStr
System::WideString sstr2wstr(const System::SmallString<255>& xs);
System:: UnicodeString astr2ustr(const System:: AnsiString& xs);
System::UnicodeString wstr2ustr(const System::WideString& xs); // see
UStrFromWStr
System::UnicodeString sstr2ustr(const System::SmallString<255>& xs);
void* astr2address(const System::AnsiString& xs, int index = 0);
void* wstr2address(const System::WideString& xs, int index = 0);
void* ustr2address(const System:: UnicodeString& xs, int index = 0);
void* sstr2address(const System::SmallString<255>& xs, int index = 0);
System:: PWideChar address2pwchar(void* p);
System::PAnsiChar astr2pchar(const System::AnsiString& xs, int index = 0);
System::PAnsiChar wstr2pchar(const System::WideString& xs, int index = 0);
System::PAnsiChar ustr2pchar(const System::UnicodeString& xs, int index = 0);
System::PAnsiChar sstr2pchar(const System::SmallString<255>& xs, int index = 0);
System::PWideChar astr2pwchar(const System::AnsiString& xs, int index = 0);
System::PWideChar wstr2pwchar(const System::WideString& xs, int index = \theta);
System::PWideChar ustr2pwchar(const System::UnicodeString& xs, int index = 0);
System::PWideChar sstr2pwchar(const System::SmallString<255>& xs, int index = 0);
System::PWideChar ustr2punichar(const System::UnicodeString& xs, int index = 0);
inline System::ShortString ustr2sstr(const System::UnicodeString& xs) ..
inline System::ShortString astr2sstr(const System::AnsiString& xs) ..
template <class T> T* array2ptr(const std::vector<T>& s, int offset = 0) ..
inline unsigned char* bytearray2pbyte(const std::vector<unsigned char>& s, int
offset = 0) ..
inline System::PAnsiChar bytearray2pchar(const std::vector<unsigned char>& s, int
offset = 0) ...
inline void* bytearray2pvoid(const std::vector<unsigned char>& s, int offset = 0)
...
inline System::PAnsiChar wchararray2pchar(const std::vector<System::WideChar>& s,
int offset = 0) ...
inline System::PWideChar wchararray2pwchar(const std::vector<System::WideChar>& s
, int offset = 0) ...
template <typename Type, Type Low, Type High> TSet<Type, Low, High> IntToSet( int
xi ) ...
template <typename Type, Type Low, Type High> int SetToInt( const TSet<Type, Low,
High>& xsi) ...
template <typename Type, Type Low, Type High> unsigned char ToByte(const TSet<
Type, Low, High>& xset) ...
// to smallstringconvert.h
//template <unsigned char sz = 255> System::SmallString<sz> astr2sstr(const
std::string& xs)
//template <unsigned char sz> System::SmallString<sz> wstr2sstr(const
std::wstring& xs)
//template <unsigned char sz> System::SmallString<255> sstr2sstr(const
System::SmallString<sz>& xs)
```
### **12.1.2.3 d2c\_openarray**

*d2c\_openarray* contains *DElphiXE2Cpp11* helper code to simulate Delphi open arrays. For constant open arrays simply std::vectors are used in the C++ translation. But there case, where open arrays are passed as var-parameters. Strings, SmallStrings, and fixed arrays con be passed to such parameters as well as dynamic arrays. For that case DelphiXE2Cpp11 uses a special template type *OpenArrayRef* , which is defined in *d2c\_openarray.*

```
template <class T>
class OpenArrayRef
{
public:
      OpenArrayRef(std::vector<T>& v);
      OpenArrayRef(std::basic_string<T>& s);
       ...
};
```
### **12.1.2.4 d2c\_smallstring**

*d2c\_smallstring* contains *DElphiXE2Cpp11* helper code to simulate Delphi Short*String*'s. d2c\_smallstringconvert contains some conversion routines between *SmallString*'s and other types.

**12.1.2.5 d2c\_sysconst**

*d2c\_sysconst* contains *DElphiXE2Cpp11* helper constants for formatting or to create error messages.

**12.1.2.6 d2c\_syscurr**

*d2c\_syscurr* contains *DElphiXE2Cpp11* helper code to simulate the Delphi currency type.

**12.1.2.7 d2c\_sysdate**

*d2c\_sysdate* contains *DElphiXE2Cpp11* helper code to simulate the Delphi *DateTime* type.

### **12.1.2.8 d2c\_sysfile**

*d2c\_sysfile* contains *DElphiXE2Cpp11* helper code for basic file reading and writing routines.

```
struct TFileRec {
   THandle Handle;
   int Mode;
   WORD Flags;
   unsigned int RecSize;
   unsigned char _private [ 28 ];
  unsigned char UserData [ 32 ];
   Char Name [ 260 ];
};
template <typename T>
struct TTypedFile
{
```
```
 THandle Handle;
   int Mode;
   WORD Flags;
   unsigned int RecSize;
   unsigned char _private [ 28 ];
   unsigned char UserData [ 32 ];
   Char Name [ 260 ];
};
typedef char TextBufA [ 260 ];
struct TTextRec {
   THandle Handle;
   int Mode;
   WORD Flags;
   unsigned int BufSize;
   unsigned int BufPos;
   unsigned int BufEnd;
   char* BufPtr;
   void* OpenFunc;
   void* InOutFunc;
   void* FlushFunc;
   void* CloseFunc;
  unsigned char UserData [ 32 ];
   Char Name [ 260 ];
  WORD CodePage;
   char LineEnd[3];
  TextBufA Buffer;
};
typedef TTypedFile<unsigned char> file;
typedef TTextRec Text;
typedef TTextRec *ptext;
// System.h enum TTextLineBreakStyle {tlbsLF, tlbsCRLF, tlbsCR };
extern bool FileNameCaseSensitive;
extern bool CtrlZMarksEOF;
extern TTextLineBreakStyle DefaultTextLineBreakStyle;
const Char DirectorySeparator = _T('\\const Char DriveSeparator = _T('i');const Char PathSeparator = _T(';');const int MaxPathLen = 260;
extern THandle UnusedHandle;
extern THandle StdInputHandle;
extern THandle StdOutputHandle;
extern THandle StdErrorHandle;
const bool LFNSupport = true;
const char ExtensionSeparator = '.';
extern TSet < UChar, 0, 255 > AllowDirectorySeparators;
extern TSet < UChar, 0, 255 > AllowDriveSeparators;
```

```
extern bool FileNameCaseSensitive;
extern bool CtrlZMarksEOF;
const int fsFromBeginning = 0;
const int fsFromCurrent = 1;
const int fsFromEnd = 2;
const THandle feInvalidHandle = ((THandle) - 1 ); //return value on FileOpen
error
/* file input modes */
const int fmClosed = 0xD7B0;
const int fmInput = 0xD7B1;
const int fmOutput = 0xD7B2;
const int fmInOut = 0xD7B3;
//const int fmAppend = 0xD7B4;
extern TTextRec ErrOutput, Output, Input, Stdout, Stderr;
//extern unsigned char FileMode;
// System.h WORD IOResult( );
const int fmAppend = 0xD7B4; // unknown in C++Builder 6?
typedef void ( * FileFunc )( TTextRec& );
/****************************************************************************
                           Untyped File Management
****************************************************************************/
void AssignFile( TFileRec& f, const String& Name );
void AssignFile( TFileRec& f, Char c );
void Assign( TFileRec& f, const String& Name );
void Rewrite( TFileRec& f, int l = 128 );
void Reset( TFileRec& f, int l = 128 );
void CloseFile( TFileRec& f );
void Close( TFileRec& f );
void BlockWrite( TTypedFile<unsigned char>& f, void*& buf, int64 t Count, int&
Result );
void BlockWrite( TTypedFile<unsigned char>& f, void*& buf, int Count, int& Result
);
void BlockWrite( TTypedFile<unsigned char>& f, void*& buf, WORD Count, WORD&
Result );
void BlockWrite( TTypedFile<unsigned char>& f, void*& buf, unsigned int Count,
unsigned int& Result );
void BlockWrite( TTypedFile<unsigned char>& f, void*& buf, WORD Count, int&
Result );
void BlockWrite( TTypedFile<unsigned char>& f, void*& buf, int Count );
void BlockRead( TTypedFile<unsigned char>& f, void*& buf, int Count, int& Result
);
void BlockRead( TTypedFile<unsigned char>& f, void*& buf, int64_t Count );
```

```
int64 t FileSize( TFileRec& f ); // FileSize can't be used on a text
TTypedFile<unsigned char>.
int64 t FilePos( TFileRec& f, int l = 128 );
void Seek( TTypedFile<unsigned char>& f, int64_t Pos );
void Rename( TTypedFile<unsigned char>& f, const char* P );
void Rename( TTypedFile<unsigned char>& f, const wchar_t* P );
void Rename( TTypedFile<unsigned char>& f, const AnsiString& s );
void Rename( TTypedFile<unsigned char>& f, const WideString& s );
void Rename( TTypedFile<unsigned char>& f, char c );
void Rename( TTypedFile<unsigned char>& f, wchar_t c );
bool Eof( TFileRec& f, int l = 128 );
void Truncate( TFileRec& f, int RecSize );
template <typename T> void AssignFile( TTypedFile<T>& f, const String& Name ) ...
template <typename T> void AssignFile( TTypedFile<T>& f, const Char* P ) ...
template <typename T> void AssignFile( TTypedFile<T>& f, Char c ) ...
template <typename T> int64_t FileSize( TTypedFile<T>& f ) ...
template <typename T> bool Eof( TTypedFile<T>& f ) ...
template <typename T> void CloseFile( TTypedFile<T>& f ) ...
template <typename T> void Close( TTypedFile<T>& f ) ...
template <typename T> void Reset( TTypedFile<T>& f, int l = -1 ) ...
template <typename T> void Rewrite( TTypedfile < T>8 f, int l = -1 ) ...
template <typename T> void Write( TTypedFile<T>& f, void* buf ) ...
template <typename T> void Read( TTypedFile<T>& f, void* buf ) ...
template <typename T> void Truncate( TTypedFile<T>& f ) ...
/****************************************************************************
                             Text File Management
****************************************************************************/
void Assign( TTextRec& f, const String& Name );
void Assign( TTextRec& t, Char c );
void AssignFile( TTextRec& f, const String& Name );
void AssignFile( TTextRec& t, Char c );
void CloseFile( TTextRec& t );
void Close( TTextRec& t );
void Rewrite( TTextRec& t );
void Reset( TTextRec& t );
void Append( TTextRec& t );
// System.h void Flush( TTextRec& t );
void Erase( TTextRec& t );
void Rename( TTextRec& t, const char* P );
void Rename( TTextRec& t, const wchar_t* P );
void Rename( TTextRec& t, const AnsiString& s );
void Rename( TTextRec& t, const WideString& s );
void Rename( TTextRec& t, char c );
void Rename( TTextRec& t, wchar t c );
bool Eof( TTextRec& t );
bool Eof( );
bool EoLn( TTextRec& t );
bool EoLn( );
bool SeekEof( TTextRec& t );
bool SeekEof( );
```

```
bool SeekEoLn( TTextRec& t );
bool SeekEoLn( );
void SetTextBuf( TTextRec& t, void* buf, int size );
void SetTextLineEnding(TTextRec& t, String& Ending);
void Write( TTextRec& t, const SmallString<255> s, int Len = 0 );
void Write( TTextRec& t, const char* P, int Len = 0 );
void Write( TTextRec& t, const AnsiString& s, int Len = 0 );
void Write( TTextRec& t, const wchar_t* P, int Len = 0 );
void Write( TTextRec& t, const WideString& s, int Len = 0 );
void Write( TTextRec& t, long l, int Len = 0 );
void Write( TTextRec& t, int l, int Len = 0 );
void Write( TTextRec& t, unsigned int 1, int Len = 0 );
void Write( TTextRec& t, unsigned short 1, int Len = 0);
void Write( TTextRec& t, uint64_t q, int Len = 0 );
void Write( TTextRec& t, int64_t i, int Len = 0 );
void Write( TTextRec& t, long double r, int rt = -1, int fixkomma = -1 );
void Write( TTextRec& t, double r, int rt = -1, int fixkomma = -1 );
void Write( TTextRec& t, Currency c, int fixkomma = -1, int Len = 0 );
void Write( TTextRec& t, bool b, int Len = 0 );
void Write( TTextRec&amp; t, char c, int Len = <math>0</math>);
void Write( TTextRec& t, unsigned char c, int Len = 0 );
void Write( TTextRec& t, wchar_t c, int Len = 0 );
void WriteLn( TTextRec& t );
void WriteLn( TTextRec& t, const SmallString<255> s, int Len = 0);
void WriteLn( TTextRec& t, const char* P, int Len = 0 );
void WriteLn( TTextRec& t, const AnsiString& s, int Len = 0);
void WriteLn( TTextRec& t, const wchar_t* P, int Len = 0 );
void WriteLn( TTextRec& t, const WideString& s, int Len = 0 );
void WriteLn( TTextRec& t, long l, int Len = 0 );
void WriteLn( TTextRec& t, int l, int Len = 0);
void WriteLn( TTextRec& t, unsigned int 1, int Len = 0 );
void WriteLn( TTextRec& t, unsigned short l, int Len = 0 );
void WriteLn( TTextRec& t, uint64_t q, int Len = 0 );
void WriteLn( TTextRec& t, int64_t i, int Len = 0 );
void WriteLn( TTextRec& t, long double r, int rt = -1, int fixkomma = -1 );
void WriteLn( TTextRec& t, double r, int rt = -1, int fixkomma = -1 );
void WriteLn( TTextRec& t, Currency c, int fixkomma, int Len = -1 );
void WriteLn( TTextRec& t, bool b, int Len = 0 );
void WriteLn( TTextRec& t, char c, int Len = 0 );
void WriteLn( TTextRec& t, unsigned char c, int Len = 0 );
void WriteLn( TTextRec& t, wchar_t c, int Len = 0 );
void Write( const SmallString<255> s, int Len = 0 );
void Write( const char* P, int Len = \theta );
void Write( const AnsiString& s, int Len = 0 );
void Write( long 1, int Len = 0 );
void Write( int 1, int Len = 0 );
void Write( unsigned int l, int Len = 0);
void Write( uint64_t q, int Len = 0 );
void Write( int64 t i, int Len = 0 );
void Write( long double r, int rt = -1, int fixkomma = -1 );
void Write( double r, int rt = -1, int fixkomma = -1 );
void Write( Currency c, int fixkomma = -1, int Len = 0 );
void Write( bool b, int Len = 0);
```

```
void Write( char c, int Len = 0 );
void WriteLn( );
void WriteLn( const SmallString<255> s, int Len = 0 );
void WriteLn( const char* P, int Len = 0 );
void WriteLn( const AnsiString& s, int Len = 0 );
void WriteLn( long 1, int Len = 0 );
void WriteLn( int_1, int Len = 0 );
void WriteLn( unsigned int 1, int Len = 0);
void WriteLn( uint64_t q, int Len = 0);
void WriteLn( int64_t i, int Len = 0);
void WriteLn( long double r, int rt = -1, int fixkomma = -1 );
void WriteLn( double r, int rt = -1, int fixkomma = -1 );
void WriteLn( Currency c, int fixkomma = -1, int Len = 0 );
void WriteLn( bool b, int Len = 0);
void WriteLn( char c, int Len = 0);
void Write( wchar_t c, int Len = 0);
void WriteLn( wchar t c, int Len = 0 );
void Write( const wchar t^* P, int Len = 0 );
void Write( const WideString& s, int Len = 0 );
void WriteLn( const wchar_t* P, int Len = 0 );
void WriteLn( const WideString& s, int Len = 0 );
void Read( TTextRec& t, SmallString<255>& s );
void Read( TTextRec& t, char* s, int maxlen = 0x7FFFFFFF );
void Read( TTextRec& t, AnsiString& s );
void Read( TTextRec& t, char& c );
void Read( TTextRec& t, WideString& s );
void Read( TTextRec& t, wchar_t& c );
void Read( TTextRec& t, unsigned int& u );
void Read( TTextRec& t, unsigned short& u );
void Read( TTextRec& t, long double& v );
void Read( TTextRec& f, Currency& v );
void Read( TTextRec& t, double& v );
void Read( TTextRec& t, int64_t& i );
void Read( TTextRec& t, uint64 t& q );
void ReadLn( TTextRec& t);
void ReadLn( TTextRec& t, SmallString<255>& s );
void ReadLn( TTextRec& t, char* s, int maxlen = 0x7FFFFFFF );
void ReadLn( TTextRec& t, AnsiString& s );
void ReadLn( TTextRec& t, char& c );
void ReadLn( TTextRec& t, WideString& s );
void ReadLn( TTextRec& t, wchar_t& c );
void ReadLn( TTextRec& t, int& 1 );
void ReadLn( TTextRec& t, unsigned int& u );
void ReadLn( TTextRec& t, unsigned short& u );
void ReadLn( TTextRec& t, long double& v );
void ReadLn( TTextRec& f, Currency& v );
void ReadLn( TTextRec& t, double& v );
void ReadLn( TTextRec& t, int64_t& i );
void ReadLn( TTextRec& t, uint64 t& q );
void Read( SmallString<255>& s );
void Read( char* s, int maxlen = 0x7FFFFFFF );
void Read( AnsiString& s );
void Read( char& c );
```

```
void Read( WideString& s );
void Read( wchar t& c );
void Read( int& 1 );
void Read( unsigned int& u );
void Read( long double& \vee );
void Read( double& v );
void Read( Currency& v );
void Read( int64_t& i );
void Read( uint64 t& q );
void ReadLn( );
void ReadLn( SmallString<255>& s );
void ReadLn( char* s, int maxlen = 0x7FFFFFFF );
void ReadLn( AnsiString& s );
void ReadLn( char& c );
void ReadLn( WideString& s );
void ReadLn( wchar_t& c );
void ReadLn( int& l );
void ReadLn( unsigned int& u );
void ReadLn( unsigned short& u );
void ReadLn( long double& \vee );
void ReadLn( double& v );
void ReadLn( Currency& v );
void ReadLn( int64_t& i );
void ReadLn( uint64 t& q );
template <unsigned char sz> void Write( TTextRec& t, SmallString<sz> s, int Len =
0 ) ...
template <unsigned char sz> void WriteLn( TTextRec& t, SmallString<sz> s, int Len
= 0 ) ...template <unsigned char sz> void Write( SmallString<sub>ss</sub> s, int Len = 0 ) ...
template <unsigned char sz> void WriteLn( SmallString<sub>2</sub> s, int Len = 0 ) ...
template <unsigned char sz> void Read( TTextRec& t, SmallString<sz>& s ) ...
template <unsigned char sz> void ReadLn( TTextRec& t, SmallString<sz>& s ) ...
template <unsigned char sz> void Read( SmallString<sz>& s ) ...
template <unsigned char sz> void ReadLn( SmallString<sz>& s ) ...
void SetLineBreakStyle(System::Text& T, TTextLineBreakStyle Style);
WORD GetTextCodePage(const System::Text T);
void SetTextCodePage(System::Text& T, WORD CodePage);
void Flush(System::Text& T);
void InOutError();
void SetInOutRes(int NewValue);
```
#### **12.1.2.9 d2c\_sysiter**

*d2c\_sysiter* contains *DElphiXE2Cpp11* helper code to enable range based for-loops.

#### **12.1.2.10 d2c\_sysmac**

*d2c\_sysmac* contains *DElphiXE2Cpp11* helper macros for message maps.

```
#define BEGIN MESSAGE MAP ...
#define VCL MESSAGE HANDLER(msg,type,meth) ...
#define END MESSAGE MAP(base) ...
```
#### **12.1.2.11 d2c\_sysmarshal**

*d2c\_sysmarshal* is a part of the translated *System.pas*.

#### **12.1.2.12 d2c\_sysmath**

d2c\_sysmath contains *DElphiXE2Cpp11* helper routines for Delphi intrinsic mathematical functions.

```
int64_t Round( long double d );
long double Frac( long double d );
int64_t Trunc( long double d );
extern int RandSeed;
long double Sqr( long double d );
long double Sqrt( long double d );
long double ArcTan( long double d );
long double Ln( long double d );
long double Sin( long double d );
long double Cos( long double d );
long double Exp( long double d );
long double Int( long double d );
int64 t Trunc( long double d );
```
#### **12.1.2.13 d2c\_sysmem**

*d2c\_sysmem* contains *DElphiXE2Cpp11* helper routines for memory management.

```
void* AllocMem(d2c_size_t Size);
void GetMem(void*& P, d2c size t Size);
void* GetMemory(d2c size t Size);
void* ReallocMemory(void* P, d2c_size_t Size);
void ReallocMem(void*& P, d2c size t Size);
```

```
void FreeMem(void* P);
void FreeMem(void*& P, d2c_size_t Size);
void FreeMemory(void* P);
void FreeMemory(void* P, d2c_size_t Size);
```
#### **12.1.2.14 d2c\_sysmonitor**

*d2c\_sysmonitor* contains *DElphiXE2Cpp11* helper code from the original System.pas with the definition of *TMonitor*,

#### **12.1.2.15 d2c\_sysmeta**

*d2c\_meta* contains *DElphiXE2Cpp11* helper code to partially simulate Delphi class references. The details are protected and can be seen by customers of DelphiXE2Cpp11 only.

```
class TMetaClass ...
template <typename Class> class ClassRef ...
template <class Class> ClassRef+ class_id()
```
String Concat(const String s1);

#### **12.1.2.16 d2c\_sysobject**

d2c\_sysobject contains *DElphiXE2Cpp11* helper code from the original System.pas with the definition of *TObject*.

#### **12.1.2.17 d2c\_sysstring**

*d2c\_sysstring* contains *DElphiXE2Cpp11* helper routines for string operations.

```
int PCharLen(const AnsiChar* P);
int PWCharLen(const WideChar* P);
String Copy(const String& xs, int Index, int Count);
template <class T> std::vector<T> Copy(const std::vector<T>& V, int Index, int
Count) ...
template <size_t N> void d2c_CopyToArray(Char(&CharArray)[N], const String& xs)
...
int d2c_wcsncmp(const wchar_t* xs1, const wchar_t* xs2);
int d2c strncmp(const char* xs1, const char* xs2);
Char LowerCase(Char C):
void Insert(const String& Source, String& S, d2c size t Index );
void Delete(String& S, int Index, d2c_size_t Size );
String StringOfChar(Char C, int 1);
std::string StringOfChar(char C, int l);
void SetString(String& S, Char* Buffer, d2c size t Len );
void SetLength(String& s, d2c_size_t newLength);
void SetString(String& s, Char* Buffer, d2c size t Length);
void SetString(AnsiString& s, const PAnsiChar Buffer, d2c_size_t Length);
void SetString(PShortString s, PAnsiChar Buffer, d2c size t Len);
void SetLength(String& S, d2c size t Len );
void SetLength(UTF8String& S, d2c_size_t Len);
```

```
String Concat(const String s1, const String s2);
String Concat(const String s1, const String s2, const String s3);
String Concat(const String s1, const String s2, const String s3,
               const String s4);
String Concat(const String s1, const String s2, const String s3,
               const String s4, const String s5);
String Concat(const String s1, const String s2, const String s3,
               const String s4, const String s5, const String s6);
String Concat(const String& s1, const String& s2, const String& s3,
               const String& s4, const String& s5, const String& s6,
               const String& s7);
String Concat(const String& s1, const String& s2, const String& s3,
               const String& s4, const String& s5, const String& s6,
               const String& s7, const String& s8);
String Concat(const String& s1, const String& s2, const String& s3,
               const String& s4, const String& s5, const String& s6,
               const String& s7, const String& s8, const String& s9);
```
#### **12.1.2.18 d2c\_system**

d2c system is the most important of the DelphiXE2Cpp11 helper files, because it contains routines, which simulate intrinsic Delphi functions.

```
#define MAXIDX(x) ...
#define ARRAYHIGH(arr) ...
#define SLICE(a, n) ...
#define ObjectIs(xObj, xIs) ...
#define INTFOBJECT IMPL IUNKNOWN(BASE) ...
extern int Argc;
extern PPChar Argv;
extern HINSTANCE HInstance;
const double PI = 3.141592653589793238463; // float 3.14159265358979f;
void FillChar(void* Dest, NativeInt Count, AnsiChar Value);
void FillChar(String& X, int Count, wchar t Value );
void FillChar(std::string& X, int Count, char Value);
template <class T> std::vector<T> Slice(const T* arr, int n) ...
void Move(const wchar_t* Source, String& Dest, unsigned int Count);
WORD swap(WORD X);
int swap(int X);
unsigned int swap(unsigned int X);
int64 t swap(int64 t X);
template <class T> T Dec(T& xT) ...
template <class T> T Dec(T& xT, int xi) ...
bool Inc(bool& b);
template <class T> T Inc(T& xT) ...
```

```
template <class T> T Inc(T& xT, int xi) ... 
template <class T> unsigned char Hi(const T& xt) ...
template <class T> unsigned char Lo(const T& xt) ...
template <class T> bool Odd(const T xT) ...
template <class T> T AtomicDecrement(std::atomic<T>& Target) ...
template <class T> T AtomicDecrement(std::atomic<T>& Target, T Value) ...
template <class T> T AtomicIncrement(std::atomic<T>& Target) ...
template <class T> T AtomicIncrement(std::atomic<T>& Target, T Value) ...
template <class T> T AtomicExchange(std::atomic<T>& Target, T Value) ...
template <class T> T AtomicCmpExchange(std::atomic<T>& Target, T NewValue, T
Comparand) ...
template <class T> T AtomicCmpExchange(std::atomic<T>& Target, T NewValue, T
Comparand, bool& Succeeded) ...
template <class T, class C> void CastDec(T& xT, C xC) ...
template <class T, class C, class I> void CastDec(T& xT, C xC, I xI) ...
template <class T, class C> void CastDec(T*& xpT, C* xpC) ...
template <class T, class C, class I> void CastDec(T*& xpT, C* xpC, I xI) ...
template <class T, class C, class I> void CastDec(T*& xpT, C xC, I xI) ...
template <class T, class C> void CastInc(T& xT, C xC) ...
template <class T, class C, class I> void CastInc(T& xT, C xC, I xI) ...
template <class T, class C> void CastInc(T*& xpT, C xpC) ...
template <class T, class C, class I> void CastInc(T*& xpT, C* xpC, I xI) ...
template <class T, class C, class I> void CastInc(T*& xpT, C xC, I xI) ...
template <class TargetType, class SouceType, class Value> void
CastAssign(SouceType* target, Value v) ...
template <class T> T Sqr(const T& xT) ...
template <class T> constexpr T High() ...
template <class T> constexpr T High(const T& X) ...
template <class T> d2c size t High(const std::vector<T>& X) ...
template <unsigned char sz> d2c_size_t High(System::SmallString<sz>& X) ...
template <class T> T Succ(T xT) ...
template <class T> T Pred(T xT) ...
System::UnicodeString::size_type_High(const System::UnicodeString& X);
System::AnsiString::size_type High(const System::AnsiString& X);
template <class T> T Low() ...
template <class T> constexpr d2c_size_t Low(const std::vector<T>& X) ...
template <class T> constexpr T Low(const T& X) ...
template<typename T, unsigned N> d2c_size_t Low(const T(&v)[N]) ...
template<typename T, unsigned N> d2c size t High(const T(&v)[N]) ...
System::UnicodeString::size_type Low(const System::UnicodeString& X);
System::AnsiString::size_type Low(const System::AnsiString& X);
void Assert( bool expr );
void Assert(bool expr, const std::wstring& Msg);
template <typename T> bool Assigned(const std::vector<T>* P) ...
template <typename T> bool Assigned(const std::vector<T>& P) ...
template <typename T> bool Assigned(std::function<T> P) ...
template <typename CH> int charLen(const CH* src) ...
template <class T> void* Addr(const T& X) ...
```

```
template <typename T> void Val(const std::wstring& S, T& V, int& Code) ...
template <typename T> void Val(const std::string& S, T& V, int& Code) ...
template <typename T> void Str(T xT, String& xs) ...
template <typename T> void Str(T xT, std::string& xs) ...
void Str(double xd, std::string& xs);
void Str(long double xd, std::string& xs);
void Str(int xd, int xiMinWidth, std::string& xs);
void Str(double xd, int xiMinWidth, std::string& xs);
void Str(long double xd, int xiMinWidth, std::string& xs);
void Str(long double xd, int xiMinWidth, std::string& xs);
void Str(double xd, int xiMinWidth, int xiDecPlaces, std::string& xs);
void Str(long double xd, int xiMinWidth, int xiDecPlaces, std::string& xs);
void Str(const System::Currency& xcr, int xiMinWidth, int xiDecPlaces,
std::string& xs);
void Str(double xd, String& xs);
void Str(long double xd, String& xs);
void Str(int xd, int xiMinWidth, String& xs);
void Str(double xd, int xiMinWidth, String& xs);
void Str(long double xd, int xiMinWidth, String& xs);
void Str(long double xd, int xiMinWidth, String& xs);
void Str(double xd, int xiMinWidth, int xiDecPlaces, String& xs);
void Str(long double xd, int xiMinWidth, int xiDecPlaces, String& xs);
template <typename T> PChar pchar(const T& xT) ...
template <> inline PChar pchar<wchar t>(const wchar t& xT) ...
template <> inline PChar pchar<char>(const char& xT) ...
template <> inline PChar pchar<std::wstring>(const std::wstring& xT) ...
//http://stackoverflow.com/questions/4770968/storing-function-pointer-in-stdfunct
ion
template <typename Signature> std::function<Signature> fptr cast(void* f) ...
//http://stackoverflow.com/questions/20833453/comparing-stdfunctions-for-equality
template<typename T, typename... U> d2c_size_t getAddress(std::function<T(U...)>
f) ...
HMODULE FindResourceHInstance(unsigned int Module); // dummy function
HMODULE FindClassHInstance( const TMetaClass* ClassType ); 
HMODULE FindHInstance( void* Address );
```
template <class T> T Default() ...

#### **12.1.2.19 d2c\_systypes**

d2c\_systypes contains *DElphiXE2Cpp11* helper types and routines.

typedef std::wstring::size\_type d2c\_size\_t; const d2c size t d2c npos = std::wstring::npos;

// some types which originally were defined in System.Types.pas as EXTERNALSYM

...

```
template <int v> struct Int2Type ..
typedef Int2Type<0> uniquetype;
template <class T> void SetLength(std::vector<std::vector<T>>& MultiDimArr, int
Dim1, int Dim2) ...
template <class T> void Delete(std::vector<T>& arr, int Index, int Size) ...
template <d2c_size_t Count, typename Array> void ArrAssign(Array& Dest, const
Array& Src) ...
template <int Count1, int Count2, typename Array> void ArrAssign(Array& Dest,
const Array& Src) ...
template <typename T> void CopyArray(std::vector<T>& Dest, const std::vector<T>&
Source, uint64 t Count) ...
```
#### **12.1.2.20 d2c\_sysvariant**

*d2c\_sysvariant* contains the *DElphiXE2Cpp11* helper types *TVarRec*, *TVarData* and *ArrayOfConst*.

#### **12.1.2.21 DelphiSets**

DelphiSets contains the *DElphiXE2Cpp11* helper type definition from Daniel Flower to simulate Delphi Sets.

template <typename Type, Type Low, Type High> class TSet ...

```
/* DelphiSets.h
=================================================================================
===
```
Dan's Substitute Sets \*\* (c) Copyright 2011, Daniel Flower A high-performance template class that emulates Delphi's sets.

Authorized for unlimited use in any Delphi2Cpp project.

#### **12.1.2.22 OnLeavingScope**

OnLeavingScope is a file from Craig Scott, which is used as *DElphiXE2Cpp11* helper to simulate finally-statements.

```
/**
 * The contents of this file are based on the article posted at the
 * following location:
 *
 * http://crascit.com/2015/06/03/on-leaving-scope-part-2/
 *
 * The material in that article has some commonality with the code made
 * available as part of Facebook's folly library at:
 *
 * https://github.com/facebook/folly/blob/master/folly/ScopeGuard.h
 *
 * Furthermore, similar material is currently part of a draft proposal
```

```
 * to the C++ standards committee, referencing the same work by Andrei
 * Alexandresu that led to the folly implementation. The draft proposal
 * can be found at:
 *
 * http://www.open-std.org/jtc1/sc22/wg21/docs/papers/2014/n4189.pdf
 *
 * With the above in mind, the content below is made available under
 * the same license terms as folly to minimize any legal concerns.
 * Should there be ambiguity over copyright ownership between Facebook
 * and myself for any material included in this file, it should be
 * interpreted that Facebook is the copyright owner for the ambiguous
 * section of code concerned.
 *
 * Craig Scott
 * 3rd June 2015
 *
 * ----------------------------------------------------------------------
 *
 * Copyright 2015 Craig Scott
 *
 * Licensed under the Apache License, Version 2.0 (the "License");
 * you may not use this file except in compliance with the License.
 * You may obtain a copy of the License at
 *
 * http://www.apache.org/licenses/LICENSE-2.0
 *
 * Unless required by applicable law or agreed to in writing, software
 * distributed under the License is distributed on an "AS IS" BASIS,
 * WITHOUT WARRANTIES OR CONDITIONS OF ANY KIND, either express or implied.
 * See the License for the specific language governing permissions and
 * limitations under the License.
 */
```
#### **12.1.2.23 RTL core**

There is a ready translation of core files of the Delphi RTL, that are needed nearly in every Delphi project. However, there are copyright restrictions that must be met when these files are shipped.

The RTL core comprises following code:

Parts of the System.pas (including replacements for intrinsic routines, see above).

System.Actions System.Analytics System.AnsiStrings System.Character System.Classes System.ConvUtils System.DateUtils System.Diagnostics System.Generics.Collections System.Generics.Defaults System.Hash

System.IniFiles System.IOUtils System.Masks System.Math System.RTLConsts //System.Rtti.cpp System.StdConvs System.StrUtils //System.SyncObjs System.TimeSpan //System.TypInfo System.UITypes //System.Zip System.ZLib System.ZLibConst System.Win.Registry

System.Internal.ExcUtils System.SysConst System.SysUtils System.Types //System.Variants

Winapi.Messages.h Winapi.Windows

#### 12.1.2.23.1 System.h

*System.h* is a file of the RTL core. It is a manually created header file which is included at the top position in every header files that *DelphiXE2C++11* produces. *System.h* contains fundamental type definitions analogously to the interface part of the Delphi *System.pas*. It also contains some often used macros.

#### **12.1.3 Visual C++ configuration**

For Visual C++ projects following options are recommended:

- 1. set the x64 option in the menu.
- 2. Additional dependencies may be:
	- version.lib mpr.lib netapi32.lib Rpcrt4.lib Dbghelp.lib

3. set C++ version to C++17

Normally in Visual C++ the \_\_cplusplus preprocessor macro has a fixed value, but d2c\_config uses this value to calculate the used version of C++. There fore in Visual C++ projects the option:

/Zc:\_\_cplusplus

has to be set in the **Additional options** pane of the **Command Line** property page in the properties for **C/C++** .

4. If newly translated code is compiled for the first time, it might be useful to disable the warning to "possible loss of data" at type conversions:

C++ -> extended -> deactivate warnings

4244 4267

5. If C++98 code is compiled with Visual C++ you should disable secure warnings

C++ Preprocessor -> preprocessor definitions

CRT\_SECURE\_NO\_WARNINGS \_SCL\_SECURE\_NO\_WARNINGS

This is not necessary fro C++11, because here the secure commands

strcpy\_s strncpy\_s wcscpy\_s

etc. are defined.

#### **12.1.4 Special Delphi units**

It already has been explained that for other compilers than C++Builder the System.pas has to be treated in a special way. But it is recommended also to prepare some other files of the Delphi RTL. That are the API files, System.Types.pas. Users of DelphiXE2Cpp11 with valid Delphi license get the ready prepared pas-files together with the pre-translated RTL files.

#### **System.pas**

Because DelphiXE2Cpp11 provides ready prepared C++ substitutes for the System.pas and also an own System.pas is used to control the output generation, the original System.pas still is needed for the translation of the Delphi sources. Parts which are missing in the own System.pas are taken from here.

The DelphiXE2Cpp11 pre-processor cannot evaluate SizeOf expressions. The following condition:

```
{$IFDEF EXTENDEDIS10BYTES}
  {$IF SizeOf(Extended) <> SizeOf(TExtended80Rec)}
```

```
 {$MESSAGE ERROR 'TExtended80Rec has incorrect size'}
  {şENDIF}{$ENDIF EXTENDEDIS10BYTES}
```
is therefore replaced by

```
{$IFDEF D2C}
 // d2c cannot check size
{$ELSE} {$IF SizeOf(Extended) <> SizeOf(TExtended80Rec)}
     {$MESSAGE ERROR 'TExtended80Rec has incorrect size'}
   {$ENDIF }
\{\simeq NDIF}
```
and the identifiers *D2C* is defined in the project file for the Windows 64 bit result.

Several classes, most important *TObject*, aren't defined if the definition for SYSTEM\_HPP\_DEFINES\_OBJECTS isn't set. But this definition doesn't suffice. If for example the NODEFINE directive for the string type is disabled, this will force DelphiXE2Cpp11 to insert the *System* namespace in header files before *String*: *System::String*. This is desired and applies to a lot of other NODEFINE directives in *System.pas* too.

If one tries to translate System.pas despite of the set definitions there remain some messages like:

```
{$MESSAGE ERROR 'Unknown platform'}
```
These parts have to be prepared too. These parts are in the implementation part however and do not harm, if *System.pas* only is used for the translation of other files.

#### **API files**

Though the API files, e.g. the Winapi--files for Windows, are needed for the translation of the other Delphi files, they mostly don't have to be translated themselves. Their purpose is just to provide the C+ + API types and constants for Delphi. The C++ code, which is generated from the Delphi sources just should use the original types and constants. There are some special directives written into the Delphi code that let make the C++ Builder access the original API. DelphiXE2Cpp11 also uses these directives.

#### **System.Types.pas**

The NODEFINE directives here should be disabled. C++Builder defines these type in an extra C++ header. But for DelphiXE2Cpp111 translated code these definitions remain in *System.Types.h*.

#### **System.Variants.pas/System.VarUtils.pas**

Under Windows Delphi Variant is a reduplication of the VARIANT structure in OAldl.h. A C++ application should use the original Windows types..Until now DelphiXE2Cpp11 offers no special support for the conversion of Delphi code using Variants etc. However DelphiXE2Cpp11 supports TVarRec. Advice from users is welcome.

### **12.2 Preparing Delphi code**

Normally a preparation of the Delphi code should not be necessary. But there are three reasons to do so:

- sometimes the RTL/VCL code isn't clean

- some substitutions for ampersand-expressions have to be defined

- parallel updates of Delphi and C++ code can be simplified

#### **12.2.1 Bugs in the Delphi RTL/VCL**

In some cases DelphiXE22Cpp11 cannot process a unit though the Delphi compiler can That's because the automatically generated parser of DelphiXE2Cpp11 is more strict than the Delphi parser, which might be handwritten and tolerates bugs like the following in the System.pas of RAD Studio 10.2 Tokyo inside of the function "FSetExceptFlag":

{\$ELSEIF defined(CPUX64) and defined(Linux)) }

It is obvious, that there is a closing parenthesis too much and the code should be corrected to:

```
{$ELSEIF defined(CPUX64) and defined(Linux) }
```
The next bug in the same file is:

```
{$IF not (defined(PC_MAPPED_EXCEPTIONS) or defined(SJLJ_BASED_EXCEPTIONS)) or defined(ZCX_BASED_EXCEPTIONS)) }
```
Such bugs unfortunately exist in all versions of the RTL/VCL at different positions. They can be found inside of the DelphiXE2Cpp11 IDE quite easily, because the position where the preprocessor or the parser stops is shown in the input editor. If you have moved the cursor, the position is shown again by use of the  $\mathbb{\Xi}$  button.

Here is a list of some flaws in the RTL/VCL of RAD Studio 10.2 Tokyo.

System.ObjAuto.pas line 23:

```
{$IF SizeOf(Extended) >= 10)} // 10,12,16
  {$DEFINE EXTENDEDHAS10BYTES}
{$ENDIF}
{SIF SizeOf(Extended) = 10} {$DEFINE EXTENDEDIS10BYTES}
{$ENDIF}
```
#### should be:

```
{$IF SizeOf(Extended) >= 10} // 10,12,16
   {$DEFINE EXTENDEDHAS10BYTES}
\{\simeqENDIF\}
```

```
{$IF SizeOf(Extended) = 10}
  {$DEFINE EXTENDEDIS10BYTES}
{$ENDIF}
```
#### Internal.Unwinder.pas:

```
{$IFDEF MACOS}
const
  U = ' ' {$EXTERNALSYM _U}
{$ELSE !MACOS}
  U = \cdots; {$EXTERNALSYM _U}
{SENDIF}
```
#### could be:

```
{$IFDEF MACOS}
const
  U = ';
   {$EXTERNALSYM _U}
{$ELSE !MACOS}
const
 U = '': {$EXTERNALSYM _U}
{$ENDIF}
```
#### System.pas line 6643:

```
{$ELSEIF defined(CPUX64) and defined(Linux)) }
->
   {$ELSEIF defined(CPUX64) and defined(Linux) }
```
#### line 24087:

```
{$IF not (defined(PC_MAPPED_EXCEPTIONS) or defined(SJLJ_BASED_EXCEPTIONS)) or defined(ZCX_BASED_EXCEPTIONS)) }
->
   {$IF not (defined(PC_MAPPED_EXCEPTIONS) or defined(SJLJ_BASED_EXCEPTIONS)) or defined(ZCX_BASED_EXCEPTIONS) }
```
#### Vcl.Imaging.GifImg.pas line 2421:

```
SetColors(GetPaletteEntries(Palette, 0, 256, nil^));<br>->
   SetColors(GetPaletteEntries(Palette, 0, 256, nil));
```
#### WinAPI.DXFile.pas line 37:

```
(*$HPPEMIT '#include "dxfile.h"'{*)
   (*$HPPEMIT '#include "rmxfguid.h"'{*)
   (*$HPPEMIT '#include "rmxftmpl.h"'{*)
->
   (*$HPPEMIT '#include "dxfile.h"'*)
   (*$HPPEMIT '#include "rmxfguid.h"'*)
   (*$HPPEMIT '#include "rmxftmpl.h"'*)
```
#### ToolsApi/ToolsApi.pas line 123/250/252

(\*\$HPPEMIT 'DEFINE\_GUID(IID\_IOTAStreamModifyTime,0x49F2F63F,0x60CB,0x4FD4,0xB1,0x2F,0x81,0x67,0xFC,0x79,0xB2,0x93);\*)

... (\*\$HPPEMIT 'DEFINE\_GUID(IID\_IOTAToolsFilterNotifier,0xCEF1F13A,0xE877,0x4F20,0x88,0xF2,0xF7,0xE2,0xBA,0xF4); \* (\*\$HPPEMIT 'DEFINE\_GUID(IID\_IOTAToolsFilter,0x8864B891,0x9B6D,0x4002,0xBB,0x2E,0x1D,0x6E,0x59,0xBF,0xA4,0x9A); \*) .

(\*\$HPPEMIT 'DEFINE\_GUID(IID\_IOTATypeLibrary, 0x7A2F5910,0x58D2,0x448E,0xB4,0x57,0x2D,0xC0,0x1E,0x85,0x3D,0x46);\*)

(\*\$HPPEMIT 'DEFINE\_GUID(IID\_IOTAStreamModifyTime,0x49F2F63F,0x60CB,0x4FD4,0xB1,0x2F,0x81,0x67,0xFC,0x79,0xB2,0x93);'\*)

... (\*\$HPPEMIT 'DEFINE\_GUID(IID\_IOTAToolsFilterNotifier,0xCEF1F13A,0xE877,0x4F20,0x88,0xF2,0xF7,0xE2,0xBA,0 (\*\$HPPEMIT 'DEFINE\_GUID(IID\_IOTAToolsFilter,0x8864B891,0x9B6D,0x4002,0xBB,0x2E,0x1D,0x6E,0x59,0xBF,0xA4,0x9A);'\*)

. (\*\$HPPEMIT 'DEFINE\_GUID(IID\_IOTATypeLibrary, 0x7A2F5910,0x58D2,0x448E,0xB4,0x57,0x2D,0xC0,0x1E,0x85,0x3D,0x46);'\*)

#### **12.2.2 Frequent re-translation**

->

Users who like to continue to develop their Delphi code and in parallel also need the C++ code updated certainly don't want to post-process the generated code again and again. Therefore *DelphiXE2Cpp11* offers the possibility to prepare the Delphi source code such, that *DelphiXE2Cpp11* will reproduce the corrected code fragments. These fragments either can be inserted as special comments ( $*$ # $_$  ...  $_$   $\#$  $*$ ) or can be hidden by conditional compilation with use of the predefined identifier CPP. In fact the second method is based on the first, because the *DelphiXE2Cpp11* pre-processor converts the CPP part into the special comments and the Delphi2C# translator than simply removes the special brackets  $(*#_ ... _*^*)$ .

In the section about the *overwritten System.pas* there are examples and explanations how to use this feature.

#### **12.2.2.1 Comments (\*#\_ ... \_#\*)**

DelphiXE2Cpp11 interprets the extended Delphi brackets  $(*#_ ... _#*)$  in a special way. A text in such brackets is taken unchanged into the C++ code.

For example an additional header is included into the C++ code by the following line:

```
(*#_#include "math.h"_#*)
->
    #include "math.h"
```
Remark: in the old Delphi2Cpp program these parenthesis were defined as  $(*_... ,*).$  This led to errors in code like in WinAPI.DXGI1\_2.pas:

```
 function GetDisplayModeList1(
 (* [in] *) EnumFormat: DXGI_FORMAT;
 (* [in] *) Flags: UINT;
      (*_Inout_*) var pNumModes: UINT;
      (*_Out_writes_to_opt_(*pNumModes,*pNumModes)*) out pDes: DXGI_MODE_DESC1): HRESULT; stdcall;
```
#### **12.2.2.2 Predefined identifier Cpp**

In addition the the definitions which the user can set in the translation options the identifier *CPP* always is defined in *DelphiXE2Cpp11*. The pre-processor treats this identifier in a special manner. The preprocessor not simply writes the according code into the pre-processed code, but it puts it into the special brackets ( $*$ #  $\ldots$   $*$ ). In a second step the translator then removes the brackets.

For example:

```
{$ifdef CPP}
 out \lt\lt s \lt\lt endl;
{$else}
  WriteLn(s); 
{$endif}
```
The pre-processed code then is:

 $(*\#$  out << s << endl;  $\#^*$ )

and because of the special treatment of the brackets  $(\overline{H} \dots \overline{H})$ , the final C++ output is:

out  $<< s <<$  endl:

*DelphiXE2Cpp11* ignores the part of code in the *{\$else}-*section completely, but it is visible to the Delphi compiler. So, this special way of the conditional compilation makes it possible that both the original Delphi code and the generated C++ code remain compiling.

The identifiers in these section either can be normalized or can be left untouched. This is controlled by the CPP unification option.

#### **12.2.3 Delphi directives to support C++Builder**

There are four directives defined in Delphi to support the generation of C++ header files for C+ +Builder. All the Delphi translations of Windows interfaces don't have to be translated back, but simply are left out by means of these directives. In DelphiXE2Cpp11 they work for other compilers too and you also can use them for your own purposes.

All these directives only have an effect in the global parts of units.

\$HPPEMIT \$EXTERNALSYM \$NODEFINE *SNOINCLUDE* 

These directives can have an impact on the notations of the according types.

#### **12.2.3.1 \$HPPEMIT**

The *HPPEMIT* directive adds a specified symbol to the C++ header file.

*HPPEMIT* directives are output into the "user supplied" section at the top of the header file in the order in which they appear in the Pascal file.

The *HPPEMIT* directive accepts an optional *END* directive that instructs the compiler to emit the string at the bottom of the header file. Otherwise, the string is emitted at the top of the file.

#### **Syntax**:

```
{$HPPEMIT string}
```
#### **Example:**

```
{$HPPEMIT 'Symbol goes to top of file' }.
{$HPPEMIT END 'Symbol goes to bottom of file'}
```
#### **12.2.3.2 \$EXTERNALSYM**

The *EXTERNALSYM* directive prevents the specified Pascal symbol from appearing in C++ header files. This directive is used for types, which already are defined in the API of the operation system. For Delphi these types have to be redefined, for C++ not.

DelphiXE2Cpp11 doesn't output code parts, which are marked with the *EXTERNALSYM* directive if the according option is enabled.

#### **Syntax**:

```
{$EXTERNALSYM identifier}
```
#### **Example:**

```
type
  size_t : LongWord;
   {$EXTERNALSYM size_t}
```
#### **12.2.3.3 \$NODEFINE**

The *NODEFINE* directive prevents the specified symbol from being included in the C++ header file, while allowing some information to be output to the OBJ file. Such symbols are expected in special files for C++Builder. For example for C++Builder there is a file " System.Types.h" where the types TSize, TPoint and, TRect are defined in C++ manner. In

For other target compilers it is recommended to disable the NODEFINE option. Types like the just mentioned TSize, TPoint and, TRect remain then in the translated files.

#### **Syntax**:

```
{$NODEFINE identifier}
```
#### **Example:**

type

```
 Temperature = type single;
 {$NODEFINE Temperature}
```
System.Types.pas these types are marked with *NODEFINE*.

#### **12.2.3.4 \$NOINCLUDE**

The *NOINCLUDE* directive prevents the specified file from being included in header files generated for  $C++$ .

#### **Syntax**:

```
{$NOINCLUDE filename}
```
#### **Example:**

{\$NOINCLUDE Unit1} // removes #include Unit1.

#### **12.2.3.5 Impact on notations**

Types, which are marked as "EXTERNALSYM" or "NODEFINE" are not written into the generated C++ output, if the according option is enabled.. External symbols are provided by the operating system. Therefore the notation which is used in the API of the operation system has to be set in the list of notations.<br>For example in System.pas there is:

PByte  $= \Delta B$ yte;  ${\{\text{SNODEFINE PByte}\}}$   $\{ \text{defined in sysmac.h } \}$ 

In this case "PBYTE" from Windows.h could be used. (However most symbols which are marked with NODEFINE don't exist in the API and would have to be defined in your own utility files if the NODEFINE option isn't disabled.)

### **13 Delphi projects**

DelphiXE2Cpp11 doesn't convert project files (\*.dproj), but if you use C++Builder, Delphi form files (\*. dfm) can be reused. However it is recommended to create and maintain Delphi project files (\*.dpr) with C++Builder.

For other compilers all these files are not converted.

### **13.1 Clang**

Enter topic text here.

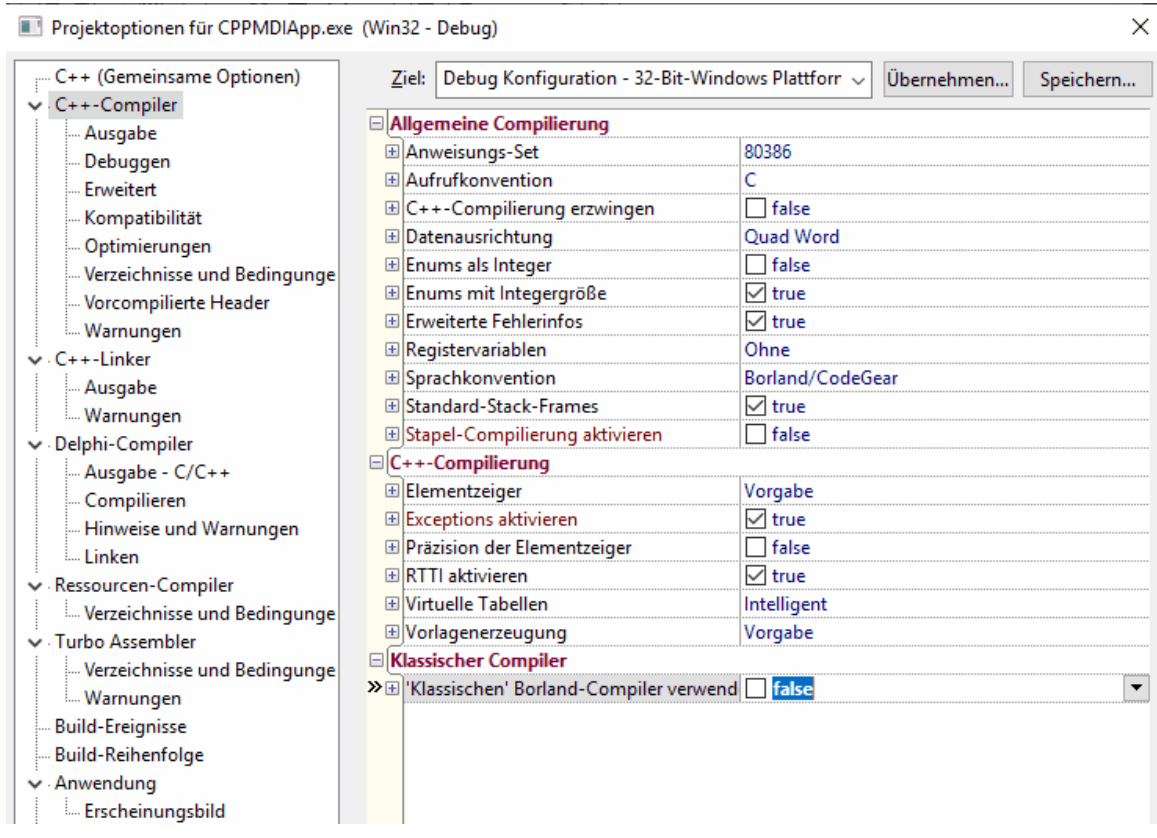

### **13.2 dpr Files**

Delphi project files with the extension "dpr" are listing all files that are used in a project and contain the code, which starts the application. Normally such files only contains code, which is generated by the Delphi IDE:Though DelphiXE2Cpp11 converts such dpr files to C++ files, it is recommended not to use the converted file, but to let C++Builder create and maintain this file. What C++Builder exactly does isn't documented anywhere and it changes with different versions of C++Builder.

The default dpr file for a VCL forms application looks like:

```
program Project1;
uses
 Vcl.Forms,
 Unit1 in 'Unit1.pas' {Form1};
{$R *.res}
begin
  Application.Initialize;
  Application.MainFormOnTaskbar := True;
  Application.CreateForm(TForm1, Form1);
  Application.Run;
end.
```
The according file created by C++Builder XE10 Tokyo 2 looks like:

//---------------------------------------------------------------------------

#include <vcl.h>

```
#pragma hdrstop
#include <tchar.h>
//---------------------------------------------------------------------------
USEFORM("Unit1.cpp", Form1);
//---------------------------------------------------------------------------
int WINAPI _tWinMain(HINSTANCE, HINSTANCE, LPTSTR, int)
\{ \} try
{
       Application->Initialize();
       Application->MainFormOnTaskBar = true;
       Application->CreateForm(__classid(TForm1), &Form1);
       Application->Run();
 }
 catch (Exception &exception)
    {
  Application->ShowException(&exception);
 }
   catch (...)
{
        try
\left\{ \begin{array}{ccc} 0 & 0 & 0 \\ 0 & 0 & 0 \\ 0 & 0 & 0 \end{array} \right. throw Exception("");
 }
       catch (Exception &exception)
\left\{ \begin{array}{ccc} 0 & 0 & 0 \\ 0 & 0 & 0 \\ 0 & 0 & 0 \\ 0 & 0 & 0 \\ 0 & 0 & 0 \\ 0 & 0 & 0 \\ 0 & 0 & 0 \\ 0 & 0 & 0 \\ 0 & 0 & 0 \\ 0 & 0 & 0 \\ 0 & 0 & 0 \\ 0 & 0 & 0 \\ 0 & 0 & 0 \\ 0 & 0 & 0 & 0 \\ 0 & 0 & 0 & 0 \\ 0 & 0 & 0 & 0 \\ 0 & 0 & 0 & 0 \\ 0 & 0 & 0 & 0 & 0 \\ 0 & 0 & 0 & 0 & 0 \\ 0 & 0 & 0 & 0 & 0Application->ShowException(&exception);<br>}
 }
 }
   return 0;
}
//---------------------------------------------------------------------------
```
### **13.3 dfm Files**

To reuse Delphi form files, that are files with the extension "dfm", you have to create a C++Builder project manually like your Delphi project, but with empty forms and without user code. It is important however, that the forms in this dummy project get the exactly the same names as the according Delphi forms and also the the corresponding units have to have identical names.

There are several ways to accomplish this task. Below is a description how to proceed, if the C+ +Builder project shall be placed into the same folder as the existing Delphi project.

Create a new C++Builder VCL application. You have to choose a configuration that compiles C++11 code.

Let's assume that the name of your Delphi main form is "MainForm", then rename the automatically created main form to this name.

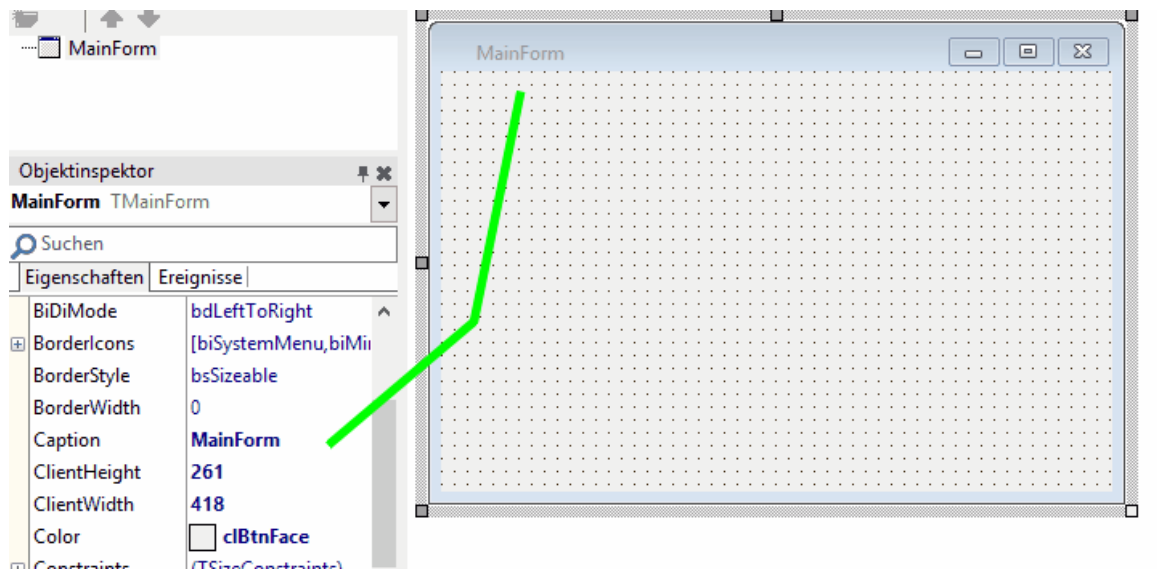

Now you can save the project into the same folder where your Delphi project is saved. At first you will be prompted to enter the name of the main unit. Here you have to choose the same name as the Delphi main form has. Of course it will have the "cpp" extension instead of the original "pas" extension. Let's assume the original file calls "Main.pas":

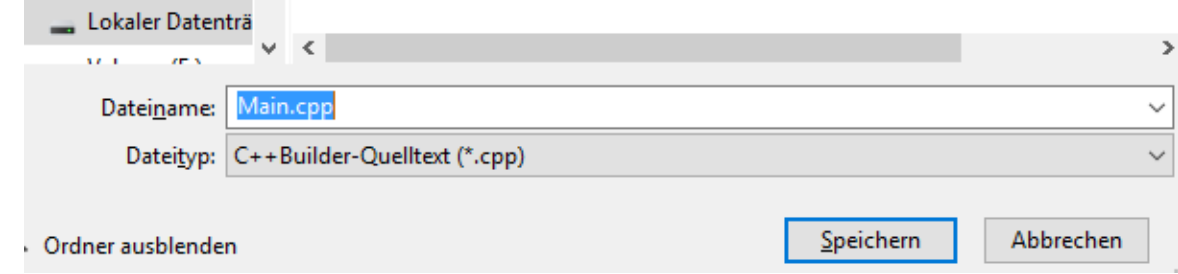

Now it is important, that you rename your original form file "Main.dfm" to another temporary name. If you don't do that, you will be prompted to overwrite the original file. But we still need it.

Next you will be prompted to choose a name for the precompiled header file. It is recommended to take the name of the Delphi project file plus PCH1.h

<Delphi projectname>PCH<n>.h

Finally you have to choose a name for the C++Builder project. Again it is recommended to take the name of your Delphi project.

<Delphi projectname>.cbproj

Now you have to close the C++Builder project, delete the automatically created main form file "Main. dfm" and rename the original Delphi main form back to "Main.dfm". This is also a good moment to overwrite the C++ files that were created by the C++Builder IDE with the files of the DelphiXE2Cpp11 translation.

Now you can reopen the C++Builder project. If all components, that you used in the Delphi main form

are installed in C++Builder too, the form that you know from your Delphi project is shown identically in C++Builder now.

If you used Components, which are not installed in C++Builder, you will get according error messages. You either can ignore them with the risk that something gets lost on your form or you can cancel and install the needed components first.

### **14 Formatting**

The generated C++ code should be readable, but little effort was made to make it beautiful. There are free pretty-printers available, which have a lot of options to format the code just as you like it. I recommend:

http://universalindent.sourceforge.net/

With UniversalIndentGUI "you change the value of a parameter and directly see how your reformatted code will look like. Save your beauty looking code or create an anywhere usable batch/shell script to reformat whole directories or just one file even out of the editor of your choice that supports external tool calls."

### **15 DelphiXE2Cpp11 versus Delphi2Cpp**

*DelphiXE2Cpp11* is based on the experiences with the previous program *Delphi2Cpp*, which translates Delphi 7 code only.

Delphi2Cpp supports old style programs based on AnsiChars and AnsiStrings as well as programs based on WideChar and UnicodeStrings.

*DelphiXE2Cpp11* produces Unicode based code only and presumes the use of a C++11 compiler. The old Delphi2Cpp also had the option to let "String" be defined as a standard string. This option is removed for the C++Builder target too: for C++Builder Strings are UnicodeStrings, for other compilers there are more options.

Some more differences are:

*DelphiXE2Cpp11* processes the Delphi language expansions which were added since Delphi 7

*DelphiXE2Cpp11* also uses the new features of *C++11* to improve the translation results.

- initializing arrays by means of a std::initializer list
- · nested functions are simulated by means of lambda-functions
- · with-statements can be rewritten by use of a with-variable of the auto-type
- · the behavior of finally is simulated by use of a lambda expression
- · for-in loops are converted to range-based for loops.

In addition there are some more changes in DelphiXE2Cpp11 to improve or to simplify the translation:

- · desired type information can be set in the type-map of the options
- · identifiers with an ampersand prefix can be treated correctly
- · C-style array return values are converted to reference parameters
- · array properties become to Getter/Setter-methods with the array as reference parameter
- · the calculation of operator precedence is much more accurate then in Delphi2Cpp.
- · there is an option to create class reference types by which classes can be created.

Classes.pas TList

### **16 DelphiXE2Cpp11 versus Delphi2CB**

Delphi2CB is an low-priced extract of the actual DelphiXE2Cpp11 for users of *C++Builder*.

In contrast to DelphiXE2Cpp11 Delphi2CB

- only uses the additional C++Builder keywords like property, finally etc.
- · only supports C++Builder as compiler
- · only supports Windows as target platform
- · only supports Delphi-strings and has no type options at all

### **17 TextTransformer**

*DelphiXE2Cpp11* and the previous *Delphi2Cpp* were made from a TextTransformer project, which is based on the Delphi parser and the Delphi pretty-printer, which can be obtained freely from

http://www.texttransformer.org/Delphi\_en.html

http://www.texttransformer.org/DelphiPrettyPrint\_en.html

### **18 Service**

There is also a service to make translations of Delphi source code for you. So you don't have to buy the program:

http://www.texttransformer.com/D2C\_TranslationService\_en.html

or in German at:

http://www.texttransformer.de/D2C\_TranslationService\_ge.html

I also like make extensions of DelphiXE2Cpp11 or other translators adapted individually for you. The

translation results can be increased drastically by such customizations. Please contact me by the contact form at:

http://www.texttransformer.com/Contact\_en.html

or in German at:

http://www.texttransformer.de/Contact\_ge.html

# **Index**

#### **- - -**

- 127
- -- 17, 105

**- " -**

"String" as 29

### **- & -**

& 57

# **- ( -**

 $(*#_...$   $#*)$  199  $({}_{-}^{*}...$   $_{-}^{*})$  199, 200  $\binom{*}{\cdots}$  15

### **- \* -**

\* 127

# **- / -**

/ 127 /\*# 43 //# 43

# **- [ -**

[&] 138 [=] 138

### **- \_ -**

\_\_classid 118 \_\_closure 124 \_\_cplusplus 178 \_\_declspec(property( 108 \_\_fastcall 40

\_\_finally 115 \_\_interface 76 \_\_property 108 \_\_thread 95 \_CPP\_VER 178, 194 \_CreatingClassInstance 122 \_friends 74

# **- { -**

{\$J+} directive 35 {\$M+} directive 74

### **- + -**

+ 127 ++ 17, 105

### **- < -** < 127

<< 105  $\leq$  127

### **- > -**

>> 105

# **- A -**

Abs 15 Absolute address 123 abstract 38 abstract methods 74 ActiveX 150 Adaption of parameters 102 Add 127 Add include path 12 Add recursively 12 AddError 53 additional 'this' parameter for class methods 38 AddMessage 53 Address 13 AddWarning 53 AllocMem 187 ambiguity 91

*© 2021 Dr. Detlef Meyer-Eltz*

Ampersand 57 Ancestor 65 and 96, 127 anonymous methods 135 AnsiChar/WideChar 206 AnsiString 29 AnsiStrings/UnicodeStrings 206 API 150 Api files 195 API functions 150 API Integration 91 ArrAssign 112 Array 79 array of const 84, 85 array parameter 81, 102 array property 112 array reference 86 array result 86 Array size 87, 88 ARRAYHIGH 174, 189 ArrayOfConst 84, 85, 192 arrays 80 arrays assignement 98 Assembler 21, 150 AssertSystemInitialization 116 Assigned 105 AssignFile 180 assignment 98 Assignments 97 astr2pchar 161, 178 astr2ustr 161, 178 astr2wstr 161, 178 AtomicDecrement 189 AtomicIncrement 189 auto 116

### **- B -**

```
Backup 53
Base class 66, 71
BDE 13
BDE.dcu 13
BDE.int 13
BDE.pas 13
Beautifier 206
BEGIN_MESSAGE_MAP 122, 187
binary operator 128
bitwise operator 96
```

```
BitwiseAnd 127
BitwiseOr 127
BitwiseXor 127
BlockRead 106, 180
BlockWrite 106, 180
BOOL 91
boolean operator 96
break 47
BytesOf 47
ByteType 47
```
### **- C -**

 $c$  str  $47$ C++ Builder 3, 200  $C++$  header  $49$ C++ source file 49 C++11 80, 104, 116 C++17 85 C++Builder 40, 95, 114, 202, 203, 204 capture 138 Case sensibility 56 Case sensitivity 47 Case-sensivity 25 Cast 98 CastDec 174, 189 CastInc 174, 189 cat\_printf 47 cat\_sprintf 47 cat\_vprintf 47 CBuilder 2, 40, 58, 115 Char 29, 47 character array 98 Class 64 Class creation 76 class helper 131 class method 72, 73 class methods 38 class refererence 118, 119 class\_id 119, 188 ClassRef 38, 119, 188 class-reference 117 ClassRefType 119 Clear types and variables 5, 49 Clear windows 5 C-like 29 CodePage 47 COM technologies 150

command line mode 54 Command line parameter 55 Comments 60 Compare 47 CompareIC 47 Compile time functions 15 Compiler 3, 40 Concat 173, 188 Conditional compilation 18, 47 configuration 194 Conflicting names 150 Connect 124 const 35, 149 const correctness 35 const parameter 149 const parameters 100 const\_cast 149 constant 35, 149 const-correctness 37, 149 Constructor 65, 66, 68 constructor problems 69 constructor signature 69 Constructors of the base class 150 Contact 207 continue 47 conversion operator 130 Copy 105 Cpp 15, 20 Cpp definition 56, 200 CPUX86 19 Craig Scott 192 CreateClass.hpp 118 CreateClass.pas 118 CreateObject 118 currency 160, 180 CurrToStr 47 CurrToStrF 47 Customization 207

### **- D -**

D2C 195 d2c string 29 d2c\_config 178 d2c\_convert 161, 178 d2c\_LoadResourceString 95 d2c\_openarray 162, 180 d2c\_size\_t 176, 191

d2c\_smallstring 180 d2c\_smallstringconvert 180 d2c\_strncmp 173, 188 d2c\_sysconst 180 d2c\_syscurr 180 d2c\_sysdate 180 d2c\_sysexcept 163 d2c\_sysfile 122, 160, 163, 180 d2c\_sysfile.cpp 106 d2c\_sysfile.h 106 d2c\_syshelper 163 d2c\_sysiter 172, 187 d2c\_sysmac 187 d2c\_sysmath 160, 172, 187 d2c\_sysmem 187 d2c\_sysmeta 188 d2c\_sysmonitor 188 d2c\_sysobj 31, 69 d2c\_sysobject 188 d2c\_sysstring 160, 173, 188 d2c\_system 15, 59, 160, 174, 189 d2c\_system.pas 16 d2c\_systobj 160 d2c\_systypes 160, 176, 191 d2c\_sysvariant 192 d2c\_wcsncmp 173, 188 Daniel Flower 88, 192 data 47 DateTime 180 Dec 17, 105, 127 Decimals 107 DECLARE\_DYNAMIC 31 declspec(thread) 95 Default array-property 111 Default.prj 2 def-file 125 Definition 3, 18 Delete 17, 47, 105 Delphi ActiveX framework 150 Delphi I/O routines 15 Delphi RTL/VCL 3, 160 Delphi string 29 Delphi2CB 29, 39 Delphi2Cpp 2, 86, 206 DelphiSets 192 DelphiSets.h 88 DelphiXE2Cpp11 206 DelphiXE2Cpp11Lic.dat 2

Demjen 124 Dependencies 49 designintf.pas 13 Destructor 71 dfm-files 202, 204 Directive 18, 200 Directives 47 Dispose 105 div 127 Divide 127 Dll 125 dotted file names 14 dproj-files 202, 203 dsgnintf.pas 13 DUnit 152 DWORD 92 Dynamic array 79 dynamic\_cast 97 DynamicArray 79 DynamicArrayIter 172

### **- E -**

E2034 149 ElementSize 47 END\_MESSAGE\_MAP 122, 187 EnsureUnicode 47 Enumerated types 17, 87 Equal 127 equality operators 96 event 124, 139 Event handling 124 Exclude 105 Exclude units 42 Excluding individual files 51, 53 Explicit 130 Extended "System.pas" 15 extended System.pas 3 extern 62 EXTERNALSYM 38, 201

### **- F -**

FCL 106 field property 108 File 122 File layout 58

File manager 49 FillChar 174, 189 finalization 116 Finalization part 150 finally 115 finally-statement 192 Fingerprint 2 Fixed identifiers 24 FloatToStrF 47 FmtLoadStr 47, 95 for loop 114 for-in loop 114 for-loop 37 Form files 202, 204 Format 47 FormatFloat 47 Formatting 206 Formatting of real types 160 Formatting parameters 107 Free pascal 160 FreeMem 15, 17, 187 FreePascal FCL 106 FreePascal2Cpp 160 friend 74 function 103 Function name 28, 99 Functions 99

### **- G -**

gcc 40, 95, 160 Generic declaration 140 Generics 140 GetMem 15, 17, 187 GNU Lesser General Public License 106 GreaterThan 127 GreaterThanOrEqual 127 GUID 76

# **- H -**

hash character 43 High 15, 79, 81, 105, 174, 189 HPPEMIT 200

# **- I -**

I/O routines 106 Identifier notation 47 IInterface 78 IMPLEMENT\_DYNAMIC 31 Implicit 130 In 127 Inc 17, 105, 127 inc-files 74 Include 105 Include directive 47 Include paths 12 Included files 49 Indexes 62 Inheritance 65 inherited 103 initialization 35, 116 Initialization lists 66 Initialization part 150 Initialize Variables 37 initializer\_list 80 Initializing arrays 80 inline assembler 148 Inline assembler code 150 in-operator 97 Input options 11 Insert 47, 105 Installation 2 installation folder 2 Int2Type 176, 191 IntDivide 127, 128 Interface 64, 76 INTFOBJECT\_IMPL\_IUNKNOWN 78, 174, 189 IntToHex 47 IsContained 131 IsDelimiter 47 IsEmpty 47 IsLeadSurrogate 47 is-operator 97 IsPathDelimiter 47 IsTrailSurrogate 47 IUnknown 78

# **- K -**

Keyword 27

# **- L -**

lambda expressions 135 lambda-functions 104 Last error position 5 LastChar 47 LastDelimiter 47 Learning types and variables 5 LeftShift 127 Length 47, 79, 105 LessThan 127 LessThanOrEqual 127 Library 5, 125 License 2 lifetime extension 138 linker error 76 Linux 160 LoadResourceString 95 LoadStr 47, 95 LoadString 47 Log panel 8 Log-file 50 LogicalAnd 127 LogicalNot 127 LogicalOr 127 LogicalXor 127, 128 Lookup algorithm 15 lookup order 91 Low 15, 79, 105, 174, 189 LowerCase 47 LPDWORD 150

# **- M -**

-m 55 Management 49, 55 Mangement 54 MAXIDX 83, 189 MAXIDX(x) 79 memcpy 98 Memory management 15, 17 Mersenne twister 160

Message directive 21 MESSAGE ERROR 195 Message handlers 122 message map 38, 187 Meta cpapbilities, enabling 31 Method pointers 124 method reference 136, 139 method resulution clause 150 Missing constructor 68 mod 127 module definition file 5, 125 Modulus 127 Move 13 MSWINDOWS 3 Multiple interfaces 78 Multiply 127

### **- N -**

N:1 50 N:N 50 name space 13 Names of helping variables 27 namespace 15, 60, 91 Namespace options 33 namespace, suppress 34 Negative 127 Nested classes 134 Nested functions 150 Nested routines 104 New 17, 105 New features 126 NODEFINE 38, 201 NOINCLUDE 202 non-abstract 38 not 127 Notation 25 NotEqual 127

# **- O -**

ObjectIs 97, 174, 189 octothorpe 43 Odd 15 OnLeavingScope 115, 192 open array 81, 102, 114 Open array var parameters 82 OpenArray 84, 85 OPENARRAY macro 81 OpenArrayEx 162 OpenArrayRef 82, 162, 180 OpenArrayRef2 82 Operator 96 operator overloading 127 operator precedence 96 Operators 95 Options 10 or 96, 127 Order of lookup 91 order of type definitions 89 Other compiler 3, 28, 79, 108 Other compilers 115 out parameters 100 Output options 42 overloading binary operators 128 overloading conversion operators 130 overloading unary operators 129 Overwriting "System.pas" 15 Overwritten System.pas 97

### **- P -**

-p 55 PAnsiChar 105 Parameter 102 Parameter types 100 -pause 55 PByte 93, 202 pch.inc 41 PDWORD 150 placeholder 136 plain old data types 106 POD types 106 Pos 47, 105 Positive 127 PP-button 5 precedence of operators 96 Precompiled header 40 Pred 15, 189 Prefix 28 Preprocessed code 3 Preprocessor 5, 47 pre-processor can't evaluate 47 Pretranslated C++ code 160 Pretranslator 47

Pretty-printer 206 Preview of the target files 53 printf 47 private 74 procedure 103 Procedures 99 Processor options 19 professional version 5, 8, 54, 60 program ID 2 Project file 10 Project files 202, 203 propertiy 40 property 28, 108 protected 74 public 74 published 74 PUREPASCAL 18, 21, 148

# **- R -**

-r 55 Range 88 range based for-loops 187 range-based loop 114 Read 108, 180 Read procedure 107 Reading and Writing 122 ReadLn 180 ReadLn procedure 107 ReadProperty 108 Real types formatting 160 ReallocMem 15, 17, 100, 187 ReallocMemory 100 Record 64, 65 record helper 131 Refactoring 43 RefCount 47 Reference 13 reference to a method 136 Refresh 53 RegisterComponents 105, 107 Registration 2 resource string 95 Result 99 Results 53 Returning arrays 86 return-statement 99 Rewrite 180

RightShift 127 Round 127, 131, 172, 187 Routines 99 runtime\_error 74

### **- S -**

-s 55 scope 91 Search path to the source files 13 Search path to the VCL/RTL 13 Selecting source files 51 Self 72 Self instance 73 Service 207 Set 85, 88, 192 Set class 88, 97 SetIter 172 SetLength 47, 105, 173, 188 SetString 16, 173, 188 ShellApi.pas 13 shl 127 shortint 58 ShortString 176, 180 shr 127 Simple substitutions 58 Single characters 58 Size of an array 79 size t 32 sizeof 47 SLICE 189 SmallString 180 sprintf 47 Standard string 29 Start a translation 53 Statements 113 Static array 79 Static array parameter 83 static class method 38 static method 72 std::bind 136 std::bind1st 124 std::function 124, 136, 139 std::mem\_fun 124 std::runtime\_error 74 std::variant 85 std::vector 79 stdafx.h 40, 41

*© 2021 Dr. Detlef Meyer-Eltz*

stdcall 125 stdexcept 74 Stop on message directive 21 stop variable 37 Str 174, 189 Str procedure 107 Strarting the translation 5 strcpy 98 strcpy\_s 194 String 29 String constant 58 string parameter 102 String type 3 String; 47 StringBaseIndex 178 StringOfChar 47 Substitution in the translator 27 Substitution of the preprocessor 25 Substitution options 22 Substitution table 25 SubString 47, 105 Subtract 127 Succ 15, 189 Suppress namespace 33 Suppressed namespaces 34 swap 47 symbol lookup 91 Synchronizing Delphi and C++ code 160 SyncObjs.pas 13 System 160 System namespace 59 System unit 3 System. 13 System.h 59, 194 System.pas 3, 13, 15, 16, 60, 97, 195 System.Variants.pas 195 System.VarUtils.pas 195 System::Set 27, 88 SYSTEM\_HPP\_DEFINES\_OBJECTS 195 SystemTypes.pas 195 Sysutils 160 Sysutils unit 3

# **- T -**

-t 55 t\_str 47 Tamas Demjen 124 Target options 39 Target platform 41 T-button 5 TClass 117, 118, 119 TD2CObject 69 TDateTime 180 temporary file 53 Temporary variables 102 TextTransformer 207 TFoo<int>\* FFoo1; TBaz::TQux<int>\* FBazQux1; 141 TBaz::TQux<T>\* FBazQux2; 141 TFoo<int>::TBar\* FFooBar1; 141 TFoo<T>\* FFoo2; 141 TFoo<T>::TBar\* FFooBar2; 141 THandle 94 threadvar 95 ThrowAbstractError 119 ThrowNoDefaultConstructorError 119 TMetaClass 31, 117, 118, 119, 188 TMonitor 188 TObject 13, 15, 31, 65, 69, 188 ToDouble 47 ToInt 47 ToIntDef 47 Tokens 56 Tool bar 5 Translation 46 Translation options 3, 10, 50 Translation service 207 Translator 5 Treat typed constants as non-typed constants 35 Trim 47 TrimLeft 47 TrimRight 47 Trunc 127, 131, 172, 187 TSet 27, 88, 192 TStringHelper 63, 163 ttm 54 Tuning options 35 TVarData 192 TVarRec 84, 85, 192, 195 type cast 17 type checking 97 type identifier 58 type name 58 Type options 29 typed constant 35
typedef 89 Type-map 32 Types 64 Types option 29

## **- U -**

ULONG 43 unary operator 129 Unicode 126 Unification 20 Unification of notations 47 Union 65 Unique 47 uniquetype 176, 191 Unit frame 5 Unit scope names 14, 127 Unit tests 152 UniversalIndentGUI 206 Unknown architecture 21 Unknown platform 21, 195 unknown vtable 76 unsignedchar 58, 176 unsignedint 58 untyped parameters 100 UpperCase 47 Use "stop" variable in for-loop 35 Use pch.inc 40 User options 9 Uses clauses 60 using 60 ustr2astr 161, 178 ustr2pchar 161, 178

## **- V -**

Val 189 Val procedure 160 variable 62 variable binding 138 variable parameters 100 Variables 94 Variant 65, 195 Variant class 160 Variant types 150 VCL 49 VCL MESSAGE HANDLER 122, 187 VCL-functions 105 vector 79 Verbose 42 Verbose option 43 virtual class method 38, 73 Virtual class methods as statiic 38 virtual constructor 31, 119 Virtual constructors 69 virtual method table 150 virtual routine in constructor 69 Visibility 74 Visual C++ 40, 95, 160 Visual C++ configuration 194 Visual<sub>C</sub> 40 void pointer casts 98 void\* 98 vprintf 47 VType 85

## **- W -**

w\_str 47 waiting for definiens 89 wchar\_t 29 WideString 29 Width 107 Win64 19 WINAPI:: Windows 33 Window position 9 Window size 9 Windows 106, 160 Windows API 13, 200 Windows interfaces 200 Windows messages 122 Windows.pas 13, 19 WinProcs.pas 13 WinTypes.pas 13 with-statement 116 Write 108, 180 Write procedure 107 WriteLn 180 WriteLn procedure 107 WriteProperty 108 wstr2astr 161, 178

**- X -**

xor 127

**- Z -**

ZEROBASEDSTRING 150 ZEROBASEDSTRINGS 63